**Министерство образования Республики Беларусь Белорусский национальный технический университет** Факультет информационных технологий и робототехники Кафедра «Высшая математика»

# **«МЕТОДЫ ОПТИМИЗАЦИИ, ТЕХНИЧЕСКИЕ ПРИЛОЖЕНИЯ»**

# **Электронное учебно-методическое пособие для магистрантов специальности 1-36 80 02**

**«Инновационные технологии в машиностроении»**

**Минск, 2020**

### **Составители:**

### Г.И.Лебедева, О.Л.Зубко

### **Рецензент:**

#### З.Н.Примичева – кандидат физ.-матем.наук, доцент БГУИР

В учебном пособии рассматриваются вопросы линейного и нелинейного программирования, математические модели, графы, сети и методы решения транспортных задач и другие аспекты прикладной математики.

Учебное пособие содержит основные математические методы, знание которых необходимо для магистрантов технических и экономических специальностей.

Вместе с теоретическими материалами в пособии рассматривается достаточное количество примеров решения задач с реальным содержанием. В конце каждого раздела приведены упражнения для самостоятельной работы.

Предназначено для магистрантов высших технических учебных заведений различных типов, преподавателей, аспирантов, бакалавров.

Белорусский национальный технический университет Пр-т Независимости 65, г. Минск, Республика Беларусь Тел.(017)292-80-75 E-mail: [matematics@bntu.by](mailto:matematics@bntu.by) Регистрационный № БНТУ/ФИТР48-01.2020

© БНТУ, 2020

© Лебедева Г.И., 2020

# Содержание

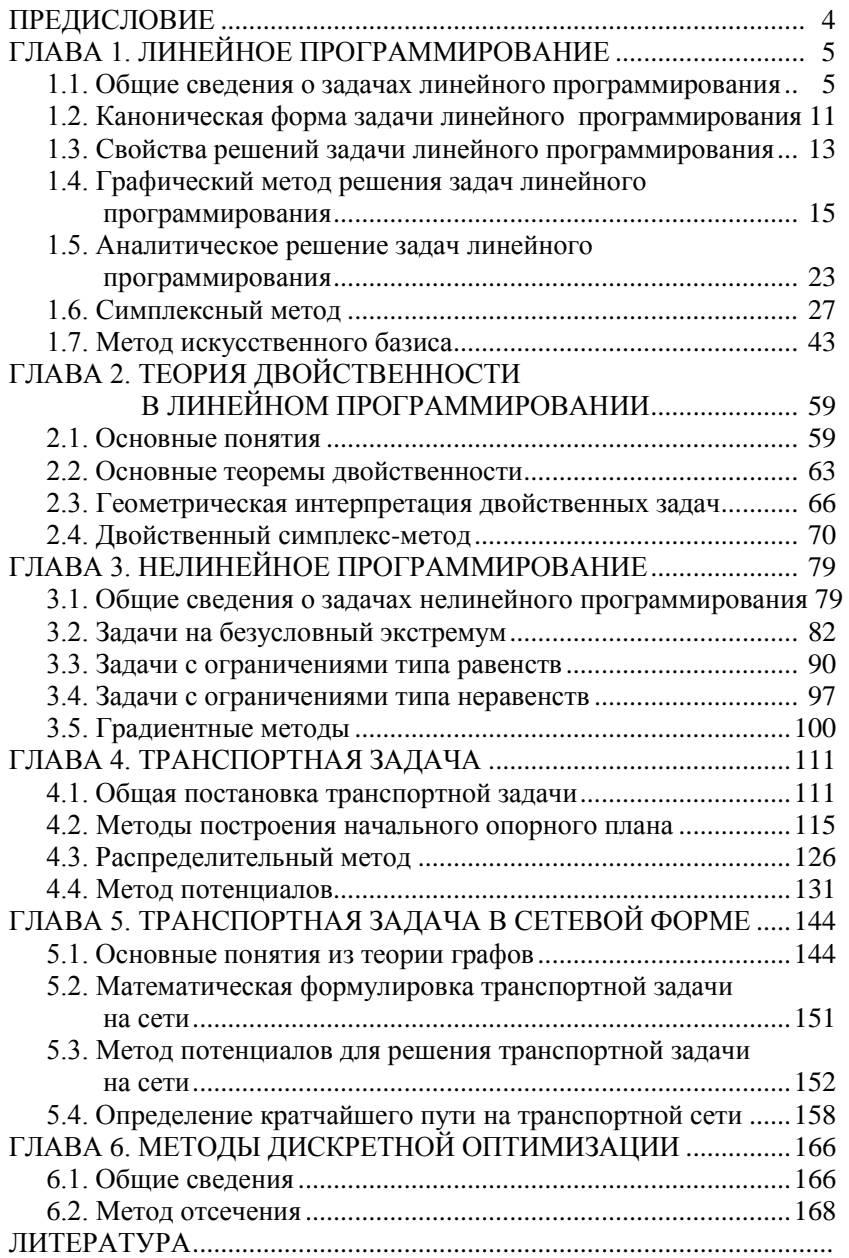

### **ПРЕДИСЛОВИЕ**

Изменившиеся экономические условия в республике требуют совершенствования подготовки высококвалифицированных специалистов для народного хозяйства. Задачи, выдвигаемые ныне производством и практикой, предполагают наличие исследовательских навыков и творческого подхода к их решениям. В связи с этим важное место занимает владение будущими специалистами различными математическими методами для решения инженерных задач. В настоящее время ощущается недостаток в литературе, в которой компактно приводились бы математические методы, наиболее часто используемые при решении прикладных математических задач. В данном учебном пособии рассматриваются и излагаются: линейное и нелинейное программирование, транспортная задача, методы дискретной оптимизации.

Наряду с изложением теоретического материала приводится достаточное количество примеров решения задач с реальным содержанием. Большое внимание уделено практической направленности рассматриваемых математических методов. Пособие написано для читателей, которые уже изучили общий курс математики в техническом высшем учебном заведении и владеют необходимым математическим аппаратом для понимания излагаемых методов и их применения для решения прикладных задач. Изложение материала ведется на уровне, доступном широкому кругу читателей. В конце каждого раздела даны упражнения для самостоятельного решения. Упражнения нумеруются отдельно в каждой главе. Нумерация формул, рисунков и примеров приведена также по главам.

У старших курсов машиностроительных, приборостроительных, технологических и экономических специальностей вузов, а также будет полезно инженерно-техническим работникам, занимающимся прикладными задачами.

# **ГЛАВА 1. ЛИНЕЙНОЕ ПРОГРАММИРОВАНИЕ**

## 1.1. Общие сведения о задачах линейного программирования

Линейное программирование - это раздел математики, изучающий методы определения условных экстремумов линейных функций. Экстремум называется условным, если на переменные накладываются дополнительные ограничения. Обязательным условием для применения методов линейного программирования является линейность исследуемой функции и ограничений.

Математическая постановка залачи линейного программирования (ЛП) имеет вид

$$
f(X) = \sum_{j=1}^{n} c_j x_j \to \max(\min)
$$
 (1.1)

при ограничениях

$$
\sum_{i=1}^{n} a_{ij} x_j = b_i, \quad i = \overline{1, m_1} \tag{1.2}
$$

$$
\sum_{j=1}^{n} a_{ij} x_j \le b_i, \quad i = \overline{m_1 + 1, m_2} \tag{1.3}
$$

$$
\sum_{j=1}^{n} a_{ij} x_j \ge b_i, \quad i = \overline{m_2 + 1, m} \tag{1.4}
$$

$$
x_i \ge 0; \quad j = 1, n. \tag{1.5}
$$

Функция (1.1) называется иелевой. Она отражает тот эффект, который должен быть получен в результате решения задачи. Например, минимум суммарных затрат времени населения на передвижения в залаче составления рациональной маршрутной сети. или максимальная прибыль автопредприятия, организующего перевозки грузов и населения, и т.п.

В каждом конкретном случае целевая функция имеет свое выражение в зависимости от целей исследования. Вектор  $X$ , удовлетворяющий ограничениям задачи, называется планом. Множество планов  $X = (x_1, x_2, ..., x_n)$ , удовлетворяющих системе ограничений (1.2)-(1.5), называется множеством допустимых планов. А допустимый план  $X^*$ , при котором достигается экстремальное значение целевой функции, называется оптимальным.

Вектор  $C = (c_1, c_2, \ldots, c_n)$  называется вектором стоимости.

Вектор  $B = \begin{pmatrix} b_1 \\ \dots \\ b_m \end{pmatrix}$  называется *вектором ресурсов (ограничений)* 

или столбцом свободных членов.

Матрица  $A = \begin{pmatrix} a_{11} & a_{12} & \dots & a_{1n} \\ a_{21} & a_{22} & \dots & a_{2n} \\ \dots & \dots & \dots & \dots \\ a_{m1} & a_{m2} & \dots & a_{mn} \end{pmatrix}$  называется матрицей условий

 $(3a m pam)$ .

Ограничения (1.2)-(1.4) называются основными, а ограничение  $(1.5)$  – прямым. Указанные ограничения  $(1.2)$ – $(1.5)$  определяют область допустимых планов задачи линейного программирования.

Например, на автомобильном транспорте линейное программирование применяется для решения задач: составления рациональных маршрутных систем, оптимального распределения подвижного состава по грузоотправителям, для определения оптимального плана размещения подвижного состава и т.д.

Составление математических моделей задач линейного программирования осуществляется по следующей схеме.

1. Выбираются переменные. В качестве переменных следует принимать величины, которые при известных их значениях однозначно определяют одно из возможных состояний исследуемого процесса.

2. Составляются ограничения, выражающие взаимосвязи исследуемого процесса.

3. Записывается целевая функция.

Ниже приводятся примеры составления экономико-математических моделей задач.

Пример 1.1. Автотранспортное предприятие (АТП), обслуживающее два района (А и B), имеет 900 автомобилей, 20 передвижных мастерских и 10 автомобилей технической помоши. Вывоз грузов из районов осуществляется специально сформированными автоколоннами. В каждую автоколонну из 100 автомобилей, направляемую в район А, входят еще одна передвижная мастерская и 2 автомобиля технической помощи. Для района В в колонну из 100 автомобилей включают 2 передвижные мастерские и один автомобиль технической помощи. Требуется так распределить транспортные средства между районами, чтобы максимально были удовлетворены потребности районов в перевозках при условии, что ежедневно автоколонна из района *А* вывозит 2500 т груза, а из района *В* – 3800 т.

Р е ш е н и е . 1. Для составления математической модели задачи введем переменные: 1 *x* – количество автоколонн, направляемых в район  $A$ ,  $x_2$  – количество автоколонн, направляемых в район  $B$ .

2. Строим систему ограничений. Ограничения должны отражать особенности исследуемого объекта. Из условия задачи известно, что каждая автоколонна включает 100 автомобилей. Всего на АТП 900 автомобилей. Следовательно, количество распределяемых по районам автомобилей не должно превышать их количества на АТП. Этот факт выражается неравенством  $100x_1+100x_2 \le 900$ . На каждую автоколонну, направляемую в район *А*, выделяется одна передвижная мастерская, для района *В* – две передвижные мастерские. Всего у АТП имеется 20 передвижных мастерских. Естественно, количество распределяемых передвижных мастерских не должно превосходить их количества у АТП:

 $1x_1 + 2x_2 \le 20$ .

Аналогично для автомобилей технической помощи:

 $2x_1 + 1x_2 \le 10$ .

Значения  $x_1$  и  $x_2$  не могут быть отрицательными числами, так как это противоречило бы экономическому смыслу задачи:

 $x_1 \geq 0$ ,  $x_2 \geq 0$ .

3. Строим целевую функцию. Автоколонны распределяются по районам с таким расчетом, чтобы обеспечить максимальный вывоз грузов. Этот факт выражается следующей целевой функцией:

 $f = 2.5x_1 + 3.8x_2 \rightarrow \text{max}$ .

Таким образом, получили задачу линейного программирования:

 $f = 2,5x_1 + 3,8x_2 \rightarrow \text{max}$ ;

при ограничениях:

 $100x_1 + 100x_2 \le 900$ 

 $1x_1 + 2x_2 \le 20;$ 

 $2x_1 + 1x_2 \le 10$ ;

 $x_1 \geq 0$ ;  $x_2 \geq 0$ .

**Пример 1.2.** Автотранспортное предприятие, обслуживающее некоторые города области, имеет 8 автомобилей первого типа, 15 автомобилей второго типа, 12 автомобилей третьего типа. Грузоподъемность автомобилей известна:  $q_1 = 4.5$  т,  $q_2 = 7$  т,  $q_3 = 4$  т.

АТП должно обслужить два города: *А* и *В*. Городу *А* требуется тоннаж в 200 т, а городу *В* – в 300 т. Избыточный тоннаж не оплачивается. Каждый автомобиль в течение дня может выполнить только один рейс. Расходы (в условных единицах), связанные с выполнением перевозок, приведены в таблице 1.1.

Таблица 1.1

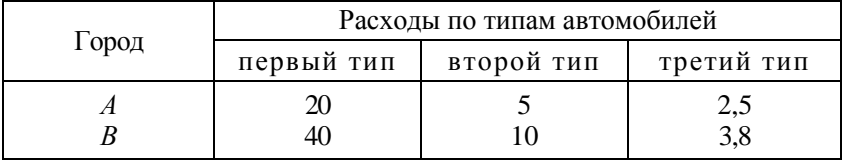

Требуется так распределить подвижной состав, чтобы при минимальных затратах были вывезены все грузы из городов *А* и *В*.

Р е ш е н и е . 1. В качестве переменных выбираем количество автомобилей, выделяемых на перевозки грузов:  $x_{11}$  – количество автомобилей первого типа, выделяемых для города A;  $x_{12}$  – количество автомобилей второго типа, выделяемых для города *А*;  $x_{13}$  – количество автомобилей третьего типа, выделяемых для города A;  $x_{21}$  – количество автомобилей первого типа, выделяемых для города B;  $x_{22}$  – количество автомобилей второго типа, выделяемых для города *В*; <sup>23</sup> *x* – количество автомобилей третьего типа, выделяемых для города *В*.

2. Составляем систему ограничений:

а) тоннаж, выделяемый для городов *А* и *В*, не должен быть меньше потребности этих городов в перевозках:

 $q_1x_{11} + q_2x_{12} + q_3x_{13} = 4,5x_{11} + 7,0x_{12} + 4x_{13} \ge 200$ 

 $q_1x_{21} + q_2x_{22} + q_3x_{23} = 4,5x_{21} + 7,0x_{22} + 4x_{23} \ge 300$ 

б) количество автомобилей, направляемых в города *А* и *В*, не должно превышать их количества на АТП (по типам автомобилей):

 $x_{11} + x_{21} \leq 8;$ 

$$
x_{12} + x_{22} \le 15
$$

 $x_{13} + x_{23} \le 12;$ 

в) количество распределяемых автомобилей является величиной неотрицательной:

$$
x_{ij} \ge 0
$$
,  $i = 1,2$ ,  $j = 1,3$ .

3. Целевая функция, отражающая суммарные затраты на перевозки. будет иметь вид

 $f = 20x_{11} + 5x_{12} + 25x_{13} + 40x_{21} + 10x_{22} + 38x_{23} \rightarrow \text{min}.$ 

В итоге получили задачу линейного программирования:

 $f = 20x_{11} + 5x_{12} + 25x_{13} + 40x_{21} + 10x_{22} + 38x_{23} \rightarrow \text{min};$ 

при ограничениях:

$$
4,5x_{11} + 7,0x_{12} + 4x_{13} \ge 200
$$
  

$$
4,5x_{21} + 7,0x_{22} + 4x_{23} \ge 300
$$
  

$$
x_{11} + x_{21} \le 8;
$$
  

$$
x_{12} + x_{22} \le 15;
$$
  

$$
x_{13} + x_{23} \le 12;
$$
  

$$
x_{ij} \ge 0; \quad i = \overline{1,2}; \quad j = \overline{1,3}.
$$

Пример 1.3. Фирма выпускает два вида продукции, на производство которых используется сырье трех видов. Затраты сырья на единицу продукции и доход, получаемый фирмой от реализации единицы продукции, приведены в табл. 2 (в условных единицах).

Таблина 2

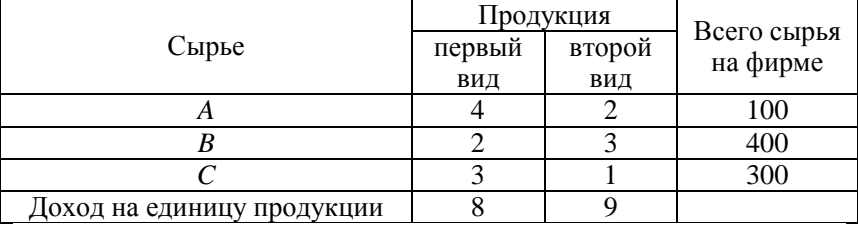

Требуется так организовать работу фирмы, чтобы доход ее был максимальным.

Решение. 1. В качестве переменных примем:  $x_1$  – количество продукции первого вида, выпускаемой фирмой;  $x_2$  - количество продукции второго вида, выпускаемой фирмой.

2. Составляем систему ограничений. На производство продукции фирма может израсходовать сырья не больше, чем у нее имеется, T.e.

 $4x_1 + 2x_2 \le 100$  $2x_1 + 3x_2 \le 400$  $3x_1 + 1x_2 \le 300$  $x_1 \geq 0$ ;  $x_2 \geq 0$ .

3. Целевая функция должна отражать максимальный доход, получаемый фирмой:

 $f = 8x_1 + 9x_2 \rightarrow \text{max}.$ 

Таким образом, получим задачу:

 $f = 8x_1 + 9x_2 \rightarrow \text{max}$ ;

при ограничениях:

 $4x_1 + 2x_2 \le 100$ 

 $2x_1 + 3x_2 \le 400$ 

 $3x_1 + 1x_2 \le 300$ 

 $x_1 \geq 0$ ;  $x_2 \geq 0$ .

Пример 1.4. Птицефабрика выращивает кур, гусей и уток, используя корм двух видов А и В. Затраты корма на одну птицу, его количество на фабрике и доход птицефабрики от реализации одной птицы приведены в табл. 3 (в условных единицах).

Таблица 3

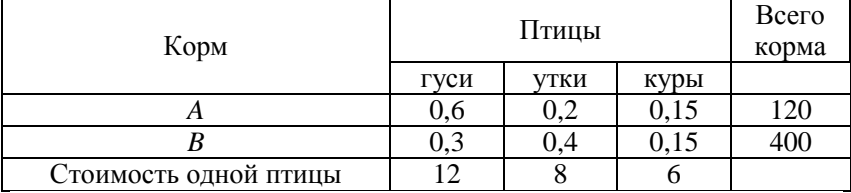

Требуется так организовать работу птицефабрики, чтобы ее дохол был максимальным.

Решение. 1. В качестве переменных принимаем количество разводимых птиц:  $x_1$  – количество гусей;  $x_2$  – количество уток;  $x_3$ - количество кур.

2. Система ограничений будет отражать распределение корма между птицами:

 $0.6x_1 + 0.2x_2 + 0.15x_3 \le 120$  $0,3x_1 + 0,4x_2 + 0,15x_3 \le 400$  $x_1 \geq 0$ ;  $x_2 \geq 0$ ;  $x_3 \geq 0$ .

Количество выращиваемых птиц есть величина неотрицательная.

3. Пелевая функция отражает максимальный доход птицефабрики:

 $f = 12x_1 + 8x_2 + 6x_3 \rightarrow \text{max}.$ 

Таким образом, математическая модель рассматриваемой задачи будет иметь вид:

 $f = 12x_1 + 8x_2 + 6x_3 \rightarrow \text{max};$ при ограничениях:

> $0.6x_1 + 0.2x_2 + 0.15x_3 \le 120$  $0,3x_1 + 0,4x_2 + 0,15x_3 \le 400$  $x_1 \geq 0$ ;  $x_2 \geq 0$ ;  $x_3 \geq 0$ .

### 1.2. Каноническая форма задачи линейного программирования

Задача линейного программирования, если все основные ограничения заданы в виде строгих равенств, свободные члены положительные и на все переменные наложено условие неотрицательности, называется канонической.

Рассмотрим следующую задачу:

 $f(x)=2x_1+8x_2 \rightarrow \max$ при ограничениях

$$
x_1 + x_2 = 10,
$$
  
\n
$$
4x_1 - x_2 = 8;
$$
  
\n
$$
x_1 \ge 0; \quad x_2 \ge 0.
$$

Это каноническая задача линейного программирования. В ней все основные ограничения имеют знак равенства, свободные члены уравнений - положительные, и на все переменные наложено условие неотрицательности.

Приведение задач к каноническому виду осуществляется следующим образом. В левые части ограничения (1.3) вводятся неотрицательные дополнительные переменные со знаком плюс. Для ограничений, имеющих знак « $\geq$ » (1.4) неотрицательные переменные вычитаются из левых частей неравенств. В целевую функцию (1.1) дополнительные переменные вводятся с нулевыми коэффициентами.

Если в исходной общей постановке задачи на некоторую переменную  $x_k$  не наложено условие неотрицательности, то ее представляют в виде разности двух неотрицательных переменных

 $x_k = x_k^1 - x_k^2$ ;  $x_k^1 \ge 0$ ;  $x_k^2 \ge 0$ .

Если в основных ограничениях  $b_i$  отрицателен, то *i*-е ограничение умножается на  $(-1)$ .

Пример 1.5. Привести к каноническому виду следующую задачу линейного программирования:

 $f(x)=x_1+8x_2 \rightarrow \text{max}$ ; при ограничениях:

> $4x_1 + 2x_2 \le 8$ ;  $x_1 + x_2 = 6$ ;  $2x_1 - x_2 \geq 2;$

 $x_1 \geq 0$ .

Решение. На переменную  $x_2$  не наложено условие неотрицательности. Поэтому представляем ее в виде разности двух неотрицательных переменных  $x_2^1$  и  $x_2^2$ :

 $x_2 = x_2^1 - x_2^2$ ;  $x_2^1 \ge 0$ ;  $x_2^2 \ge 0$ .

Знак неравенства имеют первое и третье ограничение. Для приведения их к равенствам введем неотрицательные переменные  $x_3$  и  $x_4$ . Переменная  $x_3$  вводится в первое ограничение со знаком плюс, переменная  $x_4$  вводится в третье ограничение со знаком минус. Второе ограничение переписываем без изменения, так как оно имеет знак равенства. Окончательно система ограничений примет вид:

$$
4x_1 + 2(x'_2 - x''_2) + x_3 = 8;
$$
  
\n
$$
x_1 + (x'_2 - x''_2) = 6;
$$
  
\n
$$
2x_1 - (x'_2 - x''_2) - x_4 = 2;
$$
  
\n
$$
x_1 \ge 0; \quad x_3 \ge 0; \quad x_4 \ge 0; \quad x'_2 \ge 0; \quad x''_2 \ge 0.
$$
  
\n**Lenesas**  $\phi$  **YHKU** $Y$  $Y$ 

Каноническая форма модели оказывается удобной при применении основного вычислительного метода - симплекс-метода. Введение дополнительных неотрицательных переменных в ограничения при приведении к каноническому виду не влияет на результат решения исходной задачи. Решение задачи зависит от ранга (r) матрицы системы ограничений, который представляет собой число линейно независимых уравнений. Система имеет елинственное решение, если ранг ее матрицы равен числу неизвестных.

### 1.3. Свойства решений залачи линейного программирования

Итак, мы определили, что задача линейного программирования состоит из целевой функции и системы ограничений. Система ограничений определяет область допустимых решений. Из линейной алгебры известно, что областью решений системы линейных уравнений и неравенств является выпуклая область. Поэтому множество планов залачи линейного программирования является выпуклым.

Допустимые планы задачи линейного программирования подразделяются на базисные и опорные. Допустимый план будет базисным, если в области допустимых решений (многограннике) ему соответствует угловая (крайняя) точка. Опорным является базисный план с неотрицательными компонентами (координатами), имеющий меньше, чем *т* отличных от нуля координат. В противном случае план будет вырожденным.

Важное значение имеют следующие теоремы.

Теорема 1.1. Если задача линейного программирования имеет оптимальное решение, то оно совпадает, по крайней мере, с одним из опорных решений системы ограничительных уравнений

Эта теорема является фундаментальной. Она указывает принципиальный путь решения задач линейного программирования.

Теорема 1.2. Целевая функция f задачи линейного программирования, имеющей решение, достигает своего экстремального значения хотя бы в одной вершине области допустимых решений. Если линейная функция принимает экстремальное значение более чем в одной вершине, то она достигает того же значения в любой точке, являющейся выпуклой линейной комбинацией этих вершин.

 $\Theta$ Докажем первую часть теоремы 1.2. Пусть  $X^*$  — точка области допустимых решений, в которой целевая функция  $f(X^*)$  достигает экстремального значения, например, наибольшее  $F$ :

 $f(X^*)=F$ .

Такое утверждение верно, так как функция непрерывна на замкнутом ограниченном множестве, каким является область допустимых решений. Тогда для любых точек Х выпуклого многогранника  $f(X^*) \ge f(X)$ . Если  $X^*$  — вершина, то теорема доказана.

Предположим, что  $X^*$  не является вершиной, а вершинами являются точки  $X_1, X_2, ..., X_k$ . Покажем, что среди этих вершин найдется такая, в которой значение  $f(X)$  будет равно  $F$ . Так как

 $X^*$  – точка выпуклого многогранника, то ее можно представить в виде выпуклой линейной комбинации вершин этого многогранника:

$$
X^* = \lambda_1 X_1 + \lambda_2 X_2 + \ldots + \lambda_k X_k, \qquad (1.6)
$$

$$
\text{rate } \lambda_i \ge 0, \quad i = \overline{1, k}, \quad \sum_{i=1}^k \lambda_i = 1 \, .
$$

Значение функции в точке  $X^*$  будет равно

$$
f(X^*) = f(\lambda_1 X_1 + \lambda_2 X_2 + ... + \lambda_k X_k) =
$$
  
=  $\lambda_1 f(X_1) + \lambda_2 f(X_2) + ... + \lambda_k f(X_k)$  (1.7)

(по свойствам линейных функций).

Обозначим через  $X_i$  ту из вершин, в которой функция  $f$  принимает наибольшее значение. Очевидно, для всех остальных вершин многогранника будет выполняться условие

$$
f(X_l) \ge f(X_i), \quad i = 1, k \tag{1.8}
$$

Тогда с учетом неравенства (1.8) соотношение (1.7) примет вид неравенства

$$
f(X^*)\leq \lambda_1 f(X_l)+\lambda_2 f(X_l)+\ldots+\lambda_k f(X_l).
$$

Учитывая условие выпуклости (1.6), получим

$$
f(X^*)\leq f(X_l)(\lambda_1+\lambda_2+\ldots+\lambda_k)=f(X_l)\sum_{i=1}^k\lambda_i=f(X_l)\cdot 1,
$$

T.e.

$$
f(X^*) \le f(X_l),
$$

а это противоречит предположению, что  $X^*$  - точка, в которой целевая функция достигает наибольшего значения. Следовательно,  $f(X^*) = f(X_1)$ . Значит, действительно существует точка, в которой функция достигает своего наибольшего значения.

Докажем вторую часть теоремы 1.2.

Пусть функция  $f(X)$  достигает своего наибольшего значения в нескольких вершинах:  $X_1, X_2, ..., X_k$ , т.е.

 $f(X_1) = f(X_2) = \ldots = f(X_k) = F$ .

Рассмотрим точку Х, являюшуюся выпуклой линейной комбинацией этих вершин:

$$
X = \lambda_1 X_1 + \lambda_2 X_2 + \ldots + \lambda_k X_k, \quad \lambda_i \ge 0, \quad i = \overline{1, k}, \quad \sum_{i=1}^k \lambda_i = 1.
$$

Значение функции в этой точке Х будет равно  $f(X) = \lambda_1 f(X_1) + \lambda_2 f(X_2) + ... + \lambda_k f(X_k) =$ 

$$
=\lambda_1 F + \lambda_2 F + \ldots + \lambda_k F = F(\lambda_1 + \lambda_2 + \ldots + \lambda_k) = F \cdot 1 = F \cdot \cap
$$

### 1.4. Графический метод решения задач линейного программирования

Графическое решение задач линейного программирования отличается хорошей наглядностью. Однако, широкого распространения этот метод не имеет. На практике большее предпочтение отдается аналитическому решению. Тем не менее, знать графические методы решения залач линейного программирования необходимо. Выделяются два случая графического решения рассматриваемых задач: с лвумя переменными и со многими переменными.

Рассмотрим решение задач с двумя переменными.

Решим графическим метолом следующую задачу линейного программирования:

 $f(x)=3x_1+5x_2 \rightarrow \text{max};$ при ограничениях:

 $x_1 \le 30$ ;

 $x_2 \leq 40$ ;

 $2x_1 + x_2 \le 80$ ;

 $x_1 \geq 0$ ;  $x_2 \geq 0$ .

Решение. Данная задача является задачей линейного программирования с двумя переменными. Строим координатную плоскость  $x_1Ox_2$  и наносим на нее прямые ограничения (рис. 1.1). Полученный многогранник ONMLK является областью допустимых решений для рассматриваемой задачи. Точки О, К, L, M, N называются угловыми (крайними). Отрезки [OK], [KL], [LM], [MN], [ON] называются ребрами многогранника. Множество точек х, удовлетворяющих уравнению  $f(x) = \alpha$  при заданном  $\alpha$ , называется множеством уровня целевой функции. Для нашей задачи множества уровня - это прямые  $3x_1 + 5x_2 = \alpha$ . Нормалью к этим прямым является Bektop  $c = (3, 5)$ .

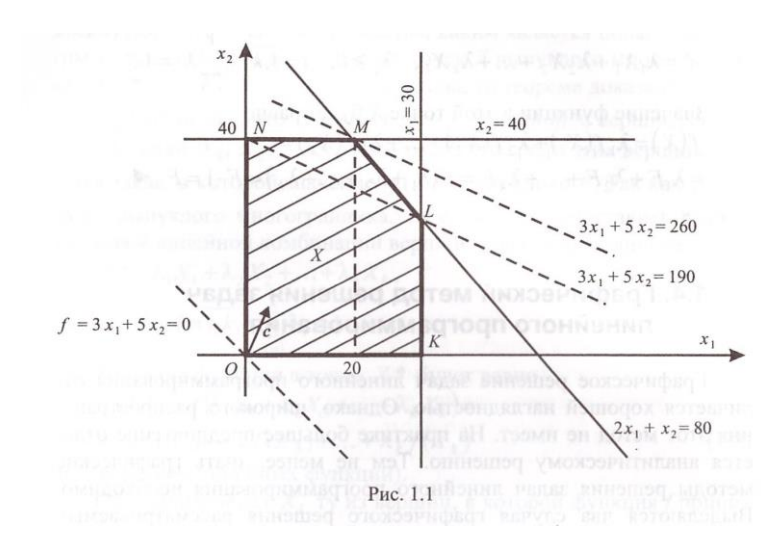

Как известно, любая функция  $f(x)$  возрастает в направлении  $grad f(x) = \left(\frac{\partial f(x)}{\partial x_1}, \frac{\partial f(x)}{\partial x_2}, \dots, \frac{\partial f(x)}{\partial x_n}\right).$  Для градиента целевой

функции задачи линейного программирования градиентом является вектор с, т.е., целевая функция возрастает в направлении вектора  $\vec{c}$ . Поэтому в направлении вектора  $\vec{c}$  двигаемся до тех пор, пока линия уровня не коснется множества Х в последний раз. Эта точка и будет точкой максимума на рис. 1.1 такой точкой является точка  $x^* = M(x_1^* = 20x_2^* = 40)$ . Координаты точки *М* определяются либо путем опускания перпендикуляров на координатные оси (если построение осуществлялось на миллиметровой бумаге), либо решением системы уравнений, соответствующих прямым, на пересечении которых находится точка экстремума  $M$ . В данном случае точка  $M$ находится на пересечении прямых  $x_2 = 40$  и  $2x_1 + x_2 = 80$ .

Максимальное значение функции  $f_{\text{max}} = 260$ . Мы получили оптимальный план и, причем, единственный.

Возможны следующие случаи:

1) если экстремальное значение  $f$  достигается в двух вершинах, то то же экстремальное значение достигается в любой точке, лежащей на отрезке, соединяющем эти две вершины (рис. 1.2);

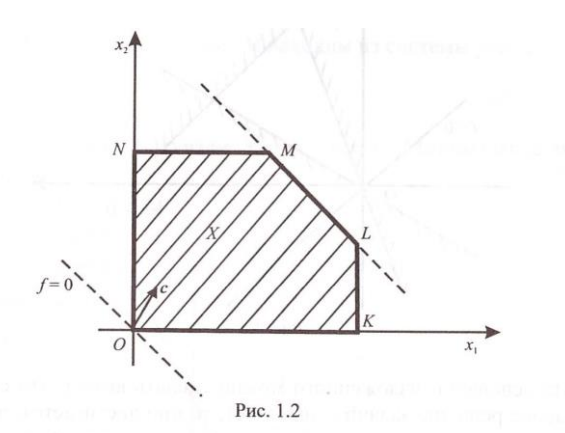

2) если область допустимых решений не ограничена сверху (рис. 1.3), то экстремальное значение функции *f* зависит от гиперплоскости, вводимой в ограничения;

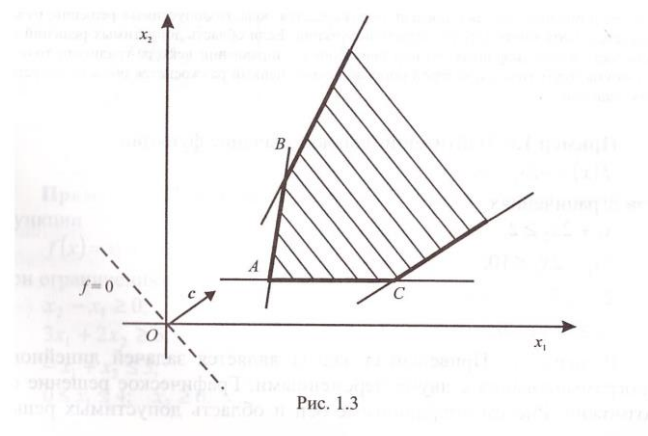

3) если область допустимых решений – пустое множество, то задача решения не имеет (рис. 1.4).

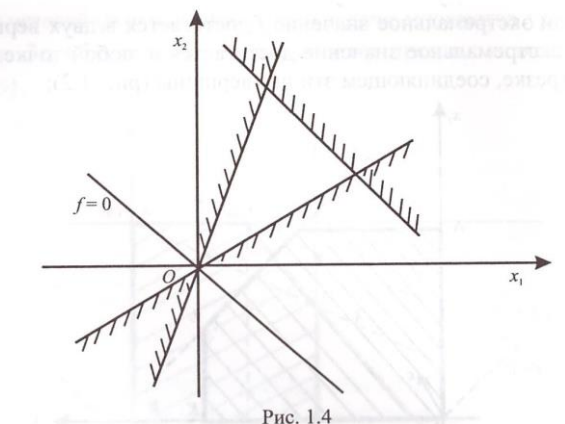

На основании изложенного можно сделать вывод, что если оптимальное решение задачи существует, то оно достигается, по крайней мере, в одной из вершин области допустимых решений.

Замечание. При решении задачи на минимум опорная прямая перемещается в антиградиентном направлении, т.е. в направлении, противоположном вектору  $\vec{c}$ . Вершина, в которой опорная прямая в последующий раз касается области допустимых решений. будет соответствовать минимуму исследуемой функции. Если область допустимых решений не включает начало координат, то при движении в направлении вектораградиента точкой минимума будет точка, в которой опорная прямая первый раз коснется области допустимых решений.

Пример 1.6. Найти минимальное значение функции

 $f(x) = -2x_1 + x_2$ 

при ограничениях:

 $x_1 + 2x_2 \geq 2$ ;  $5x_1 + 2x_2 \le 10$ ;  $2x_1 \leq 5$ ;  $x_1 \ge 0$ ;  $x_2 \ge 0$ .

Решение. Приведенная задача является задачей линейного программирования с двумя переменными. Графическое решение ее возможно. Рисуем координатные оси и область допустимых решений (рис. 1.5).

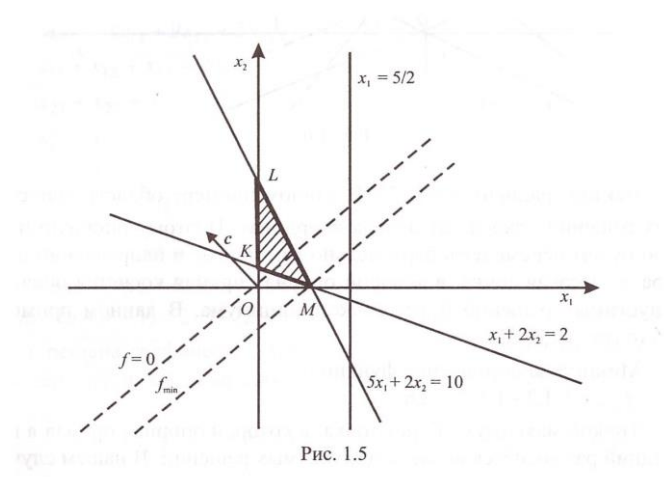

Областью допустимых решений является треугольник КLM. Рисуем опорную прямую  $f = 0$ . Вектор-градиент  $\bar{c} = \text{grad } f = (-2, 1)$ . Так как находится минимальное значение функции, то движемся в антигралиентном направлении. Точка, в которой опорная прямая в последний раз коснется области допустимых решений, является точкой минимума. В нашем случае такой точкой является вершина М. Координаты точки М находим из системы уравнений

$$
x_1 + 2x_2 = 2;
$$

$$
5x_1 + 2x_2 = 10.
$$

Решая систему, получаем  $x_1^* = 2$ ;  $x_2^* = 0$ . Минимальное значение функции

 $f_{\min} = -2 \cdot 2 + 0 = -4$ .

Пример 1.7. Найти минимальное и максимальное значение функции

 $f(x)=x_1+2x_2$ 

при ограничениях:

$$
x_2 - x_1 \ge 0;
$$
  
\n
$$
3x_1 + 2x_2 \ge 6;
$$
  
\n
$$
-x_1 + x_2 \le 3;
$$
  
\n
$$
0 \le x_1 \le 4; \quad x_2 \ge 0.
$$

Решение. Область допустимых решений рассматриваемой задачи имеет вид многоугольника АВСД (рис. 1.6).

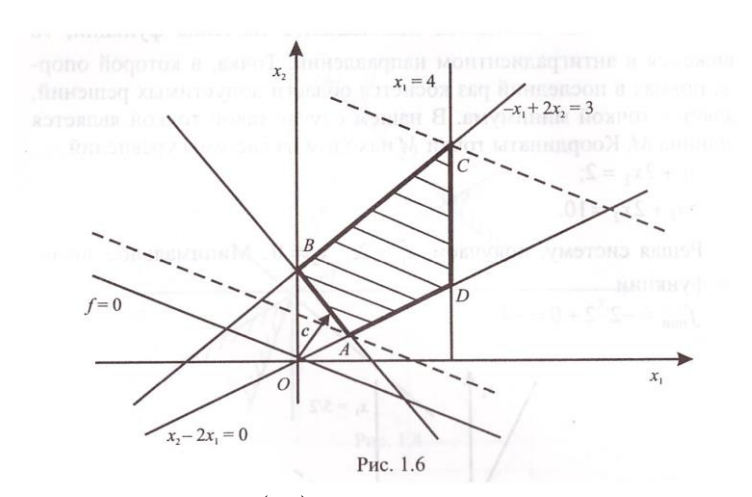

Вектор-градиент  $c = (1, 2)$ . В данном примере область допустимых решений удалена от начала координат. Поэтому опорную прямую будем перемещать параллельно самой себе в направлении вектора с. Первая точка, в которой опорная прямая коснется области допустимых решений будет точкой минимума. В данном примере это точка  $A(1,2;1,2)$ .

Минимальное значение функции

 $f_{\min} = 1.1, 2 + 1, 2.2 = 3, 6.$ 

тени.<br>Точкой максимума будет точка, в которой опорная прямая в последний раз коснется области допустимых решений. В нашем случае это точка  $C(4,7)$ . Максимальное значение функции

 $f_{\text{max}} = 1.4 + 7.2 = 18$ .

Графический метод решения задач линейного программирования со многими переменными имеет место только в том случае, если между числом ее неизвестных (n) в канонической форме записи и числом линейно независимых уравнений системы ограничений (т) выполняется условие:

$$
\begin{cases} n-m \le 2; \\ mn-(n+m+1) \le 2 \quad (\text{для задачис переменным } x_{ij}). \end{cases}
$$
 (1.9)

Если условие (1.9) не выполняется, то задача неразрешима графически. При выполнении условия (1.9) графическое решение задачи осуществляется в следующей последовательности.

1. Выбираем в качестве свободных две переменные.

2. Выражаем все остальные переменные через выбранные сво-

бодные, то есть, решаем систему ограничений заданной задачи.

3. Выражаем целевую функцию через свободные переменные.

4. Полученную двухмерную задачу решаем обычным графическим методом.

5. Найдя координаты оптимального решения двухмерной задачи, подставляем их в ограничения исходной задачи и определяем остальные координаты оптимального решения.

Пример 1.8. Решить графическим методом задачу:

 $f(x) = 4x_{11} + 9x_{12} + 3x_{13} + 4x_{21} + 8x_{22} + x_{23} \rightarrow \text{min};$ 

при ограничениях:

 $x_{11} + x_{12} + x_{13} = 20$ ;  $x_{21} + x_{22} + x_{23} = 30$ ;  $x_{11} + x_{21} = 15$ ;  $x_{12} + x_{22} = 25$ ;  $x_{13} + x_{23} = 10$ ;  $x_{ii} \ge 0$ ;  $i = \overline{1,2}$ ;  $i = \overline{1,3}$ .

Решение. Всего неизвестных величин в задаче  $n \cdot m$ . Значит,  $n \cdot m - (n + m - 1) = 2 \cdot 3 - (2 + 3 - 1) = 2$ . Следовательно, задача может быть решена графически. Выберем две свободные переменные, например,  $x_{11}$  и  $x_{12}$ . Выразим все переменные через выбранные своболные:

$$
x_{21} = 15 - x_{11}; \quad x_{22} = 25 - x_{12}; \quad x_{13} = 20 - (x_{11} + x_{12});
$$

 $x_{23} = 10 - x_{13} = -10 + x_{11} + x_{12}.$ 

Подставим значения  $x_{21}$ ,  $x_{22}$  и  $x_{23}$ , выраженные через свободные переменные, в функцию цели:  $f(x) = 310 - (2x_{11} + x_{12})$ . Из требования неотрицательности всех переменных имеем:

 $x_{11} \le 15$ ,  $x_{12} \le 25$ ,  $x_{11} + x_{12} \le 20$ ,  $x_{11} + x_{12} \ge 10$ .

Целевая функция  $f(x) = 310 - (2x_{11} + x_{12})$  достигает минимума, если  $f' = 2x_{11} + x_{12}$  достигает максимума. Функция  $f'$  достигает максимума при  $x_{11}^* = 15$ ,  $x_{12}^* = 5$  в точке A (рис. 1.7). Далее находим:  $x_{21}^* = 0$ ;  $x_{22}^* = 20$ ,  $x_{13}^* = 0$ ;  $x_{23}^* = 10$ ,  $\min f = f(X^*) = 310 - (2.15 + 5) = 275$ .

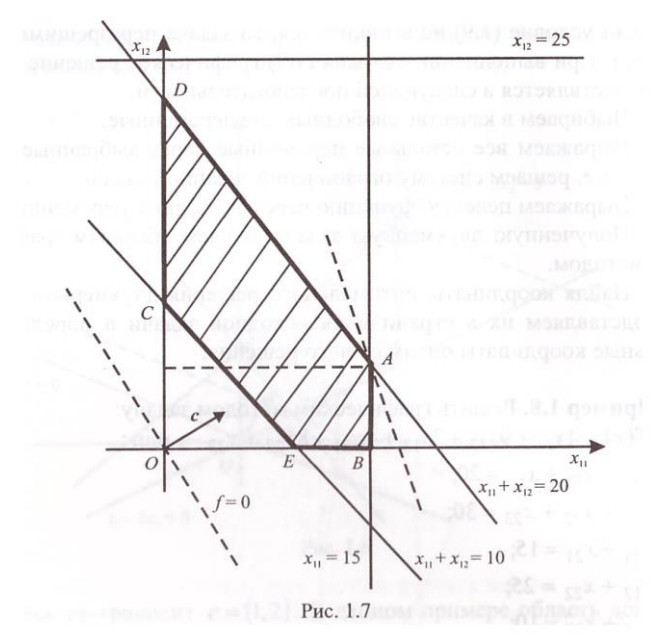

Пример 1.9. Найти максимум функции

 $f = 4x_1 + 2x_2 + x_4 - 8$ при ограничениях:

$$
2x_1 + x_2 + x_3 = 14;
$$
  
\n
$$
x_2 + x_4 = 8;
$$
  
\n
$$
x_1 + x_2 - x_5 = 4;
$$
  
\n
$$
2x_1 - 3x_2 - x_6 = 6;
$$
  
\n
$$
x_j \ge 0; j = \overline{1,6}.
$$

Решение. В качестве свободных переменных примем, например,  $x_1$  и  $x_2$ . Из ограничений уравнений выразим переменные  $x_3$ ;  $x_4$ ;  $x_5$  и  $x_6$  через свободные переменные:

$$
x_3 = 14 - 2x_1 - x_2;
$$
  
\n
$$
x_4 = 8 - x_2;
$$
  
\n
$$
x_5 = -4 + x_1 + x_2;
$$
  
\n
$$
x_6 = -6 + 2x_1 - 3x_2.
$$

Выразим целевую функцию  $f$  через свободные переменные  $x_1$  и

 $x_2$ :  $f = 4x_1 + 2x_2 + 8 - x_2 - 8 = 4x_1 + x_2$ . Опуская неотрицательные переменные  $x_3$ ;  $x_4$ ;  $x_5$ ;  $x_6$ , получаем задачу с двумя переменными:

 $f = 4x_1 + x_2 \rightarrow \text{max}$ ;

при ограничениях:

 $2x_1 + x_2 \le 14$ ;  $x_2 \leq 8$ ;  $x_1 + x_2 \ge 4;$  $2x_1 - 3x_2 \ge 6$ ;

 $x_1 \geq 0$ ;  $x_2 \geq 0$ .

Графическое решение задачи показано на рис. 1.8. Видим, что  $x_1^* = 6$ ,  $x_2^* = 2$ . При этом  $f_{\text{max}} = 26$ . Значения других переменных оптимального плана определяем И3 исходных уравнений:  $x_3^* = 0$ ;  $x_4^* = 2$ ;  $x_5^* = 4$ ,  $x_6^* = 0$ .

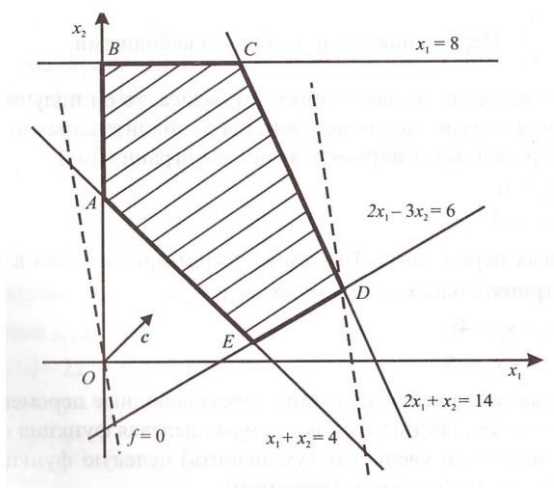

Рис. 1.8

## 1.5. Аналитическое решение задач линейного программирования

Аналитическое решение задач линейного программирования осуществляется в следующей последовательности.

1. Задачу приводим к каноническому виду.

2. Выбираем базисные и свободные переменные. Переменные

являются базисными, если они соответствуют единичным векторам:

$$
x_{n+1} \to \begin{pmatrix} 1 \\ 0 \\ 0 \\ \vdots \\ 0 \end{pmatrix}; \quad x_{n+2} \to \begin{pmatrix} 0 \\ 1 \\ 0 \\ \vdots \\ 0 \end{pmatrix} \dots
$$

Другими словами, базисная переменная входит в одно ограничение с коэффициентом единица, а в остальные ограничения - с коэффициентом, равным нулю. Матрица базисных переменных - единичная. Например, в системе ограничений

 $2x_1 + x_2 + x_3 = 4$ ;

 $x_1 + 3x_2 + x_4 = 5$ 

базисными будут  $x_3$  и  $x_4$ . Матрица базисных переменных будет

равна  $\begin{pmatrix} 1 & 0 \\ 0 & 1 \end{pmatrix}$ . Переменные  $x_1$  и  $x_2$  будут свободными.

Если в исходных ограничениях нет базиса, то он получается путем введения в ограничения-неравенства дополнительных неотрицательных переменных. Например, в системе ограничений

 $x_1 + x_2 < 4$ ;

 $x_1 + 2x_2 < 5$ 

нет базисных переменных. Введем их путем прибавления в ограничения неотрицательных переменных  $x_3$  и  $x_4$ :

$$
x_1 + x_2 + x_3 = 4;
$$

 $x_1 + 2x_2 + x_4 = 5.$ 

3. Выражаем целевую функцию через свободные переменные.

4. Проверяем, достигла ли экстремума целевая функция или нет. Смотрим, можно ли увеличить (уменьшить) целевую функцию при решении задачи на максимум (минимум).

Если экстремум не достигнут, то одна из базисных переменных переводится в свободные, а вместо нее вводится переменная из числа прежних свободных. Получаем новый базис.

Переходим к пункту 2. И так вычисления ведем до тех пор, пока не получим оптимальное решение (если оно существует). Описанный алгоритм рассмотрим на примере.

Пример 1.10. Найти максимальное значение функции  $f = 8x_1 + 12x_2$ 

при ограничениях:

$$
2x_1 + x_2 \le 10;
$$
  
\n
$$
x_1 + x_2 \le 8;
$$
  
\n
$$
0 \le x_1 \le 10;
$$
  
\n
$$
0 \le x_2 \le 8.
$$

Решение. 1. Заданная система ограничений не содержит базиса. Поэтому вводим в нее дополнительные переменные  $x_3, x_4, x_5, x_6$ , образующие некоторый базис:

$$
x_3 = \begin{pmatrix} 1 \\ 0 \\ 0 \\ 0 \end{pmatrix}; \quad x_4 = \begin{pmatrix} 0 \\ 1 \\ 0 \\ 0 \end{pmatrix}; \quad x_5 = \begin{pmatrix} 0 \\ 0 \\ 1 \\ 0 \end{pmatrix}; \quad x_6 = \begin{pmatrix} 0 \\ 0 \\ 0 \\ 1 \end{pmatrix}.
$$

Система ограничений примет вид:

$$
2x_1 + x_2 + x_3 = 10,
$$
  
\n
$$
x_1 + x_2 + x_4 = 8;
$$
  
\n
$$
x_1 + x_5 = 10,
$$
  
\n
$$
x_2 + x_6 = 8;
$$
  
\n
$$
x_j \ge 0; \quad j = \overline{1,6}.
$$

2. Выразим базисные переменные  $x_3, x_4, x_5, x_6$  через свободные переменные  $x_1, x_2$ :

$$
x_3 = 10 - 2x_1 - x_2;
$$
  
\n
$$
x_4 = 8 - x_1 - x_2;
$$
  
\n
$$
x_5 = 10 - x_1;
$$
  
\n
$$
x_6 = 8 - x_2.
$$

3. Приравняв свободные переменные к нулю, получим значения базисных переменных:  $x_3 = 10$ ,  $x_4 = 8$ ;  $x_5 = 10$ ,  $x_6 = 8$ . Базисным решением будет  $\overline{X}_1 = (0, 0, 10, 8, 10, 8)$ .

4. Так как целевая функция уже выражена через свободные переменные, то находим ее значение  $f = 8.0 + 12.0 = 0$ .

5. Функцию f можно увеличивать путем увеличения значений  $x_1$ , или  $x_2$ . Увеличим, например,  $x_2$ .

Из системы пункта 2 видно, что наибольшее значение, которое может принять  $x_2$ , равно 8.

6. Перейдем к новому базису, состоящему из  $x_3$ ;  $x_4$ ;  $x_5$ ;  $x_2$ , т.е. из предыдущего базиса выведем переменную  $x_6$ , а переменную  $x_2$ введем в базис.

Перед выполнением следующего шага выразим эти переменные и целевую функцию  $f$  через свободные переменные  $x_1$  и  $x_6$ . Это легко сделать, если решить систему пункта 2 относительно новых базисных переменных:

$$
x_3 = 10 - 2x_1 - x_2 = 10 - 2x_1 - (8 - x_6) = 2 - 2x_1 + x_6;
$$
  
\n
$$
x_4 = 8 - x_1 - x_2 = 8 - x_1 - (8 - x_6) = -x_1 + x_6;
$$
  
\n
$$
x_5 = 10 - x_1;
$$
  
\n
$$
x_2 = 8 - x_6;
$$
 
$$
x_j \ge 0;
$$
 
$$
j = \overline{1,6};
$$
  
\n
$$
f = 8x_1 + 12x_2 = 8x_1 + 12(8 - x_6) = 8x_1 + 96 - 12x_6.
$$

Базисное решение  $\overline{X}_2 = (0, 8, 10, 8, 10, 0)$ . Значение целевой функции на новом базисе равно 96.

7. Дальнейшее увеличение  $f$  возможно только за счет  $x_1$ . Анализ системы из пункта 6 показывает, что  $x_1$  может быть не более 1 (иначе  $x_3$  < 0).

8. Переходим к новому базису:  $x_1$ ;  $x_4$ ;  $x_5$ ;  $x_2$ . Имеем:

$$
x_1 = 1 - 0.5x_3 + 0.5x_6;
$$
  
\n
$$
x_4 = -x_1 + x_6 = -1 + 0.5x_3 + 0.5x_6;
$$
  
\n
$$
x_5 = 10 - x_1 = 10 - 1 - 0.5x_3 - 0.5x_6 = 9 + 0.5x_3 - 0.5x_6
$$
  
\n
$$
x_2 = 8 - x_6;
$$
  
\n
$$
x_j \ge 0; \quad j = \overline{1.6};
$$
  
\n
$$
f = 8x_1 + 96 - x_6 = 8(1 - 0.5x_3 + 0.5x_6) + 96 - x_6 = 8 - 4x_3 + 4x_6 + 96 - x_6 = 104 - 4x_3 + 3x_6.
$$

Значение целевой функции на новом базисе равно 104:  $f = 104$ .

9. Значение целевой функции снова можно увеличить и только за счет переменной  $x<sub>6</sub>$ .

Из системы пункта 8 видим, что  $x_6$  может быть не более 8 (иначе  $x_2$  < 0).

10. Переходим к новому базису:  $x_1$ ;  $x_4$ ;  $x_5$ ;  $x_6$ :

$$
x_1 = 1 - 0,5x_3 + 4 + 0,5x_2 = 5 - 0,5x_3 + 0,5x_2;
$$
  
\n
$$
x_4 = -x_1 + 0,5x_3 + 4 + 0,5x_2 = 3 + 0,5x_3 + 0,5x_2;
$$
  
\n
$$
x_5 = 9 + 0,5x_3 - 0,5(8 - x_2) = 9 + 0,5x_3 - 4 + 0,5x_2 = 5 + 0,5x_3 + 0,5x_2;
$$
  
\n
$$
x_6 = 8 - x_2;
$$
  
\n
$$
x_j \ge 0; \quad j = \overline{1,6};
$$

$$
f = 104 - 4x_3 + 3(8 - x_2) = 104 - 4x_3 + 24 - 3x_2 = 128 - 4x_3 - 3x_2.
$$

Значение целевой функции на новом базисе равно 128, т.е., целевая функция снова возросла. Дальнейшее увеличение  $f$  невозможно, так как x<sub>3</sub> и x<sub>2</sub> входят в выражение целевой функции с отрицательными коэффициентами.

Итак,  $f_{\text{max}} = 128$ . Оптимальное решение достигается при  $x_1^* = 5$ ;  $x_2^* = 0$ .

### 1.6. Симплексный метод

Наиболее широко применяется метод при решении задач линейного программирования симплексный метод (симплекс-метод). Впервые он был предложен американским ученым Дж. Данцигом  $(1949)$ .

Основан симплекс-метод на идее последовательного улучшения плана. При реализации симплекс-метода осуществляется переход от одной вершины многогранника, являющегося областью допустимых решений задачи линейного программирования, к другой. При этом для задач на максимум перемещение ведется вдоль тех ребер, где целевая функция возрастает. Для задач на минимум перемещение осуществляется вдоль ребер, в направлении которых целевая функция убывает. При достижении оптимальной вершины движение прекращается.

Как отмечалось ранее, если линейная (целевая) функция принимает максимальное (минимальное) значение более чем в одной вершине, то она достигает того же значения в любой точке, являющейся выпуклой линейной комбинацией этих вершин.

Решение задачи симплекс-методом начинается с приведения ее к каноническому виду, исключения из целевой функции базисных переменных и определения начального опорного плана.

Нахождение опорного плана в симплекс-методе чаще осуществляем с помошью симплексной таблицы (табл.1.1).

Таблина 11

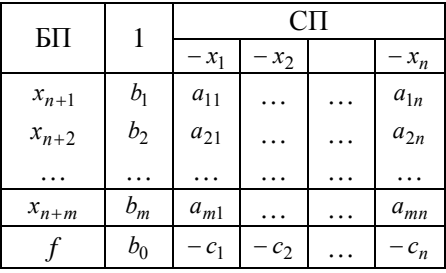

В первом столбце таблицы приводятся базисные переменные (БП). Вторым столбцом является столбец свободных членов. Далее в таблице следуют столбцы со свободными переменными (СП).  $a_{ii}$ 

- коэффициенты системы ограничений исходной задачи. Последняя строка таблицы называется *f-строкой*. В ней в столбце свободных членов указывается значение целевой функции, а в столбцах, соответствующих свободным переменным, - коэффициенты целевой функции. Для заполнения таблицы из системы ограничений заданной задачи, имеющей канонической вид, выражаем базисные переменные через свободные. Так как свободные переменные записаны со знаком минус, то коэффициенты  $a_{ii}$  берем из полученных урав-

нений (для базисных переменных) с противоположным знаком. Коэффициенты целевой функции записываем в f-строку также с противоположным знаком.

Возможны два случая.

Случай 1. В столбие свободных членов все элементы положительные, т.е. начальный опорный план есть. Он получается приравниванием базисных переменных соответствующим элементам столбца свободных членов, а свободных переменных - к нулю.

Затем просматриваем элементы *f*-строки и выбираем наибольший по абсолютной величине отрицательный элемент  $c_i$  (если за-

дача на max). Можно брать и любой из отрицательных элементов в f-строке. Столбец ј, соответствующий выбранному отрицательному элементу  $c_i$ , будет разрешающим.

Затем находим отношение элементов столбца свободных членов к элементам разрешающего столбца (только для элементов одинакового знака). Наименьшее частное будет определять разрешающую строку. Элемент, стоящий на пересечении разрешающей строки и разрешающего столбца, называется разрешающим.

Лалее с разрешающим элементом делаем шаг обычных симплексных преобразований:

• разрешающий элемент заменяем обратной величиной;

• остальные элементы разрешающей строки и разрешающего столбца делим на разрешающий элемент. При этом знак меняется либо для элементов строки, либо для элементов столбца;

• другие элементы таблицы находим по правилу прямоугольника: разность произведений элементов, расположенных на главной и побочной диагоналях, делится на разрешающий элемент:

$$
b_{ij} = \frac{a_{ij} \cdot a_{m1} - a_{mj} \cdot a_{i1}}{a_{m1}}, \quad i \neq m, \quad j \neq 1,
$$

где  $a_{m1}$  – разрешающий элемент.

Главной называется лиагональ, содержащая разрешающий элемент. Прямоугольник образуется путем опускания перпендикуляров из рассматриваемого элемента на разрешающую строку и разрешающий столбец. В новой заполняемой таблице из базисных переменных выводится переменная, соответствующая разрешающей строке, а на ее место записывается переменная, соответствующая разрешающему столбцу, и наоборот: из свободных переменных выводится переменная, соответствующая разрешающему столбцу, а на ее место вводится переменная, соответствующая разрешающей строке.

В результате выполненных вычислений получаем новый опорный план.

Случай 2. В столбце свободных членов есть отрицательные числа, т.е. начальный опорный план отсутствует. Разрешающий элемент в этом случае выбирается следующим образом:

• просматриваем строку, соответствующую отрицательному свободному члену, и выбираем в ней какой-либо отрицательный элемент. Если отрицательных элементов в выбранной строке нет, то решения не существует;

• столбец, содержащий выбранный отрицательный элемент, принимаем за разрешающий;

• находим отношение элементов столбца свободных членов к соответствующим элементам разрешающего столбца и выбираем из полученных частных наименьшее. Наименьшее частное будет определять разрешающую строку и разрешающий элемент;

• с разрешающим элементом делаем шаг обычных симплексных преобразований.

Пример 1.11. Найти какой-нибудь опорный план задачи

 $f = 4x_1 + 6x_2 \rightarrow \text{max}$ ;

при ограничениях:

 $x_1 + x_2 \leq 6$ ;  $2x_1 + 4x_2 \leq 8;$  $x_1 \geq 0$ ;  $x_2 \geq 0$ .

Решение. Введем в систему ограничений неотрицательные базисные переменные  $x_3$  и  $x_4$ :

$$
x_1 + x_2 + x_3 = 6;
$$
  
\n
$$
2x_1 + 4x_2 + x_4 = 8.
$$
  
\nOrxyga  
\n
$$
x_3 = 6 - x_1 - x_2;
$$
  
\n
$$
x_4 = 8 - 2x_1 - 4x_2.
$$

Составим симплексную таблицу (табл. 1).

Таблина 1

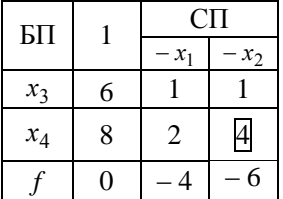

Из таблицы видно, что начальный опорный план есть (в столбце свободных членов все элементы положительные)  $X^* = (0.06.8)$ .

Если посмотреть на график (рис. 1.9), то видим, что опорная прямая проходит через вершину области допустимых решений.

Для построения другого опорного плана в f-строке выбираем элемент (- 6), соответствующий переменной  $x_2$ . Столбец  $x_2$  будет разрешающим. Затем находим минимальное отношение элементов столбца свободных членов к элементам разрешающего столбца:

$$
\min\left(\frac{6}{1}, \frac{8}{4}\right) = \min(6, 2) = 2,
$$

т.е. строка, содержащая базисную переменную х<sub>а</sub>, является разрешающей. Элемент (4), стоящий на пересечении разрешающей строки и разрешающего столбца, является разрешающим. С этим элементом делаем шаг симплексных преобразований (табл. 2).

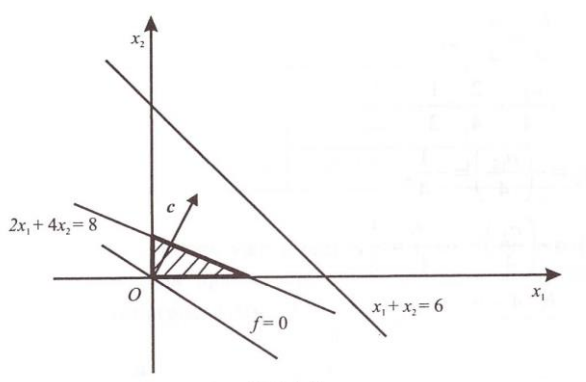

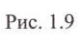

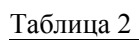

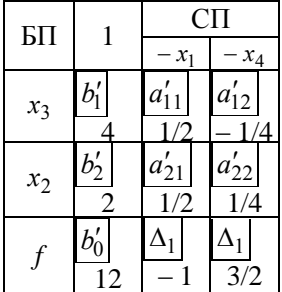

$$
a'_{22} = \frac{1}{4};
$$
  
\n
$$
b'_{2} = \frac{b_{2}}{4} = \frac{8}{4} = 2;
$$
  
\n
$$
a'_{21} = \frac{a_{21}}{4} = \frac{2}{4} = \frac{1}{2};
$$
  
\n
$$
a'_{12} = -\left(\frac{a_{12}}{4}\right) = -\frac{1}{4};
$$
  
\n
$$
\Delta_{2} = -\left(\frac{c_{2}}{4}\right) = -\frac{-6}{4} = \frac{3}{2};
$$

$$
b'_1 = \frac{b_1 \cdot 4 - b_2 \cdot a_{12}}{4} = \frac{6 \cdot 4 - 8 \cdot 1}{4} = 4;
$$
  
\n
$$
a'_{11} = \frac{a_{11} \cdot 4 - a_{21} \cdot a_{12}}{4} = \frac{1 \cdot 4 - 2 \cdot 1}{4} = \frac{1}{2};
$$
  
\n
$$
\Delta_1 = \frac{c_1 \cdot 4 - c_2 \cdot a_{21}}{4} = \frac{-4 \cdot 4 - (-6) \cdot 2}{4} = -1;
$$
  
\n
$$
b'_0 = \frac{b_0 \cdot 4 - c_2 \cdot b_2}{4} = \frac{0 \cdot 4 - (-6) \cdot 8}{4} = 12.
$$

Опорный план  $X = (0, 2, 4, 0)$ .

Пример 1.12. Найти опорный план задачи

 $f = -2x_1 + x_2 \rightarrow \text{max};$ 

при ограничениях:

 $x_1 - 3x_2 \leq 3$ ;  $4x_1 - 2x_2 \ge -8$ ;  $x_1 \ge 0$ ;  $x_2 \ge 0$ .

Решение. Введем в систему ограничений неотрицательные базисные переменные  $x_3$  и  $x_4$ :

$$
x_1 - 3x_2 + x_3 = 3;
$$
  
\n
$$
4x_1 - 2x_2 - x_4 = -8.
$$
  
\nOrrxyaa  
\n
$$
x_3 = -x_1 + 3x_2 + 3;
$$
  
\n
$$
x_4 = 4x_1 - 2x_2 + 8.
$$

Составим симплексную таблицу (табл. 1).

Таблина 1

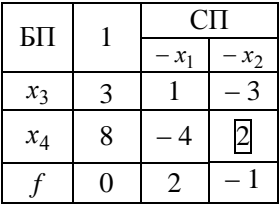

В данной задаче также уже имеется начальный опорный план  $X^* = (0,0,3,8)$ . Опорная прямая проходит через вершину области допустимых решений (рис. 1.10).

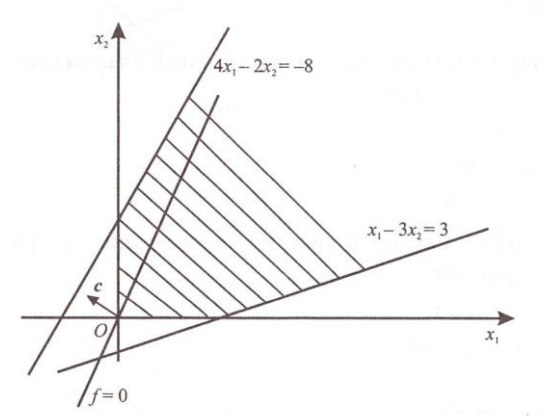

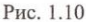

Для построения другого опорного плана в f-строке выбираем элемент (-1). Столбец  $x_2$ , соответствующий этому выбранному элементу, будет разрешающим. Находим минимальное отношение элементов столбца свободных членов к элементам разрешающего столбца. В данном случае будет только одно отношение  $\frac{8}{2}$  = 4. Следовательно, разрешающей будет строка, соответствующая переменной  $x_4$ , а элемент (2) будет разрешающим.

С полученным разрешающим элементом лелаем шаг симплексных преобразований (табл. 2). Таблина 2

 $C\Pi$ БП  $\mathbf{1}$  $-x_1$  $-x_4$ 15  $-5$  $3/2$  $x_3$  $\overline{\mathbf{A}}$  $1/2$  $-2$  $x_2$  $1/2$  $\overline{\mathcal{A}}$  $\Omega$ 

Получили опорный план  $X^* = (x_1, x_2, x_3, x_4) = (0, 4, 15, 0)$ , который является оптимальным, так как в *f*-строке все элементы - положительные.

Пример 1.13. Найти начальный опорный план задачи

 $f = 6x_1 + 5x_2 \rightarrow \text{max}$ ;

при ограничениях:

$$
x_1 - 2x_2 \le 8;
$$
  
\n
$$
2x_1 - 3x_2 \ge 10;
$$
  
\n
$$
x_1 \ge 0;
$$
 
$$
x_2 \ge 0.
$$

Решение. Введем в систему ограничений неотрицательные базисные переменные  $x_3$  и  $x_4$ :

 $x_1 - 2x_2 + x_3 = 8;$ 

$$
2x_1 - 3x_2 - x_4 = 10.
$$

Откуда

 $x_3 = 8 - x_1 + 2x_2;$ 

 $x_4 = -10 + 2x_1 - 3x_2.$ 

Составим симплексную таблицу (табл. 1).

Таблина 1

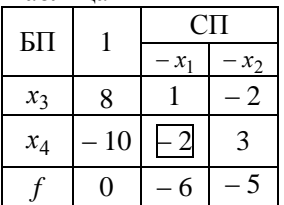

В столбце свободных членов есть отрицательный элемент. Следовательно, начальный опорный план отсутствует. Если посмотреть на график (рис. 1.11), то видим, что опорная прямая не касается области допустимых решений.

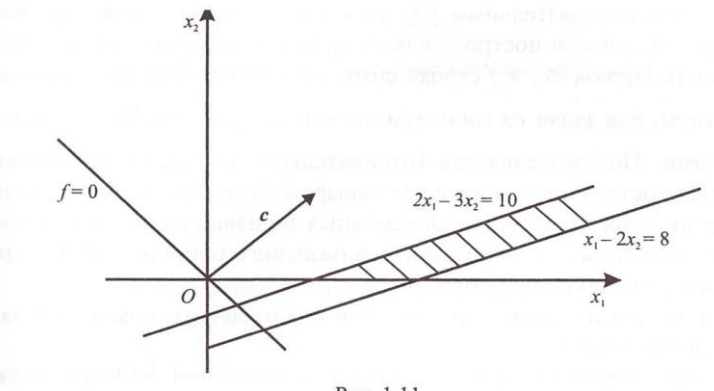

Рис. 1.11

Поэтому для построения начального опорного плана разрешающий элемент выбираем следующим образом. Рассматриваем строку, содержащую в столбце свободных членов отрицательный элемент (-10). Видим, что в ней есть отрицательный элемент (-2). Следовательно, столбец, соответствующий этому отрицательному элементу  $(-2)$  будет разрешающим.

Затем находим минимальное отношение элементов столбца свободных членов к элементам разрешающего столбца. Оно равно  $\frac{-10}{2}$  = 5 и соответствует строке, содержащей переменную  $x_4$ .

Строка  $(x_4)$  будет разрешающей, а разрешающим элементом  $-(-2)$ .

С полученным разрешающим элементом делаем шаг симплексных преобразований (табл. 2).

Таблина 2

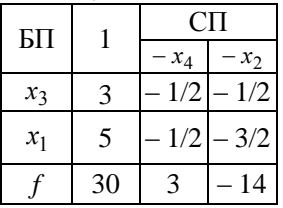

Получили опорный план  $x = (x_1, x_2, x_3, x_4) = (5, 0, 3, 0)$ , который не является оптимальным, так как в f-строке есть отрицательные элементы.

Оптимальное решение задачи линейного программирования получается последовательным улучшением опорного плана. Признаком оптимальности построенного опорного плана является положительность оценок  $\Delta_i$  в f-строке симплексной таблицы для задач на максимум, для задач на минимум оценки  $\Delta_i$  должны быть отрицательными. Положительность (отрицательность) оценок в *f*-строке является достаточным, а в случае невырожденности опорного плана (когла ни одна из базисных переменных не равна нулю), и необходимым условием для оптимальности базисного опорного плана (для задачи на максимум (минимум)).

Приведем алгоритм определения оптимального плана (для задачи на максимум)

1. Рассматриваем оценки f-строки симплексной таблицы. Если среди них нет отрицательных, то построенный опорный план является оптимальным.

Если среди оценок имеется хотя бы одна отрицательная, то план не оптимальный и требует улучшения.

2. Из отрицательных оценок выбираем любую. Столбец, содержащий выбранную отрицательную оценку, будет разрешающим.

3. Рассматриваем элементы разрешающего столбца. Если среди его элементов нет положительных, то задача неразрешима, так как целевая функция не ограничена в области допустимых решений. Если среди элементов разрешающего столбца есть положительные. то решение существует.

4. Находим отношение элементов столбца свободных членов к соответствующим элементам разрешающего столбца (соотносятся элементы с одинаковыми знаками) и выбираем наименьшее частное. Строка, соответствующая выбранному наименьшему частному. будет разрешающей. Элемент, стоящий на пересечении выбранных разрешающей строки и разрешающего столбца, будет разрешаю-ШИМ

5. С выбранным разрешающим элементом делаем шаг симплексных преобразований и переходим к пункту 1.

Замечания: 1. Если среди оценок *f*-строки в последней симплексной таблице есть нуль, то полученное оптимальное решение не является единственным.

2. Связь между задачами на минимум и максимум выражается соотношением

 $min f = -max(-f)$ .

3. Минимальное значение целевой функции можно находить и непосредственно с помощью симплексной таблицы. В этом случае из f-строки исключаем оценки с положительным знаком

Рассмотрим примеры решения задач с помощью табличного симплекс-метода.

# Пример 1.14. Найти максимальное значение функции

$$
f = 8x_1 + 6x_2
$$

при ограничениях:

$$
4x_1 + x_2 \le 10
$$

 $6x_1 + 2x_2 \le 12$ ;

 $x_1 \ge 0$ ;  $x_2 \ge 0$ .

Решение. Введем базисные переменные  $x_3$  и  $x_4$ :

 $4x_1 + x_2 + x_3 = 10$ 

$$
6x_1 + 2x_2 + x_4 = 12.
$$

Откуда

 $x_3 = 10-4x_1-x_2;$ 

 $x_4 = 12 - 6x_1 - 2x_2$ .

Составим симплексную таблицу (табл. 1). Построим начальный опорный план (табл. 2).
Таблина 1

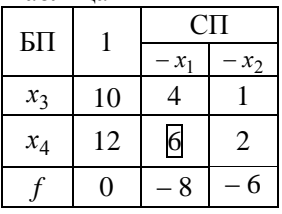

Таблина 2

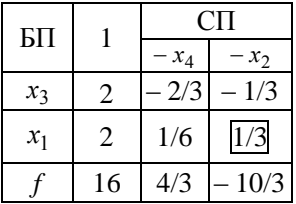

Начальный опорный план равен:  $\overline{X} = (x_1, x_2, x_3, x_4) = (2, 0, 2, 0)$ . Значение функции на этом плане равно  $f(\overline{X}) = 16$ .

Так как в *f*-строке есть отрицательная оценка  $\Delta_2 = -\frac{10}{2}$ , то построенный план не является оптимальным. Улучшим построенный опорный план.

1. Для этого выбираем отрицательный элемент  $\Delta_2 = -\frac{10}{2}$ .

Следовательно, столбец, соответствующий  $\Delta_2$ , является разрешаюшим.

2. Рассматриваем элементы разрешающего столбца. Среди них есть положительный. Следовательно, решение задачи существует.

3. Находим отношение элементов столбца свободных членов к соответствующим элементам разрешающего столбца. У нас возможно только одно отношение  $\frac{b'_2}{a'_{22}} = \frac{2}{1/3}$ . Следовательно, элемент

 $\frac{1}{2}$  есть разрешающий, а строка, содержащая переменную  $x_1$ , - разрешающей.

4. Делаем шаг симплексных преобразований (табл. 3).

Таблина 3

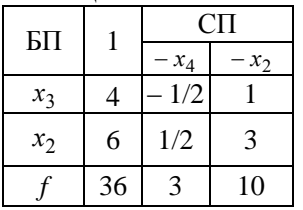

Полученный опорный план является оптимальным, так как все оценки в *f*-строке положительные.

 $X^* = (0, 6, 4, 0);$   $f_{\text{max}} = f(X^*) = 36.$ 

Пример 1.15. Найти минимальное значение функции  $f = -2x_1 + x_2$  при ограничениях:

> $x_1 + 2x_2 \geq 2$ ;  $5x_1 + 2x_2 \le 10$ ;  $2x_1 \leq 3$ ;  $x_1 \ge 0$ ;  $x_2 \ge 0$ .

Решение. Решим задачу, используя соотношение:

 $\min f = -\max(-f)$ , r.e.  $-f = 2x_1 - x_2$ .

Так как в заданных условиях нет базиса, введем в качестве базисных неотрицательные переменные  $x_3$ ,  $x_4$  и  $x_5$ :

$$
x_1 + 2x_2 - x_3 = 2;
$$
  
\n
$$
5x_1 + 2x_2 + x_4 = 10
$$
  
\n
$$
2x_1 + x_5 = 3.
$$

Откуда получим:

$$
x_3 = -2 + x_1 + 2x_2;
$$
  
\n
$$
x_4 = 10 - 5x_1 - 2x_2;
$$
  
\n
$$
x_5 = 3 - 2x_1.
$$

Составляем симплексную таблицу (табл. 1).

Таблина 1

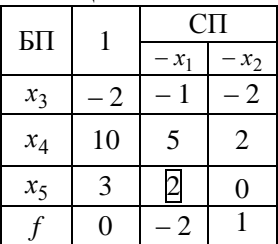

1. Так как в столбце свободных членов есть отрицательный элемент  $(-2)$ , то начального опорного плана нет и опорная прямая не касается вершины области допустимых решений (рис. 1.12).

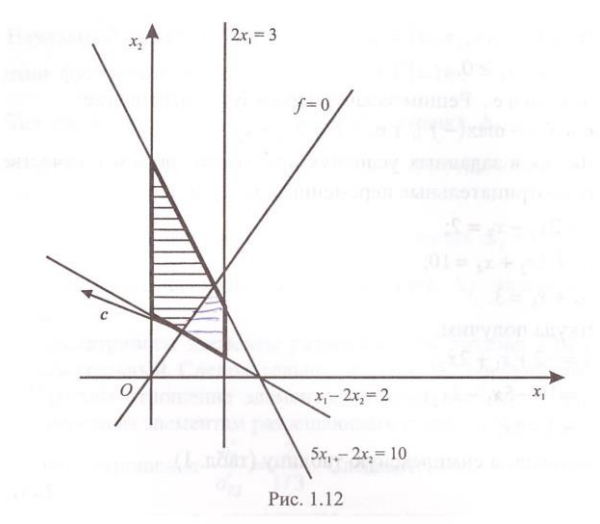

Рассматриваем строку, содержащую этот отрицательный элемент (- 2). Выбираем в ней элемент (- 1). Столбец  $(x_1)$ , содержапний выбранный отрицательный элемент принимаем за разрешаюший

2. Находим минимальное отношение элементов столбца свободных членов к соответствующим элементам разрешающего столбца

$$
\min\left(\frac{-2}{-1}, \frac{10}{5}, \frac{3}{2}\right) = \frac{3}{2}.
$$

Минимальное отношение соответствует третьей строке  $(x_5)$ , которую принимаем за разрешающую. Разрешающий элемент равен 2.

3. С полученным разрешающим элементом делаем шаг симплексных преобразований (табл. 2).

Таблина 2

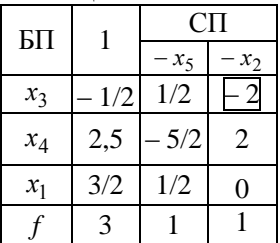

Получили начальный опорный план

 $\overline{X} = (x_1, x_2, x_3, x_4, x_5) = (3/2; 0; 1/2; 2, 5; 0).$ 

Так как в столбие своболных членов есть отрицательный элемент, построенный план не оптимальный. Улучшаем построенный опорный план.

Фиксируем строку, содержащую отрицательный элемент в столбце свободных членов и выбираем в ней отрицательный элемент (-2). Столбец ( $x_2$ ) будет разрешающим.

Минимальное отношение элементов столбца свободных членов к соответствующим элементам разрешающего столбца равно

$$
\min\left(\frac{0,5}{-2};\frac{2,5}{2};\frac{1,5}{0}\right)=\frac{1}{4}.
$$

Оно соответствует строке  $x_3$ . Следовательно, строка  $x_3$  будет разрешающей. Разрешающий элемент равен (-2). С ним делаем шаг симплексных преобразований (табл. 3).

Таблина 3

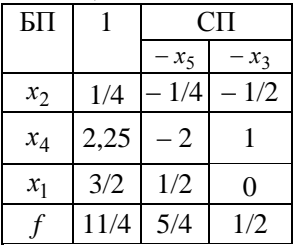

Получили план, который является оптимальным

$$
X^* = \left(x_1^*, x_2^*, x_3^*, x_4^*, x_5^*\right) = \left(\frac{3}{2}; \frac{1}{4}; 0; 2; 0\right);
$$

$$
\max(-f) = 2\frac{3}{4}
$$

Откула

 $\min f = -\max(-f) = -2\frac{3}{4}$ .

Пример 1.16. Решить задачу из примера 1.15 непосредственным симплекс-метолом.

Решение. Запишем исходную симплексную таблицу (табл. 1). Строим начальный опорный план (табл. 2).

Таблица 1

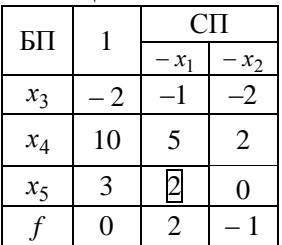

Таблица 2

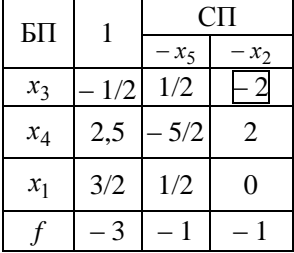

Полученный план не является опорным, так как в столбце свободных членов есть отрицательные элементы.

Оценки в *f*-строке по знаку соответствуют оптимальному значению задачи на минимум.

Улучшаем имеющийся в табл. 2 план (табл. 3).

Таблица 3

| БП    |      | СП     |        |  |
|-------|------|--------|--------|--|
|       |      | $-x_5$ | $-x_3$ |  |
| $x_2$ | 1/4  | 1/4    | - 1/2  |  |
| $x_4$ | 2    | - 2    |        |  |
| $x_1$ | 3/2  | 1/2    | 0      |  |
|       | 11/4 | 5/4    | 1/2    |  |

Построенный план – оптимальный, так как в столбце свободных членов все элементы положительные, а в *f*-строке все оценки — отрицательные.

$$
X^* = (x_1^*, x_2^*, x_3^*, x_4^*, x_5^*) = \left(\frac{3}{2}; \frac{1}{4}; 0; 2; 0\right);
$$
  

$$
f_{\min} = -2\frac{3}{4}.
$$

Согласно основной теореме линейного программирования исходная задача может иметь несколько опорных решений. Признаком неоднозначного существования опорного решения при расчете по симплексной таблице является наличие хотя бы одной нулевой оценки свободной переменной. В таком случае любая выпуклая линейная комбинация оптимальных опорных решений

$$
X^* = \lambda_1 X_1^* + \lambda_2 X_2^* + \ldots + \lambda_k X_k^*,
$$

где

$$
\sum_{i=1}^{k} \lambda_i = 1, \quad \lambda_i \ge 0
$$

будет оптимальной.

Наличие неединственного оптимального решения удобно с практической точки зрения. Варьируя параметрами  $\lambda_i$ ,  $i = \overline{1,k}$ , можно выбрать оптимальный план, который по другим показателям, не учтенным целевой функцией, будет наилучшим.

При решении задач симплекс-методом возможен случай вырождения. Опорное решение, в котором хотя бы одна из базисных переменных принимает нулевое значение, называется вырожденным решением, а задача линейного программирования, имеющая хотя бы одно вырожденное решение, - вырожденной задачей.

Наличие вырожденного решения может привести к «зацикливанию» процесса вычислений, т.е., после нескольких операций можно вернуться к ранее встречающемуся набору базисных и свободных переменных. Особенно опасно «зацикливание» при автоматизации процесса вычислений.

Устранение «зацикливания» возможно с помошью следующего правила. Если на каком-то этапе расчета при выполнении 4-го пункта алгоритма возникает неопределенность в выборе разрешающей строки, т.е. оказывается несколько равных минимальных отноше-

ний  $\frac{a_{ij}}{a_{ij}}$ , то следует выбирать ту строку, для которой будет  $a_{il}$ 

наименьшим отношение элементов следующего столбца к разрешающему. Если при этом снова окажутся равные минимальные отношения, необходимо перейти к рассмотрению следующего столбца, и так поступаем до тех пор, пока разрешающая строка не определится однозначно.

# 1.7. Метод искусственного базиса

Метод искусственного базиса также используется для определения исходного опорного плана задачи

$$
F = \sum_{j=1}^{n} c_j x_j \rightarrow \max(\min);
$$
  

$$
\sum_{i=1}^{n} a_{ij} x_j = b_i; \quad b_i \ge 0; \quad i = \overline{1, m}; \quad x_j \ge 0.
$$

Он особенно удобен, когда число переменных значительно превосходит число уравнений.

Суть метода состоит в том, что в ограничения исходной задачи вводятся некоторые искусственные переменные. В целевую функцию эти искусственные переменные входят с коэффициентом М (М - некоторое число). При этом для задачи на максимум искусственные переменные входят в целевую функцию со знаком минус, для задачи на минимум - со знаком плюс.

В общем виде математическая модель рассматриваемой задачи записывается следующим образом:

$$
F = \sum_{j=1}^{n} c_j x_j - M \sum_{i=1}^{m} x_{n+i} \to \max
$$

при ограничениях

$$
\sum_{j=1}^{n} a_{ij} x_j + x_{n+i} = b_i, \quad i = \overline{1, m} ;
$$
  

$$
x_j \ge 0, \quad j = \overline{1, n+m} ,
$$

где  $x_{n+i}$  – искусственные неотрицательные переменные;  $M$  – некоторое число.

Составленная задача называется М-задачей. Для задачи на минимум целевая функция имеет вид

$$
F = \sum_{j=1}^{n} c_j x_j + M \sum_{i=1}^{m} x_{n+i} \to \min.
$$

Заметим, что искусственные переменные могут вводиться не во все ограничения. Например, в случае, когда система исходных ограничений является заданной в виде, приведенном к единичному базису, искусственные переменные дополнительно не вводятся.

Может оказаться, что искусственные переменные требуется ввести только в некоторые из неравенств системы ограничений, а в остальные, разрешенные относительно естественных базисных переменных, введение искусственных переменных не требуется.

Решение М-залачи осуществляется симплексным методом. При этом через конечное число итераций будет либо найдено ее оптимальное решение, либо установлено, что функция  $F$  не ограничена. Между оптимальными решениями М-задачи и исходной существует связь, устанавливаемая следующей теоремой:

Теорема 1.3. 1. Если в оптимальном плане М-задачи все искусственные переменные равны нулю, то соответствующее решение является оптимальным планом исходной задачи.

2. Если в оптимальном плане М-задачи хотя бы одна искусственная переменная отлична от нуля, то система ограничений исходной задачи несовместна в области допустимых решений.

3. Если М-задача неразрешима, то исходная задача также неразрешима либо по причине несовместности системы ограничений, либо по причине неограниченности функции.

Так как целевая функция состоит из двух частей

$$
F = f \pm M \sum_{i=1}^{m} x_{n+i}
$$

то при решении табличным симплекс-методом после  $f$ -строки необходимо ввести М-строку. Решение сначала осуществляется по Мстроке. Выводимые из базиса переменные можно опускать, так как вводить их снова в базис нецелесообразно. Процесс симплексных преобразований продолжается до тех пор, пока из базиса не будут исключены все искусственные переменные. Дальнейшие вычисления ведутся по *f*-строке, а *M*-строка опускается.

Первоначальную симплексную таблицу для  $M$ -залачи (табл.1.2) запишем в виле:

Таблина 1.2

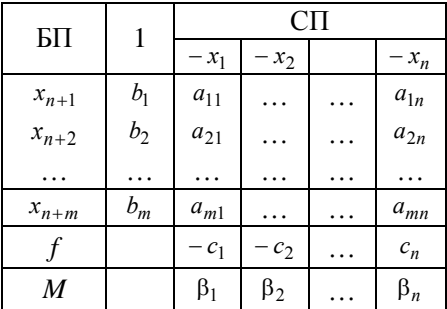

В таблице  $\beta_i$  – коэффициенты при переменных *М*-слагаемого целевой функции.

Пример 1.17. Решить методом искусственного базиса следующую задачу

$$
f = x_1 + 2x_2 + 3x_3 - 4x_4 \rightarrow \text{max};
$$
  
\n
$$
x_1 + x_2 - x_3 + x_4 = 2;
$$
  
\n
$$
x_1 + 14x_2 + 10x_3 - 10x_4 = 24;
$$
  
\n
$$
x_{j \ge 0}, \quad j = 1, 4.
$$

Решение. 1. Составляем М-задачу. Уравнения системы ограничений не разрешимы относительно естественных базисных переменных. Поэтому вводим в них искусственные переменные:  $x_5$  – в первое уравнение и  $x_6$  – во второе уравнение. В результате получим следующую М-задачу:

$$
f = x_1 + 2x_2 + 3x_3 - 4x_4 - M(x_5 + x_6) \rightarrow \text{max};
$$
  
\n
$$
x_1 + x_2 - x_3 + x_4 + x_5 = 2;
$$
  
\n
$$
x_1 + 14x_2 + 10x_3 - 10x_4 + x_6 = 24;
$$
  
\n
$$
x_{j \ge 0}, \quad j = 1, 6.
$$

2. Выразим целевую функцию и базисные переменные через свободные переменные

 $x_5 = 2 - x_1 - x_2 + x_3 - x_4;$ 

 $x_6 = 24 - x_1 - 14x_2 - 10x_3 + 10x_4$ .

Подставляя выражения для базисных переменных в целевую функцию М-задачи, получим:

3. Составляем симплексную таблицу (табл. 1). Таблина 1

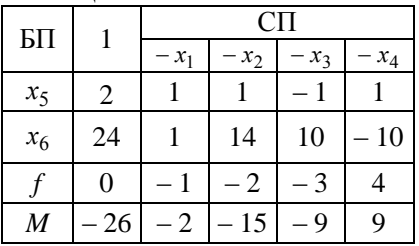

4. Расчет ведем по М-строке. Сделав шаг симплексных преобразований, прилем к табл. 2.

Таблина 2

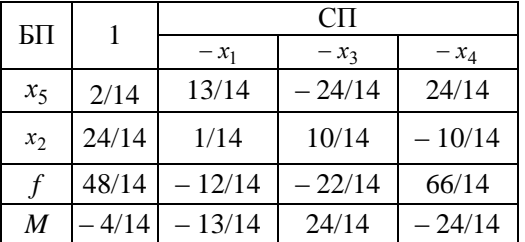

Переменную х<sub>6</sub> после вывода из базиса мы исключили из дальнейшего рассмотрения (соответствующий ей столбец опустили). В таблице содержится М-задачи этой еще решение  $\overline{X} = (0; 24/14; 0; 0; 2/14; 0).$ 

5. Фиксируем столбец, соответствующий  $x_4$ , и снова делаем шаг симплексных преобразований (табл. 3). Таблина 3

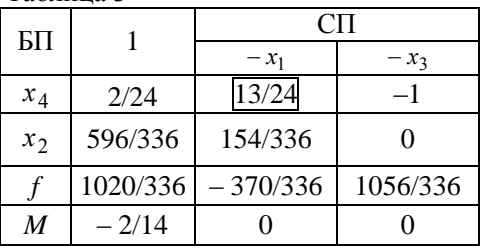

Полученное решение  $\overline{X}' = (0; 596/336; 0; 2/24; 0; 0)$  является оптимальным для *М*-задачи. Для исходной задачи это решение еще не является оптимальным, так как в *f*-строке есть отрицательная оценка. Поэтому продолжаем решение.

6. Отбрасываем *М*-строку и по *f*-строке фиксируем первый столбец. В качестве разрешающего элемента принимаем 13/24. Делаем еще шаг симплексных преобразований. Получаем табл. 4.

Таблица 4

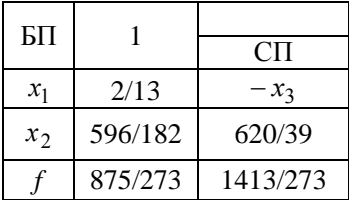

Получили оптимальный план исходной задачи

 $X^* = (2/13; 596/182; 0; 0); f_{\text{max}} = 875/273.$ 

### **Упражнения**

**1.** Составить математические модели задач и привести их к канонической форме (где возможно).

1.1–1.2. Автотранспортное предприятие, обслуживающее некоторые районы области, располагает 18 автомобилями первого типа, 15 автомобилями второго типа, 30 автомобилями третьего типа, которые оно может использовать для выполнения рейсов в течение ближайших суток. Грузоподъемность (в тоннах) известна: 4,5 – для автомобилей первого типа; 7 – для автомобилей второго типа; 4 – для автомобилей третьего типа. АТП обслуживает районы *А* и *В*. Району *А* требуется тоннаж в 800 т, а району *В* – в 900 т; избыточный тоннаж не оплачивается. Каждый автомобиль в течение дня может выполнять только три рейса. Расходы, связанные с движением автомобилей по маршруту АТП – «пункт назначения» указаны в табл. 1.

Таблица1

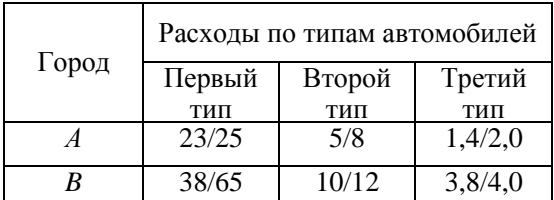

П р и м е ч а н и е . Числитель – для варианта 1, знаменатель – для варианта 2.

1.3. Автотранспортное предприятие обслуживает один промышленный район. Объем перевозок грузов в этом районе *Q*. Этот объем по номенклатуре состоит из 4 классов грузов. Объем грузов каждого класса следующий: <sup>1</sup> <sup>2</sup> <sup>3</sup> <sup>4</sup> *Q* ,*Q* ,*Q* ,*Q* .

АТП имеет два типа универсального подвижного состава (т.е. способного осуществлять перевозки любого класса груза, но с разной эффективностью). Доход, получаемый АТП при перевозках на *j*-м типе подвижного состава груза *i*-го класса, равен *Pij* . Найти оптимальное закрепление автомобилей за каждым из классов груза.

1.4.–1.10. Сельскохозяйственное объединение «Волна» имеет следующие минимальные потребности в количестве самосвалов для перевозки урожая в различное время суток (табл. 2)

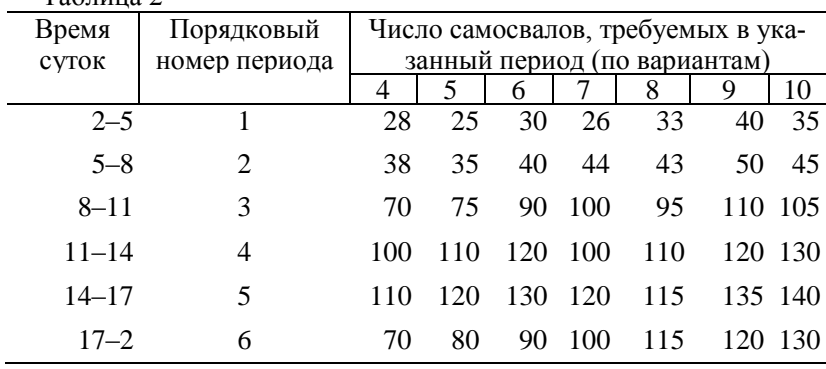

 $T_2$ блица 2

При этом надо иметь в виду, что период 1 следует сразу за периодом 6. Каждый автомобиль работает 6 ч. без перерыва. Обозначим через номер 2 число самосвалов, ежедневно приступающих к работе в период *t*. Служба эксплуатации пытается составить расписание выезда автомобилей таким образом, чтобы обойтись минимальным числом автомобилей, но не нарушая оговоренных выше условий.

1.11. В город ежедневно автомобильным транспортом поставляется не менее 200 т картофеля из четырех колхозов. Из одного колхоза картофель поставляется по цене 4 ед. за 1 т, из второго колхоза – по 3 ед. за 1 т, из третьего – по 2 ед. за 1 т и из четвертого – по 5 ед. за 1 т. На погрузку 1 т картофеля тратится: в первом колхозе 3 мин., во втором – 4 мин., в третьем – 5 мин. и в четвертом – 6 мин. Для своевременности поставки картофеля необходимо, чтобы суммарные затраты на погрузку требуемого количества картофеля не превышали 40 мин. Возможные поставки из колхозов составляют 60 т, 40 т, 30 т и 50 т соответственно. Требуется так распределить заказы на поставку 200 т картофеля между колхозами, чтобы общая стоимость привозимого в город картофеля была минимальной.

1.12. Автотранспортное предприятие, обслуживающее *k* фирм, располагает автомобилями грузоподъемностью  $q_i$ . Количество подвижного состава по их типам, объемы ожидаемых перевозок, затраты АТП на перевозку 1 т груза по соответствующим грузоотправителям приведены в табл. 3. Принятые в таблице обозначения:

*<sup>i</sup> q* – грузоподъемность автомобиля *i* -го типа, т;

 $d_i$  – количество автомобилей *i*-го типа на автопредприятии, ед.;

*<sup>i</sup> b* – объем перевозок *j*-го грузоотправителя, т;

*Cij* – затраты на перевозку 1 т груза автомобилем *i* -го типа от *j*го грузоотправителя, у. е.; *l* – количество рейсов, которое каждый автомобиль может выполнить в течение дня.

| Характе-    | Вариант задания |    |                |          |          |                |                |                |          |          |    |          |    |
|-------------|-----------------|----|----------------|----------|----------|----------------|----------------|----------------|----------|----------|----|----------|----|
| ристики     | 1               | 2  | 3              | 4        | 5        | 6              | 7              | 8              | 9        | 10       |    | 12       | 13 |
| $q_1$       | 5               | 0  | 8              | 0        | 7        | 7              | $\theta$       | 7              | 7        | $\theta$ | 7  | 7        | 6  |
| $q_2$       | 6               | 6  | 8              | 6        | $\theta$ | 8              | 6              | 6              | 0        | 6        | 6  | 8        | 6  |
| $q_3$       | 8               | 8  | 8              | $\theta$ | 8        | 6              | 8              | $\theta$       | 8        | 8        | 8  | $\theta$ | 6  |
| $q_4$       | 8               | 8  | $\theta$       | 8        | 9        | 9              | $\theta$       | 9              | 9        | 9        | 9  | $\theta$ | 9  |
| $d_1$       | 18              | 0  | 12             | $\theta$ | 20       | 18             | $\theta$       | 10             | 12       | $\theta$ | 30 | 20       | 14 |
| $d_2$       | 20              | 12 | 20             | 30       | $\theta$ | 16             | 30             | 12             | $\theta$ | 10       | 12 | 12       | 15 |
| $d_3$       | 15              | 12 | 10             | $\theta$ | 10       | 18             | 20             | $\theta$       | 16       | 20       | 18 | $\theta$ | 16 |
| $d_4$       | 16              | 12 | 20             |          | 20       | 12             | $\theta$       | 18             | 18       | 30       | 20 | 18       | 13 |
| $b_{\rm l}$ | 3               | 1  | $\overline{2}$ | 1        | 3        | 1              | $\overline{2}$ | $\overline{2}$ | 4        | 3        | 5  | 2        | 1  |
| $b_{2}$     | $\overline{c}$  | 5  | $\overline{2}$ | 3        | 1        | $\overline{2}$ | 3              | 1              | 3        | 2        | 1  | 4        | 5  |

Таблица 3

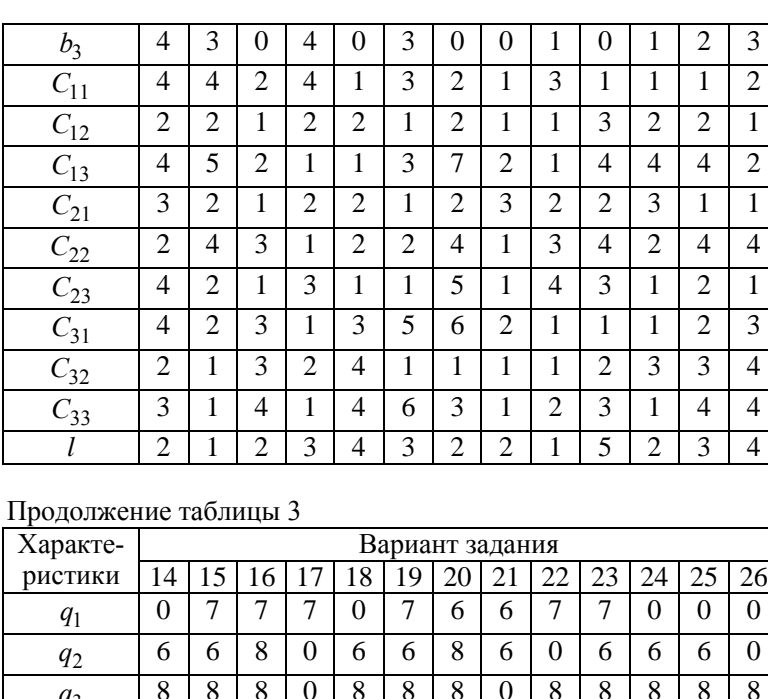

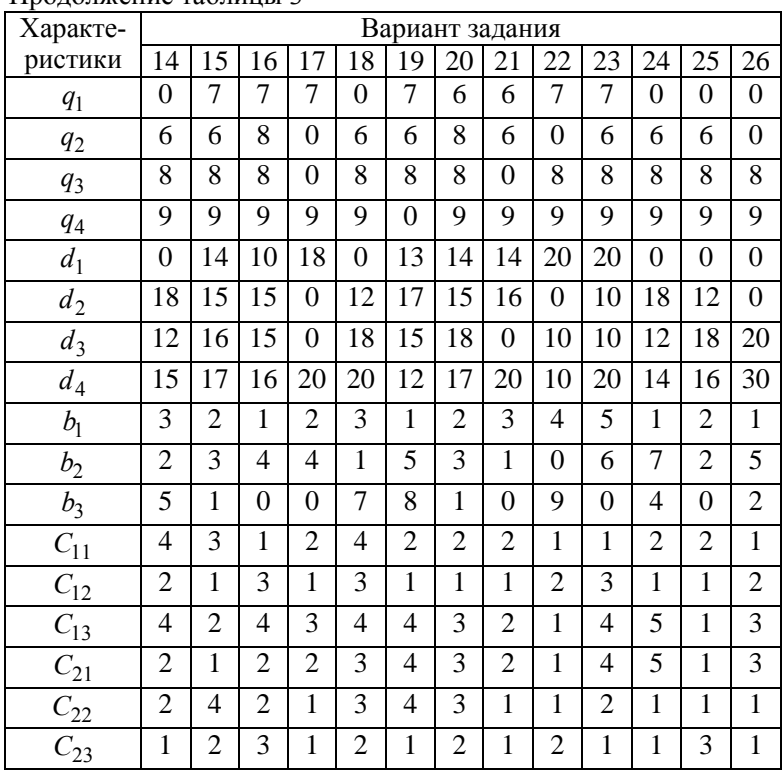

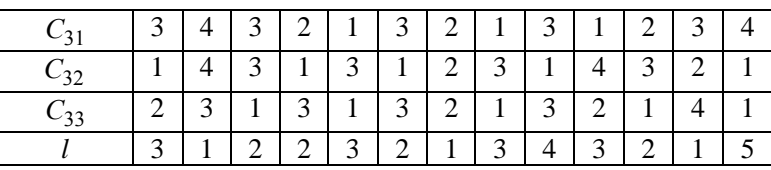

Требуется так распределить подвижной состав, чтобы при минимальных транспортных расходах были вывезены все грузы от грузоотправителей. Лишний тоннаж не оплачивается.

1.13. Фирма производит товар. Затраты на единицу товара, объем сырья на фирме, доход фирмы от реализации единицы товара приведены в табл. 4.

Принятые в таблице обозначения:

*ij d* – затраты сырья *i*-го вида, идущие на производство товара *j*го вида, у.е.;

*<sup>i</sup> a* – объемы сырья *i*-го вида на фирме, у.е.;

*j c* – доход предприятия от реализации товара *j*-го вида.

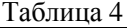

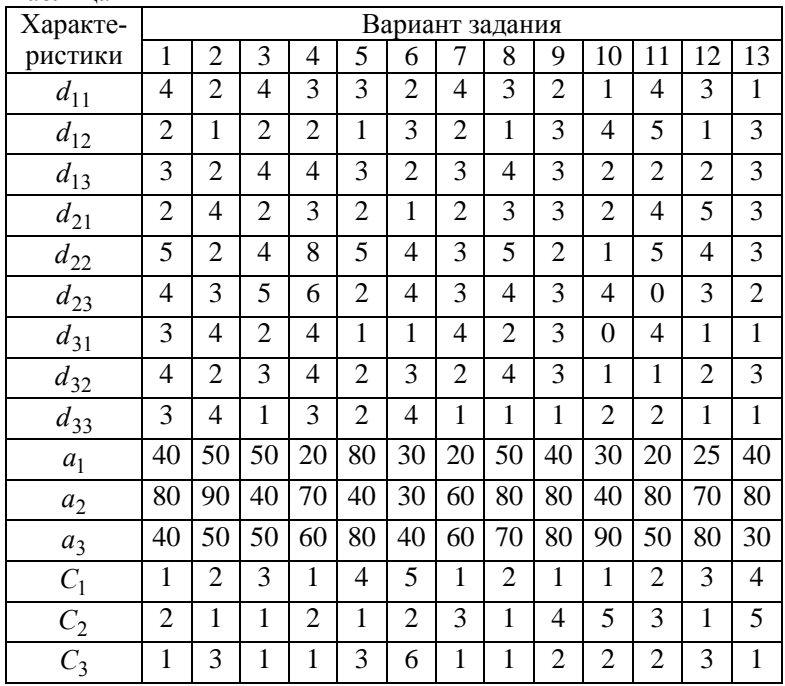

Требуется так организовать производство, чтобы доход фирмы был максимальным.

**2.** Решить графическим методом следующие задачи линейного программирования.

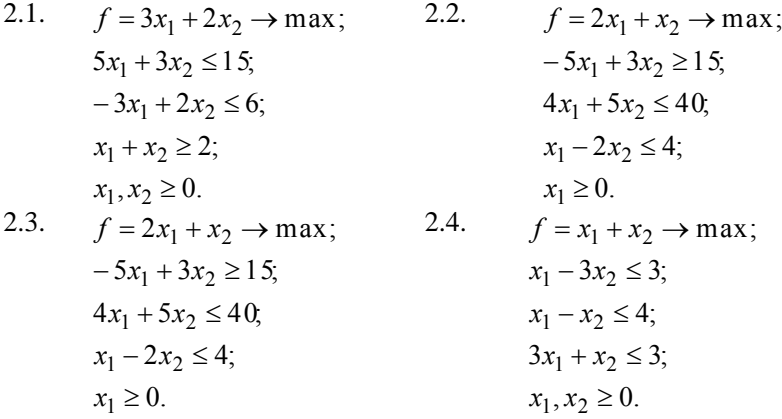

2.5. 
$$
f = 3x_1 + 8x_2 \rightarrow \text{max};
$$
  
\n $2x_1 - 6x_2 \le 12;$   
\n $3x_1 + 8x_2 \ge 32;$   
\n $x_1 \le 16, x_2 \le 5.$ 

2.7. 
$$
f = 6x_1 + 6x_2 \rightarrow \text{max};
$$
  
\n $-3x_1 + x_2 \le 9;$   
\n $x_1 - 2x_2 \le 3;$   
\n $x_2 \ge 0.$ 

2.9. 
$$
f = 4x_1 + 6x_2 \rightarrow \max;
$$
  
\t $-2x_1 + x_2 \le 2;$   
\t $x_1 - 3x_2 \le 6;$   
\t $x_1, x_2 \ge 0.$ 

2.11. 
$$
f = 2x_1 + x_2 \rightarrow \max
$$
; 2.12.  
\n $-2x_1 + 3x_2 \le 24$ ; 2.12.  
\n $-2x_1 + 5x_2 \le 30$ ;  $x_1 - x_2 \ge 2$ ;  
\n $x_1, x_2 \ge 0$ .  
\n2.13.  $f = 2x_1 + 5x_2 \rightarrow \max$ ; 2.14.  
\n $2x_1 - 3x_2 \le 6$ ;  $x_1 - x_2 \ge 5$ ;  $7x_1 + 2x_2 \le 14$ ;  
\n $x_1, x_2 \ge 0$ .  
\n2.15.  $f = 3x_1 + 2x_2 \rightarrow \max$ ; 2.16.  
\n $x_1 + x_2 \ge 1$ ;  $-9x_1 + 3x_2 \le 9$ ;  $x_1 - 2x_2 \le 2$ ;  
\n $x_1 \ge 0$ .  
\n2.17.  $f = 2x_1 + 3x_2 \rightarrow \max$ ; 2.18.  
\n $x_2 - 3x_1 \le 0$ ;  $x_1 + x_2 \le 8$ ;  $x_1, x_2 \ge 0$ .

2.6. 
$$
f = 2x_1 - x_2 \rightarrow \max
$$
;  
\n $2x_1 - 3x_2 \le 16$ ;  
\n $x_1 - x_2 \ge 5$ ;  
\n $-7x_1 + 2x_2 \le 14$ ;  
\n $x_1 \le 5, x_2 \ge 0$ .  
\n2.8.  $f = x_1 + 4x_2 \rightarrow \max$ ;  
\n $-x_1 + 3x_2 \le 7$ ;  
\n $2x_1 + x_2 \le 7$ ;  
\n $x_1 + 2x_2 \le 2$ ;  
\n $x_1, x_2 \ge 0$ .  
\n2.10.  $f = -x_1 + x_2 \rightarrow \max$ ;  
\n $-2x_1 + x_2 \le 2$ ;  
\n $10x_1 - 4x_2 \le 2$ ;  
\n $x_1 + x_2 \le 0$ ;  
\n $x_1, x_2 \ge 0$ .  
\n2.12.  $f = x_1 - x_2 \rightarrow \max$ ;  
\n $4x_1 - x_2 \le 0$ ;  
\n $2x_1 + x_2 \le 6$ ;  
\n $2x_1 + x_2 \ge 2$ ;  
\n $x_1, x_2 \ge 0$ .  
\n2.14.  $f = -2x_1 + x_2 \rightarrow \min$ ;  
\n $x_1 + 2x_2 \ge 10$ ;  
\n $2x_1 \le 14$ ;  
\n $x_1, x_2 \ge 0$ .  
\n2.16.  $f = 5x_1 + x_2 \rightarrow \max$ ;  
\n $x_2 - x_1 \le 0$ ;  
\n $x_1 + x_2 \le 8$ ;  
\n $x_1, x_2 \ge 0$ .  
\n2.18.  $f = 4x_1 + x_2 \rightarrow \max$ ;  
\n $x_2 - 2x_1 \le 0$ ;  
\n $3x_1 + x_2 \le 6$ ;  
\n $3x_1 + x_2 \le 6$ ;

 $x_1, x_2 \ge 0.$ 

2.19. 
$$
f = 5x_1 + 2x_2 \rightarrow \text{max};
$$
  
\n $2x_2 - x_1 \le 0;$   
\n $4x_1 + 3x_2 \le 12;$   
\n $x_1, x_2 \ge 0.$   
\n2.21.  $f = 5x_1 + 2x_2 \rightarrow \text{max};$   
\n $3x_2 - 2x_1 \le 0;$   
\n $5x_1 + 2x_2 \le 10;$   
\n $x_1, x_2 \ge 0.$ 

2.23. 
$$
f = x_2 - 3x_1 \rightarrow \text{max};
$$
  
\n $2x_2 - 3x_1 \le 0;$   
\n $x_2 \le 5;$   
\n $2x_2 + x_1 \le 18;$   
\n $x_1, x_2 \ge 0.$   
\n2.25.  $f = 2x_2 - 6x_1 \rightarrow \text{min};$   
\n $3x_2 - 2x_1 \le 0;$   
\n $x_2 \le 2;$   
\n $x_2 + 4x_1 \le 8;$   
\n2.27.  $f = 4x_1 - 5x_2 \rightarrow \text{min};$   
\n $3x_2 - 6x_1 \le 0;$   
\n $x_2 \le 6;$   
\n $2x_2 + 3x_1 \le 12;$ 

2.29. 
$$
f = 5x_1 + x_2 \rightarrow min;
$$
  
\n2.29.  $f = 5x_1 + x_2 \rightarrow min;$   
\n $3x_2 - 4x_1 \le 5;$   
\n $2x_2 + 3x_1 \ge 2;$   
\n $2x_2 + 5x_1 \le 10;$   
\n $x_1, x_2 \ge 0.$   
\n2.31.  $f = 2x_1 + 3x_2 \rightarrow min;$   
\n $3x_2 - x_1 \le 8;$   
\n $x_2 + x_1 \ge 1;$   
\n $x_2 + 4x_1 \le 12;$   
\n $x_1, x_2 \ge 0.$ 

 $2 + 3\lambda_1$ 

2.20. 
$$
f = 6x_1 + 2x_2 \rightarrow \max
$$
;  
\n $3x_2 - 2x_1 \le 0$ ;  
\n $4x_1 + x_2 \le 6$ ;  
\n $x_1, x_2 \ge 0$ .  
\n2.22.  $f = 2x_2 - x_1 \rightarrow \min$ ;  
\n $x_2 - x_1 \le 0$ ;  
\n $x_2 \le 8$ ;  
\n $x_2 + x_1 \le 10$ ;  
\n $x_1, x_2 \ge 0$ .  
\n2.24.  $f = 4x_1 - 6x_2 \rightarrow \min$ ;  
\n $2x_2 - x_1 \le 0$ ;  
\n $x_2 \le 3$ ;  
\n $2x_2 + x_1 \le 6$ ;  
\n $x_1, x_2 \ge 0$ .  
\n2.26.  $f = 5x_1 - 3x_2 \rightarrow \min$ ;  
\n $x_2 - 2x_1 \le 0$ ;  
\n $x_2 \le 3$ ;  
\n $3x_2 + 2x_1 \le 6$ ;  
\n $x_1, x_2 \ge 0$ .  
\n2.28.  $f = 3x_2 + x_1 \rightarrow \min$ ;  
\n $2x_2 - x_1 \le 1$ ;  
\n $x_2 + 4x_1 \le 10$ ;  
\n $x_1, x_2 \ge 0$ .  
\n2.30.  $f = x_1 + 5x_2 \rightarrow \min$ ;  
\n $4x_2 - 3x_1 \le 12$ ;  
\n $2x_2 + 4x_1 \ge 6$ ;  
\n $2x_2 + 3x_1 \le 10$ ;  
\n $x_1, x_2 \ge 0$ .  
\n2.32.  $f = 4x_1 - 5x_2 \rightarrow \max$ ;  
\n $3x_2 - x_1 \le 6$ ;  
\n $2x_2 + x_1 \ge 4$ ;  
\n $x_1 \le 5$ ;  
\n $x_1, x_2 \ge 0$ .

2.33. 
$$
f = 3x_1 - 2x_2 \rightarrow \text{max}
$$
; 2.34.  
\n $2x_2 - x_1 \le 16$ ; 3 $x_2 + x_1 \ge 15$ ;  $x_1 \le 4$ ;  $x_1, x_2 \ge 0$ .  
\n2.35.  $f = 2x_1 - x_2 \rightarrow \text{max}$ ; 2.36.  
\n $5x_2 - 3x_1 \le 15$ ;  $4x_2 + 3x_1 \ge 12$ ;  $x_2 \le 3$ ;  $x_1, x_2 \ge 0$ .  
\n2.37.  $f = 6x_1 + 3x_2 \rightarrow \text{min}$ ; 2.38.  
\n $2x_2 - 3x_1 \le 5$ ;  $x_2 \le 6$ ;  $x_1 \le 7$ ;  $x_1, x_2 \ge 0$ .  
\n2.39.  $f = x_1 + x_2 \rightarrow \text{max}$ ; 2.40.  
\n $3x_2 - x_1 \le 8$ ;  $x_2 \le 4$ ;  $x_1 \le 5$ ;  $x_1, x_2 \ge 0$ .  
\n2.41.  $f = 4x_1 + 3x_2 \rightarrow \text{min}$ ; 2.42.  
\n $2x_2 - 3x_1 \le 0$ ;  $3x_2 + 2x_1 \le 5$ ;  $x_1, x_2 \ge 0$ .  
\n2.43.  $f = 2x_1 + 6x_2 \rightarrow \text{max}$ ; 2.44.  
\n $2x_2 - 5x_1 \le 0$ ;  $x_1 + 3x_2 \le 4$ ;  $x_1, x_2 \ge 0$ .  
\n2.45.  $f = 6x_1 - x_2 \rightarrow \text{min}$ ;  $3x_2 - x_1 \le 0$ ;  $3x_2 + x_1 \le 3$ ;  $x_1, x_2 \ge 0$ .  
\n $3x_2 + x_1 \le 3$ ;  $x_1, x_2 \ge 0$ .  
\n $3x_2 + x_1 \le 3$ ;  $x_1, x_2 \ge 0$ .

2.34. 
$$
f = 5x_1 - 3x_2 \rightarrow \text{min};
$$
  
\n $3x_2 - 4x_1 \le 12;$   
\n $5x_2 + 4x_1 \ge 20;$   
\n $x_2 \le 4;$   
\n $x_1, x_2 \ge 0.$   
\n2.36.  $f = 8x_1 + x_2 \rightarrow \text{max};$   
\n $x_2 - x_1 \le 2;$   
\n $x_2 \le 8;$   
\n $x_1 \le 5;$   
\n $x_1, x_2 \ge 0.$   
\n2.38.  $f = 2x_1 + 5x_2 \rightarrow \text{min};$   
\n $2x_2 - x_1 \le 6;$   
\n $x_2 \le 5;$   
\n $x_1 \le 4;$   
\n $x_1, x_2 \ge 0.$   
\n2.40.  $f = 3x_1 + x_2 \rightarrow \text{max};$   
\n $x_2 - x_1 \le 0;$   
\n $4x_2 + x_1 \le 4;$   
\n $x_1, x_2 \ge 0.$   
\n2.42.  $f = 3x_1 + x_2 \rightarrow \text{min};$   
\n $3x_2 - 4x_1 \le 0;$   
\n $2x_2 + x_1 \le 6;$   
\n $2x_2 + x_1 \le 6;$ 

$$
x_1, x_2 \ge 0.
$$
  
2.44.  $f = 2x_1 + 3x_2$  → max;  

$$
2x_2 - x_1 \le 0;
$$
  

$$
5x_2 + 2x_1 \le 5;
$$
  

$$
x_1, x_2 \ge 0.
$$

**3.** Привести к канонической форме следующие задачи линейного программирования.

3.1. 
$$
f = x_1 + x_2 \rightarrow max
$$
; 3.2.  $f = 6x_1 - x_2 + x_3 \rightarrow max$ ;  $x_1 - 2x_2 \le 6$ ;  $2x_1 - x_2 = -2$ ;  $x_1 + 2x_2 - 3x_3 \le 4$ ;  $x_1 \ge 0$ .  $2x_3 \le 8$ ;  $x_2 \ge 0$ ,  $j = 1,3$ .  $f = 5x_1 - 6x_2 \rightarrow 4x_3 \rightarrow 0$  and  $f = x_1 + x_2 \ge -x_3 = 1$ ;  $2x_1 - x_2 + x_3 \le 6$ ;  $x_1 - x_2 - x_3 = 1$ ;  $2x_1 - x_2 + x_3 \le 6$ ;  $x_1 - x_2 - x_3 = -2$ ;  $-x_1 + x_3 \ge -8$ ;  $x_2 \ge 0$ ,  $j = 1,3$ .  $f = 5x_1 - 6x_2 - 4x_3 \rightarrow max$ ; 3.6.  $f = 2x_1 - 3x_2 - x_3 \rightarrow max$ ;  $x_1 + 2x_2 + x_3 \ge 3$ ;  $x_1 + 3x_2 - 4x_3 \le 2$ ;  $x_1 + 3x_2 - 4x_3 \le 2$ ;  $x_1 - 4x_2 + x_3 = -5$ ;  $x_2 \ge 0$ ,  $x_3 \ge 0$ .  $x_1 - 4x_2 + x_3 = -5$ ;  $x_1 - 4x_2 + x_3 = -5$ ;  $x_2 \ge 0$ ,  $x_3 \ge 0$ .  $x_1 + 8x_2 - 2x_3 \le 6$ ;  $x_1 + x_2 - x_3 = 1$ ;  $2x_1 + 5x_2 + 4x_3 = 3$ ;  $x_1 + 4x_2 + x_3 = 10$ ;  $x_1 + x_2 - x_3 = 10$ ;  $x_1 \ge 0$ ,  $x_2 \ge 0$ .  $x_1 \ge 0$ ,  $x_1 \ge 0$ ,  $x_2 \ge 0$ .  $x_1 \ge 0$ ,  $x_2 \ge 0$ . <

3.13. 
$$
f = x_1 + x_2 + 2x_3 \rightarrow \text{max}
$$
; 3.14.  
\n $2x_1 + 3x_2 - x_3 = 7$ ;  $-3x_1 - 2x_2 - x_3 = -10$ ;  $x_1 - x_2 + 2x_3 \le 2$ ;  $x_1 \ge 0$ .  
\n3.15.  $f = 20x_1 - x_2 \rightarrow \text{min}$ ; 3.16.  
\n $x_1 - 6x_2 \le -8$ ;  $x_1 + 4x_2 = -3$ ;  $x_2 \ge 0$ .  
\n3.17.  $f = x_1 + x_2 \rightarrow \text{max}$ ; 3.18.  
\n $x_1 - 2x_2 \le 6$ ;  $2x_1 - x_2 \ge -2$ ;  $x_1 \ge 0$ ,  $x_2 \ge 0$ .

3.19. 
$$
f = 5x_1 - 6x_2 \rightarrow \text{max}
$$
;  
\n $2x_1 + x_2 \ge 4$ ;  
\n $2x_1 - x_2 + x_3 \le 6$ ;  
\n $-x_1 + x_3 \ge -8$ ;  
\n $x_j \ge 0$ ,  $j = \overline{1,3}$ .  
\n3.21.  $f = 5x_1 - 6x_2 - 4x_3 \rightarrow \text{max}$ ;  
\n $x_1 + 2x_2 + x_3 \ge 3$ ;  
\n $x_1 + 3x_2 - 4x_3 \ge 2$ ;  
\n $x_2 - 5x_3 \ge -5$ ;  
\n $x_1 \ge 0$ ,  $x_2 \ge 0$ ,  $x_3 \ge 0$ .  
\n3.23.  $f = -2x_1 - x_2 + x_3 \rightarrow \text{max}$ ;  
\n $x_1 + x_2 - x_3 \le 1$ ;  
\n $2x_1 + 5x_2 + 4x_3 \le 3$ ;  
\n $-x_1 - 4x_2 - 5x_3 \ge -2$ ;  
\n $x_j \ge 0$ ,  $j = \overline{1,3}$ .  
\n3.25.  $f = -x_1 + 2x_2 + 3x_3 - x_4 \rightarrow \text{max}$ ;  
\n $3.26$ .  
\n $2x_1 + 3x_2 - x_3 + x_4 \ge 1$ ;  
\n $3x_1 - x_2 + x_3 + 2x_4 \le 2$ ;  
\n $5x_1 - 3x_2 \le -3$ ;  
\n $5x_1 - 3x_2 \le -3$ ;

0,  $j = 1,4$ .

 $\geq 0, \quad j =$ 

 $x_i \geq 0$ , *j* 

*j*

3.14. 
$$
f = 2x_1 + 2x_2 \rightarrow \text{max};
$$
  
\n $2x_1 - 6x_2 \le 8;$   
\n $4x_1 + 8x_2 \ge 12;$   
\n $x_2 \ge 0.$ 

3.16. 
$$
f = -2x_1 - 4x_2 \rightarrow \text{min};
$$
  
\n $2x_1 + 4x_2 = -8;$   
\n $3x_1 - 2x_2 = 6;$   
\n $x_1 \ge 0.$   
\n3.18.  $f = 6x_1 - x_2 + x_3 \rightarrow \text{max};$   
\n $-x_1 + x_2 \ge -5;$   
\n $x_1 + 2x_2 - 3x_3 \ge 4;$   
\n $2x_3 \le 8;$   
\n $x_j \ge 0, j = \overline{1,3}.$   
\n3.20.  $f = x_1 + 2x_2 - x_3 \rightarrow \text{max};$   
\n $x_1 - x_2 - x_3 \le 1;$   
\n $-2x_1 - x_2 - x_3 \ge -2;$   
\n $x_j \ge 0, j = \overline{1,3}.$ 

3.22. 
$$
f = 2x_1 - 3x_2 - x_3 \rightarrow \text{max}
$$
;  
\n $2x_1 + 8x_2 - 2x_3 \ge 6$ ;  
\n $-3x_1 - 4x_2 - 2x_3 \ge 5$ ;  
\n $x_1 - 4x_2 + x_3 \le -5$ ;  
\n $x_1 \ge 0$ ,  $x_3 \ge 0$ .  
\n3.24.  $f = 2x_1 + x_2 - x_3 \rightarrow \text{max}$ ;  
\n $5x_1 + 3x_2 + x_3 \le 10$ ;  
\n $-x_1 + x_2 + x_3 \le 1$ ;  
\n $5x_1 + x_2 - 2x_3 \ge 10$ ;  
\n $x_j \ge 0$ ,  $j = \overline{1,3}$ .  
\n $x$ ; 3.26.  $f = -x_1 + x_2 - 5x_3 \rightarrow \text{max}$ ;  
\n $8x_1 + 2x_2 + x_3 \ge 8$ ;  
\n $-x_1 + x_2 + 5x_3 \ge -5$ ;  
\n $4x_1 + x_2 + x_3 \le 4$ ;  
\n $x_j \ge 0$ ,  $j = \overline{1,3}$ .

3.27. 
$$
f = 2x_1 - 2x_2 - x_3 \rightarrow \text{max}
$$
;  
\n $2x_1 + 3x_2 + x_3 \le 2$ ;  
\n $-x_1 + 2x_2 - x_3 \ge -3$ ;  
\n $4x_1 - x_2 - 4x_3 \le 6$ ;  
\n $x_j \ge 0, j = \overline{1,3}$ .  
\n3.29.  $f = x_1 + x_2 + 2x_3 \rightarrow \text{max}$ ;  
\n $2x_1 + 3x_2 - x_3 \ge 7$ ;  
\n $-3x_1 - 2x_2 - x_3 \le -10$ ;  
\n $x_1 - x_2 + 2x_3 = 2$ ;  
\n $x_j \ge 0, j = \overline{1,3}$ .  
\n3.31.  $f = 20x_1 - x_2 \rightarrow \text{min}$ ;  
\n $x_1 - 6x_2 \le -8$ ;  
\n $x_1 + 4x_2 \le -3$ ;  
\n $x_1 + 4x_2 \le -3$ ;  
\n $x_1 + 4x_2 \le -3$ ;  
\n $x_1 + 4x_2 \le -3$ ;  
\n $x_1 + 4x_2 \le -3$ ;  
\n $x_1 + x_2 + x_3 \le 6$ ;  
\n $x_1 + 4x_2 \le -3$ ;  
\n $x_1 + 4x_2 \le -3$ ;  
\n $x_1 + 4x_2 \le -3$ ;  
\n $x_1 + 4x_2 \le -3$ ;  
\n $x_1 + x_2 - 3x_3 \ge 1$ ;  
\n $2x_1 - 4x_2 + x_3 \le 6$ ;  
\n $x_2 - 5x_3 \ge -5$ ;  
\n $x_1 \ge 0, x_2 \ge 0, x_3 \ge 0$ .  
\n3.35.  $f = x_1 + x_2 - x_3 \rightarrow \text{max}$ ;  
\n $x_1 - x_2 + x_3 = 6$ ;  
\n $x_1 - x_2 + x_3 = 6$ ;  
\n $x_1 - x_2 + x_3 =$ 

4. Решить симплекс-методом задачи 2.1-2.44.

5. Методом искусственного базиса решить следующие задачи.

5.2.

5.1. 
$$
f = x_1 + x_2 + x_3 - x_4 + x_5 - x_6 \rightarrow \max
$$
; 5.2.  $f = 8x_1 - 6x_2 - 5x_3 + 4x_4 \rightarrow \max$ ;  
\n $x_1 + 3x_2 + x_3 - 3x_4 + 4x_5 + x_6 = 6$ ;  
\n $x_1 - x_2 - x_3 + x_4 + x_6 = 2$ ;  
\n $x_j \ge 0$ ,  $j = \overline{1,6}$ .  
\n $x_j \ge 0$ ,  $j = \overline{1,4}$ .

5.3. 
$$
f = 16x_1 - 12x_2 - 10x_3 + 4x_4 \rightarrow \max
$$
; 5.4.  $f = 2x_1 4x_2 + 6x_3 - 8x_4 \rightarrow \max$ ;  $2x_1 + 8x_2 - 2x_3 + 2x_4 = 32$ ;  $2x_1 + 2x_2 - 2x_3 + 2x_4 = 4$ ;  $8x_1 - 12x_2 + 6x_3 - 14x_4 = 40$ ;  $2x_1 28x_2 + 20x_3 - 20x_4 = 48$ ;  $x_j \ge 0$ ,  $j = \overline{1,4}$ .  
\n5.5.  $f = x_1 - x_2 + x_3 + x_4 + x_5 - x_6 \rightarrow \min$ ; 5.6.  $f = x_1 - x_2 + 3x_3 - 2x_4 + x_5 \rightarrow \min$ ;  $x_1 + x_4 + x_6 = 9$ ;  $3x_1 + x_2 + 2x_3 + x_4 + x_5 = 2$ ;  $2x_1 - x_2 + x_3 + x_4 + x_5 = 2$ ;  $x_1 + 2x_2 + x_3 + 2x_6 = 6$ ;  $x_j \ge 0$ ,  $j = \overline{1,5}$ .  
\n5.7.  $f = x_1 + 2x_2 + 3x_3 - x_4 \rightarrow \max$ ; 5.8.  $f = x_1 - 2x_2 + 3x_3 - 4x_4 + x_5 \rightarrow \max$ ;  $x_1 + 2x_2 + 3x_3 = 15$ ;  $6x_1 + 2x_2 + 4x_3 + x_4 + x_5 = 4$ ;  $2x_1 + x_2 + 5x_3 = 20$ ;  $x_1 + 2x_2 + x_3 + x_4 = 10$ ;  $x_j \ge 0$ ,  $j = \overline{1,5}$ .  
\n5.9.  $f = 4x_1 + x_2 + x_3 - x_4 \rightarrow \max$ ;  $x_1 + 2x_2 + 3x_3 - x_4 \rightarrow \max$ ;  $x_1 + 2x_2 + 3x_3 = 10$ ;  $x_j \ge 0$ ,  $j = \overline{$ 

# **ГЛАВА 2. ТЕОРИЯ ДВОЙСТВЕННОСТИ В ЛИНЕЙНОМ ПРОГРАММИРОВАНИИ**

### **2.1. Основные понятия**

Каждой задаче линейного программирования можно поставить в соответствие задачу, *двойственную по отношению к ней*. При этом указанные задачи будут образовывать *пару взаимно двойственных задач*. Решая одну из них, мы получаем решение и второй задачи. Теория двойственности расширяет область применения линейного программирования.

Пусть мы имеем задачу линейного программирования вида (в матричной форме)

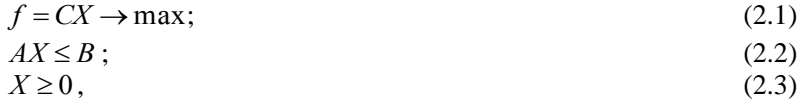

где  $f$  – целевая функция, (2.2) и (2.3) – ограничения, накладываемые на нее

Тогда двойственной к ней задачей будет

$$
\psi = B \cdot Y \to \min; \tag{2.4}
$$

$$
A'Y \ge C. \tag{2.5}
$$

Вектор  $Y = (y_1, y_2, ..., y_m)$ , удовлетворяющий ограничению (2.5), называется двойственным планом задачи (2.4)-(2.5).

В общем виде задачи записываются следующим образом: исходная задача

$$
f = \sum_{j=1}^{n} c_j x_j \rightarrow \max; \sum_{j=1}^{n} a_{ij} x_j \le b_i, \quad i = \overline{1, m_1}; \sum_{j=1}^{n} a_{ij} x_j = b_i, \quad i = \overline{m_1 + 1, m} \n x_j \ge 0;
$$

двойственная к ней задача

$$
\psi = \sum_{i=1}^{m} b_i y_i \to \min; \n\sum_{i=1}^{m} a_{ij} y_i \ge c_j, \quad j = \overline{1, n_1};
$$
\n
$$
\sum_{i=1}^{m} a_{ij} y_i \ge c_j, \quad j = \overline{1, n_1};
$$
\n(2.6)

$$
\sum_{i=1}^{n} a_{ij} y_i = c_j, \quad j = \overline{n_1 + 1, n} ; \tag{2.7}
$$
\n
$$
y_i \ge 0.
$$
\n
$$
(2.8)
$$

Переменные  $y_i$ ,  $i = \overline{1,m}$  называются двойственными оценками. Сопоставим модели рассматриваемых задач.

1. Если прямая задача решается на максимум, то двойственная к ней - на минимум и наоборот.

2. Коэффициенты целевой функции прямой задачи с; становятся свободными членами для ограничения двойственной задачи.

3. Свободные члены прямой задачи  $b_i$  становятся коэффициентами двойственной целевой функции.

4. Матрица ограничений лвойственной залачи является транспонированной по отношению к матрице ограничений прямой задачи.

5. Если прямая задача решается на максимум, то ее система ограничений представляется неравенствами вида «меньше или равно». Двойственная к ней задача решается на минимум, и ее система ограничений имеет вид неравенств типа «больше или равно».

6. Число ограничений прямой (исходной) задачи равно числу переменных двойственной, а число ограничений двойственной - числу переменных прямой.

Замечания. 1. В теории двойственности исходная задача предполагается упорядоченной, т.е. если целевая функция задачи максимизируется, то ограничениянеравенства должны быть вида «меньше или равно», если минимизируется, то вида «больше или равно». Выполнение этих условий лостигается умножением соответствующих ограничений на  $(-1)$ .

2. Если на *j*-ю переменную исходной задачи не наложено условие неотрицательности, то *j*-е ограничение двойственной задачи будет равенством. В противном случае *j*-е ограничение булет неравенством.

3. В двойственной задаче условие неотрицательности накладывается на те переменные, которым в исходной задаче соответствовали ограничения со знаком неравенства.

Пример 2.1. Построить двойственную задачу к задаче

$$
f = 2x_1 - x_2 + x_3 + x_4 \rightarrow \text{min};
$$
  
\n
$$
3x_1 - 2x_2 + x_3 + x_4 \le 8;
$$
  
\n
$$
x_1 + 3x_2 + x_3 + 3x_4 = 6;
$$
  
\n
$$
x_1 + x_2 + x_3 - x_4 \le 5;
$$
  
\n
$$
x_1 \ge 0; \quad x_4 \ge 0.
$$

Решение. Упорядочиваем запись исходной задачи. Так как решается задача на минимум, неравенства в ограничениях должны иметь вид «больше или равно». Умножаем первое и третье ограничения на  $(-1)$ :

$$
-3x1 + 2x2 - x3 - x4 \ge -8;x1 + 3x2 + x3 + 3x4 = 6;-x1 - x2 - x3 + x4 \ge -5.
$$

Двойственная задача имеет три переменные, так как исходная задача содержит три ограничения:

$$
\psi = -8y_1 + 6y_2 - 5y_3 \rightarrow \text{max};
$$
  
\n
$$
-3y_1 + y_2 - y_3 \le 2;
$$
  
\n
$$
2y_1 + 3y_2 - y_3 = -1;
$$
  
\n
$$
-y_1 + y_2 - y_3 = 1;
$$
  
\n
$$
-y_1 + 3y_2 + y_3 \le 1;
$$
  
\n
$$
y_1 \ge 0; \quad y_3 \ge 0.
$$

Второе и третье ограничения двойственной задачи записаны в виде равенства, так как в исходной задаче на соответствующие переменные  $x_2$  и  $x_3$  не наложено условие неотрицательности. На переменные  $y_1$  и  $y_3$  накладываем условие неотрицательности, так как в исходной задаче им соответствуют ограничения в виде неравенств.

Рассмотрим некоторые частные случаи теории лвойственности.

Случай 1. Пусть исходная задача записана в каноническом виле:

$$
f = c_1 x_1 + c_2 x_2 + \dots + c_n x_n \rightarrow \min;
$$
  
\n
$$
(*) \begin{cases} a_{11}x_1 + a_{12}x_2 + \dots + a_{1n}x_n = b_1; \\ \dots \\ a_{m1}x_1 + a_{m2}x_2 + \dots + a_{mn}x_n = b_m, \\ x_j \ge 0, \quad j = 1, n. \end{cases}
$$
  
\n
$$
\text{Jboñctrennoñ } \kappa \text{ neu'ôyger saqaua}
$$
  
\n
$$
\psi = b_1 y_1 + b_2 y_2 + \dots + b_m y_m \rightarrow \max;
$$
  
\n
$$
(*) \begin{cases} a_{11}y_1 + a_{21}y_2 + \dots + a_{m1}y_m \le c_1; \\ \dots \\ a_{1n}y_1 + a_{2n}y_2 + \dots + a_{mn}y_m \le c_m. \end{cases}
$$

Приведенные задачи образовывают пару не симметричных двойственных задач.

Случай 2. Пусть исходная задача имеет вид

$$
f = c_1 x_1 + c_2 x_2 + \dots + c_n x_n \to \text{min};
$$
  
\n
$$
(*) \begin{cases} a_{11}x_1 + a_{12}x_2 + \dots + a_{1n}x_n \ge b_1; \\ \dots & \dots & \dots & \dots \\ a_{m1}x_1 + a_{m2}x_2 + \dots + a_{mn}x_n \ge b_m, \\ x_j \ge 0, \quad j = \overline{1, n}. \end{cases}
$$

Лвойственная к ней залача запишется в виле

$$
\Psi = b_1 y_1 + b_2 y_2 + \dots + b_m y_m \to \max;
$$
  
\n
$$
(*) \begin{cases} a_{11} y_1 + a_{21} y_2 + \dots + a_{m1} y_m \le c_1; \\ \dots & \dots & \dots & \dots \end{cases}
$$

$$
\left[ a_{1n} y_1 + a_{2n} y_2 + \ldots + a_{mn} y_m \le c_n \right].
$$

Эти задачи будут образовывать уже пару симметричных двойственных залач.

### 2.2. Основные теоремы двойственности

Лля удобства все рассмотрения будем вести для пары несимметричных двойственных задач.

**Лемма.** 1. Для любых планов  $X = (x_1^*,...,x_n^*)$  и  $Y = (y_1^*,...,y_m^*)$  соответствующих задач (\*) и (\*\*) выполняется условие

 $f(X^*) \geq \mathsf{U}(Y^*)$ .

2. Если для некоторых планов X\* и Y\* выполняется условие  $f(X^*) = \psi(Y^*),$ 

то планы X\* и Y\* являются оптимальными решениями соответствующих задач.

Ф1. Так как  $X^*$  является планом для исходной задачи, то справелливо равенство

$$
AX^* = B.
$$

Для *Y*, являющегося планом двойственной задачи, имеем

 $Y^*A \leq C$ 

Умножим равенство (2.8) слева на  $Y^*$ , а равенство (2.9) – справа на  $X^*$ 

 $Y^* A X^* = Y^* B = \psi(Y^*).$ 

Отсюда следует, что  $\psi(Y^*) \leq f(X^*)$ .

2. Докажем от противного. Докажем, что  $X^*$  является оптимальным планом исходной задачи.

Предположим, что существует некоторый план  $X'$  такой, что  $f(X^*) < \psi(Y^*)$ . Тогда  $f(X') < f(X^*) = \psi(Y^*)$ . А это противоречит первой части леммы. Следовательно,  $X^*$  - оптимальный план исхолной залачи.

Теорема 2.1. (Первая теорема двойственности). 1. Если одна из задач (\*) и (\*\*) обладает оптимальным планом, то и другая задача обладает оптимальным планом, причем

 $(2.9)$ 

 $(2.8)$ 

 $\min f = \max \psi$ ,

т.е., оптимальные значения иелевых функций совпадают.

2. Если целевая функция одной из задач двойственной пары не ограничена на множестве планов, то система условий другой противоречива.

 $\bigoplus$ 1. Пусть  $X^*$  – оптимальный план задачи (\*). Это значит, что относительные опенки

 $f_i-c_i \leq 0$ .

Пусть  $B_1$  – базисная матрица, т.е. матрица, состоящая из столбцов, входящих в базис. Тогда

$$
X^* = B_l^{-1}b ;
$$
  
\n
$$
f_j = f(x_j) = C'_B B_l^{-1} P_j ,
$$

где  $P_i$  – единичный вектор.

Слеловательно.

$$
f_j - C_j = C_B B_l^{-1} P_j - C_j \le 0
$$
  
Orkyna  

$$
C_B B_l^{-1} P_j \le C_j, \quad j = \overline{1, n,}
$$
  

$$
C_B B_l^{-1} A \le C.
$$

Так как  $C_R B_l^{-1} = Y^*$ , из последнего неравенства (2.24) имеем:  $Y^*A \leq C$ .

 $Y^*$  удовлетворяет ограничениям функции  $\psi$ , т.е. является решением двойственной задачи.

Докажем, что  $Y^*$  – оптимальный план. Значение  $\psi$  на этом плане:  $\psi(Y^*) = Y^*B = C_R(B_I^{-1}b) = C_RX^* = f(X^*).$ 

Получим, что  $\psi(Y^*) = f(X^*)$ . Из второй части леммы следует, что Y\* - оптимальный план.

2. Вторую часть теоремы докажем от противного. Пусть вторая задача (\*\*) обладает планом  $Y^*$ . Нам дано, что функция  $F$  неограниченная. Рассмотрим ограниченную функцию  $\psi(Y^*) = M$ , где  $M$ число. Следовательно, для функции  $f$  существует план  $X'$  такой, **что** 

 $f(X') < M = \psi(Y^*)$ ,

а это противоречит первой части леммы.

Теорема 2.2. (Вторая теорема двойственности). Если для оптимального решения одной из задач какое-либо неравенство удовлетворяется как строгое неравенство (т.е.  $x_{n+i>0}$  или  $y_{m+k>0}$ ), то соответствующая ему переменная в каждом оптимальном решении двойственной задачи ( $y_i$  или  $x_k$ ) равна нулю. Наоборот, если какая-то переменная ( $y_i$  или  $x_k$ ) в оптимальном решении положительна, то соответствующее ей неравенство двойственной задачи любым ее оптимальным решением обращается в равенство.

Кратко: планы X\* и Y\* являются оптимальными тогда и только тогда, когда для соответствующих двойственных задач выполняются условия

$$
\left(a_{1j}y_1^* + \ldots + a_{mj}y_m^* - c_j\right)x_j^* = 0, \quad j = \overline{1,n};
$$
  

$$
\left(a_{i1}x_1^* + \ldots + a_{in}x_n^* - b_i\right)y_i^* = 0, \quad 1 = \overline{1,m}.
$$

 $\bigcap H$ еобходимость. Пусть  $X^*$  и  $Y^*$  - оптимальные планы лвойственных залач. Слеловательно, значения целевых функций для этих задач совпадают:

$$
\sum_{j=1}^{n} c_j x_j^* = \sum_{i=1}^{m} b_i y_i^*.
$$
  
Orkyaa uneea 
$$
\sum_{j=1}^{n} c_j x_j^* = \sum_{i=1}^{m} \left( \sum_{j=1}^{n} a_{ij} x_j^* \right) y_i^*, \text{ T.e.}
$$

$$
c_1 x_1^* + \dots + c_n x_n^* = \left( a_{11} x_1^* + \dots + a_{1n} x_n^* \right) y_1^* + \dots + \left( a_{m1} x_1^* + \dots + a_{mn} x_n^* \right) y_m^*.
$$

Перегруппируем члены:<br>  $(a_{11}y_1^* + ... + a_{m1}y_m^* - c_1)x_1^* + ... + (a_{1n}y_1^* + ... + a_{mn}y_m^* - c_n)x_n^* = 0.$ Получили

$$
\sum_{j=1}^{n} x_j^* \left( \sum_{i=1}^{m} a_{ij} y_i^* - c_j \right) = 0.
$$

Так как  $x_j \ge 0$  и  $\sum_{i=1}^{m} a_{ij} y_i^* - c_j \ge 0$ , то следует, что любое слагае-

мое равно нулю:

$$
x_j^* \left( \sum_{i=1}^m a_{ij} y_i^* - c_j \right) = 0.
$$

Аналогично доказывается условие  $y_i^* \left( \sum_{i=1}^n a_{ij} x_j^* - b_i \right) = 0$ .

$$
Λ\text{ o c т a т o ч н o c т b. Пусть выполняется условие}
$$
\n
$$
(a_{1j}y_1^* + ... + a_{mj}y_m^* - c_j)x_j^* = 0, \quad j = \overline{1, n}.
$$
\n
$$
Λ\text{окажем, что } X^* \text{ и } Y^* - \text{оптимальные планы. Рассмотрим}
$$
\n
$$
f(X) = c_1x_1^* + c_2x_2^* + ... + c_nx_n^*.
$$
\n
$$
\text{Bmестo } c_j \text{ напинем } a_{1j}y_1^* + ... + a_{mj}y_m^* \text{ из формул (2.6), (2.7):}
$$
\n
$$
(a_{11}y_1^* + ... + a_{m1}y_m^*)x_1^* + ... + (a_{1n}y_1^* + ... + a_{mn}y_m^*)x_n =
$$
\n
$$
= (a_{11}x_1^* + ... + a_{1n}x_n^*)y_1^* + ... + (a_{m1}x_1^* + ... + a_{mn}x_n^*)y_m^* =
$$
\n
$$
= b_1y_1^* + ... + b_my_m^* = ψ(y^*).
$$
\n
$$
\text{Получили, что}
$$
\n
$$
f(X^*) = ψ(Y^*).
$$

По лемме следует, что планы  $X^*$ ,  $Y^*$  оптимальные. $\cap$ 

Для пары симметричных двойственных задач вторая теорема двойственности формулируется следующим образом: планы  $X = (x_1^*, \ldots, x_n^*)$  и  $Y = (y_1^*, \ldots, y_m^*)$  являются оптимальными тогда и только тогда, когда выполняются условия:

$$
\left(a_{1j}y_1^* + \ldots + a_{mj}y_m^* - c_j\right)x_j^* = 0, \quad j = \overline{1,n} \; ; \tag{2.10}
$$

$$
\left(a_{i1}x_1^* + \dots + a_{in}x_n^* - b_i\right)y_i^* = 0, \quad i = \overline{1,m} \,. \tag{2.11}
$$

Условия (2.10), (2.11) называются условиями, дополняющими нежесткости. Доказательство осуществляется аналогично предыдущей теореме.

### 2.3. Геометрическая интерпретация двойственных задач

Рассмотрим пару взаимно двойственных задач:  $\overline{u}$ етато при полната  $\overline{\text{maximize}}$ 

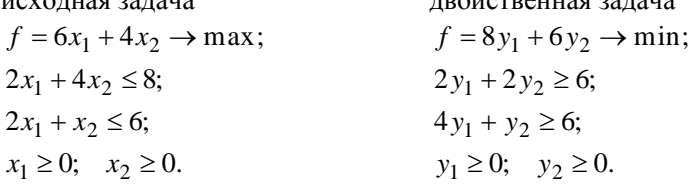

Обе задачи содержат по две переменные. Следовательно, они легко разрешимы. По системе ограничений исходной задачи строим область допустимых решений (рис. 2.1). Затем строим опорную прямую  $f = 0$ . Для получения точки максимума перемещаем построенную опорную прямую *f* параллельно самой себе в направлении вектора *c* . Точкой максимума будет вершина, в которой опорная прямая в последний раз коснется области своего определения. В

данной задаче это будет точка *А*. 3 56 3  $4 \cdot \frac{2}{3}$ 3  $f_{\text{max}} = 6x_1^* + 4x_2^* = 6 \cdot \frac{8}{3} + 4 \cdot \frac{2}{3} = \frac{56}{3}.$ 

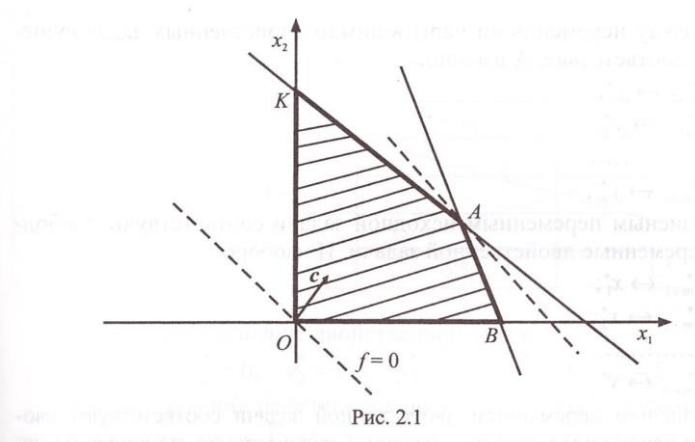

Теперь найдем графическое решение для двойственной задачи. Так же, как и в исходной задаче, строим область допустимых решений (рис. 2.2). Область строится по системе ограничений двойственной задачи. Затем строим опорную прямую  $\psi = 0$  и перемещаем ее параллельно самой себе. Точка, в которой опорная прямая при перемещении в направлении вектора *c* в первый раз коснется области допустимых решений, будет точкой минимума. Для нашего примера это будет точка *В*. 3  $\psi = \frac{56}{3}$ .

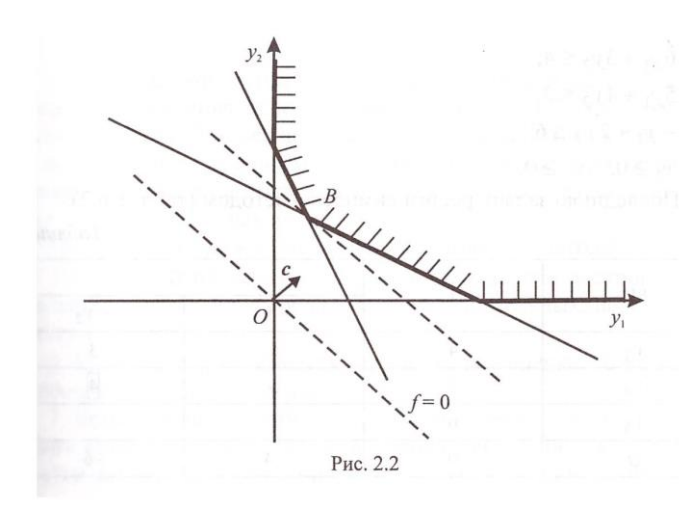

Между переменными пары взаимно двойственных задач существует соответствие. А именно:

$$
x_{n+1}^* \leftrightarrow y_1^*;
$$
  

$$
x_{n+2}^* \leftrightarrow y_2^*;
$$
  

$$
\dots
$$
  

$$
x_{n+m}^* \leftrightarrow y_m^*,
$$

т.е. базисным переменным исходной задачи соответствуют свободные переменные двойственной задачи. И наоборот:

$$
y_{m+1}^* \leftrightarrow x_1^*
$$
\n
$$
y_{m+2}^* \leftrightarrow x_2^*
$$
\n
$$
\dots
$$
\n
$$
y_{m+n}^* \leftrightarrow x_n^*
$$
\n
$$
y_{m+n}^* \leftrightarrow x_n^*
$$

базисным переменным двойственной задачи соответствуют свободные переменные исходной задачи. Следовательно, по решению исходной задачи можно определить решение двойственной и наоборот.

Пример 2.2. Найти оптимальное решение задачи

 $f = 4x_1 + 2x_2 + 6x_3 \rightarrow \min$ ;  $6x_1 + 5x_2 - x_3 \ge 4$ ;  $3x_1 + 4x_2 + 2x_3 \ge 6$ ;  $x_j \ge 0, \quad j = \overline{1,3}.$ Решение. Задача, двойственная к исходной:

$$
f = 4y_1 + 6y_2 \rightarrow \text{max};
$$
  
\n
$$
6y_1 + 3y_2 \le 4;
$$
  
\n
$$
5y_1 + 4y_2 \le 2;
$$
  
\n
$$
-y_1 + 2y_2 \le 6;
$$
  
\n
$$
y_1 \ge 0; \quad y_2 \ge 0.
$$

Последнюю задачу решим симплекс-методом (табл. 1 и 2).

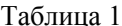

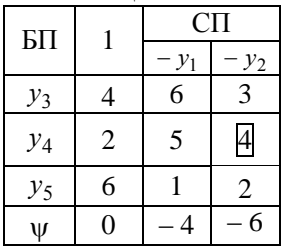

Таблица 2

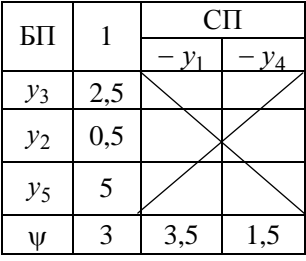

Оптимальное решение двойственной задачи  $\psi(y^*) = 3$ ,

 $y_1^* = 0$ ;  $y_2^* = 0.5$ ;  $y_3^* = 2.5$ ;  $y_4^* = 0$ ;  $y_5^* = 5$ .

Для определения решения исходной задачи из полученной таблицы выпишем план  $\overline{Y} = (y_1, y_2, y_3, y_4, y_5) = (3.5, 0, 0, 1.5, 0)$ . Тогда, на основании соответствия между переменными, получим:

$$
f(x^*) = 3; \quad x_4^* \to y_1 = 3,5; \quad x_5^* \to y_2 = 0;
$$
  
\n
$$
x_1^* \to y_3 = 0; \quad x_2^* \to y_4 = 1,5; \quad x_3^* \to y_5 = 0;
$$
  
\n
$$
X^* = (X_1^*, X_2^*, X_3^*, X_4^*, X_5^*) = (0,1; 5; 0; 3,5; 0).
$$

# 2.4. Лвойственный симплекс-метол

Помимо прямого симплекс-метода для решения задач линейного программирования используется так называемый двойственный симплекс-метод. При нем решение задачи распадается на два этапа. На первом этапе исключаем отрицательные оценки (для задачи на минимум). На втором этапе избавляемся от отрицательных элементов в столбие своболных членов.

Приведем алгоритм двойственного симплекс-метода.

1-й этап: 1. Просматриваются коэффициенты Ч-строки симплексной таблицы. Если среди них нет отрицательных, переходим к пункту 1 2-го этапа.

2. Если в у-строке имеется отрицательная оценка, то выделяем столбец, содержащий этот элемент,

3. В выделенном столбце отыскиваем отрицательный элемент и содержащую его строку берем разрешающей. Если в выделенном столбце нет отрицательных чисел, то задача не имеет решения.

4. Определяем отношения элементов у-строки к соответствующим элементам разрешающей строки и по наименьшему из этих отношений определяем разрешающий столбец. Элемент, стоящий на пересечении выделенной строки и столбца, будет разрешающим.

5. По найденному разрешающему элементу делаем шаг симплексных преобразований и переходим к шагу 1.

2-й этап: 1. Просматриваем столбец свободных членов. Если среди его элементов нет отрицательных - оптимальное решение достигнуто.

2. Если в столбце свободных членов есть отрицательные элементы, то среди них выбираем наименьший. Этот элемент определяет разрешающую строку.

3. Определяем отношения элементов у-строки к элементам выделенной разрешающей строки. Выбираем наименьшее отношение. Оно будет определять разрешающий столбец и, следовательно, разрешающий элемент. Если в разрешающей строке нет положительных элементов, то залача не имеет решения.

4. С найденным разрешающим элементом делаем шаг симплексных преобразований. Переходим к пункту 1.

Замечание. При решении задачи на максимум необходимо сделать замену  $\psi(X) = -\psi(X)$  и найти минимум полученной функции. Искомый максимум будет равен минимуму функции  $\psi(X)$ , взятому со знаком минус.

Пример 2.3. Двойственным симплекс-методом найти минимум функции

 $\psi = 4x_1 - 4x_2 \rightarrow \min$ 

при ограничениях:

 $2x_1 - 2x_2 \ge -8$ ;  $-x_1 + 4x_2 \ge -10$  $2x_1 + 2x_2 \ge 12$ ;  $x_i \ge 0$ ,  $j = 1,2$ . Решение.

Таблица 1

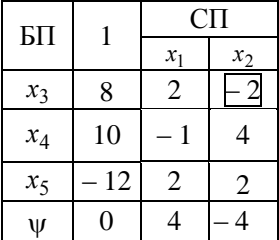

Так как в у-строке имеется отрицательная оценка (-4), то второй столбец считаем выделенным. В нем содержится единственное отрицательное число (-2). Строку, содержащую этот элемент, выделяем разрешающей. Находим

$$
\min\left(\frac{\Psi_i}{x_{i_0 i}}\right) = \min\left(\frac{4}{2}; \frac{-4}{-2}\right) = 2.
$$

Из двух одинаковых отношений выбираем любое. Для примера возьмем второй столбец. Делаем шаг симплексных преобразований (табл. 2).

Таблина 2

| БП    |       | СП    |       |  |  |
|-------|-------|-------|-------|--|--|
|       |       | $x_1$ | $x_3$ |  |  |
| $x_2$ | 4     |       | 1/2   |  |  |
| $x_4$ | 26    | 3     | $-2$  |  |  |
| $x_5$ |       |       |       |  |  |
|       | $-16$ |       | 2     |  |  |

Смотрим элементы у-строки (табл. 2). Среди них нет отрицательных. Поэтому переходим ко второму этапу алгоритма. Просматриваем элементы столбца свободных членов. Среди них есть  $(-4)$ . Следовательно, полученный план не является оптимальным. Принимаем строку, содержащую этот элемент (третью), за разрешающую. Так как в у-строке есть нуль, имеет место случай вырожления. Нал нулем имеется число (4). Следовательно, разрешающим будет первый столбец. С разрешающим элементом (4) делаем шаг симплексных преобразований (табл. 3).

Таблина 3

| БП    |       | СП      |       |  |  |
|-------|-------|---------|-------|--|--|
|       |       | $x_{5}$ | $x_3$ |  |  |
| $x_2$ | 5     |         |       |  |  |
| $x_4$ | 29    |         |       |  |  |
| $x_1$ |       |         |       |  |  |
|       | $-16$ | 0       | 2     |  |  |

Найденный план - оптимальный.

 $X^* = (X_1^*, X_2^*, X_3^*, X_4^*, X_5^*) = (1; 5; 0; 29; 0);$  miny $(X^*) = -16$ .

Пример 2.4. Решить двойственным симплекс-методом следующую задачу:

$$
f = -5x_1 - x_2 - 3x_3 \rightarrow \text{max};
$$
  
\n
$$
x_1 + x_2 + 2x_3 \le 1;
$$
  
\n
$$
2x_1 + x_2 + x_3 \le 2;
$$
  
\n
$$
x_j \ge 0, \quad j = \overline{1,3}.
$$

Решение. Двойственная к исходной задаче будет:
$\psi = y_1 + 2y_2 \rightarrow \min$  $y_1 + 2y_2 \ge -5$ ;  $y_1 + y_2 \ge -1$ ;  $2y_1 + y_2 \ge -3$ ;  $-y_1 \ge 0$ ;  $-y_2 \ge 0$ . Откула  $y_1 + 2y_2 - y_3 = -5$ ;  $y_1 + y_2 - y_4 = -1$ ;  $2y_1 + y_2 - y_5 = -3.$ Выразим базисные переменные:  $y_3 = 5 + y_1 + 2y_2;$  $y_4 = 1 + y_1 + y_2;$  $v_5 = 3 + 2y_1 + y_2$ . Запишем исходную таблицу (табл. 1).

Таблина 1

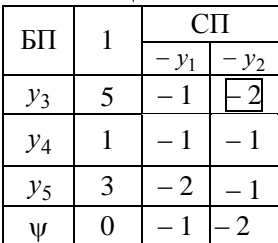

В у-строке выделяем отрицательную оценку (-2). Столбец ( $v_2$ ) будет выделенным. В нем есть отрицательные элементы. Следовательно, задача имеет решение. Фиксируем в столбце  $(-y_2)$  элемент

(-2). Строка (y<sub>3</sub>) будет разрешающей. Находим min $\left(\frac{-2}{2},\frac{-1}{-1}\right)$ =1.

Из двух одинаковых отношений берем, например, первое. Столбец  $(-y_2)$  будет разрешающим. С разрешающим элементом  $(-2)$ делаем шаг симплексных преобразований (табл. 2).

Таблина 2

| БП    |     | CП     |        |
|-------|-----|--------|--------|
|       |     | $-y_1$ | $-y_3$ |
| $y_2$ | 5/2 | 1/2    | 1/2    |
| $y_4$ | 3/2 | $-1/2$ | 1/2    |
| $y_5$ | 1/2 | $-3/2$ | 1/2    |
|       |     |        |        |

В полученной таблице нет оптимального решения, так как в столбце свободных членов есть отрицательный. Фиксируем этот отрицательный элемент (- 3/2). Строка  $(y_4)$  будет разрешающей. Выбираем min $\left(\frac{1/2}{1}\right)$ =1/2. Столбец (-y<sub>3</sub>) будет разрешающим, а

элемент  $(1/2)$  - разрешающим. С этим элементом делаем шаг симплексных преобразований (табл. 3).

Таблина 3

| БП              |                | СП             |                |
|-----------------|----------------|----------------|----------------|
|                 |                | $y_1$          | $y_4$          |
| $y_2$           |                |                |                |
| $y_3$           | 3              |                | $\overline{2}$ |
| $\mathcal{Y}_5$ | $\overline{2}$ | $\overline{2}$ |                |
|                 | 2              |                | 2              |

Среди элементов столбца свободных членов нет отрицательных. Cледовательно, полученное решение является оптимальным.<br>  $Y^* = (Y_1^*, Y_2^*, Y_3^*, Y_4^*, Y_5^*) = (0, 1, 3, 0, 0), \quad \text{min}\psi(Y^*) = -2$ .

Приведем анализ решения задач линейного программирования.

Теорема 2.3. В оптимальном решении двойственной задачи значения переменных  $y_i^*$  численно равны частным производным  $\frac{\partial f_{\text{max}}}{\partial h}$ 

для исходной задачи.  $y_i^*$  является мерой чувствительности, к примеру, максимальной прибыли к изменению объема i-го ресурса. В этом заключается физический смысл двойственных переменных.

Если  $y_i^* > 0$ , то увеличение объема *i* -го ресурса ведет к увеличению максимальной прибыли и тем эффективнее, чем больше  $y_i^*$ . При  $v_i^*$  < 0 к увеличению максимальной прибыли ведет уменьшение объема *i*-го ресурса.

75

Оптимальный двойственный план  $Y^*$  можно извлечь из последней таблицы прямого симплекс-метода, соответствующей оптимальному прямому плану  $X^*$ , на основе соответствия между переменными двойственных задач.

# Упражнения

1. Решить залачи лвойственным симплекс-метолом.

1.1. 
$$
f = x_1 + 2x_2 + 2x_3 \rightarrow min;
$$
  
\n $x_1 + 2x_2 + x_3 \ge 1;$   
\n $x_1 + x_3 \ge 2;$   
\n $x_1 + x_3 \ge 2;$   
\n $2x_1 + x_2 \ge 4;$   
\n $2x_3 + x_2 \ge 2$   
\n $x_j \ge 0, j = \overline{1,3}.$   
\n1.3.  $f = 40x_1 + 30x_2 + 20x_3 \rightarrow min;$   
\n $4x_1 + 3x_2 + x_3 \ge 4;$   
\n $2x_1 + x_2 + x_3 \ge 4;$   
\n $2x_1 + 3x_2 + x_3 \ge 4;$   
\n $2x_1 + 3x_2 + 2x_3 \ge 4;$   
\n1.5.  $f = x_1 + 3x_2 + 2x_3 \rightarrow min;$   
\n $3x_1 - 2x_2 + x_3 \ge 5;$   
\n $x_1 - 2x_2 - 3x_3 \ge 6;$   
\n $x_1 - 6x_2 + 3x_3 \ge 6;$   
\n $-x_1 + 2x_2 \ge 5;$   
\n $x_1 \ge 0, j = \overline{1,3}.$   
\n1.6.  $f = 2x_1 + x_2 + x_3 + 5x_4 \rightarrow min$   
\n $3x_1 - 2x_2 + x_3 \ge 5;$   
\n $x_1 + x_2 + 2x_3 \ge 10;$   
\n $-x_1 + x_2 - x_3 - x_4 \ge 2;$   
\n $x_1 + x_2 + 2x_3 \ge 10;$   
\n $-x_1 + x_2 - x_3 - x_4 \ge 2;$   
\n $x_1 + x_2 + 2x_3 \ge 10;$   
\n $-2x_1 + 3x_2 - x_3 \ge 2;$   
\n $x_1 \ge 0, j = \overline{1,3}.$   
\n1.7.  $f = 9x_1 + 8x_2 + 4x_3 \rightarrow min;$   
\n1.8.  $f = 11x_$ 

 $5x_1 + x_2 \ge 10$  $x_1 + x_2 \ge 6$  $4x_1 + 9x_2 \ge 36$  $x_1 \ge 0$ ,  $x_2 \ge 0$ .

7. 
$$
f = 9x_1 + 8x_2 + 4x_3 \rightarrow \min
$$
  
\n $-2x_1 + x_2 + x_3 \ge 1$ ;  
\n $3x_1 + 2x_2 - x_3 \ge 2$ ;  
\n $x_j \ge 0$ ,  $j = 1,3$ .

$$
f_{\rm{max}}
$$

1.9. 
$$
f = 2x_1 + x_2 + x_3 + 4x_4 \rightarrow \text{min};
$$
  
\n $2x_1 - x_2 - x_3 + 4x_4 \ge 1;$   
\n $-3x_1 + x_2 + 2x_3 - x_4 \ge 3;$   
\n $-x_1 - 2x_2 + x_3 + 1/2x_4 \ge 2;$   
\n $x_j \ge 0, j = 1, 4.$ 

1.11. 
$$
f = 2x_1 + x_2 + 4x_3 + x_4 \rightarrow \text{min};
$$
 1.12.  
\n $5x_1 - x_2 + x_3 - x_4 \ge 5;$   
\n $-x_1 + 3x_2 - 4x_3 - 2x_4 \ge 4;$   
\n $3x_1 - 2x_2 + 3x_3 + x_4 \ge 1;$   
\n $x_j \ge 0, \quad j = 1, 4.$   
\n1.13.  $f = 3x_1 + x_2 + x_3 \rightarrow \text{min};$  1.14.  
\n $x_1 - x_2 + 2x_3 \ge 1;$   
\n $2x_1 + x_2 - x_3 \ge 2;$   
\n $x_j \ge 0, \quad j = 1, 3.$ 

1.15. 
$$
f = 2x_1 + x_2 + x_3 + 5x_4 \rightarrow \text{min};
$$
  
\n $2x_1 + x_3 \ge 4;$   
\n $x_2 + x_3 + x_4 \ge 1;$   
\n $2x_1 - 6x_4 \ge 4;$   
\n $x_j \ge 0, \quad j = 1, 4.$   
\n1.17.  $f = 2x_1 + x_2 + x_3 \rightarrow \text{min};$ 

1.17. 
$$
f = 2x_1 + x_2 + x_3 \rightarrow \min;
$$
 1.18.  
\n $2x_1 - x_2 \ge 4;$   
\n $-x_1 + x_2 - x_3 \ge 5;$   
\n $-x_1 - x_2 + x_3 \ge 4;$   
\n $x_j \ge 0, j = \overline{1,3}.$   
\n1.19.  $f = x_1 + 2x_2 + 2x_3 \rightarrow \min;$  1.20.  
\n $x_1 + 2x_2 + 2x_3 \ge 1;$   
\n $x_1 + x_3 \ge 2;$   
\n $2x_1 + x_2 \ge 6;$   
\n $x_2 + 2x_3 \ge 2;$   
\n $x_j \ge 0, j = \overline{1,3}.$ 

1.10. 
$$
f = 10x_1 + 6x_2 + 3x_3 + 5x_4 \rightarrow \text{min};
$$
  
\n $2x_1 + x_2 - x_3 + x_4 \ge 2;$   
\n $x_1 - 2x_2 + x_4 \ge 2;$   
\n $x_2 + 2x_3 + x_4 \ge 1;$   
\n $x_j \ge 0, \quad j = 1, 4.$ 

1.12. 
$$
f = 8x_1 + x_2 + 2x_3 \rightarrow min;
$$
  
\t $-2x_1 - x_2 + x_3 \ge 5;$   
\t $-x_1 + x_2 \ge 1;$   
\t $x_2 - 3x_3 \ge 3;$   
\t $x_j \ge 0, j = \overline{1,3}.$   
1.14.  $f = 3x_1 + x_2 + 4x_3 + 2x_4 \rightarrow min;$   
\t $2x_1 + x_2 - x_3 + 5x_4 \ge 5;$   
\t $x_1 - x_2 + 2x_3 - x_4 \ge 2;$   
\t $x_1 + x_2 + x_4 \ge 1;$   
\t $x_j \ge 0, j = \overline{1,4}.$   
1.16.  $f = 5x_1 + x_2 + 4x_3 \rightarrow min;$   
\t $5x_1 + x_2 \ge 5;$   
\t $3x_1 - x_3 \ge 3;$   
\t $x_1 + x_3 \ge 5;$   
\t $x_j \ge 0, j = \overline{1,3}.$   
1.18.  $f = 2x_1 + 5x_2 + 3x_3 + x_4 \rightarrow min;$   
\t $3x_1 + x_2 - 5x_4 \ge 12;$   
\t $x_1 - 2x_3 \ge 2;$   
\t $x_1 + x_2 - 3x_4 \ge 1;$   
\t $x_j \ge 0, j = \overline{1,4}.$   
1.20.  $f = 3x_1 + 4x_2 + 2x_3 \rightarrow min;$   
\t $x_1 - 2x_2 - 3x_3 \ge 2;$   
\t $-3x_1 + 7x_2 + 10x_3 \ge 1;$   
\t $-x_1 + x_2 + x_3 \ge 1;$   
\t $x_j \ge 0, j = \overline{1,3}.$   

1.21. 
$$
f = 40x_1 + 30x_2 + 20x_3 \rightarrow \text{min};
$$
  
\n $4x_1 + 3x_2 + x_3 \ge 4;$   
\n $2x_1 + 3x_2 + 2x_3 \ge 6;$   
\n $x_j \ge 0, \quad j = \overline{1,3}.$ 

1.23. 
$$
f = x_1 + 3x_2 + 2x_3 \rightarrow min;
$$
 1.24.  
\n $3x_1 - 2x_2 + x_3 \ge 5;$   
\n $x_1 + x_2 + 2x_3 \ge 12;$   
\n $-2x_1 + 3x_2 - x_3 \ge 2;$   
\n $x_j \ge 0, \quad j = \overline{1,3}.$   
\n1.25.  $f = 9x_1 + 8x_2 + 4x_3 \rightarrow min;$  1.26.

$$
x_1x_2y_1 + 3x_2y_2 + 3x_3y_3 + 3x_1y_2
$$
  
- 2x<sub>1</sub> + x<sub>2</sub> + x<sub>3</sub> ≥ 1;  

$$
3x_1 + 2x_2 - x_3 \ge 4;
$$
  

$$
x_j \ge 0, \quad j = \overline{1,3}.
$$

1.27. 
$$
f = 2x_1 + x_2 + x_3 + 4x_4 \rightarrow \text{min};
$$
  
\n $2x_1 - x_2 - x_3 + 4x_4 \ge 2;$   
\n $-3x_1 + x_2 + 2x_3 - x_4 \ge 3;$   
\n $-x_1 - 2x_2 + x_3 + 1/2x_4 \ge 2;$   
\n $x_j \ge 0, \quad j = 1, 4.$ 

1.29. 
$$
f = 2x_1 + x_2 + 4x_3 + x_4 \rightarrow min;
$$
 1.30.  $f = 8x_1 + x_2 + 2x_5$   
\n $5x_1 - x_2 + x_3 - x_4 \ge 5;$   $-2x_1 - x_2 + x_3 \ge -x_1 + 3x_2 - 4x_3 - 2x_4 \ge 4;$   $-x_1 + x_2 \ge 1;$   
\n $3x_1 - 2x_2 + 3x_3 + x_4 \ge 4;$   $x_2 - 3x_3 \ge 3;$   
\n $x_j \ge 0, j = \overline{1,4}.$   $x_j \ge 0, j = \overline{1,3}.$   
\n1.31.  $f = 3x_1 + x_2 + x_3 \rightarrow min;$  1.32.  $f = 3x_1 + x_2 + 4x_5$   
\n $x_1 - x_2 + 2x_3 \ge 1;$   $2x_1 + x_2 - x_3 + 5x_4 \ge 1;$   
\n $x_j \ge 0, j = \overline{1,3}.$   $x_1 + x_2 + x_3 \ge 1;$   
\n $x_1 + x_2 + x_3 \ge 1;$   $x_1 + x_2 + x_3 \ge 1;$ 

1.22. 
$$
f = x_1 + 2x_2 - 3x_3 \rightarrow \text{min};
$$
  
\n $x_1 - 6x_2 + 3x_3 \ge 6;$   
\n $-x_1 + x_2 - x_3 \ge 4;$   
\n $x_j \ge 0, \quad j = \overline{1,3}.$   
\n1.24.  $f = 3x_1 + 4x_2 + 2x_3 \rightarrow \text{min};$   
\n $x_1 - 2x_2 - 3x_3 \ge 4;$   
\n $-3x_1 + 7x_2 + 10x_3 \ge 1;$   
\n $-x_1 + x_2 + x_3 \ge 1;$   
\n $x_j \ge 0, \quad j = \overline{1,3}.$   
\n1.26.  $f = 11x_1 + 8x_2 \rightarrow \text{min};$   
\n $5x_1 + x_2 \ge 12;$   
\n $x_1 + x_2 \ge 6;$   
\n $4x_1 + 9x_2 \ge 36$   
\n $x_j \ge 0, \quad j = \overline{1,2}.$   
\n1.28.  $f = 10x_1 + 6x_2 + 3x_3 + 5x_4 \rightarrow \text{min};$   
\n $2x_1 + x_2 - x_3 + x_4 \ge 2;$   
\n $x_1 - 2x_2 + x_4 \ge 4;$   
\n $x_2 + 2x_3 + x_4 \ge 1;$   
\n $x_1 + x_2 + x_3 + x_4 \ge 1;$ 

$$
x_2 + 2x_3 + x_4 \ge 1;
$$
  

$$
x_j \ge 0, \quad j = 1, 4.
$$

1.30. 
$$
f = 8x_1 + x_2 + 2x_3 \rightarrow \text{min};
$$
  
\n $-2x_1 - x_2 + x_3 \ge 6;$   
\n $-x_1 + x_2 \ge 1;$   
\n $x_2 - 3x_3 \ge 3;$   
\n $x_j \ge 0, \quad j = \overline{1,3}.$   
\n1.32.  $f = 3x_1 + x_2 + 4x_3 + 2x_4 \rightarrow \text{min};$   
\n $2x_1 + x_2 - x_3 + 5x_4 \ge 5;$   
\n $x_1 - x_2 + 2x_3 - x_4 \ge 4;$   
\n $x_1 + x_2 + x_4 \ge 1;$   
\n $x_j \ge 0, \quad j = \overline{1,4}.$ 

**2.** Найти решение задач через двойственные к ним.

2.1. 
$$
f = 4x_1 + x_2 + x_3 \rightarrow min;
$$
  
\n $2x_1 + x_2 - x_3 \ge 6;$   
\n $5x_1 + x_2 - 2x_3 \ge 6;$   
\n $x_j \ge 0, j = \overline{1,3}.$   
\n2.2.  $f = 2x_1 + x_2 + x_3 \rightarrow min;$   
\n $2x_1 + x_2 - x_3 \ge 2;$   
\n $x_j \ge 0, j = \overline{1,3}.$   
\n2.3.  $f = 8x_1 + 4x_2 + 6x_3 \rightarrow min;$   
\n $8x_1 + 6x_2 - 2x_3 \ge 8;$   
\n $x_j \ge 0, j = \overline{1,3}.$   
\n2.5.  $f = 2x_1 + 2x_2 + 4x_3 \rightarrow min;$   
\n $2x_1 + x_2 + 2x_3 \ge 2;$   
\n $x_j \ge 0, j = \overline{1,3}.$   
\n2.6.  $f = 2x_1 + 4x_2 + x_3 \rightarrow min;$   
\n $2x_1 + x_2 + x_3 \ge 4;$   
\n $x_1 + x_2 + x_3 \ge 4;$   
\n $x_1 + x_2 + x_3 \ge 4;$   
\n $x_1 + x_2 - 2x_3 \ge 2;$   
\n $x_1 + x_2 + x_3 \ge 4;$   
\n $x_1 + x_2 - x_3 \ge 2;$   
\n $x_1 + x_2 - x_3 \ge 2;$   
\n $x_1 + x_2 - x_3 \ge 2;$   
\n $x_1 + x_2 - x_3 \ge 2;$   
\n $x_1 + x_2 - x_3 \ge 2;$   
\n $4x_1 + x_2 - 2x_3 \ge 3;$   
\n $x_j \ge 0, j = \overline{1,3}.$   
\n2.9.  $f = 4x_1 + x_2 + x_3 \rightarrow min;$   
\n $2x_1 + x_2 - x_3 \ge 2;$   
\n $6x_1 + x_2 + 4x_3 \ge 8;$   
\n $x_j$ 

2.2. 
$$
f = 2x_1 + x_2 + x_3 \rightarrow min;
$$
  
\n $2x_1 + x_2 - x_3 \ge 2;$   
\n $3x_1 + x_2 + x_3 \ge 3;$   
\n $x_j \ge 0, j = \overline{1,3}.$   
\n2.4.  $f = 4x_1 + 3x_3 \rightarrow min;$   
\n $x_1 + 2x_2 - x_3 \ge 2;$   
\n $2x_1 + x_2 + 2x_3 \ge 3;$   
\n $x_j \ge 0, j = \overline{1,3}.$   
\n2.6.  $f = 2x_1 + 4x_2 + x_3 \rightarrow min;$   
\n $x_1 + x_2 + x_3 \ge 4;$   
\n $2x_1 + x_2 - x_3 \ge 1;$   
\n $x_j \ge 0, j = \overline{1,3}.$   
\n2.8.  $f = x_1 + 2x_2 + x_3 \rightarrow min;$   
\n $x_1 + 4x_2 - 2x_3 \ge 2;$   
\n $2x_1 + x_2 + 4x_3 \ge 3;$   
\n $x_j \ge 0, j = \overline{1,3}.$   
\n2.10.  $f = 8x_1 + 4x_2 + x_3 \rightarrow min;$   
\n $2x_1 + x_2 - x_3 \ge 1;$   
\n $4x_1 + x_2 + 5x_3 \ge 6;$   
\n $x_j \ge 0, j = \overline{1,3}.$   
\n2.12.  $f = 3x_1 + x_2 + x_3 \rightarrow min;$   
\n $3x_1 + x_2 - x_3 \ge 2;$   
\n $2x_1 + x_2 + x_3 \ge 3;$   
\n $x_j \ge 0, j = \overline{1,3}.$   
\n2.14.  $f = 4x_1 + 5x_3 \rightarrow min;$   
\n $2x_1 + x_2 - 2x_3 \ge 3;$   
\n $3x_1 + x_2 + x_3 \ge 4;$   
\n $x_j \ge 0, j = \overline{1,3}.$   
\n2.16.  $f = 2x_1 + 4x_$ 

2.17. 
$$
f = 3x_1 + 2x_2 + 3x_3 \rightarrow min;
$$
  
\n $4x_1 + x_2 - x_3 \ge 1;$   
\n $5x_1 + x_2 - 3x_3 \ge 3;$   
\n $x_i \ge 0$ ,  $j = \overline{1,3}.$   
\n2.18.  $f = x_1 + 3x_2 + x_3 \rightarrow min;$   
\n $x_1 + 4x_2 - 2x_3 \ge 2;$   
\n $6x_1 + x_2 - 8x_3 \le 4;$   
\n $x_i \ge 0$ ,  $j = \overline{1,3}.$ 

# Глава 3. НЕЛИНЕЙНОЕ ПРОГРАММИРОВАНИЕ

#### 3.1. Общие сведения о задачах нелинейного программирования

Нелинейное программирование применяется для решения задач. в которых либо целевая функция, либо система ограничений (либо и та и другая) содержат выражения, нелинейные относительно переменных. В общем виде такая задача записывается следующим обра- $30M$ 

$$
f = f(x_1, x_2, \dots, x_n) \to \max(\min)
$$
\n(3.1)

при условии, что

$$
\varphi_i = \varphi_i(x_1, x_2, \dots, x_n) (\leq, =, \geq) b_i, \quad i = \overline{1, m};
$$
\n(3.2)

$$
x_j \ge 0, \quad j = 1, n. \tag{3.3}
$$

Целевая функция, представимая в виде суммы *п* функций, каждая из которых является функцией только одной переменной, называется сепарабельной.

В зависимости от наличия или отсутствия ограничений, накладываемых на переменные  $x_i$ ,  $j = 1, n$ , а также от особенностей целевой функции  $f = f(X)$  различают:

а) безусловный абсолютный (глобальный) максимум (минимум);

б) безусловный относительный (локальный) максимум (мини- $MVM);$ 

в) условный абсолютный максимум (минимум);

г) условный относительный максимум (минимум).

1. Если в задаче отсутствуют ограничения, то говорят, что  $f(X)(X = \{x_i\}_{i=1}^n)$  в точке  $X^*$  имеет безусловный абсолютный (глобальный) максимум, если  $f(X^*) \ge f(X)$  для любых X.

2. Если  $f(X^*) \le f(X)$ , то в точке  $X^*$  имеется абсолютный (глобальный) минимум.

3. Если неравенство  $f(X^*) \ge f(X)$  выполняется не для всех X, а только для точек, лежащих в некоторой  $\varepsilon = 0$  окрестности  $(\varepsilon > 0)$ точки  $X^*$ , то  $X^*$  является точкой относительного (локального) максимума. Аналогично для минимума.

Локальный максимум может быть существенно меньше глобального. С другой стороны, глобальный максимум является, конечно, и локальным. Для решения задач нелинейного программирования может использоваться симплексный алгоритм. Его применение связано с соответствующим преобразованием исходной задачи. Другим методом является динамическое программирование, градиентные методы. Чаще всего указанные методы используются при решении задачи с выпуклыми функциями  $f(X)$  и  $\varphi(X)$ .

**Определение 1.** Функция  $f(X)$ , определенная на выпуклом множестве X, называется выпуклой, если для любых точек  $X'$  и  $X''$  из этого множества и любого  $0 \leq \lambda \leq 1$  справедливо неравенство

 $f(\lambda X' + (1-\lambda)X'') \leq \lambda f(X') + (1-\lambda)f(X'')$ .

**Определение 2.** Функция  $f(X)$ , определенная на выпуклом множестве X, называется вогнутой, если для любых точек X' и X" из этого множества и любого  $0 \leq \lambda \leq 1$  справедливо неравенство

 $f(\lambda X' + (1 - \lambda)X'') \geq \lambda f(X') + (1 - \lambda)f(X'')$ .

График вогнутой функции приведен на рис. 3.1, а, график выпуклой функции приведен на рис. 3.1, б.

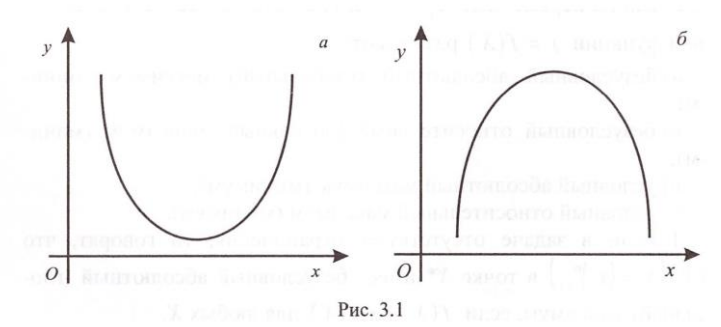

Рассмотрим свойства выпуклых и вогнутых функций.

1. Если функции  $f_i(X)$  являются выпуклыми на некотором выпуклом множестве X, то линейная комбинация этих функций на множестве  $X$  тоже будет выпуклой.

2. Если  $\varphi(X)$  – выпуклая функция при всех  $X \ge 0$ , то выпуклым будет и множество решений системы  $\varphi(X) \leq B$ ,  $X \geq 0$ .

3. Выпуклая функция  $f(X)$ , определенная на выпуклом множестве X, непрерывна в любой внутренней точке этого множества.

4. Если выпуклая функция дифференцируема во внутренних

точках множества X, то для любых внутренних точек  $X_1$  и  $X_2$  может иметь место неравенство

 $f(X_2) - f(X_1) \geq \nabla f(X_1)(X_2 - X_1),$ где  $\nabla f$  – градиент функции  $f(X)$ .

5. Если выпуклая функция  $f(X)$ , определенная на выпуклом множестве Х, достигает своего глобального минимума в точке  $X_i \in X$ , то градиент функции в этой точке

 $\nabla f(X_i) = 0$ .

6. Локальный минимум выпуклой функции  $f(X)$ , определенной на выпуклом множестве X, совпадает с ее глобальным минимумом на этом множестве.

7. Функция  $f(X)$  будет выпуклой, если ее вторые частные производные образуют матрицу, в которой все главные миноры (миноры, расположенные в ее левом верхнем углу) неотрицательны.

Рассмотрим особенности решения задач нелинейного программирования.

1. Множество допустимых решений, удовлетворяющих условиям (3.1)-(3.3), является выпуклым.

2. При нелинейной целевой функции экстремум может достигаться не только на границе, но и внутри области лопустимых решений. В области допустимых решений может быть несколько локальных экстремумов.

3. Если в задачах линейного программирования (рис. 3.2, а) гиперплоскости, соответствующие различным значениям целевой функции, параллельны, то в нелинейном программировании они имеют вид эллипса (рис. 3.2, б).

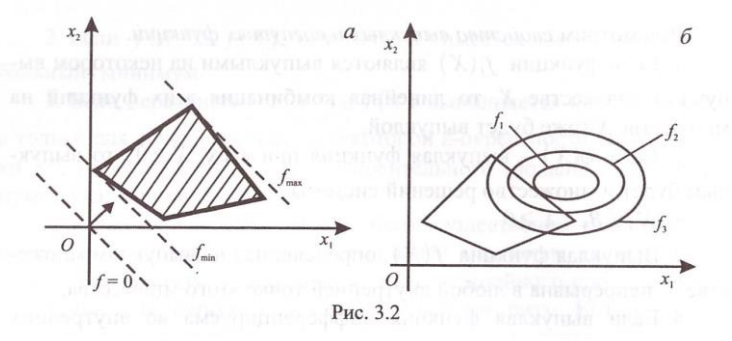

Для задач нелинейного программирования, имеющих отличные от глобального локальные оптимумы, большинство вычислительных метолов позволяют найти именно локальный оптимум. Елинственный вычислительный метод, приводящий к глобальному оптимуму независимо от числа локальных экстремумов, - динамическое программирование.

## 3.2. Залачи на безусловный экстремум

**3.2.1.** Общие сведения. Рассмотрим задачу  $f(X) \rightarrow min, X \in \mathbb{R}_n$ , где скалярная дифференцируемая функция  $f(X)$  определена и непрерывна в каждой точке  $\mathbf{R}_n$ . Точка  $X^*$  называется оптимальным планом или точкой глобального минимума, если

 $f(X^*) = min f(X), \quad X \in \mathbf{R}_n$ .

Необходимым условием существования экстремума у рассматриваемой функции  $f(X)$  является равенство нулю всех ее частных Производных:

$$
\frac{\partial f(X)}{\partial X_j} = 0, \quad j = \overline{1, n} \,. \tag{3.4}
$$

Точки Х\*, удовлетворяющие системе (3.4), называются стационарными или точками, подозреваемыми на экстремум.

Достаточным условием для оптимальности стационарной точки  $X^*$  является положительность матрицы  $G(X^*)$  (для задачи на минимум) или отрицательность матрицы  $G(X^*)$  (для задачи на максимум):

$$
G(X^*) = \left[\frac{\partial^2 f(X^*)}{\partial X^2}\right].
$$

Матрица G называется положительной, если ЛЛЯ  $\forall X \in \mathbf{R}_n$ ,  $X \neq 0$ , выполняется неравенство  $X'GX > 0$ .

Приведем аналитическое решение такой задачи:

1. Составляется система

$$
\frac{\partial f}{\partial X_j} = 0, \quad j = \overline{1, n} \, .
$$

2. Решается составленная система, и находятся все стационарные точки

3. Для каждой стационарной точки  $X_i^*$  составляется матрица  $G(X_i^*) = \left[\frac{\partial^2 f(X_i^*)}{\partial Y^2}\right]$  и проверяется на знакоопределенность. Если  $G(X_i^*)$  положительна, то  $X_i^*$  – точка локального минимума.

Знакоопределенность матрицы  $G(X^*)$  может быть проверена с помощью критерия Сильвестра: для того чтобы матрица  $G = \{g_{ii}, i = \overline{1,n}, i = \overline{1,n}\}\$ была положительна, необходимо и достаточно, чтобы все ее главные миноры были положительны.

Пример 3.1. Найти все точки безусловного экстремума у функнии

$$
f(x_1,x_2)=(x_1-x_2+1)^2+(x_1+x_2-1)^2.
$$

Решение. 1. Определяем производные от заданной функции и приравниваем их к нулю:

$$
\frac{\partial(x_1, x_2)}{\partial x_1} = 2(x_1 - x_2 + 1) + 2(x_1 + x_2 - 1) =
$$
\n
$$
= 2x_1 - 2x_2 + 2 + 2x_1 + 2x_2 - 2 = 4x_1 = 0;
$$
\n
$$
\frac{\partial(x_1, x_2)}{\partial x_2} = -2(x_1 - x_2 + 1) + 2(x_1 + x_2 - 1) =
$$
\n
$$
= -2x_1 + 2x_2 - 2 + 2x_1 + 2x_2 - 2 = 4x_2 - 4 = 0.
$$

2. Решаем полученную систему уравнений и определяем координаты стационарной точки:

 $4x_1 = 0 \Rightarrow x_1 = 0;$ 

$$
4x_2 - 4 = 0 \Longrightarrow x_2 = 1.
$$

Стационарная точка имеет координаты  $X^* = (0,1)$ .

3. Вычисляем производные 2-го порядка:

$$
\frac{\partial^2 f(x_1, x_2)}{\partial x_1^2} = 4; \quad \frac{\partial^2 f(x_1, x_2)}{\partial x_2^2} = 4; \quad \frac{\partial^2 f(x_1, x_2)}{\partial x_1 \partial x_2} = 0
$$

4. Составляем матрицу  $G(X^*)$ , где  $X^*$  — стационарная точка:

$$
G(X^*) = \begin{pmatrix} \frac{\partial^2 f(x_1, x_2)}{\partial x_1^2} & \frac{\partial^2 f(x_1, x_2)}{\partial x_1 \partial x_2} \\ \frac{\partial^2 f(x_1, x_2)}{\partial x_2^2 \partial x_1} & \frac{\partial^2 f(x_1, x_2)}{\partial x_2^2} \end{pmatrix} = \begin{pmatrix} 4 & 0 \\ 0 & 4 \end{pmatrix}.
$$

5. Проверяем знакоопределенность матрицы с помощью критерия Сильвестра:

 $|G_1| = 4 > 0;$   $|G_2| = 16 > 0,$ 

где  $G_1$ ,  $G_2$  – главные миноры.

Так как оба главных минора положительные, то матрица положительная. Следовательно, точка  $X^* = (0,1)$  является точкой минимума, а исследуемая функция в этой точке будет иметь минимальное значение  $f_{\min}(x_1, x_2) = 4$ .

Другими наиболее простыми методами для решения указанных залач являются: метол леления пополам и метол золотого сечения.

3.2.2. Метод деления пополам. В основе метола леления пополам лежит поиск экстремума функции путем последовательного деления отрезка пополам. Суть метода состоит в следующем. Пусть функция  $f(X)$  определена и непрерывна на отрезке [a, b]. Требуется на данном отрезке найти экстремум функции. Приведем алгоритм рассматриваемого метода.

1. Вычисляем значения целевой функции  $f(X)$  в точках  $x_1 = a$  $x_2 = b$ .

2. Делим отрезок [a, b] точками  $x_3, x_4$  и  $x_5$  на четыре равные части.

3. Находим значения целевой функции в точках  $x_3, x_4, x_5$ :  $f(x_3)$ ,  $f(x_4)$ ,  $f(x_5)$ .

4. Среди чисел  $f(x_i)$  выбираем экстремальное. Пусть  $f(x_k^1)$ = max(min) $f(x_i)$ ,  $i \in \{1, 2, 3, 4, 5\}$ . В силу унимодальности функции  $f(X)$  точка экстремума находится на отрезке  $[x_{k-1}, x_{k+1}]$ , длина которого по построению равна половине длины исходного отрезка  $[a,b]$ .

5. Отрезок  $[x_{k-1}, x_{k+1}]$  точками  $x_6, x_7, x_8$  делим на четыре равные части.

6. Вычисляем  $f(x_6)$ ,  $f(x_7)$ ,  $f(x_8)$  и  $f(x_k^2)$ = max(min) $f(x_i)$ ,  $i \in \{k-1, 6, 7, k+1\}$ . Точка экстремума должна попасть на отрезок  $\left[x_{k-1}^2, x_{k+1}^2\right]$  и т.д. Процесс деления продолжается до тех пор, пока значения границ локализации экстремума  $x_{k-1}^n$  и  $x_{k+1}^n$  не совпадут с заданной точностью  $\varepsilon > 0$ :

 $|x_{k+1}-x_{k-1}|\leq \varepsilon$ .

Тогда в качестве экстремального значения можно принять  $f(X^*)$ , где

$$
X^* = \frac{x_{k-1} + x_{k+1}}{2}
$$

Пример 3.2. С помощью метода деления пополам найти минимальное значение функции  $f(X) = x^2 - 8x + 18$  на отрезке [3,11]. Точку  $X^*$  определить с точностью  $\varepsilon = 0.4$ .

Peшение. 1. a)  $[a, b] = [3, 11]$ ;

б) делим отрезок [3, 11] на 4 равные части (рис. 3.3) и обозначаем TOЧКИ:  $x_1 = 3$ ,  $x_3 = 5$ ,  $x_4 = 7$ ,  $x_5 = 9$ ,  $x_2 = 11$ ;

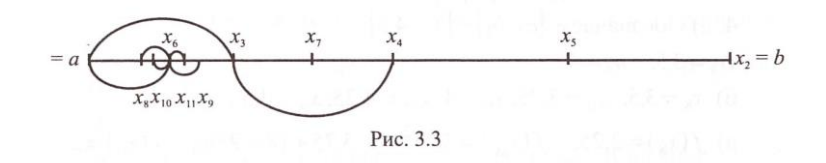

в) находим значения данной функции в этих точках:

$$
f(x_1) = x^2 - 8x + 18 = 3^2 - 8 \cdot 3 + 18 = 3;
$$
  
\n
$$
f(x_3) = 5^2 - 8 \cdot 5 + 18 = 3;
$$
  
\n
$$
f(x_4) = 7^2 - 8 \cdot 7 + 18 = 11;
$$
  
\n
$$
f(x_5) = 9^2 - 8 \cdot 9 + 18 = 27;
$$
  
\n
$$
f(x_2) = 11^2 - 8 \cdot 11 + 18 = 51;
$$
  
\n
$$
r) \text{ bi6ipaem min } f(x_i) = f(x_3) = 3 \text{ u ofosanavaem rowy, b korropoй}
$$
  
\n
$$
\text{dyHKIUMS IMMET HOMO} = \text{SHQ} = \{x_i, x_k = x_3 = 5;
$$
  
\n
$$
x_i \text{ of } x_k = x_3 = 5;
$$
  
\n
$$
y_i \text{ of } x_{k-1}, x_{k+1} = [x_1, x_4] = [3, 7].
$$
  
\n
$$
2. \text{ a) ofosanavaem } [a_1, b_1] = [3, 7]:
$$
  
\n
$$
a_1 = x_{k-1}; \quad b_1 = x_{k+1};
$$
  
\n
$$
a_1 = x_{k-1}; \quad b_1 = x_{k+1};
$$
  
\n
$$
a_1 = 3, x_6 = 4, x_3 = 5, x_7 = 6, x_4 = 7;
$$
  
\n
$$
x_1 = 3, x_6 = 4, x_3 = 5, x_7 = 6, x_4 = 7;
$$
  
\n
$$
x_1 = 3, f(x_1) = 3; \quad f(x_6) = 4^2 - 8 \cdot 4 + 18 = 2; \quad f(x_3) = 3;
$$
  
\n
$$
f(x_7) = 6^2 - 8 \cdot 6 + 18 = 6; \quad f(x_4) = 11;
$$
  
\n
$$
r) \text{ min } f(x_i) = f(x_6) = 2; \quad x_k = x_6 = 4;
$$
  
\n
$$
r) \text{ of open or pes } x_k = x_{k-1} = [x_1,
$$

$$
a_2 = x_1 = 3
$$
;  $b_2 = x_3 = 5$ ;  
\n6)  $nean(n [a_2, b_2]$  *n* ofosnavaev.  
\n $x_1 = 3$ ;  $x_8 = 3, 5$ ;  $x_6 = 4$ ;  $x_9 = 4, 5$ ;  $x_3 = 5$ ;  
\n**b)**  $f(x_1) = 3$ ;  $f(x_8) = 3, 5^2 - 8 \cdot 3, 5 + 18 = 2, 25$ ;  $f(x_6) = 2$ ;  
\n $f(x_9) = 4, 5^2 - 8 \cdot 4, 5 + 18 = 2, 25$ ;  $f(x_3) = 3$ ;  
\n**r)**  $min f(x_1) = f(x_6) = 2$ ;  $x_k = x_6 = 4$ ;  
\n**a)**  $[x_{k-1}, x_{k+1}] = [x_8, x_9] = [3, 5, 4, 5]$ ;  
\n**e)**  $in$   $[x_{k+1}, x_{k+1}] = [4, 5 - 3, 5] = 1 > \varepsilon = 0, 4$ .  
\n**4.** a)  $0.603$   $3$   $4$   $4$   $5$ ;  
\n**b)**  $f(x_8) = 2, 25$ ;  $f(x_{10}) = 3, 75^2 - 8 \cdot 3, 75 + 18 = 2, 06$ ;  $f(x_6) = 2$ ;  
\n**f**  $(x_{11}) = 4, 25^2 - 8 \cdot 4, 25 + 18 = 2, 06$ ;  $f(x_9) = 2, 25$ ;  
\n**r**)  $min f(x_i) = f(x_6) = 2$ ;  $x_k = x_6 = 4$ ;  
\n**a)**  $[x_{k-1}, x_{k+1}] = [x_{10}, x_{11}] = [3, 75, 4, 25]$ ;  
\n**e)**  $|x_{k+1} - x_{k-1}| = |4, 25 - 3, 75| = 0, 5 > \varepsilon = 0,$ 

 $H f(X^*) = 2.$ <sup>2</sup>

3.2.2. Метод золотого сечения. Метод золотого сечения применяется для отыскания экстремума унимодальной функции на заданном отрезке [a, b] с заданной точностью. Функция называется унимодальной, если существует точка  $x^* \in [a, b]$  такая, что с одной стороны от нее функция убывает, а с другой - возрастает. Унимодальная функция может быть непрерывной, ломаной, разрывной.

В методе золотого сечения деление отрезка осуществляется таким образом, что большая его часть является средней пропорциональной величиной между всем отрезком и его меньшей частью. Если  $L$  – длина отрезка, то золотое сечение определяется пропорцией

$$
\frac{L}{X} = \frac{X}{L - X},
$$

т.е., X находится из квадратного уравнения  $X^2 + LX - L^2 = 0$ .

Рассмотрим последовательность решения задачи на минимум с использованием рассматриваемого метода.

1. Вычисляем значения целевой функции на концах отрезка [a, b]: в точках  $x_1 = a$  и  $x_2 = b$ .

2. Сравниваем вычисленные значения: а) если  $f(x_1) > f(x_2)$  при  $x_1 > x_2$ , то точка минимума функции находится на отрезке  $[x_1, b]$ (рис. 3.4); если  $f(x_1) < f(x_2)$  при  $x_2 > x_1$ , точка минимума находится на отрезке [a, x<sub>2</sub>] (рис. 3.5); в) если  $f(x_1) = f(x_2)$  при  $x_1 < x_2$ , то  $X^* \in [x_1, x_2].$ 

Точки х<sub>1</sub> и х<sub>2</sub> выбираются так:

a) 
$$
x_1 - a = b - x_2
$$
;  
\n
$$
\frac{x_1 - a}{b - a} = \frac{x_2 - x_1}{x_2 - a}
$$
\nOrrkyna  
\n
$$
x_1 = a + (b - a) \frac{3 - \sqrt{5}}{2}
$$
\n
$$
x_2 = b - (b - a) \frac{3 - \sqrt{5}}{2}
$$

Далее процесс повторяется. Для отрезка  $[a_1, b_1]$ , где  $a_1$  совпадает с точкой  $x_1$  либо  $b_1$  совпадает с точкой  $x_2$ , снова выбираются точки деления, удовлетворяющие условиям а) и б), и т.д. Пусть  $[a_n, b_n]$  отрезок локализации п-й итерации. Вычисляем

$$
x_1^n = a_n + (b_n - a_n) \frac{3 - \sqrt{5}}{2};
$$

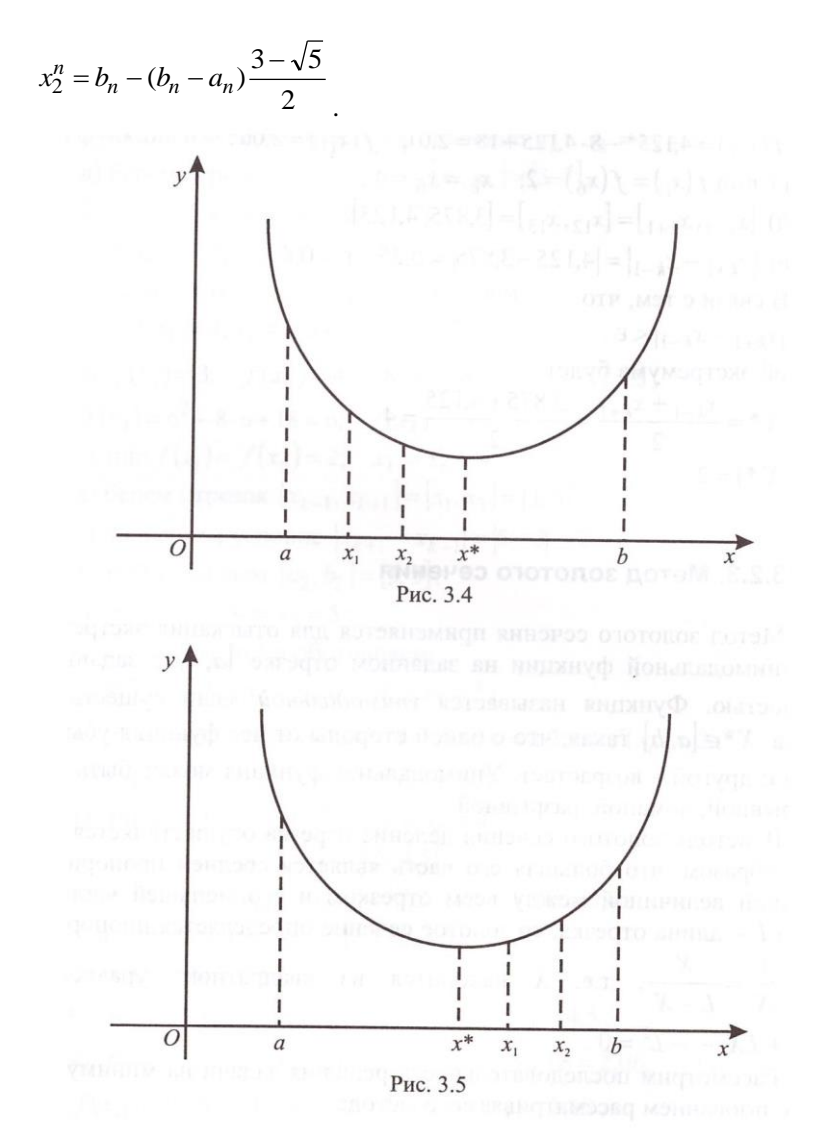

Новый отрезок локализации имеет вид  $[a_n, x_2^n]$ , если  $f(x_1^n) < f(x_2^n)$ , либо  $\left[x_1^n, b_n\right]$ , если  $f(x_1^n) > f(x_2^n)$ . Процесс вычислений повторяется до тех пор, пока не выполнится условие

 $|x_1^n - x_2^n| \le \varepsilon$ , где  $\varepsilon$  - заданная точность.

Пример 3.3. С помощью метода золотого сечения на отрезке [3, 11] найти минимальное значение функции  $f(x) = x^2 - 8x + 18$ . Точка  $X^*$  определяется с точностью  $\varepsilon = 0.4$ .

P e un e H n e . 1. a) 
$$
a = 3
$$
,  $b = 11$ ;  
\n $x_1^1 = a + (b - a) \cdot 0,38 = 3 + (11 - 3) \cdot 0,38 = 6,04$ ;  
\n $x_2^1 = b + (b - a) \cdot 0,38 = 11 + (11 - 3) \cdot 0,38 = 7,96$ ;  
\n6)  $f(x_1^1) = x^2 - 8x + 18 = 6,04^2 - 8 \cdot 6,04 + 18 = 6,1616$ ;  
\n $f(x_2^1) = x^2 - 8x + 18 = 7,96^2 - 8 \cdot 7,96 + 18 = 17,6816$ ;  
\n**B)** Tak kak  $f(x_1^1) < (x_2^1)$ , cnenyer, vro  $X^* \in [a, x_2^1]$ ;  
\nr) nepeofoosnauava  $a_1 = 3$ ;  $b_1 = x_2^1 = 7,96$ .  
\n2. a)  $x_1^2 = a_1 + (b_1 - a_1) \cdot 0,38 = 3 + (7,96 - 3) \cdot 0,38 = 4,88$ ;  
\n $x_2^2 = b_1 - (b_1 - a_1) \cdot 0,38 = 7,96 + (7,96 - 3) \cdot 0,38 = 6,07$ ;  
\n6)  $f(x_1^2) = 4,88^2 - 8 \cdot 4,88 + 18 = 2,77$ ;  
\n $f(x_2^2) = 6,07^2 - 8 \cdot 6,07 + 18 = 6,28$ ;  
\n**B)** Tak kak  $f(x_1^2) < (x_2^2) \Rightarrow X \in [a_1, x_2^1]$ ;  
\n**r**) nepeofoosnauava  $a_2 = 3$ ;  $b_2 = x_2^2 = 6,07$ ;  
\n**n**) mpoeepaem  $|x_2^2 - x_1^2| = |6,07 - 4,88| = 1,19 > \epsilon = 0,4$ .  
\n3. a)  $x_1^3 = a_2 + (b_2 - a_2)$ 

B) проверлем 
$$
\left| x_2^4 - x_1^4 \right| = |4,17-3,72| = 0,45 > ε = 0,4 ;
$$
  
\nr) так как  $f(x_1^4) > f(x_2^4) \Rightarrow X^* ∈ [x_1^4, b_3];$   
\nα) переобозначаем:  $a_4 = 3,72; b_4 = 4,90.$   
\n5. a)  $x_1^5 = a_4 + (b_4 - a_4) \cdot 0,38 = 3,72 + (4,9-3,72) \cdot 0,38 = 4,16;$   
\n $x_2^5 = b_4 - (b_4 - a_4) \cdot 0,38 = 4,9 - (4,9-3,72) \cdot 0,38 = 4,16;$   
\n6) проверлем  $\left| x_2^5 - x_1^5 \right| = |4,45-4,16| = 0,29 > ε = 0,4.$   
\nTouка  $X^*$  вычисляется по формуле  
\n
$$
X^* = \frac{|4,45+4,16|}{2} = 4,305.
$$

B точке  $X^* = 4.45$ ;  $f(4.305) = 4.133$ . Это наименьшее значение функции на рассматриваемом отрезке [3, 11] с точностью  $\varepsilon = 0.4$ .

#### 3.3. Задачи с ограничениями типа равенств

Задача нелинейного программирования, содержащая целевую функцию и ограничения, называется задачей на условный экстремум. В общем виде она записывается следующим образом:

 $f = f(x_1, x_2, \ldots, x_n) \rightarrow \max(\min)$ 

при ограничениях:

$$
\varphi_i = \varphi_i(x_1, x_2,...,x_n)(\leq, =, \geq) b_i, i = 1, m.
$$

Это классическая залача оптимизации.

Рассмотрим случай, когда ограничения имеют знак равенства:

 $f = f(x_1, x_2,...,x_n) \rightarrow \max(\min)$ 

при ограничениях:

$$
\varphi_i = \varphi_i(x_1, x_2, \dots, x_n) = b_i, \ i = 1, m \ . \tag{3.5}
$$

Функции  $f = f(x_1, x_2, ..., x_n)$  и  $\varphi = \varphi(x_1, x_2, ..., x_n)$  являются непрерывными вместе с частными производными.

Для определения условного экстремума в этом случае широко используется функция Лагранжа

 $F(X, \lambda) = f(X) + \lambda (B - \varphi(x)),$ 

где  $\lambda$  – постоянный множитель (множитель Лагранжа);  $X$  – вектор переменных.

Для функции двух переменных при двух ограничениях функция Лагранжа имеет вид

 $F(x_1, x_2, \lambda_1, \lambda_2) = f(x_1, x_2) + \lambda_1(b_1 - \varphi_1(x_1, x_2)) + \lambda_2(b_2 - \varphi_2(x_1, x_2)).$ 

Для случая *п* переменных и *т* ограничений

$$
F(X, \lambda) = f(X) + \sum_{i=1}^{m} \lambda_i (b_i - \varphi_i(X));
$$
  

$$
X = (x_1, x_2, ..., x_n), \lambda = (\lambda_1, \lambda_2, ..., \lambda_m).
$$

В функцию Лагранжа вводится столько неопределенных множителей, сколько имеется дополнительных уравнений связи (ограничений).

Для того чтобы функция  $f = (x_1, x_2, ..., x_n)$  имела в точке  $X^*$ условный экстремум, необходимо, чтобы выполнялись равенства

$$
\frac{\partial F(X,\lambda)}{\partial x_j} = 0, \ \ j = \overline{1,n},
$$

$$
\frac{\partial F(X,\lambda)}{\partial \lambda} = 0.
$$

Лля случая двух переменных необходимо, чтобы выполнялись равенства:

$$
\frac{\partial F(X,\lambda)}{\partial x_1} = 0 ;
$$

$$
\frac{\partial F(X,\lambda)}{\partial x_2} = 0 ;
$$

$$
\frac{\partial F(X,\lambda)}{\partial \lambda} = 0 .
$$

Эти необходимые условия получаются приравниванием к нулю частных производных по  $x_i$  и  $\lambda_i$  ( $i \neq 0$ ) от функции Лагранжа:

$$
\frac{\partial F}{\partial x_j} = \frac{\partial f}{\partial x_j} - \lambda \frac{\partial \varphi}{\partial x_j} = 0, \ \ j = \overline{1, n};
$$
  

$$
\frac{\partial F}{\partial \lambda_i} = b_i - \varphi_i(x) = 0, \ \ i = \overline{1, m}.
$$

Замечания. При вычислении частных производных все переменные считаются независимыми.

Для того чтобы функция  $f(X)$  в точке  $X^*$  имела условный максимум. достаточно, чтобы второй дифференциал функции Лагранжа был меньше нуля  $(d^2F(X^*)<0)$ . Для существования условного минимума достаточно, чтобы  $d^2F(X^*)$  > 0. Для функции двух переменных второй дифференциал имеет вид

$$
d^2F = \frac{\partial^2 F}{\partial x_1^2} dx_1^2 + 2 \frac{\partial^2 F}{\partial x_1 \partial x_2} dx_1 dx_2 + \frac{\partial^2 F}{\partial x_2^2} dx_2^2
$$

Рассматриваемый метод называется методом множителей Лагранжа.

Приведем алгоритм метода множителей Лагранжа.

1. Составляем функцию Лагранжа –  $F(X, \lambda)$ .

2. Находим стационарные точки из системы уравнений

$$
\frac{\partial F}{\partial x_j} = \frac{\partial f}{\partial x_j} - \sum_{i=1}^m \lambda_i \frac{\partial \varphi_i}{\partial x_j} = 0, \quad j = \overline{1, n};
$$
  

$$
\frac{\partial F}{\partial \lambda_i} = b_i - \varphi_i(x) = 0, \quad i = \overline{1, m}.
$$

3. По стационарным точкам с помощью второго дифференциала определяем точки, в которых функция *f* достигает экстремума при наличии ограничений типа равенства.

В случае трех и более переменных экстремум лучше определять по квалратичной форме с помошью критерия Сильвестра. Если в данной точке квадратичная форма положительно определена, то эта точка является точкой локального условного минимума.

Если в данной точке квадратичная форма неотрицательно определена, то эта точка остается подозреваемой на условный минимум. В остальных случаях рассматриваемая точка не является точкой локального условного минимума.

Примеры матриц квалратичных форм функций:

а) двух переменных:

$$
\frac{\partial^2 F}{\partial X^2} = \begin{pmatrix} \frac{\partial^2 F}{\partial x_1^2} & \frac{\partial^2 F}{\partial x_1 \partial x_2} \\ \frac{\partial^2 F}{\partial x_2 \partial x_1} & \frac{\partial^2 F}{\partial x_2^2} \end{pmatrix};
$$

б) трех переменных:

$$
\frac{\partial^2 F}{\partial X^2} = \begin{pmatrix} \frac{\partial^2 F}{\partial x_1^2} & \frac{\partial^2 F}{\partial x_1 \partial x_2} & \frac{\partial^2 F}{\partial x_1 \partial x_3} \\ \frac{\partial^2 F}{\partial x_2 \partial x_2} & \frac{\partial^2 F}{\partial x_2^2} & \frac{\partial^2 F}{\partial x_2 \partial x_3} \\ \frac{\partial^2 F}{\partial x_3 \partial x_1} & \frac{\partial^2 F}{\partial x_2 \partial x_2} & \frac{\partial^2 F}{\partial x_3^2} \end{pmatrix};
$$

в) п-переменных:

$$
\frac{\partial^2 F}{\partial X^2} = \begin{pmatrix} \frac{\partial^2 F}{\partial x_1^2} & \frac{\partial^2 F}{\partial x_2 \partial x_2} & \dots & \frac{\partial^2 F}{\partial x_1 \partial x_n} \\ \dots & \dots & \dots & \dots \\ \frac{\partial^2 F}{\partial x_n \partial x_1} & \frac{\partial^2 F}{\partial x_n \partial x_2} & \dots & \frac{\partial^2 F}{\partial x_n^2} \end{pmatrix}.
$$

Рассмотренный метод имеет недостатки.

1. Он не позволяет непосредственно получать точки глобального экстремума функции.

2. Применение дифференциального исчисления может привести к системе нелинейных уравнений, вызывающих трудности при их решении.

Множители Лагранжа имеют экономическую интерпретацию.

Если  $f$  представляет собой доход или затраты, а  $b_i$  – объемы некоторых ресурсов, то множители Лагранжа  $\lambda$ , будут показывать, как изменится доход или затраты, если количество ресурсов *i*-го вида увеличится на единицу.

**Пример 3.4.** Найти экстремум функции  $f = 8 - 6x_1 - 2x_2$ , если  $x_1^2 + 2x_2^2 = 1$ .

Решение. 1. Составляем функцию Лагранжа  $F(x_1, x_2, \lambda) = (8 - 6x_1 - 2x_2) + \lambda (1 - x_1^2 - 2x_2^2).$ 2. Находим стационарные точки:  $\frac{\partial F}{\partial x_1} = -6 - 2\lambda x_1 = 0 \Rightarrow x_1 = -\frac{3}{\lambda};$  $\frac{\partial F}{\partial x_2} = -2 - 4\lambda x_2 = 0 \Rightarrow x_2 = -\frac{1}{2\lambda};$  $\frac{\alpha F}{\alpha l} = 1 - X_1^2 - X_2^2 = 1 - \frac{9}{2^2} - 2\frac{1}{2^2} = 0$ ;

$$
4\lambda^2 - 36 - 2 = 0;
$$
  
\n
$$
\lambda^2 = \frac{38}{4} = \frac{19}{2}; \lambda_1 = \sqrt{\frac{19}{2}}; \lambda_2 = -\sqrt{\frac{19}{2}}.
$$
  
\nCnegobarenbho,  $x'_1 = -\frac{3\sqrt{2}}{\sqrt{19}}; \quad x'_2 = -\frac{\sqrt{2}}{2\sqrt{19}}; \quad x''_1 = \frac{3\sqrt{2}}{\sqrt{19}};$   
\n $x''_2 = \frac{\sqrt{2}}{2\sqrt{19}}.$ 

3. Проверяем достаточные условия существования экстремума:

$$
\frac{\partial^2 F}{\partial x_1^2} = -2\lambda \; ; \; \frac{\partial^2 F}{\partial x_2^2} = -4\lambda \; ; \; \frac{\partial^2 F}{\partial x_1 \partial x_2} = 0 \; ;
$$
\n
$$
d^2 F = -2\lambda d x_1^2 - 4\lambda d x_2^2 = -2\lambda \Big( dx_1^2 + dx_2^2 \Big),
$$
\n
$$
\text{hypn } \lambda_1 = \sqrt{\frac{19}{2}} \quad d^2 F < 0 \; .
$$

Следовательно, в точке  $\left(\frac{3\sqrt{2}}{\sqrt{19}}, -\frac{\sqrt{2}}{2\sqrt{19}}\right)$  имеется условный мак-

симум:

$$
f_{\text{max}} = 8 + 6\frac{3\sqrt{2}}{\sqrt{19}} + 2\frac{\sqrt{2}}{2\sqrt{19}} = \frac{8\sqrt{19} + 18\sqrt{2} + \sqrt{2}}{\sqrt{19}} \approx 3,4.
$$
  
При  $\lambda_2 = -\frac{\sqrt{19}}{\sqrt{2}} d^2 F > 0$ . Следовательно, в точке  $\left(\frac{3\sqrt{2}}{\sqrt{19}}; \frac{\sqrt{2}}{2\sqrt{19}}\right)$ 

имеется условный минимум:  $f_{\text{min}} = 1.4$ .

**Пример 3.5.** Решить задачу  $(x-2)^2 + (y-4)^2 \rightarrow$  min при условии, что

 $2x+5y=0$ :  $2x + y = 14$ ;  $x \geq 0, y \geq 0$ ,

используя метод неопределенных множителей Лагранжа.

Решение. 1. Составляем функцию Лагранжа. Так как у нас имеется два ограничения, то функция Лагранжа примет вид

$$
F(x, y, \lambda_1, \lambda_2) = f(x, y) + \lambda_1 (b_1 - \varphi_1(x, y)) + \lambda_2 (b_2 - \varphi_2(x, y)) =
$$
  
=  $(x-2)^2 + (y-4)^2 + \lambda_1 (0 - (2x+5y)) + \lambda_2 (14 - (2x + y)) =$   
=  $x^2 - 4x + 4 + y^2 - 8y + 16 - 2x\lambda_1 + 5\lambda_1 y + 14\lambda_2 - 2x\lambda_2 - y\lambda_2 =$   
=  $x^2 - 4x - 2x\lambda_1 - 2x\lambda_2 + y^2 - 8y - 5y\lambda_1 - y\lambda_2 + 20 + 14\lambda_2.$ 

2. Находим частные производные от функции Лагранжа и приравниваем их к нулю:

$$
\frac{\partial F}{\partial x} = 2x - 4 - 2\lambda_1 - 2\lambda_2 = 0 ;
$$
  
\n
$$
\frac{\partial F}{\partial y} = 2y - 8 - 5\lambda_1 - \lambda_2 = 0 ;
$$
  
\n
$$
\frac{\partial F}{\partial \lambda_1} = -2x - 5y = 0 ;
$$
  
\n
$$
\frac{\partial F}{\partial \lambda_2} = -2x - y + 14 = 0 .
$$

3. Решаем полученную систему уравнений и определяем стационарную точку. Для этого:

а) выражаем из первых двух уравнений пункта 2 х и у:

$$
*\begin{cases} x = \lambda_1 + \lambda_2 + 2; \\ y = \frac{5}{2}\lambda_1 + \frac{1}{2}\lambda_2 + 4; \end{cases}
$$

б) подставим значения *х* и у в последние два уравнения пункта 2:

$$
\begin{aligned}\n&+\begin{cases}\n-2(\lambda_1 + \lambda_2 + 2) - 5\left(\frac{5}{2}\lambda_1 + \frac{1}{2}\lambda_2 + 4\right) = 0; \\
-2(\lambda_1 + \lambda_2 + 2) - \left(\frac{5}{2}\lambda_1 + \frac{1}{2}\lambda_2 + 4\right) + 14 = 0; \\
&+\begin{cases}\n-2\lambda_1 - 2\lambda_2 - 4 - \frac{25}{2}\lambda_1 - \frac{5}{2}\lambda_2 - 20 = 0; \\
-2\lambda_1 - 2\lambda_2 - 4 - \frac{5}{2}\lambda_1 - \frac{1}{2}\lambda_2 - 4 + 14 = 0; \\
&-\begin{cases}\n29\lambda_1 + 9\lambda_2 + 48 = 0; \\
9\lambda_1 + 5\lambda_2 - 12 = 0;\n\end{cases}\n\end{aligned}
$$

 $=\left(\frac{35}{4},-3\frac{1}{2}\right).$ ределена ст

4. Вычисляем дифференциал 2-го порядка:

$$
\frac{\partial^2 F}{\partial x^2} = 2; \frac{\partial^2 F}{\partial y^2} = 2; \frac{\partial^2 F}{\partial x \partial y} = 0;
$$
  

$$
\partial^2 F = \frac{\partial^2 F}{\partial x^2} dx^2 + 2 \frac{\partial^2 F}{\partial x \partial y} dx dy + \frac{\partial^2 F}{\partial y^2} dy^2 = 2 dx^2 + 2 dy^2 = 2 dx^2 + dy^2
$$
  

$$
= 2(dx^2 + dy^2) > 0.
$$

5. Так как дифференциал 2-го порядка от функции Лагранжа больше нуля, то исследуемая функция в стационарной точке  $X^* = \left(\frac{35}{4}, -3\frac{1}{2}\right)$  будет иметь минимум. Значение функции в этой

точке будет равно

$$
f_{\min} = (x - 2)^2 + (y - 4)^2 = \left(\frac{35}{4} - 2\right)^2 + \left(-\frac{7}{2} - 4\right)^2 =
$$

$$
= \left(\frac{27}{4}\right)^2 + \left(\frac{15}{2}\right)^2 = \frac{729 + 900}{4} = \frac{1629}{4}.
$$

#### 3.4. Залачи с ограничениями типа неравенств

Метод множителей Лагранжа распространяется и на случай, когда переменные неотрицательны и некоторые ограничения заданы в форме неравенств.

Рассмотрим три характерных типа задач рассматриваемого клас $ca$ 

І. Начнем с залачи определения глобального экстремума функнии

 $f = f(X) \rightarrow \max(\min)$ 

при условиях, что

 $\varphi(X) = b_i$ ,  $i = 1, m$ ,  $m < n$   $\leq N \leq 0$ .

Экстремум целевой функции такой задачи может достигаться либо внутри области допустимых решений, где все  $x_i \ge 0$ , либо на границе, когда хотя бы одна из х; равна нулю. Если экстремум достигается во внутренней точке области допустимых решений, то эта точка удовлетворяет задаче

 $f = f(X) \rightarrow \max(\min)$ ;

$$
\varphi_i(X) = b_i, \ i = 1, m. \tag{3.6}
$$

Первый шаг включает определение всех решений системы (3.6) и целевой функции *f* для каждого из этих решений. Исследование ведется в следующей последовательности.

1. Приравниваем к нулю одну из переменных.

2. Составляем уравнение вида

$$
\begin{cases}\n\lambda_0 \frac{\partial f(X)}{\partial x_j} - \sum_{j=1}^n \frac{\partial \varphi_i(X)}{\partial x_j} = 0; \\
\varphi_i(x) = b_i, \quad i = \overline{1, m}.\n\end{cases} \tag{3.7}
$$

Так как одна переменная приравнена к нулю, полученная система будет содержать  $(n-1)$  переменную и *m* ограничений.

3. Находим все решения системы (3.7), лежащие внутри области допустимых решений.

4. Определяем значение  $f$  для каждого из этих решений.

5. Приравниваем к нулю следующую переменную и переходим к шагу 2. Шаги 2 – 5 повторяем до тех пор, пока не будут рассмотрены все переменные. Заметим, что очередность приравнивания к нулю переменных не имеет никакого значения.

6. Затем приравниваем к нулю две переменные. Система (3.7) в

этом случае будет содержать и минус 2 переменные и т ограничений

7. Находим все решения составленной задачи, лежащие внутри области допустимых решений.

8. Вычисляем значения f для каждого полученного решения.

9. Приравниваем к нулю следующие две переменные, и переходим к шагу 6. Шаги 6 – 9 повторяем до тех пор, пока не будут рассмотрены все возможные сочетания двух переменных.

10. Аналогичным образом поступаем с тремя переменными (приравниваем к нулю три переменные). И так далее.

Абсолютным максимумом является наибольшее значение из всех  $f$ , абсолютным минимумом - наименьшее значение из всех  $f$ . Процесс вычислений продолжается до тех пор, пока число ограничений не станет равным числу переменных, т.е. одновременно приравнивать к нулю можно не более *п* минус *m* переменных. Если не все переменные подчинены требованию неотрицательности, то к нулю в этом случае приравниваются лишь те переменные, которые подчинены этому требованию.

II. Задача нелинейного программирования, когда ограничения неотрицательности переменных сняты, но некоторые из основных ограничений имеют форму неравенств:

$$
f = f(X) \rightarrow \max(\min);
$$

$$
\varphi_i(X) \le b_i, \ i = 1, s \tag{3.8}
$$

$$
\varphi_i(X) \ge b_i, \ i = s + 1, c \tag{3.9}
$$

$$
\varphi_i(X) = b_i \quad i = c + 1, m \tag{3.10}
$$

Введя неотрицательные вспомогательные переменные  $x_{si}$  и  $x_{ci}$  в ограничениях (3.8) и (3.9), сведем рассматриваемую задачу к случаю, когда ограничения - строгие равенства, но наложено требование неотрицательности переменных. Дополнительные переменные  $x_{si}$  и  $x_{ci}$  не входят в выражение целевой функции f.

Определение глобального экстремума функции f осуществляется внутри области допустимых решений, где все дополнительные переменные  $x_{ti} > 0$ , и на границе, где все  $x_{ti} = 0$ .

III. Если  $x_{ti} > 0$ , функция Лагранжа имеет вид

$$
F = \lambda_0 f(x) + \sum_{i=1}^{s} \lambda_i (b_i - x_{ti} - \varphi_i(x)) + \sum_{i=1}^{c} \lambda_i (b_i + x_{ti} - \varphi_i(x)) +
$$
  
+ 
$$
\sum_{i=1}^{m} \lambda_i (b_i - \varphi_i(x)).
$$
  
143 ycnobhs  

$$
\lambda_0 \frac{\partial f}{\partial x_i} - \sum_{i=1}^{m} \frac{\partial \varphi_i(X)}{\partial x_j} = 0, \ j = \overline{1, n}
$$

следует, что все частные производные от  $F$  по всем переменным, включая  $x_{si}$  и  $x_{ci}$ , должны быть равны нулю. Приравнивая к нулю производные по  $x_{si}$  и  $x_{ci}$ , получим:

$$
\frac{\partial F}{\partial x_{si}} = -\lambda_i = 0, \ \ j = \overline{1, s} ;
$$

$$
\frac{\partial F}{\partial x_{ci}} = \lambda_i = 0, \ \ j = \overline{s + 1, c} .
$$

Следовательно, если экстремум достигается при  $x_{si} > 0$ ,  $x_{ci} > 0$ , то ограничения-неравенства  $(3.8) - (3.9)$  можно не учитывать, так как соответствующие множители  $\lambda$ , тождественно обращаются в нуль. Если предположить, что какая-то из переменных  $x_{ci}$  или  $x_{ci}$  равна нулю, то это говорит о том, что соответствующее ограничение выполняется как строгое равенство. Для них  $\lambda_i \neq 0$ . Таким образом, в точке экстремума или дополнительные переменные или соответствующие множители Лагранжа λ, равны нулю. Следовательно, для того чтобы найти глобальный экстремум функции  $f$  при наличии ограничений, необходимо:

1. Найти все решения системы уравнений для случая, когда отброшены ограничения в форме неравенства и для каждого из них вычислить значение *f*.

2. К системе исходных ограничений - равенств добавить одно неравенство, затем другое и т.д.

3. Шаг 2 повторить для случаев подключения по два неравенства. Процесс продолжить до тех пор, пока не будут подключены все неравенства. Экстремальное значение f равно наибольшему или наименьшему из полученных значений  $f$ , если рассматривать лишь те решения, которые удовлетворяют всем ограничениям.

### 3.5. Градиентные методы

Если система уравнений (3.5) не может быть решена аналитически, то для решения задачи применяются численные методы, наиболее распространенными из которых являются градиентные. Сущность градиентных методов заключается в следующем. Допустим, требуется найти max(min) $f(X)$ .

Решение осушествляем в последовательности:

1. Выбираем произвольную начальную точку  $x^0$ , приналлежашую области определения функции.

2. Выясняем направление градиента функции в точке  $x^0$ .

3. Осуществляем перемещение из точки  $x^0$  на величину, равную некоторому шагу, в точку  $x^1$ . Перемещение ведется в направлении вектора градиента, если определяется  $max f(X)$ , и в направлении антиградиента, если определяется min  $f(X)$ . В точке  $x^1$  устанавливаем новое градиентное направление и процесс вычислений повторяем. Признаком достижения экстремума служит обращение в нуль градиента  $\nabla f = 0$ . Таким образом, строится последовательность точек  $x^0, x^1,...,x^n$ , сходящаяся к точке максимума (минимума)  $X^*$ . Эти методы позволяют получать точное решение за бесконечное число шагов и в редких случаях - за конечное. Поэтому они относятся к приближенным методам решения. На рис. 3.6 показано движение в направлении вектора градиента до получения решения залачи.

Движение из точки в точку осуществляется по формуле  $x_i^{k+1} = x_i^k \pm \lambda \nabla f(x^k)$ 

Знак плюс - для определения максимума функции, знак минус минимума,  $\lambda$  – шаг перехода из одной точки  $(x^k)$  в другую  $(x^{k+1})$  $\lambda_k \geq 0$ 

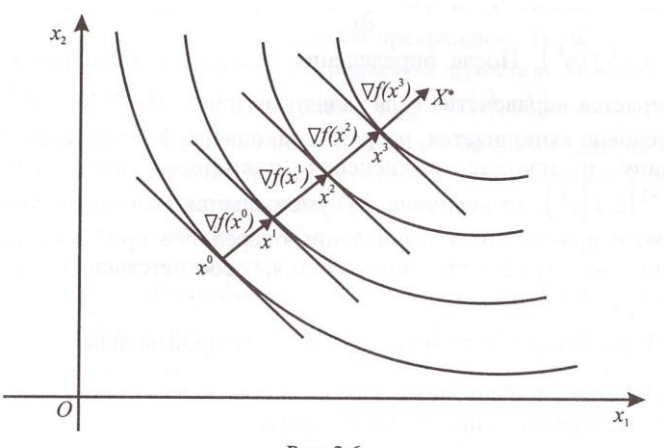

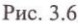

Одним из преимуществ градиентных методов является то, что итерационный процесс может быть начат с любого допустимого решения, т.е. нет необходимости в какой-либо специальной форме начального допустимого решения (например, базисной).

Среди градиентных методов выделяются: метод градиентного спуска (подъема) и метод наискорейшего спуска (подъема). В основе отличия указанных методов лежит различный способ выбора величины шага  $\lambda$ . Рассмотрим простейшие градиентные методы.

I. Метод градиентного спуска (подъема). Применяется для решения экстремальных задач. В этом методе итерации строятся по формуле

 $x_i^{k+1} = x_i^k \pm \lambda \nabla f(x^k)$ .

Знак минус относится к задаче на минимум, знак плюс - к задаче на максимум.

Направление спуска из точки  $x^k$  определяется по формуле

$$
-\nabla f(x^k) = -\frac{\partial f(x^k)}{\partial x}.
$$

Для подъема  $\nabla f(x^k) = \frac{\partial f(x^k)}{\partial x}$ . Очередное приближение  $x^{k+1} = x^k \pm \lambda \nabla f(x^k)$ . После определения очередного приближения  $x^{k+1}$  проверяется неравенство (для задачи на min):  $f(x^{k+1}) < f(x^k)$ . Если это условие выполняется, итерация закончена. Увеличиваем

шаг на единицу и процесс вычисления повторяем снова. Если же  $f(x^{k+1}) \ge f(x^k)$ , то величина  $\lambda_k$  уменьшается (обычно делится пополам) и производится вычисление очередного приближения. Для задачи на максимум проверяется, соответственно, условие  $f(x^{k+1}) > f(x^k)$ 

Первоначальное значение  $\lambda_k$  задается произвольно.

Пример 3.6. Решить методом градиентного спуска следующую задачу нелинейного программирования:

 $f(x_1, x_2) = 2x_1^2 + 2x_2^2 - 2x_1 - 2x_2 \rightarrow \text{min}.$ 

Решение начать от точки  $x_0 = (2, 8)$ .

Решение. 1. Вычисляем значение функции в заданной точке  $\mathbf{r}^0$ .

$$
f(x^{0}) = 2 \cdot 2^{2} + 2 \cdot 8^{2} - 2 \cdot 2 - 2 \cdot 8 = 116.
$$

2. Находим координаты вектора градиента:

$$
\frac{\partial f}{\partial x_1} = 4x_1 - 2\Big|_{x_1^0} = 6, \quad \frac{\partial f}{\partial x_2} = 4x_2 - 2\Big|_{x_2^0} = 30.
$$

Следовательно,  $\nabla f(x^0) = (6, 30)$ .

3. Определяем координаты точки  $x^1$ , куда мы придем, двигаясь в антиградиентом направлении. В качестве шага примем  $\lambda = \frac{1}{4}$ .

$$
x_1^1 = x_1^0 - \lambda \nabla f(x^0) = 2 - \frac{1}{4} \cdot 6 = \frac{1}{2};
$$
  
\n
$$
x_2^1 = x_2^0 - \lambda \nabla f(x^0) = 8 - \frac{1}{4} \cdot 30 = \frac{1}{2}, \quad x^1 \left(\frac{1}{2}, \frac{1}{2}\right).
$$

4. Значения координат вектора градиента, выходящего из точки  $x^1$ .

$$
\frac{\partial f}{\partial x_1} = 4x_1 - 2\Big|_{x_1^1} = 4 \cdot \frac{1}{2} - 2 = 0 ;
$$
  

$$
\frac{\partial f}{\partial x_2} = 4x_2 - 2\Big|_{x_2^1} = 4 \cdot \frac{1}{2} - 2 = 0.
$$
  
Находим, что  $\nabla f(x^1) = (0, 0).$ 

Так как координаты вектора градиента, выходящего из точки  $x^1$ равны нулю, дальнейшие вычисления прекращаем. Точка  $x^1$  является точкой минимума для рассматриваемой функции. Минимальное значение функции в этой точке равно  $f_{\min} = f(x_1^1, x_2^1) = -1$ .

В решении таких задач сложным является выбор длины шага. Если длина шага большая, то есть опасность зацикливания. При малом шаге сходимость может оказаться очень медленной.

Трудности, связанные с выбором длины шага, преодолеваются в методе наискорейшего спуска (подъема) Коши.

П. Метод наискорейшего спуска (подъема). После выбора начальной точки  $x^0$  находится grad  $f(x^0)$ . В направлении градиента (антиградиента) делается шаг. Если значение целевой функции в результате шага увеличилось (уменьшилось) для задачи на максимум (минимум), то делается еще один шаг и т.д. Движение вдоль этого направления идет до тех пор, пока функция не перестанет возрастать (убывать). Находим точку, в которой в заданном направлении функция достигает максимума (минимума). Пусть это точка  $x^1$ . Для нее вычисляем новое градиентное направление  $\nabla f(x^1)$ . Вдоль него перемещаемся до тех пор, пока целевая функция не перестанет возрастать (убывать) и т.д. (рис. 3.7).

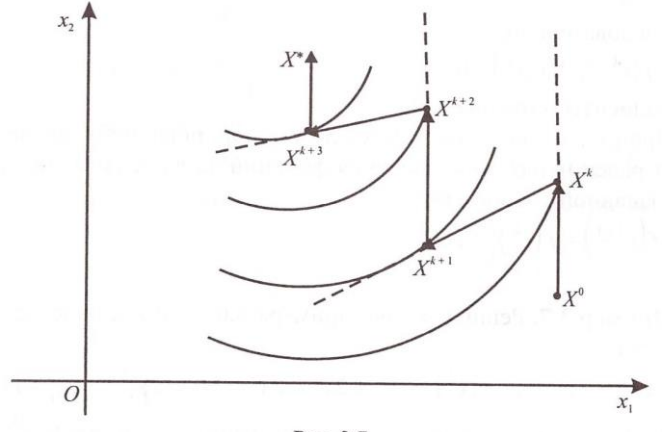

Рис. 3.7

В общем виде

$$
x^{k+1} = x^k \pm \lambda_k \nabla f(x^k).
$$

Величина шага  $\lambda_k$  выбирается из условия

$$
f(x^k \pm \lambda_k \nabla f(x^k)) = \max_{\lambda_k \ge 0} (\min) f(x^k \pm \lambda_k \nabla f(x^k)).
$$

Направление вектора градиента  $\nabla f$  в точке  $x^k$  является касатель-

ным к линии уровня поверхности  $f(x)$  в точке  $x^{k+1}$ . Градиент в точке  $x^{k+1}$  ортогонален градиенту  $\nabla f(x^k)$ . Перемещение из точки  $x^k$ в точку  $x^{k+1}$  сопровождается изменением функции  $f(x)$  на величину

$$
\Delta f = f(x^{k+1}) - f(x^k) =
$$
  
=  $f\left(x_1^k + \lambda_k \frac{f(\partial x^k)}{\partial x_1} + \dots + \lambda_k \frac{f(\partial x^k)}{\partial x_n}\right) - f(x_1^k, \dots, x_n^k).$ 

Величина  $\lambda_k$ , при которой достигается наибольшее (наименьшее) значение Дf, определяется из необходимого условия экстремума функции

$$
\frac{\partial (\Delta f(x^k))}{\partial \lambda_k} = 0.
$$

 $H_0$ 

$$
\frac{\partial f(\Delta f)}{\partial \lambda_k} = \nabla f(x^{k+1}) \cdot \nabla f(x^k).
$$

Слеловательно.

$$
\nabla f\left(x^{k+1}\right) \cdot \nabla f\left(x^k\right) = 0 ,
$$

т.е. градиенты ортогональны.

Процесс вычисления ведется до тех пор, пока либо градиент не станет равен нулю, либо значения функций на двух шагах не совпадут с заданной точностью

$$
\left|f\left(x^{k+1}\right)-f\left(x^{k}\right)\right|\leq \varepsilon.
$$

Пример 3.7. Решить задачу примера 3.6 методом наискорейшего спуска.

$$
P e \ln e \ln u \cdot 1. \quad f(x^0) = 2x_1^2 + 2x_2^2 - 2x_1 - 2x_2 - 2x_2 \Big|_{x_{0=(2,8)}} = 116.
$$

2. Определяем координаты вектора градиента для точки  $x^0$ :

$$
\frac{\partial f(x_1, x_2)}{\partial x_1} = 4x_1 - 2\Big|_{x_1^0} = 4 \cdot 2 - 2 = 6 ;
$$
  

$$
\frac{\partial f(x_1, x_2)}{\partial x_2} = 4x_2 - 2\Big|_{x_2^0} = 4 \cdot 8 - 2 = 30 ;
$$
  

$$
\nabla f(x^0) = (6; 30).
$$

3. Составляем уравнение для координат точки, в которую мы

придем, двигаясь в антиградиентном направлении:

$$
x_1^1 = x_1^0 - \lambda_1 \nabla f (x_1^0) = 2 - 6\lambda_1 ;
$$
  
\n
$$
x_2^1 = x_2^0 - \lambda_2 \nabla f (x_2^0) = 8 - 30\lambda_2 .
$$

4. Подставляем выражения координат точки  $x^0$  в исходную функцию:

$$
f(x_1, x_2) = 2(2 - 6\lambda_1)^2 + 2(8 - 30\lambda_1)^2 - 2(2 - 6\lambda_1) - 2(8 - 30\lambda_1) =
$$
  
= 8 - 48\lambda\_1 + 72\lambda\_1^2 + 128 - 960\lambda\_1 + 1800\lambda\_1^2 - 4 + 12\lambda\_1 - 16 + 60\lambda\_1 =  
= 1872\lambda\_1^2 - 936\lambda\_1 + 116.

5. Дифференцируя полученную функцию по  $\lambda_1$ , найдем величину шага:

$$
\frac{\partial f(x_1, x_2)}{\partial \lambda x_1} = 3744\lambda_1 - 936 = 0 \Longrightarrow \lambda_1 = \frac{936}{3744} = \frac{1}{4}.
$$

6. Подставляем найденное значение  $\lambda_1$  в выражения координат точки  $x^1$ :

$$
f(x1) = 2(0,5)2 + 2(0,5)2 - 2 \cdot 0,5 - 2 \cdot 0,5 = -1
$$
;  $f(x1) < f(x0)$ .

8. Определяем координаты нового вектора градиента, выходящего из точки  $x^1$ :

$$
\frac{\partial f(x_1, x_2)}{\partial x_1} = 4x_1 - 2\Big|_{x_1^1} = 4 \cdot \frac{1}{2} - 2 = 0 ;
$$
  

$$
\frac{\partial f(x_1, x_2)}{\partial x_2} = 4x_2 - 2\Big|_{x_2^1} = 4 \cdot \frac{1}{2} - 2 = 0 ;
$$
  

$$
\nabla f(x^1) = (0, 0) .
$$

Так как координаты вектора градиента равны нулю, получено решение исходной задачи. Точка  $x^T$  является точкой минимума. Минимальное значение функции  $f_{\text{min}} = -1$ .

Градиентные методы можно также применять при отыскании экстремумов нелинейной целевой функции при ограничениях. Начальная точка берется в этом случае из ограничений. После получения очередной точки идет проверка по ограничениям.

Рассмотрим задачу с ограничениями. Если известно, что целевая  $\phi$ ункция  $f(x)$  в данном случае имеет елинственный экстремум и он находится внутри области допустимых решений, то рассмотренная методика применяется без изменения. Пусть дана задача с ограничениями (рис. 3.8).

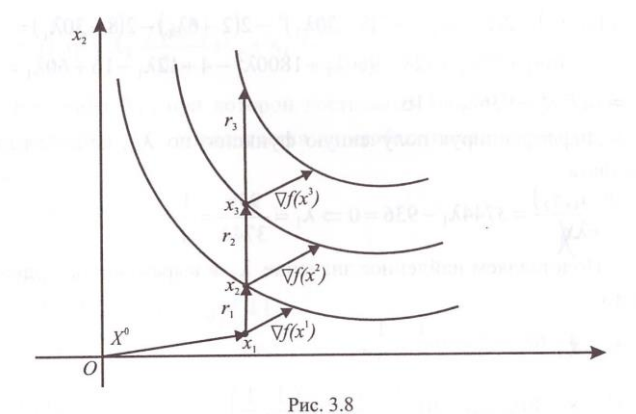

$$
f = f(x_1, x_2,...,x_n) \to \max;
$$
  
\n $\varphi_i(x_1, x_2,...,x_n) \le b_i; x_j \ge 0, j = \overline{1, n}, i = \overline{1, m}.$ 

Пусть начальная точка расположена внутри области допустимых решений. Из точки  $x^0$  можно двигаться в направлении  $\nabla f(x^0)$ тех пор, пока  $f(x)$  не достигнет максимума. В нашем случае функция возрастает до граничной прямой. Из рисунка видно, что двигаться в направлении  $\nabla f(x^0)$  дальше нельзя, так как выйдем из области допустимых решений. Поэтому выбирается другое направление движения. При этом помним, что функция должна максимально возрастать. Такое направление дает вектор  $\tau_1$ , составляющий с вектором  $\nabla f(x^1)$  наименьший острый угол по сравнению с любым другим вектором, выходящим из точки  $x^1$  и лежащим в области допустимых решений. Вектор т<sub>1</sub> определяется из условия максимизации скалярного произведения

 $(\nabla f(x_1)\tau_1) = 0$ .

Снова движемся до граничной прямой и так далее до локального максимума. Градиент в точке максимума составляет тупой угол с любым вектором  $r_k$  из допустимой области, проходящим и через точку  $x^3 = x^*$ . Поэтому  $\nabla f(x^3) r_k < 0$  для любого  $r_k$ , кроме  $r_3$ . Для  $r_3 \quad \nabla f(x^3) r_k < 0$ .

Аналитическое решение начинается с выбора параметра  $\lambda_k$  который определяется в данном случае из неравенств

$$
\begin{cases} b_i(x^k + \lambda_k \nabla f(x^k)) \leq b_i^0; \\ x^k + \lambda_k \nabla f(x^k) \geq 0. \end{cases}
$$

Получаем область допустимых значений параметра  $\lambda_k = (\lambda_k^1, \lambda_k^2)$ . Значение  $\lambda_k^*$ , определяемое в результате решения уравнения  $\nabla f(x^k + \lambda_k \nabla f(x^k))\nabla f(x^k) = 0$ , должно принадлежать промежутку  $\left[\lambda_k^1, \lambda_k^2\right]$ . Если найденное  $\lambda_k$  выходит за пределы указанного промежутка, то  $\lambda_k^* = \lambda_k^2$ .

Если оптимизационный поиск начат с точки, лежащей на граничной гиперплоскости, то для продолжения движения к точке максимума необходимо найти наилучшее движение. Для этого решается вспомогательная залача

$$
\begin{cases}\n\eta_k = \nabla f(x^k)_{\tilde{I}_k}; \\
b_i \cdot r_k \ge 0\n\end{cases}
$$
\n
$$
\text{and } \text{lex } i, \text{ при корых}
$$
\n
$$
b_i x^k = b_i^0;
$$
\n
$$
|r_k| = 1;
$$
\n
$$
r_k = \sum_{i=1}^n r_{kj}^2.
$$
\n(3.12)

Решая, получим вектор  $r_k$ , имеющий с градиентом наименьший острый угол. Условие (3.61) говорит о том, что точка принадлежит границе; условие (3.62) – что перемещение из  $x^k$  по  $r_k$  будет направлено во внутрь области допустимых решений или по ее границе. После определения  $r_k$  находится значение  $\lambda_k^*$  для следующей точки  $x^{k+1} = x^k + \lambda_k^* r_k$ . При этом  $\nabla f(x_{k+1}) r_k = 0$ . Если  $\nabla f(x^*) r_k = 0$ , решение прекрашается.

# Упражнения

1. Используя методы деления пополам и золотого сечения, вычислить указанные минимальные или максимальные значения функции  $f(x)$  на отрезке [a, b]. Точку  $x^*$  определить с точностью до  $10^{-2}$ .

1.1. 
$$
f(x)=1-32x+4x^2+x^4 \rightarrow \min
$$
,  $[a,b]=[1, 2]$ .  
\n1.2.  $f(x)=1+4x+2x^2+x^4 \rightarrow \min$ ,  $[a,b]=[1, 0]$ .  
\n1.3.  $f(x)=2+5x-10x^2+5x^3-x^5 \rightarrow \max$ ,  $[a,b]=[-3, -2]$   
\n1.4.  $f(x)=3+120x-4x^2+x^4 \rightarrow \min$ ,  $[a,b]=[2, 3]$ .  
\n1.5.  $f(x)=x-\frac{1}{2}x^2+x^3-\frac{1}{7}x^7 \rightarrow \max$ ,  $[a,b]=[1, 2]$ .  
\n1.6.  $f(x)=5x+x^2-\frac{1}{4}x^4 \rightarrow \max$ ,  $[a,b]=[2, 3]$ .  
\n1.7.  $f(x)=2+x-\frac{5}{2}x^2+\frac{1}{4}x^4 \rightarrow \max$ ,  $[a,b]=[0, 1]$ .  
\n1.8.  $f(x)=2x+\frac{7}{2}x^2-\frac{5}{3}x^3+\frac{1}{2}x^4 \rightarrow \min$ ,  $[a,b]=[0, 1]$ .  
\n1.9.  $f(x)=2x^2-(x+1)^4 \rightarrow \max$ ,  $[a,b]=[1, 2]$ .  
\n1.10.  $f(x)=2x+x^2-\frac{1}{5}x^5 \rightarrow \min$ ,  $[a,b]=[1, 2]$ .  
\n1.11.  $f(x)=x-2x^2+\frac{1}{5}x^4 \rightarrow \min [a,b]=[1, 2]$ .  
\n1.12.  $f(x)=1-6x-3x^2-x^6 \rightarrow \max$ ,  $[a,b]=[1, 2]$ .  
\n1.13.  $f(x)=2x^2+3(5-x)^{4/3} \rightarrow \min$ ,  $[a,b]=[1, 5]$ .  
\n1.14.  $f(x)=20x-5x^2+8x^{5/4} \rightarrow \max$ ,  $[a,b]=[1, 5]$ .  
\n1.15.  $f(x)=80x-30x^2-\frac{1}{4}x^4 \rightarrow \max$ ,  $[a,b]=[1, 2]$ .  
\n1.16.  $f(x)=1+2x+\frac$
1.18. 
$$
f(x) = x^2 + x\left(1g\frac{x}{1} - 2\right) \rightarrow \min, [a,b] = [1,5; 2]
$$
.  
\n1.19.  $f(x) = \frac{1}{3}x^2 + x(\ln x - 1) \rightarrow \min, [a,b] = [0,5; 1]$ .  
\n1.20.  $f(x) = \frac{1}{3}x^3 - (1 + x)(\ln(1 + x) - 1) \rightarrow \max, [a,b] = [-0,5; 0,5]$ .  
\n2. Haărra sec токи локального безусловного минимума.  
\n2.1.  $f(x_1, x_2) = (x_1 + x_2 - 1)^2 + x_1^2 - 2x_2$ .  
\n2.2  $f(x_1, x_2) = (x_1 - x_2 - 1)^2 + (x_1 + x_2 - 1)^2$ .  
\n2.3.  $f(x_1, x_2) = (x_1 - x_2 - 1)^2 + (x_1 + x_2 - 1)^2$ .  
\n2.4.  $f(x_1, x_2) = (x_1^2 + x_2^2 + 2)^2 - x_1^2$ .  
\n2.4.  $f(x_1, x_2) = (x_1^2 + x_2^2 + 2)^2 + x_1^2 - x_2^2$ .  
\n2.6.  $f(x_1, x_2) = (x_1^2 - x_2^2 + 4)^2 + x_1^2$ .  
\n2.7.  $f(x_1, x_2) = (x_1^2 + 2x_2 + 1)^2 - 4x_2^2$ .  
\n2.8.  $f(x_1, x_2) = (x_1 + x_2 + 3)^2 - x_1 + 2x_2^2$ .  
\n2.9.  $f(x_1, x_2, x_3) = (x_1 + 2x_2 - x_3)^2 + (x_1 + x_2)^2 + (x_3 - 5)^2$ .  
\n2.10.  $f(x_1, x_2, x_3) = (x_1 + 2x_2 - x_3)^2 + (x_1 + x_2)^2 + (x_3 - 5)^2$ .  
\n2.11.  $f(x_1, x_2, x_3) = (x_1 + 2x_2)^2 + (x_2 - x_3)^2 + (x_3 -$ 

3.6. 
$$
f = \frac{x_1}{4} + \frac{x_2}{5}
$$
, eclini  $x_1^2 + x_2^2 = 1$ .  
\n3.7.  $f = x_1x_2 + x_2x_3$ , eclini  $x_1^2 + x_2^2 = 2$ ;  $x_2 + x_3 = 2$ .  
\n3.8.  $f = x_1 + x_2$ , eclini  $x_1^2 + x_2 = 8$ .  
\n3.9.  $f = x_1^2 + x_2 + x_3$ , eclini  $x_1^2 + 2x_2 + x_3 = 1$ .  
\n3.10.  $f = x_1 + x_2 + 3x_3$ , eclini  $x_1^2 + 2x_2^2 + x_3^2 = 1$ .  
\n3.11.  $f = (x_1 - x_2)^2 + (x_1 + x_3)^2$ , eclini  $x_2 + x_3 = 4$ .  
\n3.12.  $f = x_1 - x_2 + x_3$ , eclini  $x_1^2 + 2x_2^2 - x_3 = 1$ .  
\n3.13.  $f = (x_1 + x_3)^2 + (x_1 + x_2)^2$ , eclini  $x_1 + 2x_3 = 4$ ,  $x_2 + 2x_3 = 6$ .  
\n3.14.  $f = (x_1 + x_3 - 6)^2 + x_1$ , eclini  $x_1 - x_2 = 0$ .  
\n3.15.  $f = (x_1 + x_3 - 1)^2 + (x_1 - x_2)^2$ , eclini  $x_1 + x_2 - x_3 = 1$ .

4. В области решений системы неравенств определить экстрему-<br>мы функций.

4.1. 
$$
f = (x-4)^2 + (y-8)^2
$$
;  $2x+5y \le 30$ ;  $2x + y \le 14$ ,  $x \ge 0$ ,  $y \ge 0$ .  
\n4.2.  $f = (x-2)^2 + (y-4)^2$ ;  $2x+5y \le 0$ ;  $2x + y \le 14$ ,  $x \ge 0$ ,  $y \ge 0$ .  
\n4.3.  $f = (x-7)^2 + (y-7)^2$ ;  $2x+5y \le 30$ ;  $2x + y \le 14$ ,  $x \ge 0$ ,  $y \ge 0$ .  
\n4.4.  $f = (x-6)^2 + (y-2)^2$ ;  $2x+5y \le 20$ ;  $2x + y \le 12$ ,  $x \ge 0$ ,  $y \ge 0$ .  
\n4.5.  $f = 2x + y$ ;  $x^2 + y^2 \le 36$ ,  $x \ge 0$ ,  $y \ge 0$ .  
\n4.6.  $f = -x + 2y$ ;  $x^2 + y^2 \le 36$ ,  $x \ge 0$ ,  $y \ge 0$ .  
\n4.7.  $f = (x-3)^2 + (y-2)^2$ ;  $x^2 + y^2 \le 36$ ,  $x \ge 0$ ,  $y \ge 0$ .  
\n4.8.  $f = (x-4)^2 + (y-6)^2$ ;  $x^2 + y^2 \le 36$ ,  $x \ge 0$ ,  $y \ge 0$ .  
\n4.9.  $f = (x-1)^2 + (y-1)^2$ ;  $(x-2)(y+1) \le 16$ ,  $x \ge 0$ ,  $y \ge 0$ .  
\n4.10.  $f = (x-4)^2 + (y-4)^2$ ;  $(x-2)(y+1) \le 16$ ,  $x \ge 0$ ,  $y \ge 0$ .  
\n4.11.  $f = (x-4)^2 + (y-4)^2$ ;  $3x+5y \le 24$ ,  $x \ge 3$ ,  $y \ge 0$ .  
\n4.12.

5. Решить задачи градиентным методом (методом градиентного спуска (польема)), начиная оптимизационный процесс с указанной точки х<sub>о</sub> и сопровождая решение графической иллюстрацией.

5.1. 
$$
f = 4x_1^2 + x_2^2 - 4x_1 - 2x_2 \rightarrow min
$$
,  $x_0 = (1, 3)$ .  
\n5.2.  $f = 2x_1^2 + 2x_2^2 - 2x_1 - 2x_2 \rightarrow min$ ,  $x_0 = (2, 8)$ .  
\n5.3.  $f = x_1^2 + x_2^2 - 6x_1 - 4x_2 + 20 \rightarrow min$ ,  $x_0 = (1, 1)$ .  
\n5.4.  $f = 10x_1 + 10x_2 - 5x_2^2 \rightarrow max$ ,  $x_0 = (0, 0)$ .  
\n5.5.  $f = 5x_1 + 5x_2 - x_1^2 - x_2^2 \rightarrow max$ ,  $x_0 = (0, 0)$ .  
\n5.6.  $f = 4x_1 + 6x_2 - x_1^2 - 13 \rightarrow max$ ,  $x_0 = (1, 2)$ .  
\n5.7.  $f = 5x_1 + 8x_2 - 2x_1^2 - 2x_2^2 \rightarrow max$ ,  $x_0 = (3, 1)$ .  
\n5.8.  $f = 2x_1^2 + 2x_2^2 - x_1 \rightarrow max$ ,  $x_0 = (0, 0)$ .  
\n5.9.  $f = 8x_1 + 6x_2 - 2x_1^2 - x_2^2 \rightarrow max$ ,  $x_0 = (2, 1)$ .  
\n5.10.  $f = 4x_1^2 + x_2^2 - 4x_1 - 2x_2 \rightarrow min$ ,  $x_0 = (1, 1)$ .  
\n5.11.  $f = 8x_1 + 4x_2 - x_1^2 - x_2^2 \rightarrow max$ ,  $x_0 = (1, 2)$ .  
\n5.12.  $f = 2x_1^2 + 2x_2^2 - 2x_1 - 2x_2 \rightarrow min$ ,  $x_0 = (1, 2)$ .  
\n5.13.  $f = x_1^2 + x_2^2 - 6x_1 + 4x_2 + 20 \rightarrow min$ ,  $x_0 = (0, 0)$ .  
\n5.14.  $f = 10x_1 + 10x_2 - 5x_2$ 

## ГЛАВА 4. ТРАНСПОРТНАЯ ЗАДАЧА

## 4.1. Общая постановка транспортной задачи

Транспортная задача является частным случаем общей задачи линейного программирования. Она широко используется при определении рациональных перевозок грузов и пассажиров, для оптимального закрепления потребителей за поставщиками, в производственном планировании и т.д. Формулировать ее можно следующим образом. Пусть имеется *m* поставщиков  $(i = \overline{1,m})$  и *n* потребителей  $(j = \overline{1, n})$ . Объемы поставок грузов у *i*-го грузоотправителя равны  $a_i, i = \overline{1,m}$ . Объемы потребления грузополучателей равны

 $b_j$ ,  $j = 1, n$ . Известны также затраты на перевозку единицы продукции от каждого грузоотправителя к каждому грузополучателю -  $c_{ii}$ . Требуется так организовать перевозочный процесс, чтобы при минимальных транспортных расходах были вывезены все грузы от грузоотправителей и были удовлетворены все потребности грузополучателей. Математическая модель приведенной задачи имеет вид

$$
f = \sum_{i=1}^{m} \sum_{j=1}^{n} c_{ij} x_{ij} \to \min; \tag{4.1}
$$

$$
\sum_{j=1}^{n} x_{ij} = a_i, \ i = \overline{1,m} \tag{4.2}
$$

$$
\sum_{i=1}^{m} x_{ij} = b_j, \ \ j = \overline{1, n} \tag{4.3}
$$

$$
x_{ij} \ge 0,\tag{4.4}
$$

где *f* – целевая функция; (4.2) – (4.4) – ограничения.

Ограничение (4.2) означает, что все грузы от поставщиков должны быть вывезены. Ограничение (4.3) показывает, что запросы потребителей должны быть полностью удовлетворены. Ограничение (4.4) является условием неотрицательности, исключающим обратные перевозки.

Целевой функцией в транспортной задаче можно считать суммарную стоимость всех перевозок, выполненную транспортную работу, затраты времени населения на передвижения и т.д. В каждом конкретном случае целевая функция выбирается в зависимости от целей исследования. В зависимости от соотношения объемов поставок и объемов потребления следует различать закрытую и открытую модель транспортной задачи.

*Открытой* называется транспортная задача, у которой выполняется условие

$$
\sum_{i=1}^m a_i \neq \sum_{j=1}^m b_j.
$$

В противном случае задача является закрытой. Матрица  $X = \|x_{ij}\|$ , удовлетворяющая условиям (4.2) – (4.4), называется *допустимым планом перевозок,* а переменные  $x_{ij}$  – допустимыми перевозками. Допустимый план *X*, удовлетворяющий целевой функции (4.1),

называется *оптимальным. С* =  $\left\|c_{ij}\right\|$  — матрица тарифов или *матрица транспортных издержек*.

Приведем пример составления математической модели транспортной задачи.

Например, на трех складах  $(A_1, A_2 \cup A_3)$  имеется груз в следующих количествах: 90, 60 и 40 т соответственно. Этот груз требуется перевезти в четыре магазина:  $B_1, B_2, B_3$  и  $B_4$ . Потребности магазинов соответственно равны 60, 50, 40 и 40 т. Затраты на перевозку 1 т груза в магазины с первого склада равны 2, 2, 5 и 4 ед. соответственно; со второго склада — 2, 3, 3, 4 ед.; с третьего склада – 3, 3, 2, 1 ед. Требуется составить такой план перевозок, чтобы транспортные расходы были минимальными.

Обозначим через *ij x* объем перевозок в тоннах из *i*-го склада в *j*й магазин. Из каждого склада перевозки возможны в каждый из четырех магазинов. Весь груз со складов должен быть вывезен. Математически это выражается следующей системой уравнений:

$$
x_{11} + x_{12} + x_{13} + x_{14} = 90;
$$

$$
x_{21} + x_{22} + x_{23} + x_{24} = 60;
$$

 $x_{31} + x_{32} + x_{33} + x_{34} = 40.$ 

Далее. В каждый магазин возможен завоз груза из каждого склада. Количество ввозимого груза в каждом магазине должно быть равно потребности магазина в этом грузе, т.е.

$$
x_{11} + x_{21} + x_{31} = 60;
$$
  
\n
$$
x_{12} + x_{22} + x_{32} = 50;
$$
  
\n
$$
x_{13} + x_{23} + x_{33} = 40;
$$
  
\n
$$
x_{14} + x_{24} + x_{34} = 40.
$$

Груз из магазинов не вывозится. Этот факт отражается условием неотрицательности переменных

 $x_{ii} \geq 0$ ,  $i = 1, 3$ ,  $j = 1, 4$ .

Целевой функцией является минимум транспортных затрат на перевозки:

$$
f = \sum_{i=1}^{m} \sum_{j=1}^{n} c_{ij} x_{ij} = 2x_{11} + 2x_{12} + 5x_{13} + 4x_{14} + 2x_{21} + 3x_{22} + 3x_{23} + 4x_{24} + 3x_{31} + 3x_{32} + 2x_{33} + x_{34} \rightarrow \text{min},
$$

где *ij c* — затраты на перевозку 1 т груза с *i*-го склада в *j*-й магазин.

Полученная математическая модель является моделью транспортной залачи.

Если запасы поставщиков больше потребностей получателя, в задачу вводится  $n+1$  фиктивный потребитель, запросы которого равны излишку запаса, т.е.

$$
b_{n+1} = \sum_{i=1}^{m} a_i - \sum_{j=1}^{n} b_j.
$$

Тарифы  $c_{i,n+1}$  считают равными нулю. Оптимальный план такой расширенной закрытой задачи даст оптимальный план исходной задачи. Поставки  $x_{i,n+1}$  в оптимальном плане расширенной задачи покажут остатки продукции на складах поставщиков.

Существуют транспортные задачи в сетевой и матричной форме. Матричная форма позволяет существенно сократить трудоемкость расчетов. Сетевая форма в наглядном виде дает решение задачи

Модель транспортной задачи - модель линейного программирования. Ее оптимальный план всегла можно найти симплексным методом. Однако матрица системы ограничений специфична (ее элементами являются единицы и нули), что позволяет значительно упростить решение задачи.

В целом методы решения транспортной задачи можно разбить на две группы: 1) последовательного улучшения опорного плана; 2) последовательного сокращения невязок. К первой группе относятся распределительный метод, метод потенциалов и его модификации. Ко второй группе относятся методы дифференциальных рент, разрешающих слагаемых, венгерский метод и др.

Геометрически методы последовательного улучшения плана соответствуют процессу направленного перемещения по вершинам выпуклого многогранника решений до той вершины, в которой функция цели достигает экстремального значения. В методах последовательного сокращения невязок сначала выявляют условно оптимальный план, лежащий вне многогранника решений. Затем от итерации к итерации он перемещается по кратчайшему пути к вершине многогранника, в которой функция цели достигает экстремального значения.

При любом методе решение задачи начинается с определения начального опорного плана. Согласно теореме о структуре координат опорного плана задачи линейного программирования, в невырожденном опорном плане должно содержаться г отличных от нуля координат, где  $r$  – ранг системы ограничений (4.2) – (4.4), равный  $m+n-1$ . Причем в любом опорном решении транспортной задачи значение любой базисной переменной есть линейная комбинация величин *а* и *b* с коэффициентами 0.1 или -1.

#### 4.2. Методы построения начального опорного плана

4.2.1. Основные положения. Определение. Допустимый план транспортной задачи в матричном виде является опорным тогда и только тогда, когда: 1) по заполненным этим планом клеткам нельзя построить замкнутый контур (цикл); 2) число заполненных клеток равно  $m+n-1$ .

Циклом в матрице называется непрерывная замкнутая ломаная линия, вершины которой находятся в клетках матрицы, а звенья расположены вдоль строк и столбцов (рис. 4.1, а, в). Цикл может образовывать и самопересекающаяся ломаная линия (рис. 4.1, б).

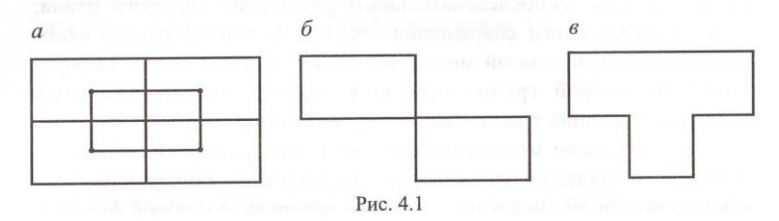

В данном случае точка ее самопересечения не образует вершину. Нумеруются вершины цикла как по ходу часовой стрелки, так и против хода. Цикл берет начало обязательно от той свободной клетки, для которой он строится.

Назовем свойства цикла.

1. Число вершин в каждом цикле четно.

2. Цикл, у которого помечены вершины, называется означенным. В означенном цикле число положительных вершин равно числу отпинательных

Пример 4.1. Является ли опорным следующий план перевозок:

$$
X = \begin{pmatrix} 20 & 0 & 0 & 0 \\ 0 & 4 & -2 & 5 \\ 0 & 6 & -2 & 0 \end{pmatrix}.
$$

Решение. Нет, так как существует замкнутый цикл. Цикл строится ходом шахматной ладьи по заполненным клеткам.

Пример 4.2. Является ли опорным план

$$
X = \begin{pmatrix} 20 & 5 & 0 & 0 \\ 0 & 2 & 0 & 4 \\ 0 & 6 & 2 & 0 \end{pmatrix}.
$$

Решение. Да, приведенный план является опорным. Его заполненные клетки не образуют замкнутых контуров, и число этих клеток равно  $m+n-1=3+4-1=6$ .

Если в матрице перевозок содержится опорный план, то для каждой свободной клетки можно образовать, и притом только один. замкнутый цикл, содержащий эту свободную клетку и некоторую часть занятых клеток:

$$
\begin{pmatrix} 2-0-5 & 0 & 0 \ 0 & -5 & 10 & 0 \ 0 & 0 & 16 & 13 \end{pmatrix}.
$$

Наиболее простыми методами построения начального опорного плана являются: метод северо-западного угла, метод минимального элемента и метод Фогеля.

4.2.2. Метод северо-западного угла. Заполнение таблицы осуществляют, начиная с левого верхнего («северо-западного») угла, двигаясь либо по строке вправо, либо по столбцу вниз.

Приведем алгоритм метода северо-западного угла.

1. Рассматриваем клетку  $(1, 1)$ . Находим min $\{a_1, b_1\}$ . Если  $b_1 > a_1$ , то в клетку (1, 1) записываем поставку  $x_{11} = a_1$  и вычеркиваем из рассмотрения первую строку, как удовлетворенную. По первому столбцу опускаемся вниз и рассматриваем клетку (2, 1). В нее помещаем поставку  $x_{21} = \min\{(b_1 - a_1), a_2\}$ . Если  $b_1 > a_1$  в клетку  $(1,1)$  записываем поставку, равную  $b_1$ .

2. По первой строке движемся вправо. Для второй клетки вычисляем

 $\min\{a_1-b_1\},b_2\}.$ 

Если  $(a_1 - b_1) < b_2$ , то во вторую клетку записываем поставку, равную  $(a_1 - b_1)$ , и проверяем условие  $b_1 + (a_1 - b_1) \le a_1$ . Если  $b_1 + (a_1 - b_1) = a_1$ , то переходим на вторую клетку второй строки, а первую строку, как удовлетворенную, вычеркиваем.

3. Лля второй клетки второй строки вычисляем  $\min\{b_2 - (a_1 - b_1), a_2\}$ . Если  $[b_2 - (a_1 - b_1)] < a_2$ , то во вторую клетку второй строки записываем поставку  $[b_2 - (a_1 - b_1)]$ .

4. Движемся вправо по второй строке. Для третьей клетки вычисляем

 $\min \{b_3; a_2 - [b_2(a_1 - b_1)]\}.$ 

Если  $b_3 < a_2 - [b_2(a_1 - b_1)]$ , то в третью клетку записываем поставку, равную  $b_3$ , и проверяем условие  $b_3 + [b_2(a_1 - b_1)] < a_2$ . Если да, то движемся вправо по строке к следующей клетке. Если нет, переходим по столбцу, соответствующему только что заполненной клетке, на следующую строку и т.д.

Последней заполняется клетка  $(m, n)$ , находящаяся в правом нижнем углу.

Замечание. Если на каком-либо промежуточном шаге одновременно закроются ј-й столбец и *i-я* строка, то переход может осуществляться либо по строке, либо по столбцу путем помещения нулевой поставки ( $x_{i,i+1} = 0$  или  $x_{i+1,i} = 0$ ). Данные нули, в отличие от значений  $x_{ii}$  для свободных клеток, называются базисными. Они соответствуют нулевым значениям базисных переменных, т.е. указывают на вырожденное решение.

Недостатком метода северо-западного угла является то, что построенный опорный план, как правило, является далеким от оптимального, так как при его построении игнорируются тарифы с  $_i$ .

Пример 4.3. Найти опорный план задачи (табл. 1).  $Ta\bar{6}$ muua 1

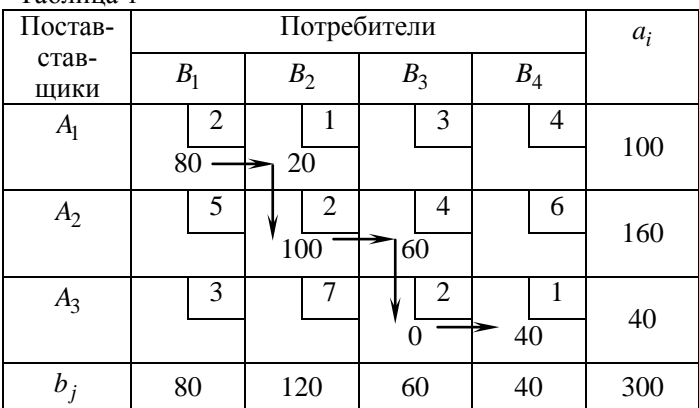

Решение. Данная задача является закрытой моделью транспортной задачи, так как

$$
\sum_{i=1}^{m} a_i = 100 + 160 + 40 = 300 = \sum_{j=1}^{n} b_j = 80 + 120 + 60 + 40 = 300.
$$

Построение начального опорного плана начинаем с клетки (1, 1).

 $\min\{a_1, b_1\} = \min\{100, 80\} = 80$ . Поэтому в клетку (1, 1) помещаем поставку  $x_{11} = 80$ . Первая строка не является удовлетворенной, так как  $x_{11} = 80 < a_1 = 100$ . Движемся вправо по первой строке.

Рассматриваем клетку (1, 2). Для нее максимальная поставка  $x_{12} = \min \{ (a_1 - x_{11}), b_2 \} = \min \{ (100 - 80), 120 \} = 20.$ 

Первая строка получается удовлетворенной. Переходим ко второй строке. Переход осуществляется по столбцу, соответствующему последней заполненной клетке. В данном случае – по второму столбцу.

Рассматриваем клетку (2, 2). Максимальная поставка для нее равна

 $x_{22} = \min\{(b_2 - x_{11}), a_2\} = \min\{(120 - 20), 160\} = 100.$ 

Записываем в клетку  $(2, 2)$  поставку  $x_{22} = 100$ . Вторая строка еще не полностью удовлетворена, так как сумма поставок на ней равна  $100 \lt a_2 = 160$ . Двигаясь вправо по рассматриваемой второй exposite 100 ×  $a_2$  = 100. Abital constants in particularly constrained to particularly constrained to particular constant constant  $x_{23} = \min\{(b_3 - x_{22}), a_2\} = \min\{60, (160 - 100)\} = 60$ .

Помещаем в клетку (2, 3) 60 единиц. Вторая строка получается удовлетворенной  $(x_{22} + x_{23} = 1030 + 60 = 160 = a_2 = 160)$ . По третьему столбцу переходим на третью строку. Рассматриваем клетку (3, 3). Для нее

 $x_{33} = \min\{b_3 - x_{23}, a_3\} = \min\{60 - 60, 40\} = 0$ .

Записываем в клетку (3, 3) поставку *х*<sup>33</sup> = 0. Двигаемся вправо по третьей строке. Переходим к клетке (3, 4). Для нее поставка

 $x_{34} = \min\{b_4, a_3\} = \min\{40, 40\} = 40.$ 

Полученный план является опорным, так как ни с одной заполненной клеткой не существует замкнутых циклов и число заполненных клеток удовлетворяет условию  $r = m + n - 1 = 3 + 4 - 1 = 6$ . И этот опорный план является вырожденным, так как базисная переменная  $x_{33} = 0$ .

**4.2.3.** *Метод минимального элемента***.** Сущность метода состоит в том, что на каждом шаге осуществляется переход в клетку, имеющую наименьший из нерассмотренных тарифов, и в выбранную клетку заносится максимальная поставка. При этом величина поставки определяется по методу, описанному в методе северозападного угла. Если окажется два и более одинаковых минимальных тарифа, то в рассмотрение включается любой из них.

Найденный план обязательно проверяется на опорность. Если

число заполненных клеток меньше, чем  $m + n - 1$ , то вводится недостающее количество нулевых поставок. Нулевые поставки вводятся в свободные клетки (желательно с наименьшим тарифом) с таким расчетом. чтобы по заполненным клеткам не строился замкнутый контур.

Пример 4.4. Найти начальный опорный план задачи (табл. 1) методом минимального элемента.  $ToG_{\text{HUTO}}$  1

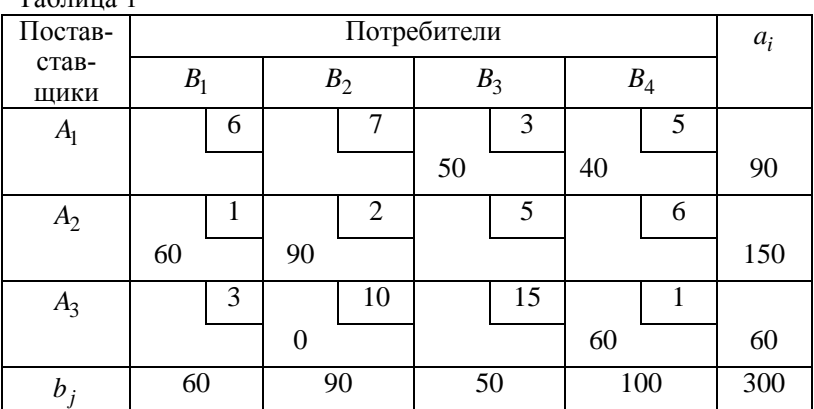

Решение. 1. Выбираем клетку (2, 1), имеющую наименьший тариф, равный 1. В нее помещаем максимальную поставку, равную min  $(60, 150) = 60$ . Дальше переходим по строке к клетке (2, 2), имеющей следующую за единицей наименьшую величину тарифа (2). Заносим в клетку (2, 2) поставку min  $(90, 150 - 60) = 90$ . Потребности второго столбца и второй строки полностью удовлетворены, и поэтому их исключаем из рассмотрения. Из нерассмотренных тарифов снова выбираем наименьший (-1), соответствующий клетке (3, 4). Заносим в него поставку min  $(10060) = 60$ . Получаем, что строка Аз удовлетворена, и мы ее вычеркиваем. Снова выбираем из нерассмотренных тарифов наименьший. Он находится в клетке  $(1, 3)$  и равен 3. Помещаем в фиксированную клетку поставку, равную min  $(50, 90) = 50$ , и переходим к клетке (2, 4). В нее помещаем min  $(90-50)$ ;  $(100-60)$ } = 10. Число полученных заполненных клеток равно  $5 \neq m+n-1=6$ . Поэтому включаем нулевую поставку  $(0^*)$ , например, в клетку  $(3, 2)$ , имеющую минимальный тариф (1). Таким образом, мы получили исходный план

 $\begin{pmatrix} 0 & 0 & 50 & 40 \\ 60 & 90 & 0 & 0 \\ 0 & 0 & 0 & 60 \end{pmatrix}$ .

Он является опорным, так как заполненные клетки не образуют за-МКНУТЫХ ЦИКЛОВ И ИХ ЧИСЛО  $r = m + n - 1 = 3 + 4 - 1 = 6$ .

3 начение функции на этом плане равно  $f = 50.3 + 40.5 + 60.1 +$  $+90.2+60.1=650.$ 

В случае большой размерности матрицы при описанном методе тратится много времени на пересмотр всех тарифов (даже при машинной реализации). Поэтому Мюллер и Мербах предложили решение осуществлять либо по строкам, либо по столбцам. При этом в просмотр включаются в первую очередь строки (столбцы), имеющие максимальную поставку (потребление).

2. Найдем опорный план исходной задачи, рассматривая по столбцам (табл. 2).

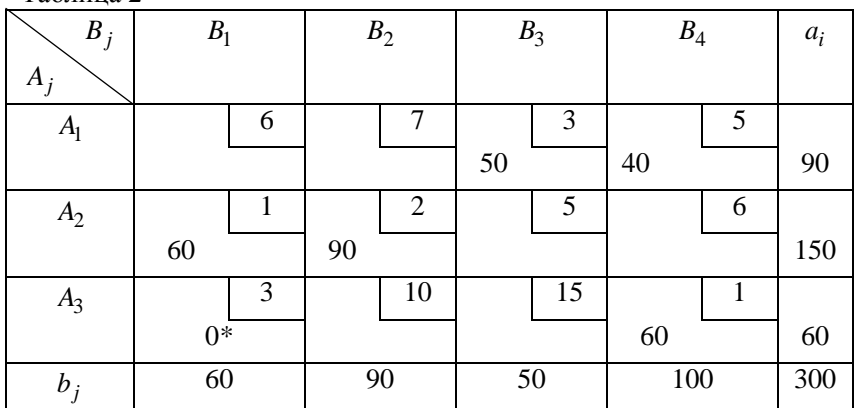

 $Ta5\pi\mu$ из 2

Решение осуществляем с первого столбца. Минимальный тариф в нем равен 1 и находится в клетке (2, 1). Заполняем эту клетку (помещаем в нее поставку, равную  $min(60, 150) = 60$ ). Первый столбец оказывается заполненным. Мы его исключаем из дальнейшего рассмотрения.

Переходим ко второму столбцу. Минимальный тариф в нем равен 2 и находится в клетке (2, 2). Загружаем эту клетку поставкой  $Q = min(90, 150 - 60) = 90$ . Второй столбец и вторая строка оказываются заполненными. Исключаем их из дальнейшего рассмотрения.

Рассматриваем третий столбец. Минимальный тариф в нем среди свободных клеток равен 3 и находится в клетке (1, 3). Заполняем эту клетку поставкой  $Q = min(50, 90) = 50$ . Третий столбец заполнен. Мы его исключаем из рассмотрения.

Переходим к четвертому столбцу. Минимальный тариф в нем равен 1 и находится в клетке (3, 1). Загружаем эту клетку поставкой  $Q = min(100, 60) = 60$ . Третья строка заполняется, а четвертый столбец еще нет. В нем осталась единственная свободная клетка (1, 4). Помешаем в нее поставку  $Q = min(100-60, 90-50) = 40$ .

Четвертый столбец и первая строка заполняются.

Таким образом, мы получаем план, в котором число заполненных клеток равно 5 и не равно  $m+n-1=3+4-1=6$ .

Вводим нулевую поставку (0\*) так, чтобы по заполненным клеткам не было циклов, например, в клетку (3, 1). Окончательно опорный план булет равен

 $\begin{pmatrix} 0 & 0 & 50 & 40 \\ 60 & 90 & 0 & 0 \\ 0^* & 0 & 0 & 60 \end{pmatrix}.$ 

Значение функции на этом плане равно

 $S = 50 \cdot 3 + 40 \cdot 5 + 60 \cdot 1 + 90 \cdot 2 + 60 \cdot 1 = 650.$ 

4.2.4. Метод Фогеля. Метод Фогеля дает опорный план, более близкий к оптимальному. Процедура построения начального опорного плана начинается с определения наибольшей разности между двумя наименьшими тарифами каждых строки и столбца. В ряду, соответствующем наибольшей разности всех строк и столбцов. находится клетка с минимальным тарифом. В нее записывается поставка  $x_{ii} = \min \{a_i, b_i\}$ . Заполненный ряд, соответствующий  $\min \{a_i, b_i\}$ , вычеркивается. С оставшейся матрицей поступают аналогично предыдущему шагу и т.д.

Построенный план проверяется на опорность: заполненные клетки не должны образовывать замкнутых циклов, и их число должно быть равно  $m+n-1$ . Если число заполненных клеток окажется меньше  $m+n-1$ , то вводятся нулевые поставки с условием, чтобы не образовывались замкнутые контуры.

Пример 4.5. Методом Фогеля найти опорный план задачи (табл. 1).

Таблица 1

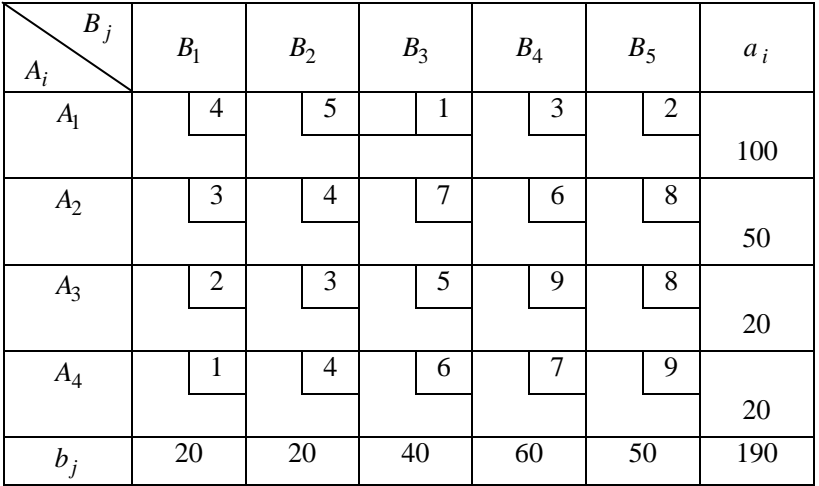

Решение.

Таблица 2

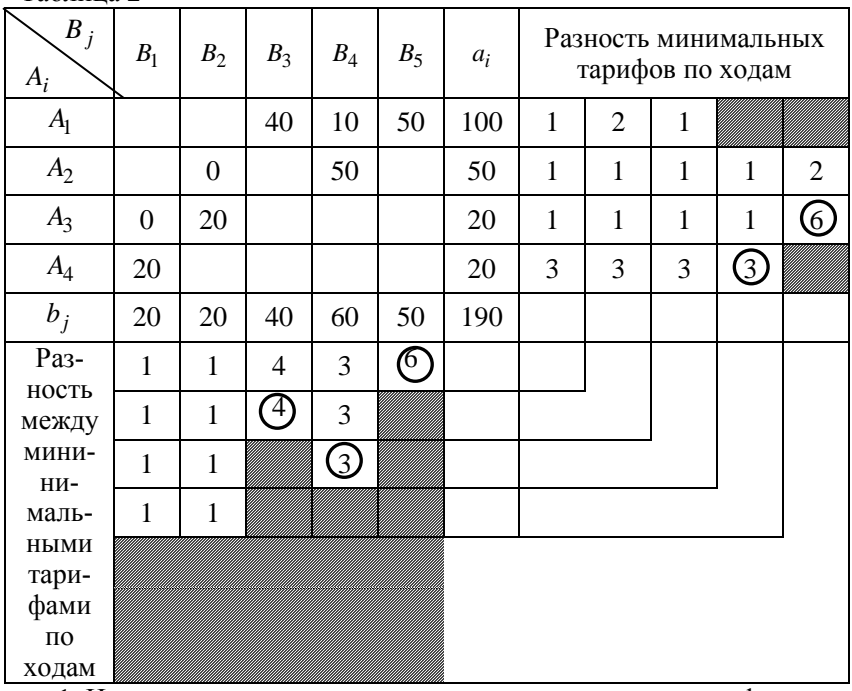

1. Находим разность между двумя минимальными тарифами по

столбцам и записываем в строку, соответствующую первому ходу (внизу таблицы). Для первого столбца минимальные тарифы равны 1 и 2. Разность между ними равна  $2-1=1$ . Для второго столбца минимальными тарифами являются 3 и 4. Разность между ними также равна единице. И так производим вычисления по всем столбцам.

2. Аналогично первому шагу находим разности между минимальными тарифами по строкам и записываем их в столбце, расположенном правее таблицы. Для первой строки минимальными являются тарифы 1 и 2. Их разность равна 1, и так вычисляем по всем строкам.

3. Из элементов полученных строки и столбца разностей выбираем наибольший. В рассматриваемом примере максимальный элемент равен 6. Он соответствует пятому столбцу  $(B_5)$ . (В таблице максимальный элемент обведен кружком).

4. В пятом столбце, соответствующем выбранному максимальному элементу, среди разностей минимальных тарифов помещаем поставку в клетку, соответствующую минимальному тарифу. Минимальный тариф в нашем случае 15 *c* . Объем помещаемой в выбранную клетку поставки определяем, как в методе северозападного угла:

 $x_{15} = \min\{b_5, a_1\} = \min\{50, 100\} = 50.$ 

Смотрим, что у нас заполнилось. Заполнился пятый столбец. Исключаем его из дальнейшего рассмотрения (в табл. 2 заштриховываем клетки, соответствующие пятому столбцу по последующим шагам).

5. С оставшейся таблицей поступаем аналогичным образом, т.е. переходим к пункту 1.

Из табл. 2 видим, что максимальная разность на втором шаге равна 4 и соответствует третьему столбцу  $(B_3)$ , на третьем шаге – равна 3 и соответствует четвертому столбцу, на четвертом шаге максимальная разность равна  $\frac{1}{3}$  и соответствует четвертой строке  $(A_4)$ , на пятом шаге равна 6 и соответствует третьей строке  $(A_3)$ . После первого хода рассматриваем табл. 3.

Таблица 3

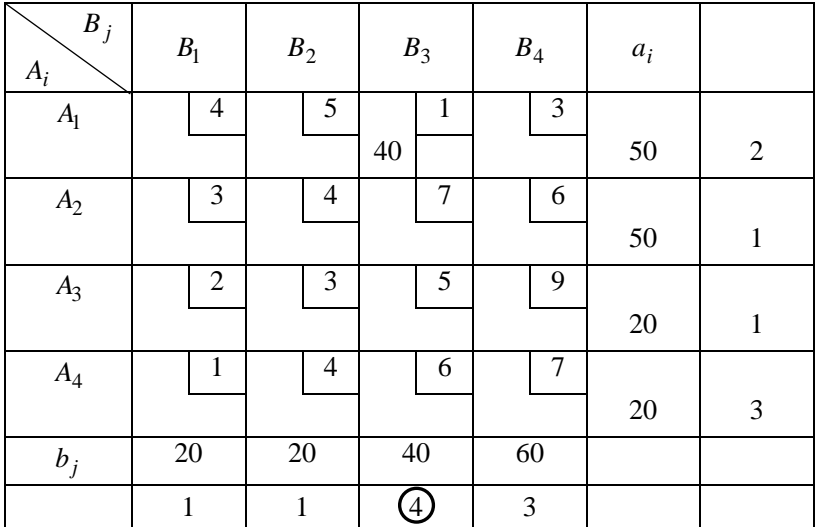

После второго хода рассматриваем табл. 4, а после третьего хода рассматриваем табл. 5.

Таблица 4

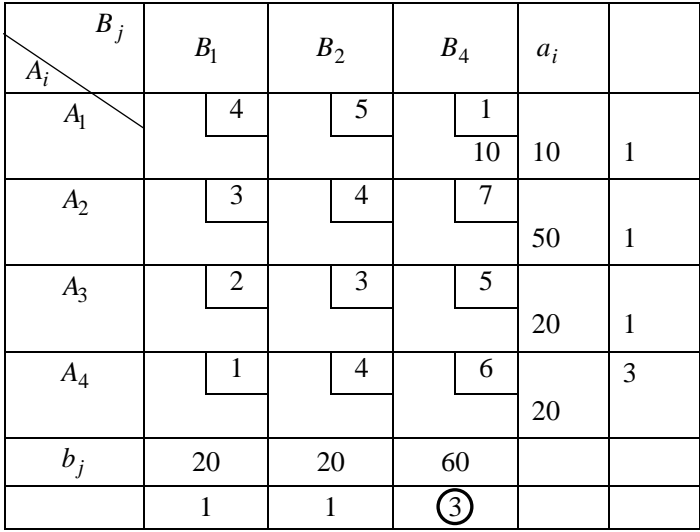

Таблица 5

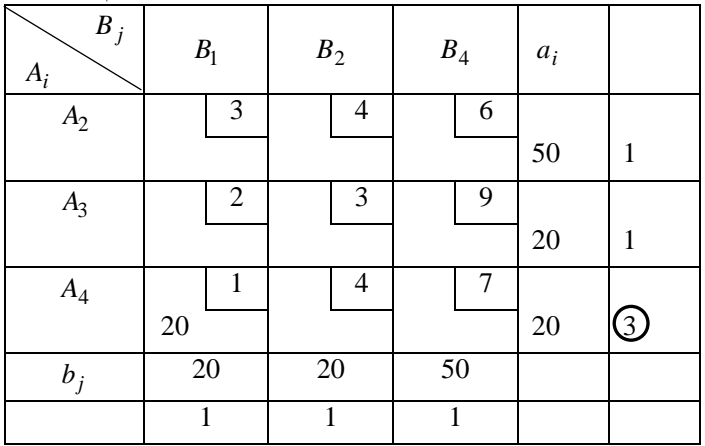

После четвертого хода рассматриваем табл. 6.

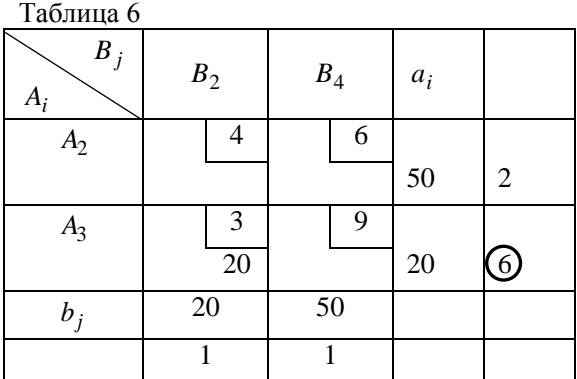

На пятом ходе заполняем клетку (2, 4). Помещаем в нее поставку  $x_{24} = 50$ . Полученный в процессе решения план показан в табл. 2. Получили, что число заполненных клеток равно  $6 < m + n - 1 = 8$ . Поэтому вводим две нулевые поставки:  $x_{31} = 0^*$ ,  $x_{22} = 0^*$ . Нулевые поставки введены с условием, что в плане не будет замкнутых контуров.

Окончательный опорный план имеет вид

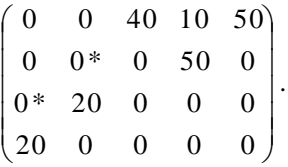

Количество вычислений значительно сокращается при использовании модифицированного метода Фогеля. В этом методе разности выбираются обычным методом Фогеля. А вот в рассмотрение включаются строки или столбцы, имеющие наибольшее значение произведения разности на объем потребления или производства. Так для рассмотренного примера на первом шаге необходимо включить пятый столбец (6.50=30), на втором – третий столбец ( $f_{\text{max}} = 4.40$ ) И Т.Л.

#### 4.3. Распределительный метод

Одним из методов решения транспортной задачи является распределительный метод. В основе его лежит последовательное приближение начального опорного плана к оптимальному. Приближение осуществляется путем перемещения грузов по замкнутым контурам, построенным для свободных клеток, имеющих отрицательные значения оценок (для задачи на минимум).

Оценки  $s_{ii}$  для свободных клеток определяются по формуле

$$
s_{ij} = \sum_{j} c_{ij} - \sum_{j} c_{ij} ,
$$

где  $\sum c_{ij}$  – сумма тарифов в нечетных вершинах контура;  $\sum c_{ij}$  –

сумма тарифов в четных вершинах контура.

Если для всех свободных клеток оценки  $s_{ii} \ge 0$ , то полученный план является оптимальным. Если хотя бы одна из оценок S<sub>ii</sub> окажется отрицательной, то построенный план не будет оптимальным. Его улучшение возможно за счет перемещения груза по замкнутому контуру любой из клеток, для которой  $s_{ii} < 0$ . Величина перемещаемого по контуру груза равна наименьшей из поставок, расположенных в четных клетках никла.

Приведем алгоритм распределительного метода.

1. Располагаем исходные данные задачи в таблице матричного типа

2. Строим исходный опорный план по методу северо-западного

угла, минимального элемента или Фогеля. Число заполненных клеток должно быть равно  $r = m + n - 1$ .

3. Производим оценку первой свободной клетки путем построения для нее цикла и вычисления по этому циклу величины  $s_{ii}$ . Если

 $s_{ii}$  < 0, то переходим к пункту 4. Если  $s_{ii} \ge 0$ , то оцениваем следующую свободную клетку и так далее пока обнаружим клетку с отрицательной оценкой. Если оценки всех свободных клеток окажутся положительными, решение заканчивается. Полученное решение будет оптимальным.

4. По циклу, имеющему  $s_{ii} < 0$ , перемещаем груз, равный наименьшей из поставок, размещенных в четных клетках цикла, т.е. в клетках, имеющих нечетные номера, груз увеличивается на минимальную поставку, а в четных - уменьшается. Клетка, по которой выбиралась минимальная перемещаемая поставка, остается свободной. Далее возвращаемся к пункту 3.

3 амечания. 1. Если число занятых клеток не равно  $m+n-1$  вводится 0, и эта клетка будет считаться заполненной. 2. Для оценок в первую очередь следует выбирать клетки, имеющие наименьшие тарифы.

К недостаткам распределительного метода относится то, что в одной и той же таблице осуществляется определение оценок нескольких свободных клеток, при вычислении которых приходится строить много различных циклов, что создает громоздкость построения

Пример 4.6. Найти распределительным методом оптимальный план транспортной задачи (табл. 1).

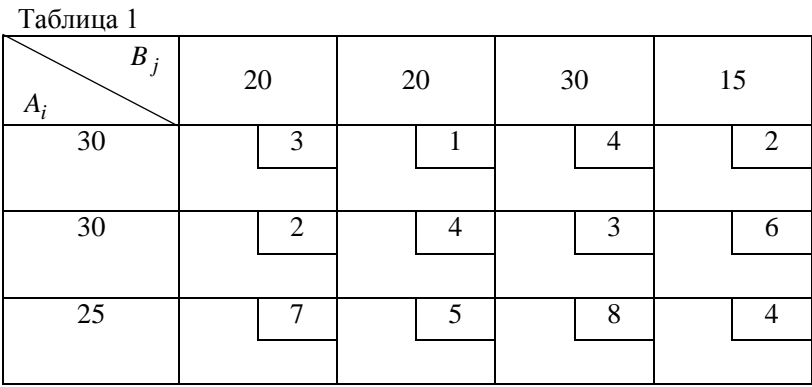

Решение. Начальный опорный план  $X^1$ , построенный с по-

мощью способа минимального элемента, приведен в табл. 2. Таблина 2

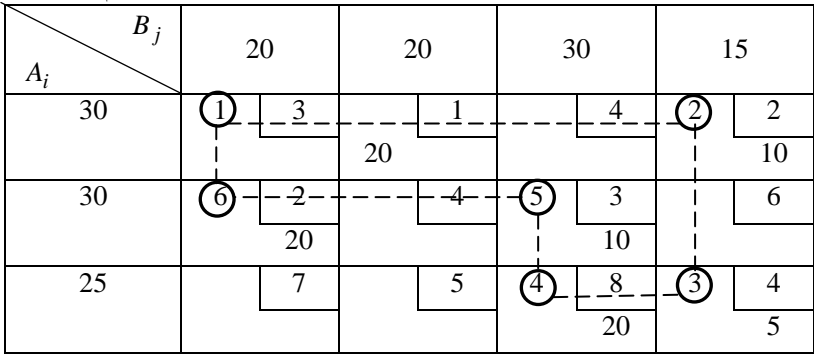

Значение функции на этом плане  $f(X^1)$  = 290.

Число заполненных клеток  $m+n-1=3+4-1=6$ . Проверим этот план на оптимальность. Для этого среди свободных клеток находим клетку с минимальным тарифом – (1, 1). Для нее в табл. 2 строим цикл пересчета. Находим оценку  $s_{11}$ :  $s_{11} = (3+4+3) - (2+8+2) =$  $= -2 < 0$ . Следовательно, план не оптимальный. Улучшим его за счет перемещений по построенному контуру поставки  $Q = \min\{20, 20, 10\} = 10$ . Перемещение осуществляем путем прибавления к нечетным вершинам  $Q=10$  и вычитанием из четных вершин  $Q = 10$ . Сделав сдвиг по циклу на величину  $Q = 10$ , придем к новому опорному плану (табл. 3). Таблица 3

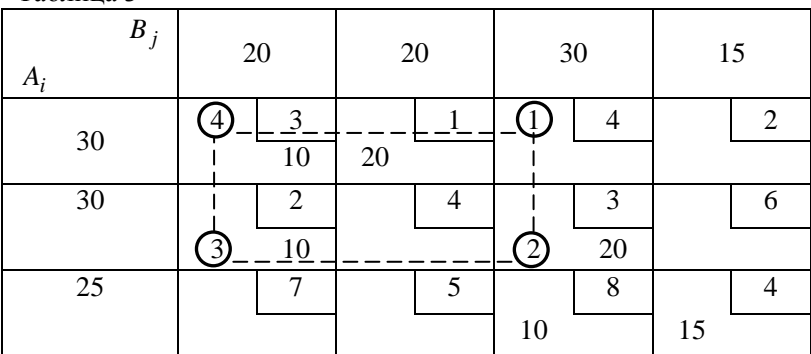

Значение функции на этом плане  $f(X^2) = 290$ .

Расположим свободные клетки в порядке возрастания тарифов:

 $(1, 4), (2, 2), (1, 3), (3, 2), (2, 4), (3, 1)$ . Находим 4), (2, 2), (1, 3), (3, 2), (2, 4), (3, 1). HAXO/UM<br>  $s_{14} = (2+8+2) - (4+3+3) = 2$ ;  $s_{22} = (3+4) - (2+1) = 4$ ;<br>  $s_{13} = (2+4) - (3+3) = 0$ ;  $s_{32} = (5+3+3) - (8+2+1) = 0$ ;<br>  $s_{24} = (6+8) - (4+3) = 7$ ;  $s_{31} = (7+1) - (2+8) = 1$ .<br>
Tak kak для b

табл. 3 план оптимален. Но, так как  $s_{13} = 0$  и  $s_{32} = 0$ , то для этих клеток можно пересчетом построить новые опорные планы.

Общее оптимальное решение находится как выпуклая линейная комбинация планов  $X^1$  и  $X^2$ , т.е.  $X^* = X^1 + (1 - \lambda)X^2$ ,  $0 \le \lambda \le 1$ .

Задавая численные значения  $\lambda$  из интервала [0, 1], будем получать различные оптимальные планы, для которых  $f(X^*) = 270$ . Вообще распределительный метод имеет несколько разновидностей, которые отличаются в основном способом выявления оптимального решения (метод Хичкока, метод Креко, модифицированный распределительный метод - МОДИ). Для сокращения количества промежуточных решений широко применяются: метод аппроксимации Фогеля, метод «стрелок» и метод двойного предпочтения.

Пример 4.7. Решить распределительным методом транспортную задачу (табл. 1).

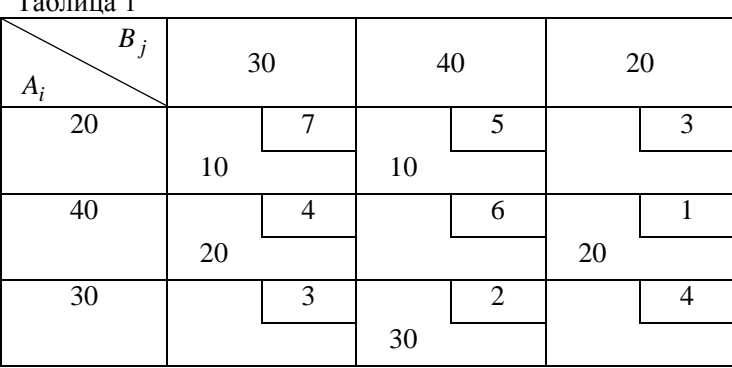

 $T_{\alpha} \zeta$  = = = = = 1

Решение. 1. Пусть опорный план  $x^1$  получен методом минимального элемента (табл. 1).

2. Выписываем свободные клетки в порядке возрастания их тарифов:  $(1, 3), (3, 1), (3, 3), (2, 2)$ .

3. Для клетки (1, 3) строим замкнутый контур (табл. 2) и прове-

ряем его на оптимальность, т.е.  $s_{ij} \geq 0$  .

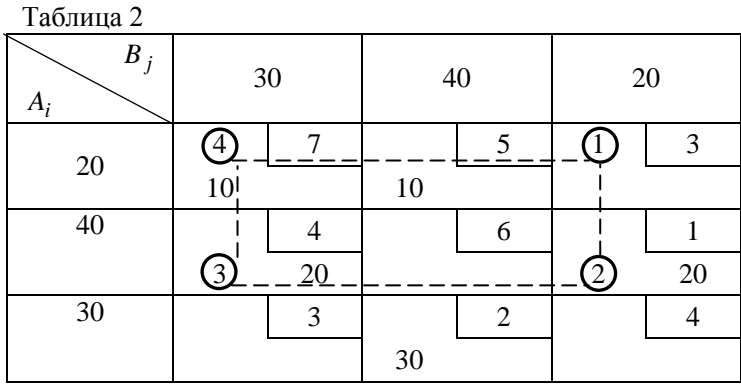

Oqethra клетки (1, 3):  
\n
$$
s_{13} = \sum_{i} c_{ij} - \sum_{i} c_{ij} = (3+7) - (7+1) = -1 < 0.
$$

Условие оптимальности не выполняется. Следовательно, рассматриваемый план не оптимальный. Улучшим его за счет клетки (1, 3) (табл. 3).

Таблица 3

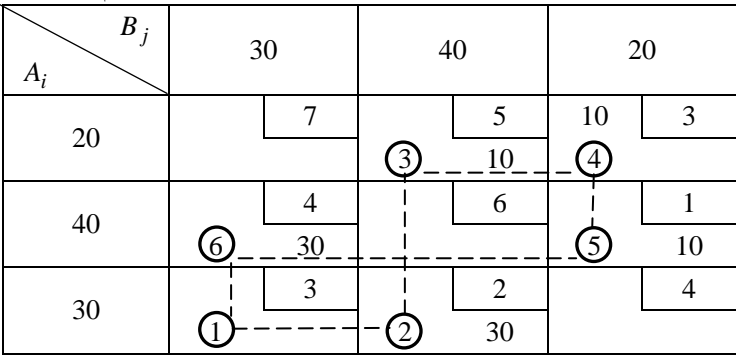

Для этого по контуру клетки (1, 3) переместим поставку  $Q = min(20, 10) = 10$ . Полученный план оптимальный. Число заполненных клеток равно  $5 = m + n - 1$ . По заполненным клеткам нет замкнутых контуров. Значение функции на этом плане

$$
f(X^2) = 50 + 30 + 120 + 10 + 60 = 270.
$$

Оно уменьшилось.

Проверим этот план на оптимальность. Выпишем свободные клетки в порядке возрастания тарифов:  $(3, 1)$ ,  $(3, 3)$ ,  $(2, 2)$ ,  $(1, 1)$ . Их оценки:

$$
c_{31} = (3+5+1) - (2+3+4) = 0; \qquad c_{33} = (4+5) - (2+3) = 4 > 0; c_{22} = (6+3) - (1+5) = 3 > 0; \qquad c_{11} = (7+1) - (3+4) = 1 > 0.
$$

Получили, что все оценки своболных клеток положительные. т.е., удовлетворяют условию оптимальности.

Следовательно, найденный план - оптимальный.

### 4.4. Метод потенциалов

Метод потенциалов - первый и точный метод решения транспортной задачи. Он был предложен Л. В. Канторовичем и М. К. Гавуриным в 1949 г. Практически этот метод является детализацией метода последовательного улучшения плана применительно к транспортной задаче.

Метод потенциалов состоит из конечного числа однотипных итераций. Каждая итерация разбивается на два этапа. На первом этапе проверяется на оптимальность план, полученный на предыдущем шаге. Если план оказывается оптимальным, процесс вычислений заканчивается. Если план не оптимальный - переходим ко второму этапу. На втором этапе строится новый план перевозок, который в невырожденном случае связан с меньшими транспортными издержками.

В основе метода лежит использование потенциалов. Потенциалами называются числа, присвоенные соответственно каждому поставщику  $(u_i)$  и каждому потребителю  $(v_i)$ . Это своего рода условные цены перевозимого груза соответственно в пункте отправления  $(u_i)$  и в пункте потребления  $(v_i)$ .

Решение транспортной задачи заключается в определении такой системы потенциалов, для которой выполняются условия

 $v_i - u_i \leq c_{ii}$  для свободных клеток;  $(4.5)$ 

$$
v_i - u_i = c_{ii}
$$
 для заполненных клеток. (4.6)

Если условия (4.5), (4.6) выполняются, то вектор  $X^*$ , соответствующий полученной системе потенциалов, является оптимальным. В данном случае для любой пары пунктов  $A_i$  и  $B_i$ , имеющих транспортные связи, разность потенциалов равна стоимости перевозок единицы продукции между этими пунктами. Вектор  $x^*$  называют потенциальным, а условия (4.5) и (4.6) - условиями потенциальности. Для того чтобы допустимый опорный план был оптимальным, необходимо и достаточно, чтобы он удовлетворял условиям потенциальности.

Приведем алгоритм метода потенциалов.

1. Определяем начальный опорный план. Решение может осуществляться любым из рассмотренных ранее методов (северозападного угла, минимального элемента, Фогеля и др.). Полученный план обязательно лолжен быть проверен на оптимальность.

2. Составляем систему потенциалов по формуле (4.6) для заполненных клеток.

3. Вычисляем систему потенциалов. Так как всех потенциалов  $m+n$ , а заполненных клеток  $r = m+n-1$ , то полученная система уравнений будет иметь бесчисленное множество решений, любое из которых составит искомую систему потенциалов. Решение осуществляется путем придания одной из неизвестных произвольного значения, тогда все остальные неизвестные полученной системы определятся однозначно.

Для уменьшения числа отрицательных чисел нулевой потенциал лучше присваивать строке с большей стоимостью перевозок в занятых клетках

4. Для небазисных (свободных) клеток определяем оценки

$$
\Delta_{ij} = c_{ij} - \left(v_j - u_i\right) \ge 0\tag{4.7}
$$

ипи

$$
\Delta_{ij} = v_j - u_i - c_{ij} \le 0. \tag{4.8}
$$

Соотношения  $\Delta_{ii} \ge 0$  *i*,  $j \in u_{ne\sigma\sigma\sigma\sigma}$  (для оценки 4.7) или  $\Delta_{ii} \le 0$ 

(для оценки 4.8) являются достаточными, а в случае невырожденности необходимыми для оптимальности базисного плана перевозок (задача на минимум). Оценки свободных клеток соответствуют оценкам небазисных переменных индексной строки симплексного метода. Если имеется хотя бы одна положительная оценка свободных клеток (по формуле 4.7) или отрицательная (по формуле 4.8), то опорный план не является оптимальным. Поэтому переходим к последующему его улучшению.

5. Выбираем перспективную клетку. Перспективной называется клетка, имеющая наибольшее значение оценки, не удовлетворяющее условию оптимальности. Перспективная клетка вводится в базис и способствует улучшению плана перевозок.

Пусть

$$
\max_{\Delta_{ij}>0} = (\nu_j - u_i - c_{ij}) = \Delta_{i_0,j_0}.
$$

Клетку  $(i_0, i_0)$  включаем в набор заполненных клеток.

6. Строим замкнутый контур, начиная с выбранной клетки  $(i_0, i_0)$ , двигаясь ходом шахматной ладьи по занятым клеткам с таким расчетом, чтобы снова возвратиться в клетку  $(i_0, j_0)$ .

7. Нумеруем концы полученного контура (опять начиная с клетки  $(i_0, j_0)$ ). Нумерация возможна как по ходу, так и против хода часовой стрелки. Определяем минимальную поставку О в четных клетках контура.

8. Улучшаем план перевозок. Для этого во всех нечетных клетках контура увеличиваем поставки на  $Q$ , а в четных - уменьшаем на 0.

Остальные перевозки не изменяются. За итерацию целевая функция уменьшится на  $\Delta_{i_0 i_0} \cdot Q$ . Снова идем к пункту 2 и так до получения оптимального решения.

Следует отметить, что на каждой итерации потенциалы связанных замкнутым контуром строк и столбцов изменяются на величину, равную нарушению  $\Delta_{i_0 i_0}$  в выбранной клетке. Если за исходный потенциал принят не равный нулю, то потенциалы связанных строк и столбцов увеличиваются на величину нарушения выделенной клетки. Если за исходный принят потенциал, равный нулю, то потенциалы связанных строк и столбцов уменьшаются на величину нарушения в выбранной клетке.

Окончательный оптимальный опорный план проверяется по формуле, вытекающей из двойственной задачи:

$$
\sum_{i=1}^{m} \sum_{j=1}^{n} c_{ij} x_{ij}^* = \sum_{j=1}^{n} b_j y_j^* - \sum_{j=1}^{n} c_j x_j^*.
$$
\n(4.9)

Это равенство получается следующим образом:

$$
\sum_{i=1}^{m} \sum_{j=1}^{n} c_{ij} x_{ij}^{*} = \sum_{i=1}^{m} \sum_{j=1}^{n} \left(v_{j}^{*} - u_{j}^{*}\right) x_{ij}^{*} = \sum_{j=1}^{n} v_{j}^{*} \sum_{j=1}^{m} j x_{ij}^{*} - \sum_{j=1}^{n} u_{i}^{*} x_{ij}^{*} =
$$
\n
$$
= \sum_{j=1}^{n} v_{j}^{*} b_{j} - \sum_{j=1}^{m} u_{i}^{*} a_{i},
$$
\n
$$
\text{KAR } \sum_{i=1}^{m} x_{ij}^{*} = b_{i}, \sum_{i=1}^{n} x_{ij}^{*} = a_{i}.
$$
\n(4.10)

так  $\sum_{i=1}^{N} \lambda_{ij}^{i} = \bigcup_{j=1}^{N} \sum_{i=1}^{N} \lambda_{ij}^{i}$ 

Замечание. Переходя к новому плану перевозок, не надо забывать о его провер-

ке на опорность. Если число заполненных клеток окажется меньше  $m+n-1$ , то в вершинах полученного контура ставится требуемое количество нулевых поставок.

Пример 4.8. Решить методом потенциалов транспортную задачу (табл. 1).

Решение.  $Ta6$ пина 1

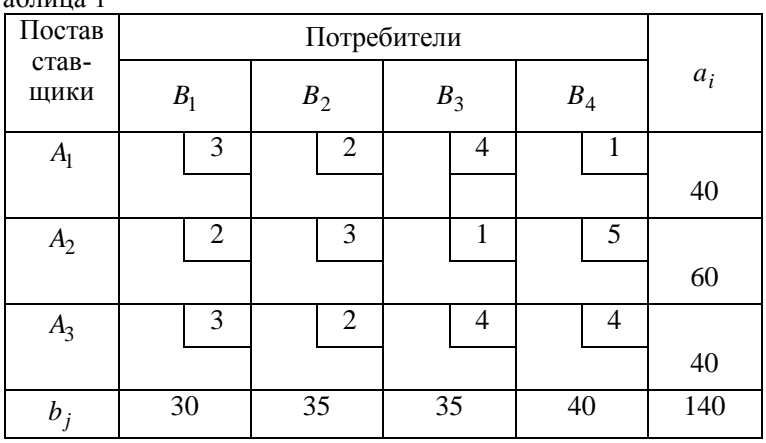

Решение. 1. Строим опорный план методом минимального элемента (табл. 2).

Таблина 2

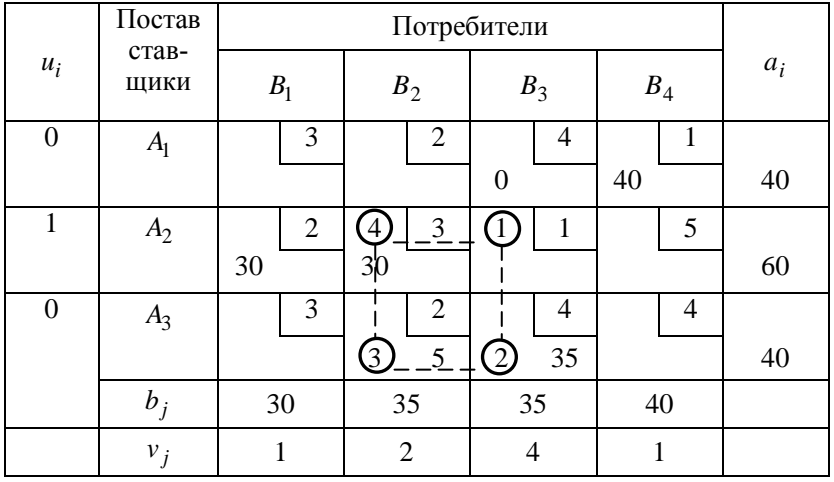

Число занятых клеток равно 5, т.е. условие спорности не выполняется. Получили вырожденный план. В клетку  $(1.\overline{3})$  записываем 0.

2. Определяем потенциалы. Для занятых клеток записываем сиcremv:

$$
v_3 - u_3 = 4
$$
;  $v_2 - u_3 = 2$ ;  $v_1 - u_2 = 2$ ;  
 $v_4 - u_1 = 1$ ;  $v_2 - u_2 = 3$ ;  $v_3 - u_1 = 4$ .

Присваиваем третьей строке  $u_3 = 0$ . Тогда остальные потенциалы будут равны:  $v_3 = 4$ ;  $v_2 = 2$ ;  $u_3 = -1$ ;  $v_1 = 1$ ;  $u_1 = 0$ ;  $v_4 = 1$ .

3. Определяем оценки для свободных клеток (например, по формуле  $(4.8)$ :

$$
\Delta_{11} = v_1 - u_1 - c_{11} = 1 - 0 - 3 = -2 < 0; \n\Delta_{12} = v_2 - u_1 - c_{12} = 2 - 0 - 2 = 0; \n\Delta_{23} = v_3 - u_2 - c_{23} = 4 + 1 - 1 = 4 > 0; \n\Delta_{24} = v_4 - u_2 - c_{24} = 1 + 1 - 5 = -3 < 0; \n\Delta_{31} = v_1 - u_3 - c_{31} = 1 - 0 - 3 = -2 < 0; \n\Delta_{34} = v_4 - u_3 - c_{34} = 1 - 0 - 4 = -3 < 0.
$$

Получили, что часть оценок имеют положительное значение. Следовательно, полученный план не является оптимальным. Его можно улучшить, например, за счет клетки (2, 3), которая является перспективной.

4. Строим для клетки (2, 3) замкнутый контур (см. табл. 2). Вершины контура обозначаем, начиная с рассматриваемой клетки  $(2, 3)$ .

5. Находим минимальную поставку, которую надо переместить по построенному контуру:

 $Q = min\{30, 35\} = 30$ .

6. Полученную минимальную поставку перемещаем по построенному контуру. Новый опорный план показан в табл. 3.

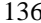

Таблина 3

| . <del>.</del> | Постав<br>став-<br>ЩИКИ |                |                |           |       |       |
|----------------|-------------------------|----------------|----------------|-----------|-------|-------|
| $u_i$          |                         | B <sub>1</sub> | $B_2$          | $B_3$     | $B_4$ | $a_i$ |
| $\theta$       | A <sub>1</sub>          | $\overline{3}$ | 2.             | 4         | 1     |       |
|                |                         |                |                | $\Omega$  | 40    | 40    |
| 1              | A <sub>2</sub>          | $\overline{2}$ | 3              |           | 5     |       |
|                |                         | 30<br>$\gamma$ |                | 30<br>(3) |       | 60    |
| $\theta$       | $A_3$                   | 3              | $\overline{2}$ | 4         | 4     |       |
|                |                         |                | 35             | 5         |       | 40    |
|                | $b_j$                   | 30             | 35             | 35        | 40    |       |
|                | $v_j$                   | 5              | $\overline{2}$ | 4         |       |       |

7. Вычисляем потенциалы измененных строк и столбцов:

$$
v_1 - u_2 = 2
$$
;  $u_1 = 0$ ;  $v_4 = 1$ ;  
\n $v_2 - u_3 = 2$ ;  $u_2 = 3$ ;  $v_3 = 4$ ;  
\n $v_3 - u_3 = 4$ ;  $\Rightarrow$   $u_3 = 0$ ;  $v_2 = 2$ ;  
\n $v_3 - u_1 = 4$ ;  
\n $v_4 - u_1 = 1$ ;

8. Проверяем свободные клетки

 $\Delta_{11} = v_1 - u_1 - c_{11} = 5 - 0 - 3 = 2 > 0$ ;  $\Delta_{12} = v_2 - u_1 - c_{12} = 2 - 0 - 2 = 0$ ;  $\Delta_{22} = v_2 - u_2 - c_{22} = 2 - 3 - 3 = -4 < 0;$  $\Delta_{24} = v_4 - u_2 - c_{24} = 1 - 3 - 5 = -7 < 0$ ;  $\Delta_{31} = v_1 - u_3 - c_{31} = 5 - 0 - 3 = 2 > 0$ ;  $\Delta_{34} = v_4 - u_3 - c_{34} = 1 - 0 - 4 = -3 < 0.$ 

У нас снова не оптимальный план, так как есть оценки больше нуля.

9. В перспективные включим клетку(1, 1). Для нее строим замкнутый контур (см. табл. 3). Минимальная перемещаемая поставка равна нулю. Перемещая ее по контуру, получим следующий опорный план (табл. 4).

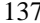

Таблина 4

| --------         | Постав<br>став-<br>ЩИКИ | Потребители      |                |                  |                |                |   |       |   |       |
|------------------|-------------------------|------------------|----------------|------------------|----------------|----------------|---|-------|---|-------|
| $u_i$            |                         | B <sub>1</sub>   |                | $B_2$            |                | $B_3$          |   | $B_4$ |   | $a_i$ |
| $\boldsymbol{0}$ | A <sub>1</sub>          |                  | 3              |                  | 2              |                | 4 |       | 1 |       |
|                  |                         | $\boldsymbol{0}$ |                |                  |                |                |   | 40    |   | 40    |
| 1                | A <sub>2</sub>          |                  | $\overline{2}$ |                  | 3              |                | 1 |       | 5 |       |
|                  |                         | 30               |                |                  |                | 30             |   |       |   | 60    |
| $\overline{2}$   | $A_3$                   |                  | 3              |                  | $\overline{2}$ |                | 4 |       | 4 |       |
|                  |                         |                  |                | 35               |                | 5              |   |       |   | 40    |
|                  | $b_j$                   | 30               |                | 35               |                | 35             |   | 40    |   |       |
|                  | $v_j$                   | 3                |                | $\boldsymbol{0}$ |                | $\overline{2}$ |   | 1     |   |       |

10. Снова определяем потенциалы для полученного плана:

$$
v_1 - u_1 = 3; \t u_1 = 0; \t v_1 = 3; \n v_1 - u_2 = 2; \t u_2 = 1; \t v_3 = 2; \n v_3 - u_3 = 2; \Rightarrow u_3 = 2; \t v_4 = 1; \n v_3 - u_2 = 1; \t v_2 = 2.
$$
\n
$$
v_4 - u_1 = 1;
$$

11. Для свободных клеток определяем оценки:

$$
\Delta_{12} = 0 - 0 - 2 = -2 < 0;
$$
  
\n
$$
\Delta_{13} = 2 - 0 - 4 = -2 < 0;
$$
  
\n
$$
\Delta_{22} = 0 - 1 - 3 = -4 < 0;
$$
  
\n
$$
\Delta_{24} = 1 - 1 - 5 = -5 < 0;
$$
  
\n
$$
\Delta_{31} = 3 - 2 - 3 = -2 < 0;
$$
  
\n
$$
\Delta_{34} = 1 - 2 - 4 = -5 < 0.
$$

У нас все оценки отрицательные. Следовательно, получено оптимальное решение:

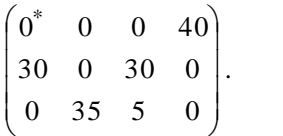

Суммарные затраты на перевозки будут равны:

 $f = 30.2 + 35.2 + 30.1 + 5.4 + 1.40 = 260$  eg.

Пример 4.9. Найти оптимальное решение транспортной задачи (табл. 1) методом потенциалов.

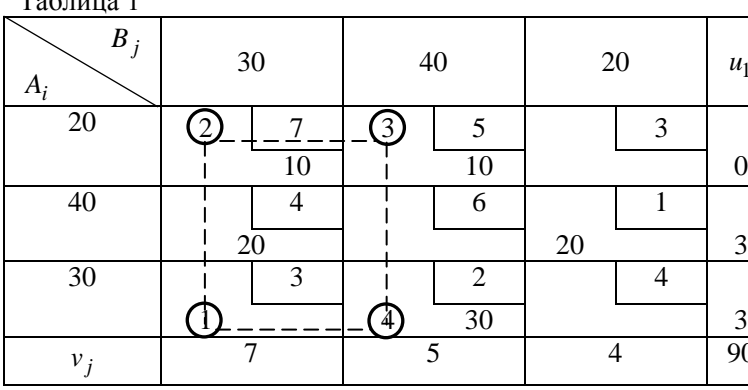

Решение. 1. Пусть опорный план получен методом минимального элемента (табл. 1). Значение функции  $f = 280$ .

2. Для всех заполненных клеток составляем систему потенциалов  $(4.6)$ :

 $v_1 - u_1 = 7$ ;  $v_2 - u_1 = 5$ ;  $v_1 - u_2 = 4$ ;  $v_3 - u_2 = 1$ ;  $v_2 - u_3 = 2$ .

3. Первой строке, соответствующей клетке (1, 1), имеющей наибольший тариф, присваиваем нулевой потенциал, т.е.  $u_1 = 0$ .

Тогда потенциалы других строк и столбцов определяются одно-3HayHO:  $v_1 = 7$ ;  $v_2 = 5$ ;  $v_3 = 4$ ;  $u_2 = 3$ ;  $u_3 = 3$ .

4. Для всех свободных клеток определяем оценки  $\Delta_{ii}$  и проверяем выполнение условия оптимальности при решении задачи на минимум:

 $\Delta_{13} = (\nu_3 - \nu_1) - c_{13} = (4 - 0) - 3 = 1 > 0$  – условие (4.11) не выполняется:

$$
\Delta_{22} = (\nu_2 - \nu_2) - c_{22} = (5-3) - 6 = -4 < 0 - \text{ballowan} \text{er} \text{or}
$$
\n
$$
\Delta_{31} = (\nu_1 - \nu_3) - c_{31} = (7-3) - 3 = 1 > 0 - \text{he}\text{ballowan} \text{er} \text{or}
$$
\n
$$
\Delta_{33} = (\nu_3 - \nu_3) - c_{33} = (4-3) - 4 = -3 < 0 \text{ ballowan} \text{er} \text{or}
$$

5. Из всех полученных оценок, имеющих нарушение условия (4.8),  $(\Delta_{13}$  и  $\Delta_{31}$ ) выбираем клетку с наибольшим значением величины нарушения, т.е. max { $\Delta_{13}$ ,  $\Delta_{31}$ } = max {1; 1} = 1. Следовательно,

выбираем любую оценку, например –  $\Delta_{31}$ . Клетка, соответствующая этому нарушению, будет перспективной.

6. Для выбранной перспективной клетки строим замкнутый контур (табл. 1). Делаем сдвиг по циклу на величину  $Q = \min\{10, 30\} = 10$ .

7. Получим новый опорный план (табл. 2). Таблица 2

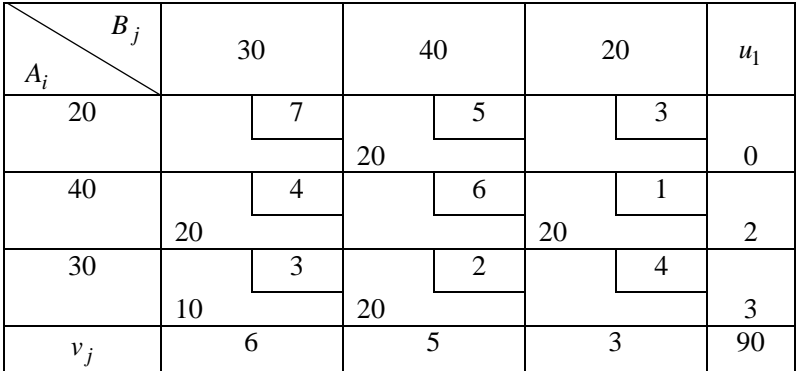

8. Для полученного опорного плана составляем новую систему потенциалов:  $v_1 - u_1 = 5$ ;  $v_1 - u_2 = 4$ ;  $v_3 - u_2 = 1$ ;  $v_1 - u_3 = 3$ ;  $v_2 - u_3 = 2$ .

9. Для первой строки, соответствующей клетке (1, 2), имеющей наибольший тариф, присваиваем нулевой потенциал, т.е.  $u_1 = 0$ . Тогда, решая составленную систему, получим

$$
v_2 = 5
$$
;  $u_3 = v_2 - 2 = 5 - 2 = 3$ ;  $v_1 = u_3 + 3 = 3 + 3 = 6$ ;

 $u_2 = v_1 - 4 = 6 - 1 = 2$ ;  $v_3 = u_2 + 1 = 2 + 1 = 3$ .

10. Оценки свободных клеток:

 $\Delta_{13} = (v_1 - u_1) - c_{11} = (6 - 0) - 7 = -1 < 0$  – условие оптимальности выполняется;

 $\Delta_{13} = (\nu_1 - \nu_1) - c_{11} = (3 - 0) - 3 = 0$  выполняется;  $\Delta_{22} = (\nu_2 - \mu_2) - c_{22} = (5 - 2) - 6 = -3 < 0$  выполняется;  $\Delta_{33} = (v_3 - u_3) - c_{33} = (3 - 3) - 4 = -4 < 0$  – выполняется. Полученный план является оптимальным.

# **Упражнения**

**1.** С помощью методов северо-западного угла, минимального элемента и Фогеля найти опорные планы транспортных задач.

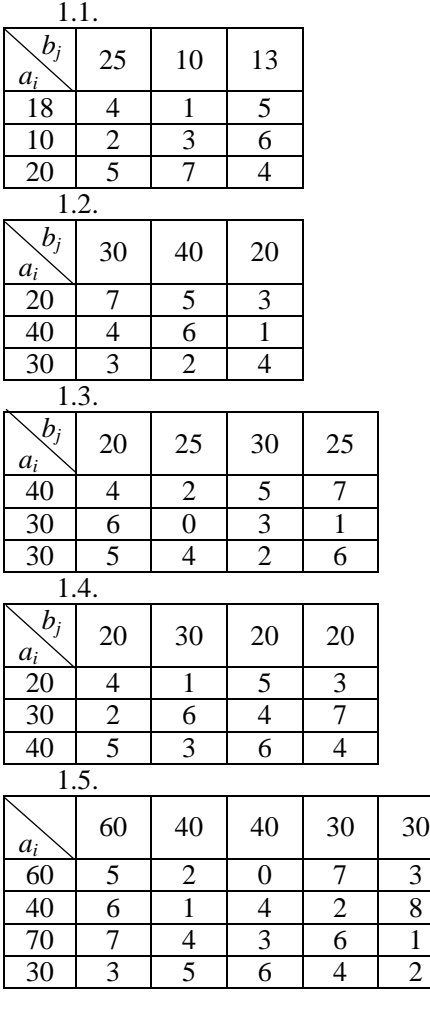

1.6.

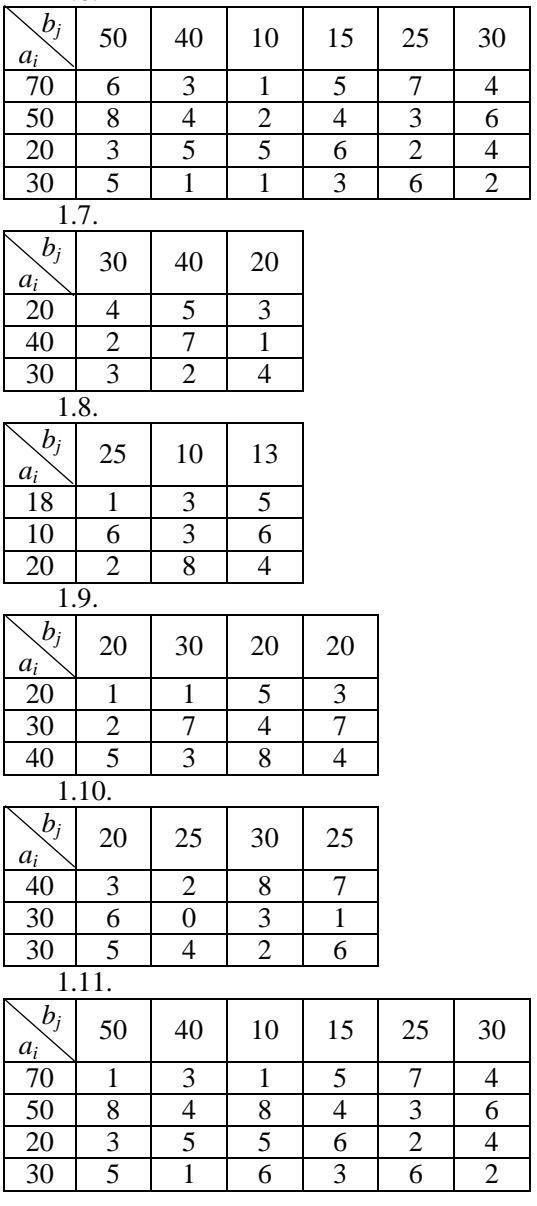

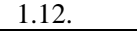

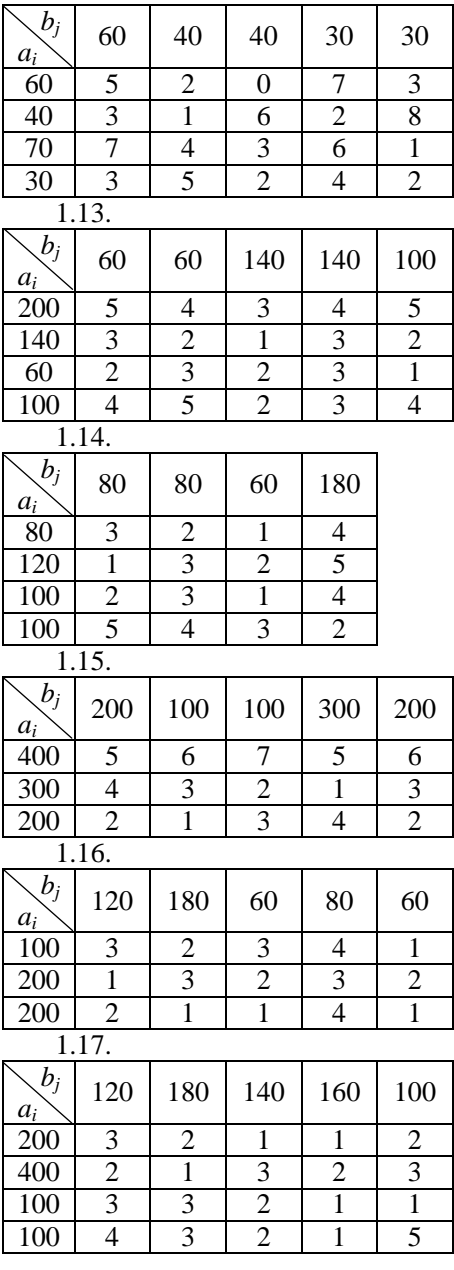

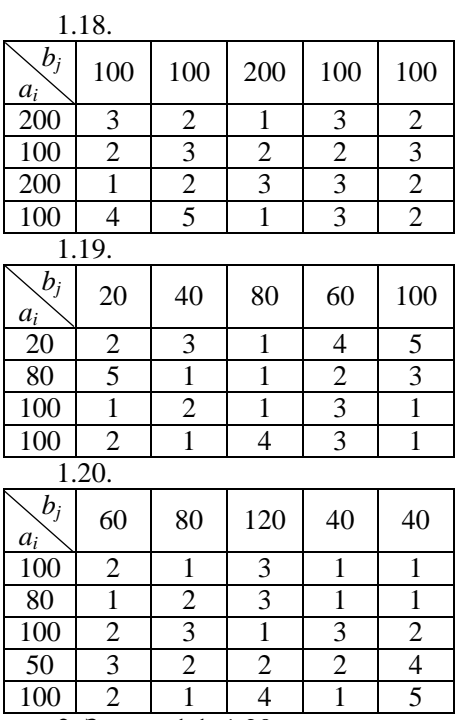

**2.** Задачи 1.1–1.20 решить распределительным методом.

**3.** Задачи 1.1–1.20 решить методом потенциалов.

# ГЛАВА 5. ТРАНСПОРТНАЯ ЗАДАЧА В СЕТЕВОЙ ФОРМЕ

#### 5.1. Основные понятия из теории графов

Помимо матричной формы транспортная задача может быть представлена в виде схемы сети. Сетевая форма транспортной задачи является более наглядной, так как хорошо отражает реальную картину перевозок. Кроме того, сетевой метод позволяет учесть пропускную способность отдельных участков транспортнодорожной сети, в то время как матричная форма позволяет учесть только пропускную способность приемных пунктов. Сетевая форма транспортной задачи требует и меньше подготовительных работ: если погрузка и выгрузка совершаются в узлах, то для решения задачи требуется всего лишь раз составить макет сети с указанием расстояния или стоимости перевозки.

Рассматриваемая транспортная задача непосредственно связана с теорией графов.

Графом называется множество точек, соединенных отрезками. Обозначается граф  $G(I, K)$ , где  $I=1, 2,..., n - M$ ножество точек. Точки, входящие в множество I, называются вершинами графа.  $K$  – множество отрезков, соединяющих вершины графа. Эти отрезки называются ребрами графа. Пример графа показан на рис. 5.1. Точки 1, 2, 3, 4, 5 являются вершинами графа. Ребрами являются отрезки (1-2),  $(1-3)$ ,  $(1-4)$ ,  $(2-3)$ ,  $(3-4)$ ,  $(2-5)$ ,  $(3-5)$ ,  $(4-5)$ . Если ребра графа ориентированы, т.е. имеют определенное направление движения, то граф называется ориентированным. Если ребра графа неориентированы. то граф называется неориентированным. Граф, в котором содержатся как ориентированные, так и неориентированные ребра, называется смешанным. Примеры названных графов показаны на рис. 5.2- $5.4.$ 

Любые две вершины графа называются смежными, если они соединены ребром. Для графа, показанного на рис. 5.3, смежными являются следующие пары вершин:  $(1-2)$ ,  $(1-3)$ ,  $(1-5)$ ,  $(2-4)$ ,  $(3-4)$ , (4-5). Два графа называются изоморфными, если между их вершинами существует соответствие, сохраняющее смежность.
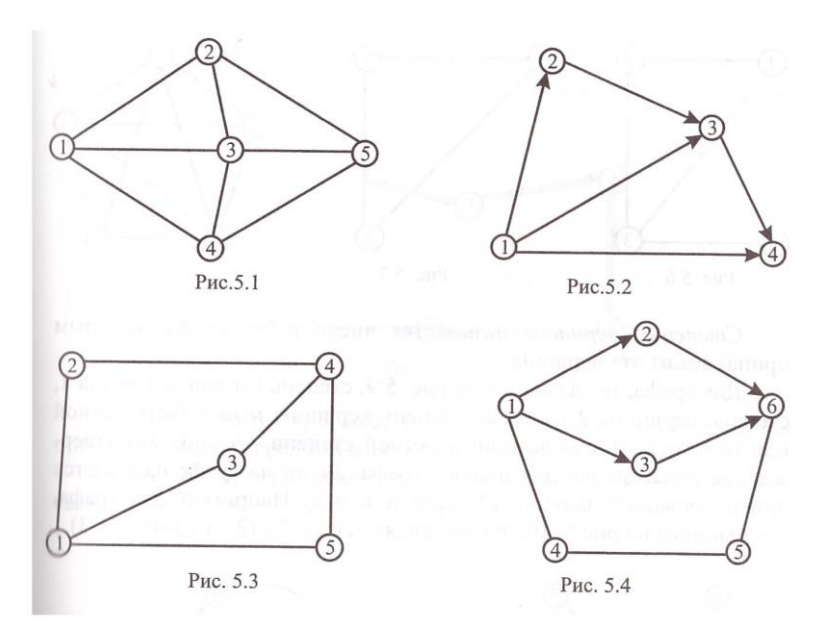

Пример изоморфных графов показан на рис. 5.5.

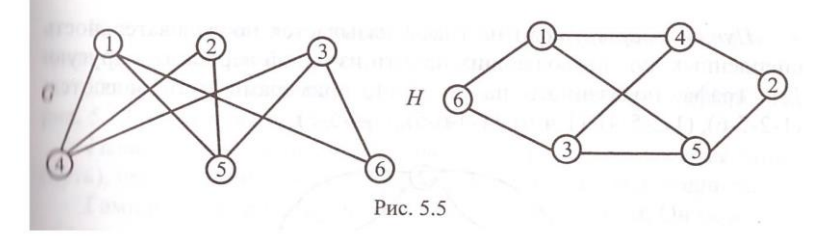

Изоморфизм графов обозначает *G H* . *Подграфом* графа *G* называется граф, у которого все вершины и ребра принадлежат графу *G*. Для графа, приведенного на рис. 5.6, подграф показан на рис. 5.7. Граф, у которого все вершины соединены между собой, называется *полным* (рис. 5.8).

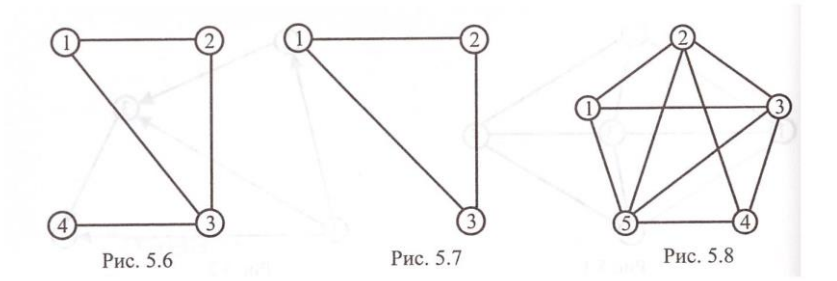

*Степенью вершины* называется число ребер графа, которым принадлежит эта вершина.

Для графа, показанного на рис. 5.9, степень вершины 1 равна 1, степень вершины 2, равна 2. Степень вершины может быть четной или нечетной. Число вершин нечетной степени – четно. Это утверждение справедливо для любого графа. *Дугой* на графе называется ориентированная пара (*xi*-*хj*) вершин *x<sup>i</sup>* и *х<sup>j</sup>* . Например, для графа, показанного на рис.5. 10, дугами являются: (1-2), (2-1), (3-4) и (4-3).

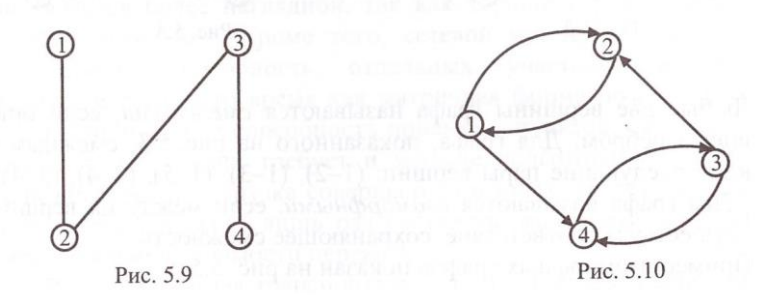

*Путем* (*маршрутом*) на графе называется последовательность сцепленных дуг, позволяющих пройти из одной вершины в другую. Для графа, показанного на рис. 5.11, примерами пути являются:  $(1-2-5-6)$ ,  $(1-2-5-4)$ ,  $(1-4-6)$ ,  $(1-4-6-5)$ ,  $(1-4-5-2)$ .

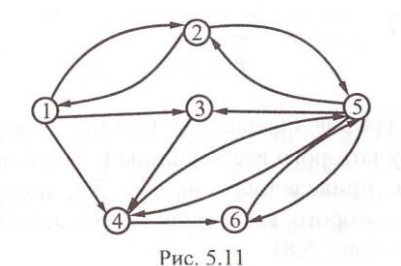

Маршрут называется *цепью*, если все его ребра различны. Примером цепи является рис. 5.12. На графе цепь выделена двойной линией.

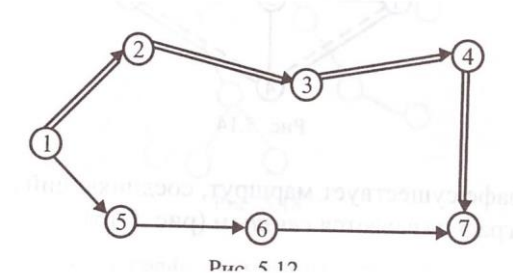

Цепь называется *простой*, если все ее вершины различны. На приведенном примере показана простая цепь.

Замкнутая простая цепь называется *циклом*. Пример цикла показан на рис. 5.13.

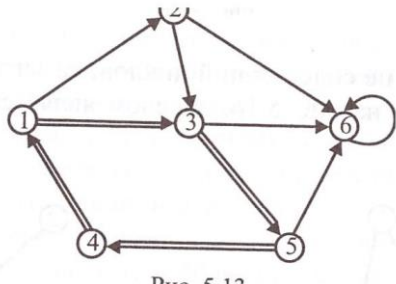

Рис. 5.13

Цикл, содержащий отличные друг от друга ребра, называется *простым* и *сложным* в противном случае.

Контур, образованный одной дугой, называется *петлей*. На рис. 5.13 петля показана на вершине 6.

*Гамильтоновым циклом* (*путем*) на графе называется цикл (путь), проходящий через каждую вершину графа только один раз.

Гамильтонов цикл (путь) всегда является простым. Он может не содержать все ребра графа.

Граф, обладающий гамильтоновым циклом, называется *гамильтоновым графом*.

Пример гамильтонова графа приведен на рис. 5.14. Гамильтонов цикл показан пунктирной линией. На графе может существовать несколько гамильтоновых циклов.

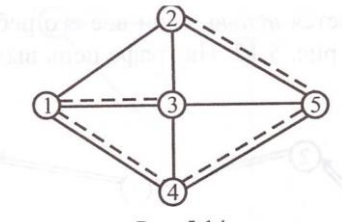

Рис. 5.14

Если в графе существует маршрут, соединяющий две любые его вершины, то граф называется *связным* (рис. 5.15).

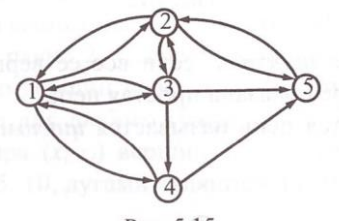

Рис. 5.15

Связный граф, не содержащий циклов, называется *деревом*. Для графа, показанного на рис. 5.16, деревом является граф, приведенный на рис. 5.17.

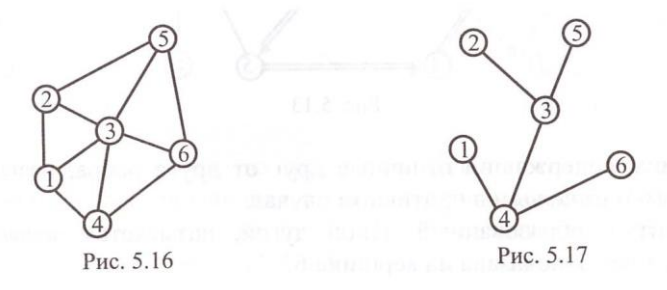

Дерево не имеет петель и кратных ребер, и любые две вершины

его связаны единственной цепью. Вершина дерева, степень которой равна елинице, называется висячей. Например, для дерева, приведенного на рис. 5.17, висячими будут вершины 1, 2, 5 и 6.

Ветвями дерева являются ребра графа, входящие в дерево. Для рассматриваемого примера (рис. 5.17) ветвями являются ребра (1-4), (4-6), (3-4), (2-3) и (3-5). Граф без циклов называется лесом. Другими словами: лес представляет собой объединение деревьев  $(n<sub>HC</sub>, 5.18).$ 

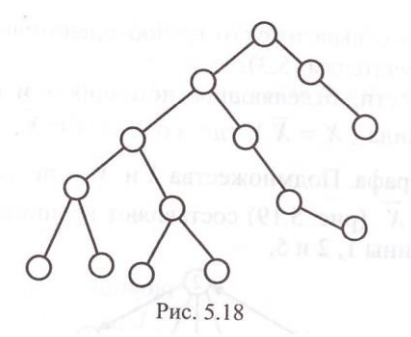

Ориентированный граф, элементам которого поставлены в соответствие некоторые параметры, называется сетью. Параметры задаются для вершин и для дуг графа. Параметром вершины і является некоторое число а, называемое интенсивностью. Вершины, для которых  $a_i > 0$ , называются источниками; вершины, для которых  $a_i$  $< 0$ , - стоками, остальные - нейтральными.

Для транспортной сети источниками являются пункты отправления грузов и пассажиров, стоками - грузо- и пассажиропоглощающие пункты. Нейтральными являются все пункты, в которых нет ни производства, ни потребления. Параметром дуги является некоторое число d<sub>ij</sub>, называемое пропускной способностью дуги (i-j). Пропускная способность транспортной сети определяется максимальным количеством груза, которое соответствующая коммуникация может пропустить за единицу времени.

Потоком на сети называется функция, сопоставляющая с каждой дугой  $(i-j)$  целое число  $x_{ii}$  и обладающая следующими свойства- $\mathbf{M}$ и.

$$
0 \le x_{ii} \le d_{ii}, \ (i, j) \in G;
$$
\n
$$
(5.1)
$$

$$
\sum_{i} x_{ik} = \sum_{k} x_{kj} \tag{5.2}
$$

для вершины k, не являющейся ни источником, ни стоком;

$$
\sum_{k} x_{sk} = \sum_{k} x_{ks'} , \qquad (5.3)
$$

где  $s -$ источник:  $s' -$ сток.

**VCTORUS OЗНАЧАЮТ** 

• поток по любому ребру не может превышать пропускную способность ребра (5.1);

• для вершин, не являющихся ни источником, ни стоком, количество ввозимого груза должно равняться количеству вывозимого груза (5.2);

• сколько груза вывозится от грузоотправителей, столько и ввозится к грузополучателям (5.3).

Разрезом в сети, отделяющим источник *s и сток s'*, является множество дуг вида ( $X = \overline{X}$ ), где  $s \in X$ , а  $s' \in \overline{X}$ ,  $X \cup \overline{X} = I - M$ ножество вершин графа. Подмножества X и  $\overline{X}$  – не пересекаются.

Множество  $\overline{X}$  (рис. 5.19) составляют вершины 3, 4 и 6, а множество  $X$  – вершины 1, 2 и 5.

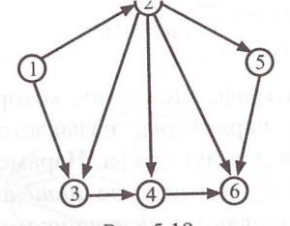

Рис. 5.19

Разрез составляют дуги (1-3), (2-3), (2-4), (2-6), (5-6). Следовательно, в разрез входят только те дуги, которые начинаются во множестве X и заканчиваются во множестве  $\overline{X}$ .

Пропускная способность разреза равна сумме пропускных способностей дуг, входящих в него:

$$
d(X,\overline{X}) = \sum_{\substack{i \in X \\ j \in \overline{X}}} d_{ij}.
$$

Для любой сети максимально возможный поток из  $s$  в  $s'$  равен минимальной пропускной способности разреза, отделяющего s от s'. Дуга называется насыщенной, если поток на ней равен ее пропускной способности. Если поток на дуге меньше ее пропускной способности, то дуга является ненасыщенной, а если поток равен нулю – свободной.

### **5.2. Математическая формулировка транспортной задачи на сети**

Пусть задана транспортная сеть с *п* вершинами и *m* дугами. Для каждой дуги (*i-j*) задана стоимость перевозки единицы продукции  $c_{ij}$  и пропускная способность  $d_{ij}$ . Известны мощности поставщиков –  $a_i$ . Известны потребности потребителей –  $b_j$ . Требуется так прикрепить поставщиков к потребителям, чтобы суммарные транспортные расходы были минимальными.

Математическая запись указанной задачи имеет вид:

$$
f = \sum_{i} \sum_{j} c_{ij} x_{ij} \to \min
$$
 (5.4)

при ограничениях:

$$
\sum_{k} x_{ik} + \sum_{j} x_{ij} = a_i, \quad k \in I,
$$
\n
$$
(5.5)
$$

где *I* – множество поставщиков;

$$
\sum_{i} x_{ij} + \sum_{k} x_{kj} = b_j, \quad j \in J,
$$
\n
$$
(5.6)
$$

где *J* – множество потребителей;

$$
\sum_{k} x_{ik} = \sum_{j} x_{kj}, \quad k \in T , \tag{5.7}
$$

где *Т* – множество промежуточных пунктов;

$$
x_{ij} \le d_{ij} \tag{5.8}
$$

$$
x_{ij} \ge 0 \tag{5.9}
$$

$$
\sum_{i \in I} a_i = \sum_{j \in J} b_j \tag{5.10}
$$

В приведенной математической формулировке *f* – целевая функция.

Ограничения означают:

 количество груза, вывозимого от поставщика, должно быть равно его мощности (ограничение (5.5));

 количество груза, ввозимого к потребителю, не должно превышать его потребности (ограничение  $(5.6)$ );

 для любой вершины, не являющейся ни поставщиком, ни потребителем, количество ввозимого груза должно быть равно количеству вывозимого из нее груза (ограничение (5.7));

 количество груза, перевозимое по каждой дуге (*i-j*), не должно превышать пропускной способности последней (ограничение  $(5.8)$ :

• количество перевозимого груза является величиной неотрицательной, т.е., обратные перевозки запрещены (ограничение (5.9));

• количество груза, вывозимого от всех поставщиков, должно быть равно потребностям всех потребителей (ограничение (5.10)). Таким образом, рассматриваемая задача является закрытой.

Решение задачи заключается в поиске оптимального потока  $X^*$ (потока минимальной стоимости), который удовлетворял бы условиям (5.4)-(5.10). Сетевая транспортная задача относится к классу задач линейного программирования и является специальной. Особенность задачи связана с тем, что матрица ограничений содержит лишь  $(2m/(m \cdot n))100\% = (2/n)100\%$  ненулевых элементов  $(n - \kappa)$ чество узлов;  $m$  – число дуг). Для решения такой задачи наиболее приемлем метод потенциалов, являющийся как бы сетевой детализацией прямого симплекс-метода.

## 5.3. Метод потенциалов для решения транспортной задачи на сети

Пусть требуется найти оптимальный план перевозок грузов на сети, обеспечивающий минимум транспортных затрат. Груз является однородным, и пропускная способность сети не ограничена. Решение задачи осуществим методом потенциалов.

Приведем алгоритм метода потенциалов.

1. Строим начальный опорный план. План строится по возможным маршрутам перевозок. Указанный опорный план должен удовлетворять следующим требованиям:

а) все запасы грузов должны быть вывезены от поставщиков;

б) потребности получателей должны быть полностью удовлетворены;

в) общее количество направленных дуг должно быть на единицу меньше числа вершин, т.е.  $m=n-1$ . В противном случае  $(m < n-1)$ вводятся дуги с нулевыми поставками;

г) дуги не должны образовывать замкнутых контуров.

2. Проверяем построенный опорный план на оптимальность. Для этого одной из вершин присваиваем произвольное значение потенциала  $\Pi_i$ . Затем, двигаясь по дугам, определяем потенциалы остальных вершин.

Расчет ведется по правилу: а) если дуга выходит из вершины і (рис. 5.20 а), то к потенциалу этой вершины прибавляем величину

 $c_{ij}$  , являющуюся тарифом или величиной затрат на перевозку единицы груза из вершины *i* в вершину *j*:

 $\Pi_j = \Pi_i + c_{ij}$ ;

б) если направление стрелки (дуги) противоположное (рис. 5.20 б), то величину *с<sub>іј</sub>* вычитаем из потенциала *і*-й вершины:

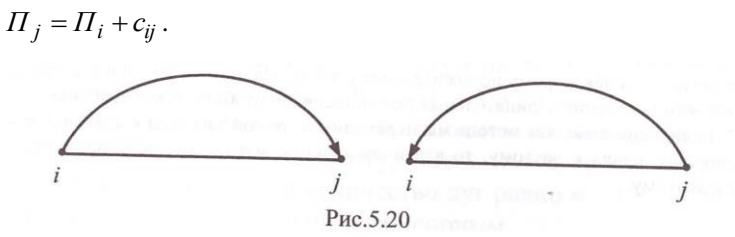

После определения всех потенциалов находим оценки ребер, не имеющих направленных дуг. Для этого из большего потенциала вершин рассматриваемого ребра вычитаем меньший и полученную разность вычитаем из значения показателя  $c_{ij}$ , соответствующего данному ребру:

 $\Delta_{ii} = c_{ii} - \left| \max(H_i, H_i) - \min(H_i, H_i) \right|$ 

где *П<sup>i</sup> , П<sup>j</sup>* – потенциалы соответственно для вершин *i* и *j* ребра (*i-j*).

Если для всех ребер, не имеющих направленных дуг,

 $\Delta_{ii} \geq 0$ ,

то построенный план является оптимальным.

Если встретится хотя бы одно ребро с оценкой  $\Delta_{ij} < 0$ , то построенный план не является оптимальным и требует улучшения.

Для *улучшения опорного плана* необходимо:

а) из ребер, имеющих отрицательные оценки  $\Delta_{ij}$  , выбираем ребро с наибольшей по абсолютной величине отрицательной оценкой и к нему проводим дугу. Новая дуга имеет направление от вершины с меньшим потенциалом к вершине с большим потенциалом. Эта дуга соответствует ведущей переменной в симплексной таблице;

б) по полученному замкнутому контуру перемещаем часть груза. Величина перемещаемого груза выбирается равной минимальной поставке на дугах, имеющих направление, противоположное введенной новой дуге.

Перемещение груза осуществляется по правилу:

 на дугах, имеющих то же направление, что и новая, объем перевозок увеличивается на выбранную поставку;

• на дугах, имеющих противоположное направление, объем перевозок уменьшается на выбранную поставку. Дуга, соответствующая минимальной поставке, аннулируется. Общее число дуг остается прежним.

Новый опорный план снова проверяется на оптимальность, т.е. выполнение передается к пункту 2.

Замечания. 1. С целью удобства вычислений первый потенциал лучше брать равным не нулю, а некоторому положительному числу. Например, 10, 20 и т.л. Тем самым мы исключим появление отрицательных потенциалов, неудобных в вычислениях.

2. Если в симплексном методе мы переходим от одной таблицы к другой, т.е. от одного опорного плана к другому, то в данном сетевом методе мы переходим от одного дерева к другому.

Оптимальный план перевозок однородного груза на сети без ограничений пропускной способности всегда образует дерево с числом звеньев  $m=n-1$ . При решении некоторых задач может на сети появиться два дерева, не соединенных между собой. В этом случае будет иметь место случай вырождения.

Вырождение плана транспортной задачи наблюдается в том случае, если число дуг в построенном плане окажется меньше, чем n-1, где n - общее число вершин. Вырождение устраняется путем введения необходимого (до n-1) количества дуг с нулевыми поставками. Направление вводимых дуг берется произвольным, но с условием, что они не будут образовывать замкнутый контур с другими дугами сети

Пример 5.1. Построить начальный опорный план для транспортной задачи, приведенной на рис. 5.21, а.

Решение. Поставщикам соответствуют вершины 1 и 2, потребителям – вершины 4 и 6.

Распределение грузов по поставщикам приведено на рис. 5.21.

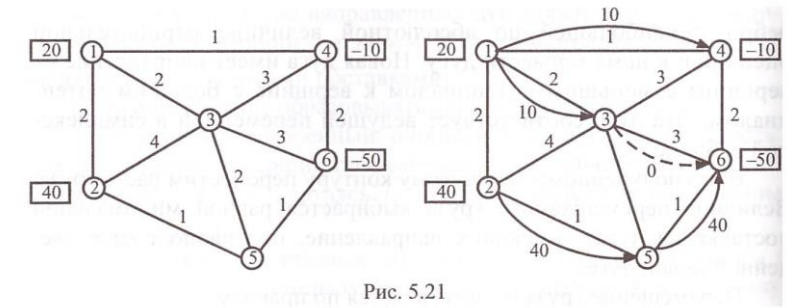

Распределение грузов дало два дерева, которые не связаны между собой. Общее количество дуг равно 4<n-1=5. У нас налицо случай вырождения. Устраняем вырождение путем ввода одной дуги (5-4=1) с нулевой поставкой. Помним, что вводимая дуга не должна образовывать замкнутый контур на сети. В нашем случае дугу можно ввести либо по ребру (2-3), либо по ребру (3-5), либо по ребру (3- 6), либо по ребру (4-6). Ни в одном из указанных случаев мы не получим замкнутый контур. Возьмем дугу по ребру (3-6) (рис. 5.21, б). Теперь общее количество дуг равно *п*–1=5. Следовательно, построенный план является опорным.

**Пример 5.2.** Найти оптимальный план перевозок транспортной задачи (рис. 5.22).

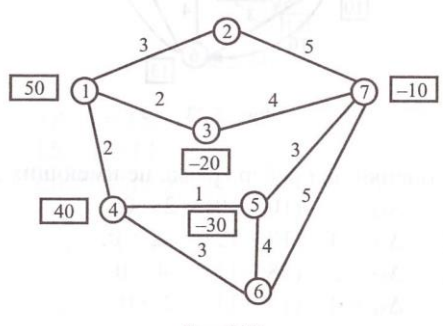

Рис.5.22

Р е ш е н и е . Поставщикам соответствуют вершины 1 и 4, потребителям – вершины 3, 5 и 7. Объемы потребления поставлены в вершинах со знаком минус. Объем поставок равен 90 ед. Объем потребления (30+20+10+30)=90. Следовательно, у нас задана закрытая модель транспортной задачи.

1. Строим опорный план (рис. 5.23). Видим, что дуги не образуют замкнутый контур. Их количество равно 5<*п*–1=7–1=6. Следовательно, это еще не опорный план. Надо ввести одну дугу с нулевой поставкой. Возьмем, например, дугу (2-7). Теперь число дуг равно *п*–1=6.

2. Вычисляем потенциалы вершин графа. Для этого присвоим вершине 1 потенциал  $\Pi_1 = 0$ . Остальные вершины будут иметь потенциалы:

 $\Pi_2 = \Pi_1 + 3 = 10 + 3 = 13$ ;  $\Pi_3 = \Pi_1 + 2 = 10 + 2 = 12;$  $\Pi_7 = \Pi_2 + 5 = 13 + 5 = 18$ ;  $\Pi_6 = \Pi_7 - 5 = 18 - 5 = 13;$  $\Pi_4 = \Pi_5 - 3 = 13 - 3 = 10;$  $\Pi_5 = \Pi_4 + 1 = 10 + 1 = 11.$ 

Вычисленные потенциалы показаны на рис. 5.23 в квадратиках.

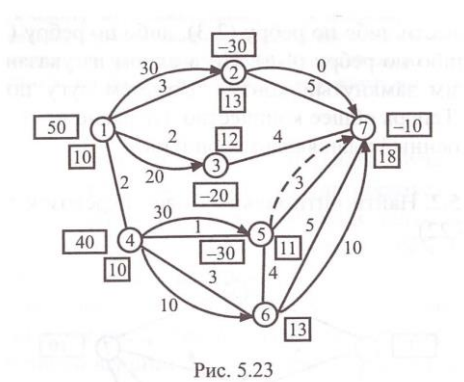

3. Находим оценки для ребер графа, не имеющих дуг:

peбpo (1-4):  $\Delta_{14} = 2 - (10 - 10) = 2 > 0$ ; peopo (3-7):  $\Delta_{37} = 4 - (18 - 12) = -2 < 0$ ; pe opo (5-7):  $\Delta_{57} = 3 - (18 - 11) = -4 < 0$ ; peopo (5-6):  $\Delta_{56} = 4 - (13 - 11) = 2 > 0$ .

4. Не все оценки  $\Delta_{ii} \ge 0$ . Следовательно, у нас не оптимальный план. Улучшение плана перевозок произведем по ребру (5-7), имеющему наибольшее значение по абсолютной величине отрицательной оценки  $\Delta_{ii}$ . Дугу (5-7) направляем от вершины 5 к вершине 7, т.е. от меньшего потенциала к большему. На рис. 5.23 дуга показана штриховой линией.

5. В полученном цикле две дуги имеют направление, противоположное построенной дуге (5-7). Это дуги (4-6) и (6-7). Следовательно, величина перемещаемого груза равна min  $(10,10)=10$ .

6. Увеличим объем поставок на дугах (4-5) и (5-7) на 10 ед. На дугах (4-6) и (6-7) уменьшим на эти 10 ед. и аннулируем дугу (4-6) как дугу, содержащую минимальную величину перемещаемой поставки груза.

Улучшенный план перевозок показан на рис. 5.24.

7. Снова вычисляем потенциалы вершин графа (рис. 5.24):  $\Pi_1 = 10$ ;  $\Pi_2 = 10 + 3 = 13$ :  $\Pi_3 = 10 + 2 = 12$ ;  $\Pi_7 = \Pi_2 + 5 = 13 + 5 = 18;$  $\Pi_6 = \Pi_7 - 5 = 15 - 5 = 10$ ;  $\Pi_5 = \Pi_7 - 3 = 18 - 3 = 15$ :  $\Pi_4 = \Pi_5 - 1 = 15 - 1 = 14.$ 

8. Оценки для ребер графа, не имеющих дуг:<br>peбрo (3-7):  $\Delta_{37} = 4 - (18 - 12) = -2 < 0$ ;

 $\Delta_{37} = 4 - (18 - 12) = -2 < 0;$ peбро (6-5):  $\Delta_{65} = 4 - (15 - 13) = 2 > 0;$ <br>peбро (6-4):  $\Delta_{64} = 3 - (14 - 13) = 2 > 0;$  $\Delta_{64} = 3 - (14 - 13) = 2 > 0;$ peбро (1-4):  $\Delta_{14} = 2 - (14 - 10) = -2 < 0.$ 

Так как есть оценки  $\Delta_{ij} < 0$ , то план не оптимальный.

9. Улучшаем план перевозок за счет дуги (3-7) (рис. 5.24). Минимальная поставка из встречных дуг дуге (3-7) равна 0. Переместим ее по контуру. Улучшенный план перевозок показан на рис. 5.25.

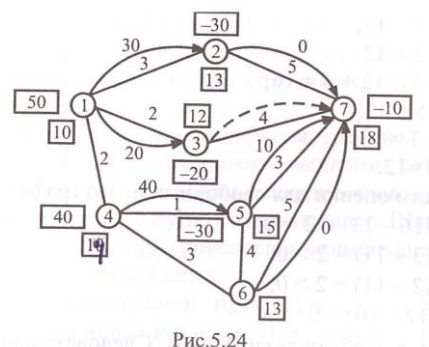

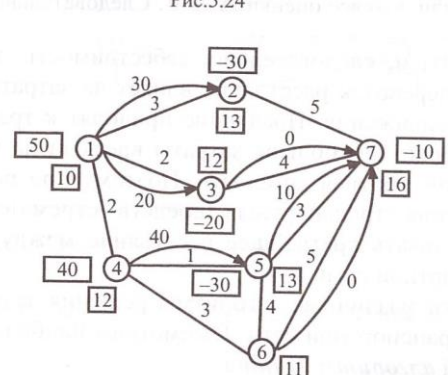

Рис.5.25

10. Вычисляем потенциалы вершин графа (см. рис. 5.25):  $\Pi_1 = 10$ ;  $\Pi_2 = 10 + 3 = 13$ ;  $\Pi_3 = 10 + 2 = 12$ ;  $\Pi_7 = \Pi_3 + 4 = 12 + 4 = 16;$  $\Pi_6 = 16 - 5 = 11$ ;

 $\Pi_5 = 16 - 3 = 13$ ;  $\Pi_4 = 13 - 1 = 12.$ 11. Находим оценки для свободных ребер графа:  $\Delta_{27} = 5 - (16 - 13) = 2 > 0$ :  $\Delta_{65} = 4 - (13 - 11) = 2 > 0;$  $\Delta_{64} = 3 - (12 - 11) = 2 > 0;$  $\Delta_{12} = 2 - (12 - 10) = 0.$ 

Получили, что все оценки  $\Delta_{ii} \geq 0$ . Следовательно, построенный план - оптимальный.

Минимальное значение целевой функции  $f_{\text{min}} = 3.30 + 2.20 + 4.0 + 40 + 30 + 0 + 5.10 = 90 + 40 + 40 + 30 + 50 = 250.$ 

### 5.4. Определение кратчайшего пути на транспортной сети

Задача определения кратчайшего пути на транспортной сети имеет важное практическое значение. Чем меньше пробег автомобиля при одном и том же объеме перевозок, тем меньше эксплуатационные затраты и, следовательно, себестоимость перевозок. Для пассажирских перевозок расстояние влияет на затраты времени населения на передвижения. Последние приводят к транспортной усталости населения: чем больше затраты времени на передвижения, тем больше транспортная усталость. Поэтому при разработке маршрутов движения транспортных средств стремятся как можно больше использовать кратчайшее расстояние между тяготеющими узлами транспортной сети.

Существуют различные алгоритмы решения задачи о кратчайшем пути на транспортной сети. Рассмотрим наиболее широко распространенный алгоритм Минта.

1. Начальной вершине присваиваем потенциал, равный нулю, а остальным – равные некоторому большому числу  $\hat{M}$ .

2. Просматриваем вершины, связанные с начальной, и определяем их потенциалы. Вычисления ведутся по правилу: если  $\Pi_i + c_{ii}$  $\Pi_i$ ; где  $c_{ij}$  – расстояние между рассматриваемыми смежными вершинами *і* и *j*, то вершине *j* присваивается потенциал, равный  $\Pi_i = \Pi_i$ +  $c_{ii}$ ; если  $\overline{II}_i$  +  $c_{ii}$  >  $\overline{II}_i$ , то за вершиной *j* сохраняется прежнее значение потенциала  $\Pi_i$ .

3. Выбираем любую вершину из рассмотренных, и для нее рассматриваем все смежные, являющиеся конечными по отношению к фиксированной вершине. Вычисление потенциалов осуществляется по правилу, приведенному в пункте 2, и так далее. Шаг 3 повторяется до тех пор, пока не будут присвоены наименьшие потенциалы всем вершинам транспортной сети.

4. Строим сам кратчайший путь. Для этого рассматриваем транспортную сеть от конца к началу. Для каждого ребра определяем разность потенциалов его вершин. Ребра, для которых эта разность равна расстоянию между их вершинами, включаются в кратчайший путь. Таким образом, определяется кратчайший путь на транспортной сети.

**Пример 5.3.** Для транспортной сети (рис. 5.26) определить кратчайший путь от точки *А* до точки *В*.

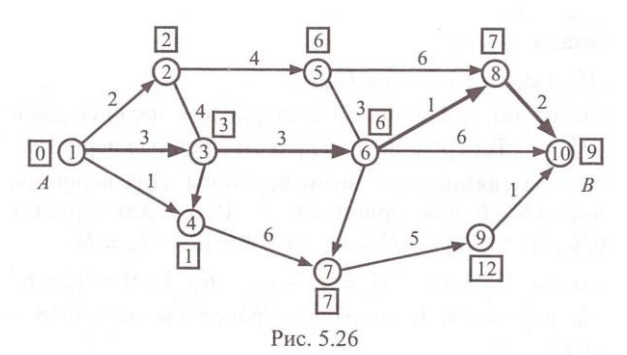

Р е ш е н и е . 1. Присваиваем вершине  $A$  потенциал  $\Pi_A = 0$ , а всем остальным вершинам – потенциал *П<sup>i</sup> = М*, *i* 2,10 , где *М* – некоторое большое число.

2. Рассмотрим вершины, смежные с вершиной *А*, и вычислим их потенциалы.

 $B$  е р ш и н а 2:  $\Pi'_2 = \Pi_A + c_{A2} = 0 + 2 = 2 < \Pi_2 = M$ .

Так как вычисленное значение потенциала  $\Pi_2'$  меньше ранее присвоенного вершине 2 потенциала  $\Pi_2 = M$ , то за вершиной 2 закрепляется наименьшее значение потенциала  $\pi/2 = 2$ .

 $B$  е р ш и н а 3:  $\Pi'_3 = \Pi_A + c_{13} = 0 + 3 = 3 < \Pi_3 = M$ .

Следовательно, за вершиной 3 закрепляем потенциал  $\Pi'_3$ .

Аналогично для в е р ш и н ы 4:

 $\Pi'_{4} = \Pi_{A} + c_{14} = 0 + 1 = 1 < \Pi_{4} = M$ .

Следовательно, за потенциал вершины 4 принимаем  $\pi'_{4}$ . Таким образом, мы проанализировали вершины, связанные с начальной вершиной *А*. Теперь рассматриваем любую из рассмотренных вершин: 2, 3 или 4. Возьмем для примера вершину 2. Связанными с ней являются вершины 3 и 5. Вычислим их потенциалы:

 $\Pi''_3 = \Pi'_2 + c_{23} = 2 + 4 = 6 > \Pi_3 = 3.$ 

Так как вычисленное значение потенциала  $\Pi''_3$  больше ранее присвоенного вершине 3 потенциала  $\Pi'_3 = 3$ , то за вершиной 3 сохраняем прежнее значение потенциала  $\Pi'_3 = 3$ .

Для вершины 5:  $\Pi'_5 = \Pi'_2 + c_{25} = 2 + 4 = 6 < \Pi_5 = M$ . Следовательно, принимаем  $\Pi'_5 = 6$ . Теперь рассмотрим вершину 3. Связанными с ней являются вершины 6 и 4. Для них имеем:

 $\Pi'_6 = \Pi_3 + c_{36} = 3 + 3 = 6 < \Pi_6 = M$ .

Принимаем  $\Pi'_6$  = 6.

 $\Pi''_4 = \Pi'_3 + c_{34} = 3 + 2 = 5 > \Pi'_4 = 1$ .

Следовательно, за вершиной 4 сохраняем прежнее значение потенциала  $\Pi'_4 = 1$ . Теперь конечные рассмотренные вершины 5, 6 и 4. Проанализируем связанные с ними вершины. Для вершины 5 это будут вершины 8 и 6, для вершины 6 - 8, 10 и 7, для вершины 4  $-7.$ 

Вершина 5:  $\Pi'_8 = \Pi'_5 + c_{58} = 6 + 6 = 12 < \Pi_8 = M$ .

Принимаем  $\Pi'_{8} = 12$ .  $\Pi''_{6} = \Pi'_{5} + c_{56} = 6 + 3 = 9 < \Pi'_{6} = 6$ . Следовательно, за вершиной 6 сохраняем ранее вычисленное значение потенциала  $\Pi'_6 = 6$ .

Вершина 6:  $\Pi''_8 = \Pi'_6 + c_{68} = 6 + 1 = 7 < \Pi'_8 = 12$ . Принимаем  $\Pi''_8 = 7$ .  $\Pi'_{10} = \Pi'_6 + c_{610} = 6 + 6 = 12 < \Pi_{10} = M$ . Принимаем  $\Pi'_{10} = 12$ .  $\Pi''_7 = \Pi'_6 + c_{67} = 6 + 3 = 9 < \Pi_7 = M$ . Принимаем  $\Pi'_7$  = 9. Bepшина 4:  $\Pi''_7 = \Pi_4 + c_{47} = 1 + 6 = 7 < \Pi'_7 = 9$ . Принимаем  $\Pi''_7 = 7$ . Для вершины 8:  $\Pi_{10}'' = \Pi_{8}'' + 2 = 7 + 2 = 9 < \Pi_{10}' = 12$ . Принимаем  $\Pi_{10}'' = 9$ . Для вершины 7:  $\Pi_9' = \Pi_7'' + c_{79} = 7 + 5 = 12 < \Pi_9 = M$ . Прини-

маем  $\Pi'_9 = 12$ .

Для вершины 9:  $\Pi_{10} = \Pi'_{9} + c_{910} = 12 + 1 = 13 > \Pi''_{10} = 9$ .

Следовательно, за вершиной 10 сохраняем ранее вычисленное

значение потенциала  $\Pi_{10}''=9$ .

Мы определили потенциалы всех вершин. Теперь строим сам кратчайший путь. Для этого для каждого ребра проверяем условие

 $| \prod_i - \prod_i | = c_{ii}$  (\*).

P е б р о  $(8-10)$ :  $|7-9| = 2 = c_{810} = 2$ . Следовательно, это ребро включается в кратчайший путь.

Ребро (9-10):  $|T_9' - T_{10}''| = 3 \neq c_{910} = 1$ . Так как условие (\*) не выполняется, ребро (9-10) в кратчайший путь не включается.

 $P e 6 p o (6-10): |T'_{6} - T''_{10}| = 3 ≠ c_{610} = 6 - pe6p o$  не включается в кратчайший путь.

 $P e \overline{o} p o$  (5-8):  $| \overline{H}_5 - \overline{H}_8'' | = 1 \neq c_{58} = 6 -$  ребро не включается в кратчайший путь.

 $P e 6 p o (6-8):$   $| \Pi'_6 - \Pi''_8 | = 1 = c_{68} = 1 - pe6 p o$  включается в кратчайший путь.

Ребро (6-7):  $| \Pi'_6 - \Pi''_7 | = 1 \neq c_{67}$  − ребро не включается в кратчайший путь.

Ребро (3-6):  $| \Pi'_3 - \Pi'_6 | = 3 = c_{36} = 3$  – ребро включается в кратчайший путь.

 $P e 6 p o (2-3): |T'_2 - T'_3| = 1 ≠ c_{23} = 4 - pe6 p o$  не включается в кратчайший путь.

Ребро (1-3):  $| \Pi'_1 - \Pi'_3 | = 3 = c_{13} = 3$  – ребро включается в кратчайший путь.

Таким образом, мы определили кратчайший путь от точки *А* до точки *В*. На рис. 5.26 он показан жирной линией.

#### **Упражнения**

**1.** Решить транспортные задачи на сети  $S = \{I, U\}$ , где  $I = \overline{1.6}$ .  $|U|$  ≤ 10. Вершины 1 и 2 – источники; 3, 4 – стоки; остальные – промежуточные. Стоимости перевозок единицы груза по соответствующим дугам и отличные от нуля интенсивности узлов имеют следующие значения.

1.1.  $c_{23}=4$ ,  $c_{45}=8$ ,  $c_{16}=10$ ,  $c_{56}=2$ ,  $c_{35}=6$ ,  $c_{24}=10$ ,  $c_{36}=8$ ,  $c_{34}=6$ ,  $c_{12}=4$ ,  $a_1=2, a_2=18, a_4=-20.$ 

1.2. *с*35=10, *с*36=7, *с*13=3, *с*45=7, *с*24=2, *с*12=2, *с*56=1, *с*18=9, *с*16=10,  $c_{26}=10, a_1=2, a_2=18, a_3=-2, a_4=-18.$ 

1.3.  $C_{35}$ =10,  $c_{36}$ =6,  $c_{13}$ =1,  $c_{45}$ =2,  $c_{12}$ =9,  $c_{24}$ =6,  $c_{16}$ =8,  $c_{56}$ =3,  $c_{34}$ =4,  $a_1=2$ ,  $a_2=18$ ,  $a_3=-18$ ,  $a_4=-2$ . 1.4.  $c_{36}=10$ ,  $c_{13}=1$ ,  $c_{46}=1$ ,  $c_{14}=5$ ,  $c_{45}=1$ ,  $c_{12}=1$ ,  $c_{26}=6$ ,  $c_{56}=10$ ,  $c_{16}=3$ ,  $a_1=10$ ,  $a_2=10$ ,  $a_3=-3$ ,  $a_4=-17$ . 1.5.  $c_{35}=2$ ,  $c_{36}=8$ ,  $c_{13}=1$ ,  $c_{12}=10$ ,  $c_{15}=10$ ,  $c_{26}=1$ ,  $c_{16}=4$ ,  $c_{56}=3$ ,  $c_{45}=10$ ,  $c_{14}=8$ ,  $a_1=16$ ,  $a_2=4$ ,  $a_3=-18$ ,  $a_4=-2$ . 1.6.  $c_{35}=5$ ,  $c_{36}=3$ ,  $c_{45}=5$ ,  $c_{14}=1$ ,  $c_{13}=2$ ,  $c_{56}=5$ ,  $c_{26}=10$ ,  $c_{12}=9$ ,  $c_{16}=5$ ,  $a_1=5$ ,  $a_2=15$ ,  $a_3=-10$ ,  $a_4=-10$ . 1.7.  $c_{35}=10$ ,  $c_{16}=6$ ,  $c_{14}=8$ ,  $c_{15}=10$ ,  $c_{25}=3$ ,  $c_{56}=4$ ,  $c_{12}=1$ ,  $c_{45}=6$ ,  $c_{13}=10$ ,  $a_1=13$ ,  $a_2=7$ ,  $a_3=-7$ ,  $a_4=-13$ . 1.8.  $c_{35}=10$ ,  $c_{36}=10$ ,  $c_{45}=10$ ,  $c_{26}=6$ ,  $c_{14}=5$ ,  $c_{15}=6$ ,  $c_{56}=8$ ,  $c_{12}=1$ ,  $c_{23}=8$ ,  $a_1=5$ ,  $a_2=15$ ,  $a_3=-14$ ,  $a_4=-6$ . 1.9.  $c_{36} = 8$ ,  $c_{13} = 2$ ,  $c_{46} = 7$ ,  $c_{12} = 10$ ,  $c_{26} = 10$ ,  $c_{16} = 5$ ,  $c_{56} = 9$ ,  $c_{45} = 10$ ,  $c_{26} = 8$ ,  $a_1=8$ ,  $a_2=12$ ,  $a_3=-8$ ,  $a_4=-12$ . 1.10.  $c_{36} = 5$ ,  $c_{13} = 5$ ,  $c_{45} = 9$ ,  $c_{14} = 6$ ,  $c_{15} = 10$ ,  $c_{26} = 10$ ,  $c_{12} = 5$ ,  $c_{56} = 2$ ,  $a_1 = 10$ ,  $a_2=10$ ,  $a_3=-10$ ,  $a_4=-10$ .

1.11.  $c_{36} = 10$ ,  $c_{35} = 9$ ,  $c_{13} = 4$ ,  $c_{12} = 6$ ,  $c_{45} = 8$ ,  $c_{65} = 2$ ,  $c_{26} = 8$ ,  $c_{14} = 5$ ,  $c_{23} = 10$ ,  $a_1=2$ ,  $a_2=18$ ,  $a_3=-17$ ,  $a_4=-3$ .

2. Построить кратчайший путь между точками  $A$  и  $B$  графа. Расстояния между вершинами графа приведены в табл. 1.

Таблица 1

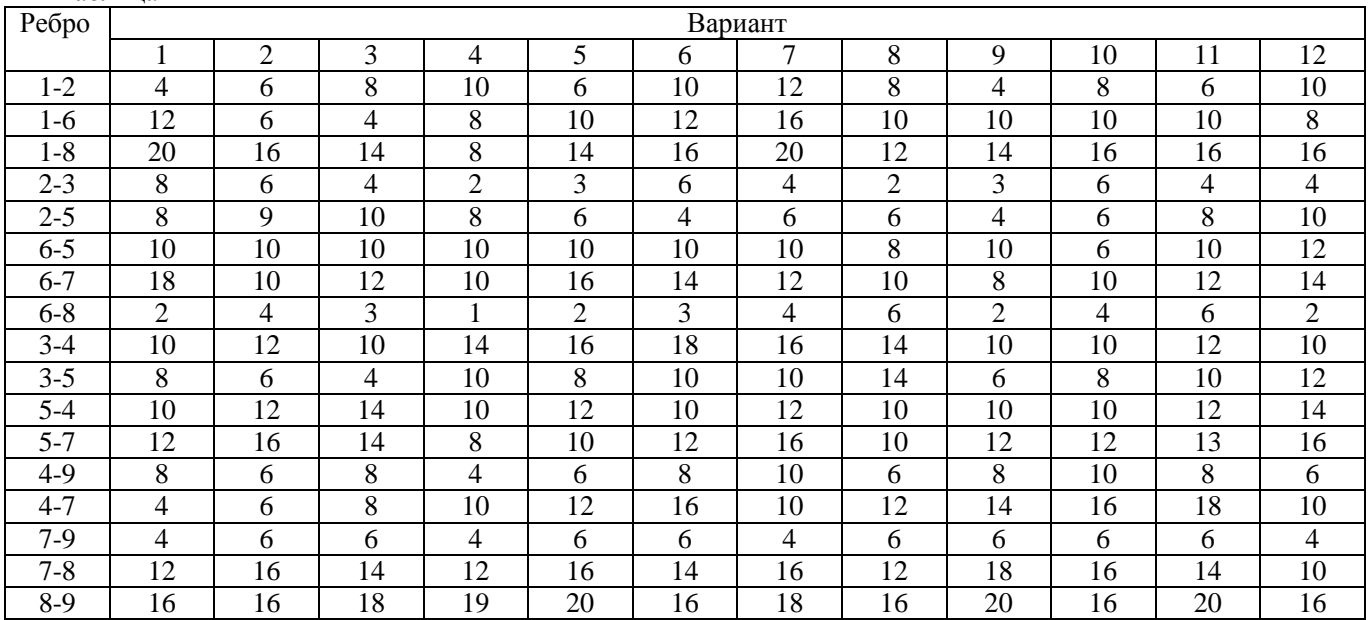

**2.** Распределить *N* автомобилей между *М* автотранспортными предприятиями так, чтобы суммарный доход был максимальным. Функции доходов по АТП имеют следующие значения (табл. 2):

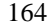

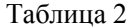

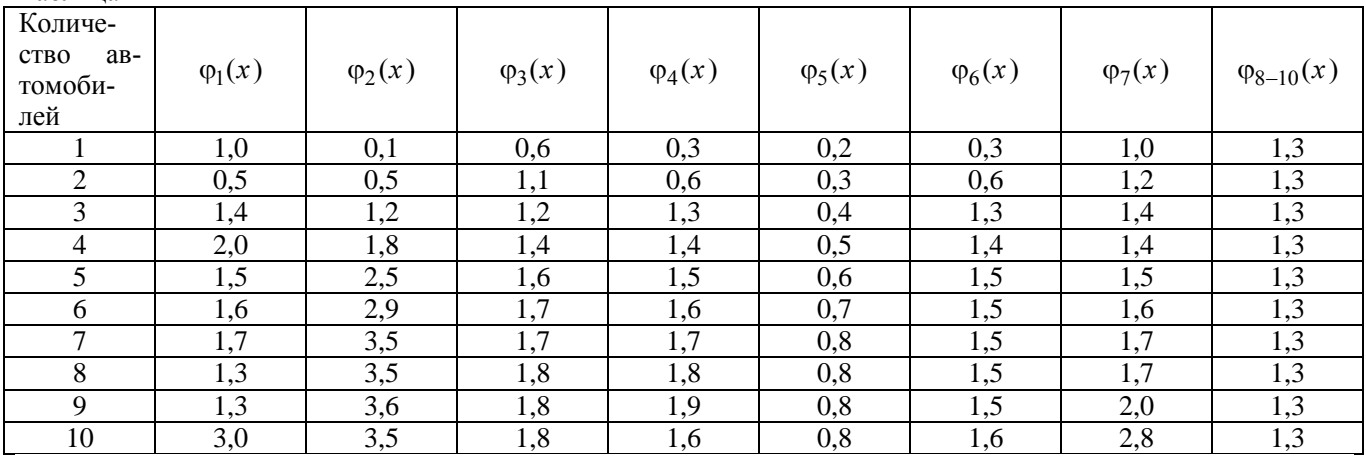

Расчет выполнить при следующих изменениях функций дохода (табл. 3):

Таблица 3

| Количе-                                    | Вариант задания |                |                |                |                |                |                |                |                |                |                |                |                |                |
|--------------------------------------------|-----------------|----------------|----------------|----------------|----------------|----------------|----------------|----------------|----------------|----------------|----------------|----------------|----------------|----------------|
| $a_{B}$ -<br><b>CTBO</b><br>томоби-<br>лей | $\mathbf{I}$    | 2              | 3              | $\overline{4}$ | 5              | 6              | 7              | 8              | 9              | 10             | 11             | 12             | 13             | 14             |
|                                            | $\varphi_1(x)$  | $\varphi_1(x)$ | $\varphi_2(x)$ | $\varphi_2(x)$ | $\varphi_3(x)$ | $\varphi_4(x)$ | $\varphi_4(x)$ | $\varphi_5(x)$ | $\varphi_5(x)$ | $\varphi_6(x)$ | $\varphi_6(x)$ | $\varphi_7(x)$ | $\varphi_8(x)$ | $\varphi_8(x)$ |
|                                            | 0,3             | 1,1            | 0,2            | 0,1            | 0,1            | 0,6            | 0,6            | 0,3            | 0,5            | 0,3            | 0,3            | 0,3            | 1,0            | 1,0            |
| $\overline{2}$                             | 0,2             | 1,2            | 0,5            | 1,0            | 1,0            | 1,0            | 1,5            | 1,6            | 1,2            | 0,4            | 0,6            | 1,0            | 1,2            | 1,2            |
| 3                                          | 0,5             | 1,3            | 1,2            | 1,8            | 3,0            | 1,0            | 1,6            | 1,2            | 1,5            | 0,5            | 0,6            | 1,0            | 1,0            | 1,4            |
| $\overline{4}$                             | 0,6             | 1,2            | 2,0            | 2,0            | 2,5            | 1,2            | 1,8            | 1,3            | 1,5            | 0,6            | 0,7            | 1,5            | 1,0            | 1,4            |
| 5                                          | 1,2             | 1,3            | 2,5            | 2,0            | 2,5            | 2,5            | 2,0            | 2,0            | 1,5            | 0,7            | 0,7            | 1,5            | 1,5            | 1,4            |
| 6                                          | 1,3             | 1,4            | 2,9            | 2,8            | 2,8            | 1,7            | 2,5            | 1,5            | 1,5            | 0,8            | 0,9            | 1,5            | 1,6            | 1,4            |
| 7                                          | 1,3             | 1,5            | 3,5            | 3,0            | 3,0            | 1,8            | 2,6            | 1,6            | 1,5            | 0,9            | 1,0            | 1,5            | 1,7            | 1,4            |
| 8                                          | 1,3             | 1,6            | 3,5            | 3,5            | 3,0            | 1,8            | 0,6            | 1,6            | 1,5            | 1,0            | 1,2            | 1,5            | 1,8            | 1,4            |
| 9                                          | 1,3             | 1,6            | 3,6            | 3,5            | 3,5            | 1,8            | 2,6            | 1,6            | 1,5            | 1,1            | 1,2            | 1,5            | 1,8            | 1,4            |
| 10                                         | 1,3             | 1,6            | 3,6            | 3,5            | 3,5            | 1,8            | 2,6            | 1,6            | 1,5            | 1,2            | 1,2            | 1,4            | 2,0            | 1,4            |
| $\boldsymbol{N}$                           | 10              | 10             | 8              | 7              | 10             | 8              | 10             | 8              | 8              | 10             | 10             | 10             | 8              | 8              |
| $\boldsymbol{M}$                           | 4               | 6              | 5              | 3              | 4              | 6              | 5              | 4              | 5              | 6              | 7              | 6              | 8              | 6              |

# ГЛАВА 6. МЕТОДЫ ДИСКРЕТНОЙ ОПТИМИЗАЦИИ

### 6.1. Обшие свеления

Дискретная оптимизация является одним из разделов математического программирования. К нему относятся задачи, в которых экстремальное значение функции отыскивается на некотором дискретном множестве. Примерами таких задач являются: транспортная задача (для случая целочисленности переменных), целочисленные задачи линейного программирования, задачи комбинаторного типа и Дp.

Рассмотрим некоторые из них. Простейшей и наиболее популярной задачей планирования перевозок является транспортная задача. Для т поставщиков и п потребителей, объемы поставок и потребления которых соответственно равны  $a_i$  и  $b_i$ , математическая постановка транспортной задачи имеет вид

$$
f = \sum_{i=1}^{m} \sum_{j=1}^{n} c_{ij} x_j \to \min(\max);
$$

при ограничениях:

$$
\sum_{j=1}^{n} x_{ij} = a_i, \quad i = \overline{1, m};
$$
  

$$
\sum_{i=1}^{m} x_{ij} = b_j, \quad j = \overline{1, n};
$$
  

$$
x_{ij} \ge 0.
$$

Требование целочисленности здесь не наложено. Однако известно, что при любых целых значениях  $a_i$  и  $b_i$ ,  $i = 1, m$ ,  $j = 1, n$ , транспортная задача всегда имеет целочисленный оптимальный план независимо от коэффициентов с нелевой функции.

Другим примером является распределительная задача. Пусть имеется и маршрутов. Обслуживающее автотранспортное предприятие имеет типов транспортных средств. На каждой *j*-й линии требуется выполнить  $b_i$  рейсов. Резервы полезного времени дня каждой транспортной единицы *i*-го типа известны и составляют  $a_i$ ,  $i = 1, n$ . Известны также затраты времени  $t_{ii}$  на выполнение *j*-ro рейса *і*-м транспортным средством. Эксплуатационные затраты за рейс составляют *cij*. Требуется так распределить транспортные средства по маршрутам, чтобы суммарные эксплуатационные затраты были минимальными.

Математическая запись указанной задачи имеет вид

$$
f = \sum_{i=1}^{m} \sum_{j=1}^{n} c_{ij} x_j \to \min ;
$$

при ограничениях:

$$
\sum_{j=1}^{n} t_{ij} x_{ij} = a_i, \quad i = \overline{1, m};
$$

$$
\sum_{i=1}^{m} x_{ij} = b_j, \quad j = \overline{1, n};
$$

$$
x_{ij} \ge 0; \quad x_{ij} - \text{Define.}
$$

Здесь  $x_{ij}$  – количество транспортных средств *i*-ro типа, направляемых на *j*-й маршрут. Естественно, что  $x_{ij}$  является только целым числом.

Примером задачи дискретной оптимизации служит и задача о выборе подвижного состава для перевозок какого-то груза. Данная задача формулируется следующим образом. Пусть у нас имеется *m* грузоотправителей какого-то груза, *i* 1, *m* . Объем отправляемого груза известен и равен *ai* , *i* 1, *m* . Имеется *n* типов подвижного состава. Грузоподъемность *j*-ro транспортного средства равна *q<sup>j</sup>* . Общее количество единиц *j*-ro типа подвижного состава, имеющегося у АТП, равно *N<sup>J</sup>* . Затраты на транспортировку груза от пункта *i* до склада по рейсу *j* известны и равны *cij*. Требуется составить оптимальный план перевозок грузов.

Обозначим  $x_{ij}$  – количество транспортных средств *j*-ro типа, отправляющихся из пункта *i*. Тогда математическая модель задачи примет вид

$$
f = \sum_{i=1}^{m} \sum_{j=1}^{n} c_{ij} x_{ij} \to \min
$$

при ограничениях:

$$
\sum_{j=1}^n q_j x_{ij} \ge a_i, \quad i = \overline{1, m};
$$

$$
\sum_{i=1}^{m} x_{ij} \le N_j, \quad j = \overline{1, n};
$$
  

$$
x_{ij} \ge 0; \ x_{ij} - \text{qense}.
$$

Общим для всех задач является условие целочисленности переменных.

В настоящее время уже разработано достаточно большое количество методов решения рассматриваемых задач. Условно все методы решения залач лискретной оптимизации можно разлелить на группы:

1) метод последовательного анализа вариантов. Частным случаем данного метода является динамическое программирование;

2) метод ветвей и границ:

3) комбинаторные методы, применяемые для решения специальных задач нелинейного целочисленного программирования;

4) приближенные метолы.

В настоящем учебном пособии рассмотрим два метода дискретной оптимизации: метод отсечения и метод ветвей и границ.

### 6.2. Метод отсечения

Метод отсечения довольно широко используется для решения задач дискретной оптимизации, в частности, для решения задач целочисленного линейного программирования.

Математическая постановка залачи целочисленного линейного программирования имеет вид

$$
f = \sum_{j=1}^{n} c_j x_j \to \max(\min),\tag{6.1}
$$

при ограничениях:

$$
\sum_{j=1}^{n} a_{ij} x_j = b_i, \quad i = \overline{1, m};
$$
\n(6.2)

$$
x_j \ge 0, \ \ j = 1, n; \ \ x_j - \text{uence.} \tag{6.3}
$$

От залачи простого линейного программирования привеленная задача отличается целочисленностью переменных. Возникает вопрос: нельзя ли аппарат линейного программирования каким-либо образом применить для решения задач целочисленного линейного программирования? Оказывается, можно. Для любой задачи целочисленного программирования существует соответствующая задача линейного программирования

$$
f' = \sum_{j=1}^{n} c_j x_j \to \max(\min),\tag{6.4}
$$

при ограничениях:

$$
\sum_{j=1}^{n} a_{ij} x_j = b_i, \quad i = \overline{1, m};
$$
\n(6.5)\n
$$
x_j \ge 0, \quad j = \overline{1, n},
$$
\n(6.6)

по решению которой можно определить решение соответствующей задачи целочисленного программирования. При этом справедлив ряд утверждений:

1. Если задача линейного программирования имеет решение, то соответствующая ей задача целочисленного программирования также имеет решение. И наоборот, если задача линейного программирования не имеет решения, то и соответствующая задача целочисленного программирования не имеет решения.

2. Если вектор  $X^* = (x_1^*, x_2^*, \ldots, x_n^*)$  – оптимальный опорный план задачи линейного программирования (6.1)–(6.3) на некотором множестве целых точек, то  $X^*$  также является оптимальным планом и для задачи целочисленного программирования (6.4)-(6.6), определенной на том же множестве целых точек.

Покажем графически связь между задачами линейного и целочисленного программирования.

Пример 6.1. Пусть нам дана задача линейного программирования

 $f = x_1 + x_2 \rightarrow \text{max}$ при ограничениях:

 $2x_1 + 11x_2 \le 38$ ;

 $x_1 + x_2 \leq 7$ :  $4x_1 - 5x_2 \leq 5$ ;  $x_1, x_2 \geq 0.$ 

Соответствующая ей задача целочисленного программирования имеет вид

 $f^{(II)} = x_1 + x_2 \rightarrow \text{max};$ при ограничениях:

> $2x_1 + 11x_2 \leq 38$ ;  $x_1 + x_2 \leq 7$ ;  $4x_1 - 5x_2 \leq 5$ :  $x_1, x_2 \geq 0$ ;  $x_1, x_2$  – целые.

Решение. Графическое решение первой задачи показано на рис. 6.1.

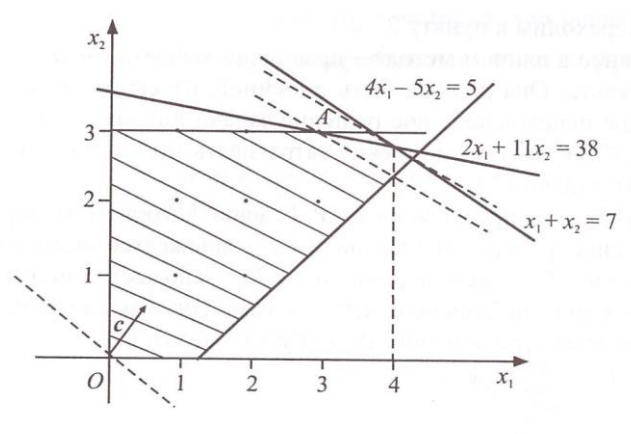

Рис 61

Максимальное значение целевая функция достигает в точке А. На рисунке отмечены точки целочисленной решетки, являющейся областью допустимых решений для задачи целочисленного программирования. Оптимальное значение целевой функции  $f^{(II)} = 6$ . Оптимум достигается в точке  $C(3, 3)$ .

Данный пример показывает, что область допустимых решений задачи целочисленного программирования находится внутри области допустимых решений задачи линейного программирования. Отсекая участки, не содержащие целочисленные точки, мы постепенно придем к области допустимых решений целочисленной задачи. А затем, перемещая опорную прямую в направлении вектора  $\nabla f$ , легко найлем решение залачи целочисленного программирования. На основании приведенных рассуждений и основан метод отсечения.

Приведем алгоритм метода отсечения.

1. Решаем задачу линейного программирования (6.4)–(6.6).

2. Полученное оптимальное решение (если оно существует), проверяем на целочисленность. Если условие целочисленности выполняется по всем переменным, то полученное оптимальное решение является оптимальным решением и для задачи целочисленного программирования. Если условие целочисленности не выполняется хотя бы для одной переменной  $x_i$ , то переходим к пункту 3.

3. Строим дополнительное ограничение, отсекающее часть области, в которой содержится оптимальное решение задачи (6.4)–(6.6) и не содержится ни одного допустимого решения задачи (6.1)–(6.3).

4. Решаем задачу линейного программирования с дополнительным ограничением. полученным на третьем шаге.

5. Переходим к пункту 2.

Главное в данном методе - правильно выбрать отсекающую гиперплоскость. Она должна быть линейной, отсекать найденное оптимальное нецелочисленное решение задачи линейного программирования (6.4)-(6.6), и не должна затрагивать ни одной целочисленной точки задачи (6.1)–(6.3).

Рассмотрим предложенный Р. Гомари алгоритм выбора отсекающей гиперплоскости. Обозначим  $J_{\delta}$  - множество индексов, соответствующих базисным переменным;  $J_{\mu\sigma}$  – множество индексов, соответствующих небазисным переменным. Тогда после каждой итерации система ограничений задачи будет иметь вид

$$
x_i = \beta_i - \sum_{j \in J_{n\delta}} \alpha_{ij} x_j ,
$$

где  $\beta_i$ ,  $\alpha_{ii}$  – преобразованные величины  $b_i$  и  $a_{ii}$ .

Оптимальное решение, полученное при выполнении условия

$$
c_{\delta} \alpha_j - c_j \le 0,
$$

имеет вид:

$$
x_j^* = 0, \ \ j \in J_{H0};
$$
  

$$
x_i = \beta_i, \ \ i \in J_6.
$$

Если хотя бы одно из значений  $\beta_i$ ,  $i \in J_6$ , не целое, то полученное решение не будет оптимальным для задачи целочисленного программирования. В этом случае строится отсекающая гиперплоскость, и процесс решения повторяется.

Гиперплоскость, согласно правилу отсечения Гомари, определяется по формуле

$$
\{\beta_i\} - \sum_{j \in J_{n\delta}} \{\alpha_{ij}\} x_j \le 0,
$$

где  $\{\beta_i\}$ и  $\{\alpha_{ii}\}$  – дробная положительная часть чисел  $\beta_i$  и  $\alpha_{ii}$  соответственно.

Например,  $\beta = 2.7$ . Тогда  $\{\beta\} = 0.7$ . Для  $\beta = -8.3$  положительная дробная часть будет равна  $\{-8,3\} = 0,7$ . Целая часть числа обозначается [β,]. Для  $\beta = 2.7$  целая часть [2,7] = 2. Для  $\beta = -8.3$  целая часть  $[β] = -9$ . Очевидно,

$$
\beta = [\beta] + {\beta};
$$
  
\n
$$
\alpha_{ij} = [\alpha_{ij}] + {\alpha_{ij}}.
$$
\n(6.7)

Правило Гомари получается путем следующих рассуждений.

Пусть в полученном для задачи линейного программирования оптимальном решении некоторое  $\beta_{i_0}$  – не целое. Составим условие оптимальности для строки  $i_0$ , в которой находится число  $\beta_{i_0}$ :

$$
x_{i_0} = \beta_{i_0} - \sum_{j \in J_{n\delta}} \alpha_{i_0 j} x_j .
$$
 (6.8)

Затем находим целую и дробную части его коэффициентов. Согласно формулам (6.7) имеем:

$$
\beta_{i_0} = [\beta_{i_0}] + {\beta_{i_0}}; \qquad (6.9)
$$
  

$$
\alpha_{i_0 j} = [\alpha_{i_0 j}] + {\alpha_{i_0 j}}.
$$

Так как по предположению  $\beta_{i_0}$  – не целое и дробная часть числа положительна, то

 $0 < {\beta_{i_0}}$  < 1;  $0 \le {\{\alpha_{i_0}}\} < 1$ .

Подставив выражения для  $\beta_{i_0}$  и  $\alpha_{i_0}$  из формулы (6.9) в формулу (6.8), получим

$$
x_{i_0} = (\beta_{i_0}] + \{\beta_{i_0}\}) - \left(\sum_{j \in J_{n\delta}} [\alpha_{i_0 j}] (x_j) + \sum_{j \in J_{n\delta}} \{\alpha_{i_0 j}\} (x_j)\right).
$$

Объединим целые и дробные части в последнем равенстве:

$$
x_{i_0} = \left( [\beta_{i_0}] - \sum_{j \in J_{n\delta}} [\alpha_{i_0 j}] (x_j) \right) + \left( {\beta_{i_0}} \right) - \sum_{j \in J_{n\delta}} \alpha_{i_0 j} (x_j) \right).
$$

Первая скобка представляет собой разность целых чисел. Следовательно, она является целой. Тогда для того чтобы  $x_{i}$  было целым, необходимо, чтобы целым была разность во второй скобке  $\{\beta_{i_0}\}-\sum_{j\in J_{\text{ref}}} \{\alpha_{i_0j}\}_{x_j}$ .

Так как  $0 < {\beta_{i_0}}$ } < 1 и  $\sum_{j \in J_{n\delta}} {\{\alpha_{i_0} j\}} (x_j)$  не может быть отрицательной, то  $\beta_{i_0}$  }-  $\sum_{i \in I} \{\alpha_{i_0,j}\}\{x_j\} \le 0$  или  $\sum_{i \in I} \{\alpha_{i_0,j}\}\{x_j\} \ge \{\beta_{i_0}\}\$ .

Пример 6.2. Используя метод отсечения, найти максимальное значение целевой функции

 $f=70x_1+30x_2$ при ограничениях:  $10x_1 + 4x_2 \le 40$ ;

 $6x_1 + 4x_2 \le 36$ 

 $x_1, x_2 \geq 0$ ;  $x_1, x_2$  – целые. Решение. 1. Вводим базисные переменные  $x_3$  и  $x_4$ :  $10x_1 + 4x_2 + x_3 = 40;$  $6x_1 + 4x_2 + x_4 = 36.$ Откуда

 $x_3 = 40 - 10x_1 - 4x_2$ ;

 $x_4 = 36 - 6x_1 - 4x_2$ .

2. Составляем исходную симплексную таблицу (табл.1).

Таблина 1

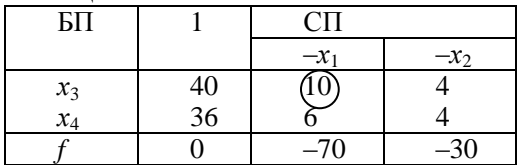

3. Используя табличный симплекс-метод, находим оптимальное решение задачи линейного программирования (табл.2, 3).

Таблина 2

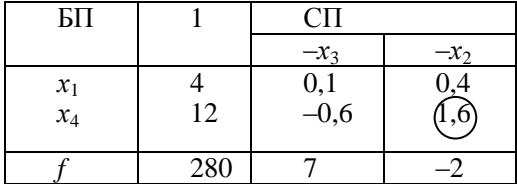

Таблина 3

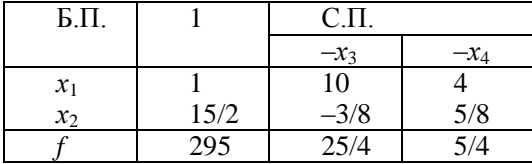

Оптимальное решение залачи линейного программирования есть

$$
X^* = \left(1, \frac{15}{2}, 0, 0\right).
$$

4. Так как в полученном плане не все значения базисных переменных целые, то найденный план не является оптимальным для задачи целочисленного программирования.

5. Составляем уравнение отсекающей гиперплоскости для  $x_2$ :

$$
\{\beta'_{i2}\}-\sum \{\alpha'_{2j}\}x_j\leq 0.
$$

По полученным данным табл. 3 имеем:

$$
\left\{\frac{15}{2}\right\} - \left(\left\{-\frac{3}{8}\right\}x_3 + \left\{\frac{5}{8}\right\}x_4\right) \le 0
$$

ИЛИ

$$
\frac{1}{2} - \left(\frac{5}{8}x_3 + \frac{5}{8}x_4\right) \le 0,
$$

T.e.

 $\frac{5}{8}x_3 + \frac{5}{8}x_4 \ge \frac{1}{2}$ .

Вводим новую базисную переменную  $x_5$ , обращающую последнее неравенство в равенство:

$$
\frac{5}{8}x_3 + \frac{5}{8}x_4 - x_5 = \frac{1}{2}
$$

Выражаем базисную переменную  $x_5$  через свободные переменные:

$$
x_5 = -\frac{1}{2} + \frac{5}{8}x_3 + \frac{5}{8}x_4.
$$

С учетом полученного ограничения составляем новую симплексную таблицу (табл. 4).

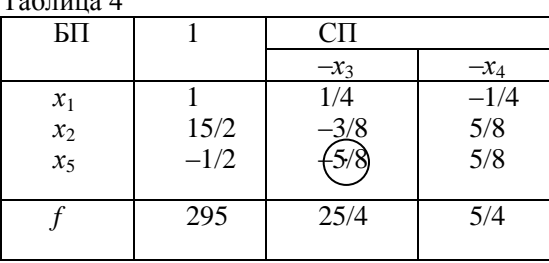

 $T_0$   $\sigma$  with  $\sigma$   $\Lambda$ 

Эта таблица соответствует расширенной задаче линейного программирования. Содержащийся в ней план не является опорным, так как в столбце свободных членов содержится отрицательный элемент

). Фиксируем первый столбец  $(-x_3)$ . Определяем наименьшее

симплексное отношение

$$
\min\left(1:\frac{1}{4};-\frac{1}{2};-\frac{5}{8}\right)=\min\left(4,\frac{4}{5}\right)=\frac{4}{5}.
$$
  
Оно **coot over over** <

С найденным разрешающим элементом делаем шаг симплексных преобразований (табл. 5).

Таблина 5

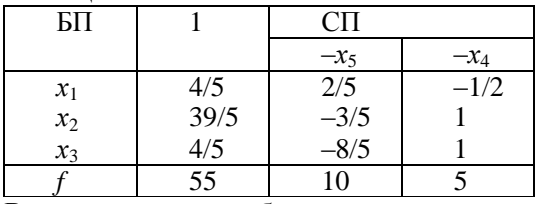

В полученном плане базисные переменные снова не целые:

$$
x_1 = \frac{4}{5}
$$
;  $x_2 = \frac{39}{5}$ ;  $x_3 = \frac{4}{5}$ 

Следовательно, план  $X = \left(\frac{4}{5}, \frac{39}{5}, \frac{4}{5}, 0, 0\right)$  не является оптималь-

ным для задачи целочисленного программирования. Строим новую отсекающую гиперплоскость. В качестве компоненты  $i, i \in I_6$ , принимаем *і* с большей дробной частью  $\beta$ . В нашем случае дробная часть { $\beta_i$ } одинакова во всех свободных членах, поэтому выбираем любое *i*, например,  $i = 3$ . Уравнение отсекающей гиперплоскости будет иметь вид

$$
x_3 = {\beta_3} - \sum_{j \in J_{H,E}} {\{a_{3j}\}} x_j = {\frac{4}{8}} - ({\frac{8}{5}})x_5 + {1}x_4 = {\frac{4}{5}} - {\frac{2}{5}}x_5 \le 0.
$$
  
Orкуда  $-\frac{2}{5}x_5 \le -\frac{4}{5}$ . **Вводим новую базисную переменную**  $x_6$ :  
 $-\frac{2}{5}x_5 + x_6 = -\frac{4}{5}$ .

Выражаем  $x_6$  через свободные переменные:

$$
x_6 = -\frac{4}{5} + \frac{2}{5}x_5
$$

Запишем новую симплексную таблицу (табл. 6).

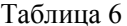

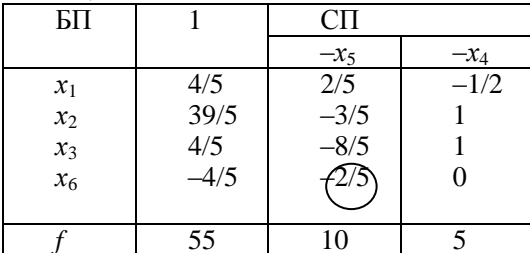

Содержащийся в таблице план не является опорным, так как в столбце свободных членов есть отрицательный элемент.

Строим опорный план.

Фиксируем столбец х<sub>5</sub>. Он будет разрешающим. Находим минимальное отношение

$$
\min\left(-\frac{4}{5}:\frac{2}{5};\frac{4}{5}:\frac{2}{5}\right) = \min(2,2) = 2.
$$

В качестве разрешающего берем элемент  $a_{65} = \left(-\frac{2}{5}\right)$ . С полу-

ченным разрешающим элементом делаем шаг симплексных преобразований (табл. 7).

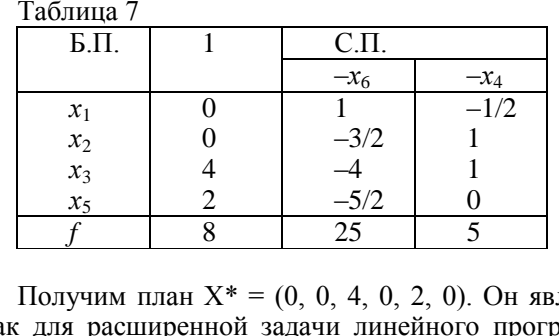

Получим план  $X^* = (0, 0, 4, 0, 2, 0)$ . Он является оптимальным как для расширенной задачи линейного программирования, так и для задачи целочисленного программирования, так как все элементы  $x_i$  – целые.

# **Упражнения**

1. Peuntrb 3aqaqu merogom orceben has.  
\n1.1. 
$$
f = x_1 + 4x_2 + x_3 \rightarrow \min
$$
;  
\n $x_1 + x_2 + 2x_3 \ge 3$ ;  
\n $2x_1 + x_2 \ge 1$ ;  
\n $2x_2 + 3x_3 \ge 4$ ;  
\n $x_j \ge 0$ ,  $j = \overline{1,3}$ ;  $x_j - \text{uence}$ .  
\n1.2.  $f = 4x_1 + 3x_2 \rightarrow \max$ ;  
\n $8x_1 + 2x_2 + \le 88$ ;  
\n $x_1 \le 22$ ;  
\n $5x_2 \le 90$ ;  
\n $x_j \ge 0$ ,  $j = \overline{1,2}$ ;  $x_j - \text{ueThe}$ .  
\n1.3.  $f = 110x_1 + 90x_2 \rightarrow \max$ ;  
\n $3x_1 + 4x_2 + \le 10$ ;  
\n $2x_1 + x_2 \le 8$ ;  
\n $x_2 \le 5$ ;  
\n $x_j \ge 0$ ,  $j = \overline{1,2}$ ;  $x_j - \text{ueThe}$ .  
\n1.4.  $f = 3x_1 + 2x_2 + x_3 \rightarrow \min$ ;  
\n $x_1 + 3x_2 + x_3 \ge 10$ ;  
\n $2x_1 + 4x_2 \ge 14$ ;  
\n $2x_2 + x_3 \ge 7$ ;  
\n $x_j \ge 0$ ,  $j = \overline{1,3}$ ;  $x_j - \text{ueme}$ .  
\n1.5.  $f = x_1 - x_2 \rightarrow \max$ ;  
\n $x_1 - 2x_2 + x_3 = 1$ ;  
\n $x_1 + 3x_2 + x_4 = 3$ ;  
\n $x_j \ge 0$ ,  $j = \overline{1,4}$ ;  $x_j - \text{ueThe}$ .  
\n1.6.  $f = 2x_1 + x_2 + x_3 \rightarrow \max$ ;  
\n $x_1 + 2x_2 + 2x_3 = 16$ 

$$
3x_1 + 2x_3 \ge 18;
$$
  
\n $x_j \ge 0, j = \overline{1,3}; x_j$  - infinite.  
\n1.7.  $f = x_4 - x_5 \rightarrow \text{min};$   
\n $x_1 + 4x_2 - 2x_5 = 1;$   
\n $x_2 - 2x_4 = 2;$   
\n $x_3 + 3x_4 + x_5 = 3;$   
\n $x_j \ge 0, j = \overline{1,5}; x_j$  -டneine.  
\n1.8.  $f = x_1 + 2x_2 + 3x_3 \rightarrow \text{max};$   
\n $6x_1 + 4x_2 + 3x_3 \le 25;$   
\n $5x_1 + 3x_2 + 2x_3 \le 15;$   
\n $x_j \ge 0, j = \overline{1,3}; x_j$  -டneine.  
\n1.9.  $f = 70x_1 + 30x_2 \rightarrow \text{max};$   
\n $10x_1 + 4x_2 \le 36;$   
\n $6x_1 + 4x_2 \le 36;$   
\n $x_j \ge 0, j = \overline{1,2}; x_j$  - Leine.  
\n1.10.  $f = 4x_1 + 3x_2 \rightarrow \text{max};$   
\n $x_1 + 4x_2 \ge 6;$   
\n $4x_1 - 2x_2 \ge 2;$   
\n $x_j \ge 0, j = \overline{1,2}; x_j$  - Leine.

ЛИТЕРАТУРА

- 1. Горлаг Б.А., Шахов В.Г. Математическое моделирование. Построение моделей и численная реализация. М.: Высшая школа. 2018. – 280с.
- 2. Королев А.В. Экономика математические методы и моделирование. Учебник и практикум для бакалавриата и магистратуры. М.: Высшая школа. 2018 – 280 с.
- 3. Лебедева Г.И. Прикладная математика. Математические модели в транспортных системах /Г.И. Лебедева, Н.А. Микулик, Минск: Асар, 2009.